## COMMUNAUTE FRANCAISE DE BELGIQUE

# FACULTE UNIVERSITAIRE DES SCIENCES AGRONOMIQUES DE GEMBLOUX

# **CONCEPTION D'UN SYSTEME D'AIDE A LA DECISION POUR LE CHOIX D'UN SCENARIO SYLVICOLE : Application aux peuplements de mélèze en Région wallonne.**

**Dominique PAUWELS** 

Dissertation originale présentée en vue de l'obtention du grade de docteur en sciences agronomiques et ingénierie biologique

**Promoteur : Professeur J. Rondeux** 

**2003** 

© Aux termes de la loi belge du 22 mars 1886, sur le droit d'auteur, seul l'auteur a le droit de reproduire cet ouvrage ou d'en autoriser la reproduction de quelque manière et sous quelque forme que ce soit. Toute photocopie ou reproduction sous une autre forme est donc faite en violation avec la loi.

**PAUWELS Dominique [2003].** *Conception d'un système d'aide à la décision pour le choix d'un scénario sylvicole : Application aux peuplements de mélèze en Région wallonne* **(Thèse de doctorat). Gembloux, Faculté universitaire des Sciences agronomiques, 236 p., 63 tabl., 49 fig.** 

*Résumé :* Un système d'aide à la décision (SAD) a été développé pour la sylviculture encore mal ou non définie des peuplements équiennes purs de mélèze (*Larix sp*.) en Région wallonne où le genre *Larix* semble promis à un bel avenir dans un contexte de forêt multifonctionnelle et de diversité spécifique. Les principaux objectifs du SAD sont : (i) de prédire l'influence de traitements sylvicoles sur l'évolution et la croissance des peuplements et (ii) de guider le choix du sylviculteur vers le scénario permettant de répondre le mieux possible aux objectifs fixés.

Les trois modules qui constituent ce système concernent respectivement (i) la simulation de la croissance en relation avec la densité de plantation initiale, le traitement sylvicole et l'indice de productivité de la station (construction de scénarios), (ii) le calcul d'un ensemble d'indicateurs caractérisant les scénarios et (iii) la comparaison par analyse multicritère des performances des scénarios en regard des indicateurs pris en considération.

Les indicateurs définis sont de nature financière, technico-économique et écologique. Ils caractérisent la production ligneuse de manière quantitative et qualitative tout en évaluant les risques sylvicoles encourus en cas d'aléas climatiques (chablis).

Une méthode d'analyse multi-critère basée sur l'agrégation partielle des évaluations (Electre III) est utilisée pour comparer, à partir des indicateurs, les scénarios construits.

Le SAD est intégré dans un logiciel convivial avec interface Windows appelé « MGC\_Larch » (Make Good Choice for Larch). Ce logiciel permet à l'utilisateur de formuler, d'évaluer et de comparer différents scénarios sylvicoles et de ce fait contribue à définir les lignes de force d'une sylviculture appropriée au mélèze et qui rencontre les objectifs préalablement assignés.

**PAUWELS Dominique [2003].** *Development of a decision support system to help forest manager choose silvicultural scenarios : Application to pure larch stands in Walloon Region* **(Thèse de doctorat). Gembloux, Belgium, Faculté universitaire des Sciences agronomiques, 236 p., 63 tabl., 49 fig.** 

**Summary**: A silvicultural decision support system (SDSS) has been developed for pure and even-aged larch stands (*Larix sp*.) in Walloon Region, where *Larix* seems to be a species with good prospects in a multifunctional management context. It main purposes are: (i) to predict the influence of silvicultural treatments on stand evolution and (ii) to help forest managers compare different scenarios according to preset goals.

The SDSS comprises three modules designed for (i) larch growth prediction based on initial tree density, thinning regime and site index (scenarios building), (ii) assessment of a set of indicators describing scenarios and (iii) the comparison of scenarios according to appropriate calculated indicators (Multi-Criteria Decision Making or MCDM approach).

Financial, technico-economic and ecological indicators are calculated in order to characterise wood production both qualitatively and quantitatively. One of them also tries to express a risk assessment (windthrow hazard).

The MCDM method is based on partial aggregation (Electre III) and is used to compare scenarios according to the indicators.

This SDSS is integrated in a user-friendly designed software "MGC\_Larch" (Make Good Choice for Larch) that helps managers formulate, evaluate and compare different larch silvicultural scenarios according to their priority goals.

# *Remerciements*

Cette page sera sans nul doute la plus lue de tout cet ouvrage. Qui n'a, en effet, jamais cherché à connaître le contexte « humain » entourant une réalisation afin de mieux la comprendre ? Ne dit-on pas « Dis-moi qui tu hantes, je te dirai qui tu es » ?

Ces femmes et ces hommes marquent ma vie et orientent mes actions. Sans eux, une telle entreprise n'aurait certainement jamais abouti. Le moment est venu de les remercier.

L'idée d'un doctorat a germé en Allemagne. Sans la conviction, le soutien, les conseils et l'aide du Professeur Philippe LEJEUNE, elle ne se serait jamais concrétisée.

La réalisation d'un doctorat nécessite un rocher pour s'y appuyer et pour y puiser la force d'avancer. Telle est l'image que m'inspire le Professeur Jacques RONDEUX, promoteur de ce projet.

Il faut de l'expérience et du temps pour juger de la qualité d'un document, pour conseiller, orienter. Messieurs les Professeurs Willy DELVINGT, Jean-Pierre LAMBOTTE, Rudy PALM et André THEWIS (Faculté universitaire des Sciences agronomiques de Gembloux) ainsi que le Professeur Dr. rer. nat. habil. Georg KENK (Forstliche Versuchs- und Forschungsanstatlt Baden-Württemberg, Abteilung Waldwachstum), membres du Jury, n'ont pas hésité à remplir cette mission. Le Professeur Rudy PALM m'a particulièrement aidée à comprendre les subtilités des statistiques et à les utiliser correctement.

A la base de tout doctorat, il y a des données, indispensables. Pierre LAROSE et Stéphane MARENNE les ont récoltées avec soin. Je ne voudrais toutefois pas oublier ceux qui, avant eux ou avec eux, ont sillonné la Région wallonne à la recherche de peuplements de mélèze, ni les propriétaires privés et les gardes forestiers qui nous ont accueillis.

Je tiens également à remercier les équipes de l'INRA d'Orléans (F), du CEMAGREF de Clermont-Ferrand, de BOKU à Vienne (A), de la Forestry Commission (UK), de Niedersächsische Forstliche Versuchsanstalt de Staufenberg-Escherode (D) et du Centre de Recherche de la Nature, des Forêts et du Bois (B) qui ont collecté une partie de l'information utilisée.

Un doctorat s'élabore à petits pas. Les échanges avec des chercheurs de divers horizons croyant au mélèze ont été une réelle source de motivation. Luc PAQUES (INRA d'Orléans), Philippe BALANDIER (CEMAGREF de Clermont-Ferrand) et Martin GUERICKE (Niedersächsische Forstliche Versuchsanstalt Göttingen) font partie de ceux dont l'enthousiasme est communicatif.

D'un point de vue plus matériel, car on ne vit malheureusement pas que d'amour et d'eau fraîche, ce doctorat a été développé dans le cadre d'un projet européen FAIR-CT98-3354 : « Towards a European larch wood chain » et a bénéficié antérieurement de l'appui financier de la Région wallonne.

Tous ces acteurs sont nécessaires mais ne sont pas suffisants.

Il fallait d'abord apprendre… Entrer dans le monde de la Recherche n'a pu se faire sans guides… Jacques DELVAUX, André THIBAUT, Hugues CLAESSENS et Jean-Pierre MORIMONT m'ont aidée à trouver le chemin.

Et puis… Il y a ceux du quotidien, ceux qui apportent le rire et la joie. Mes collègues de l'Unité de Gestion et Economie forestières sans lesquels les journées seraient bien monotones, les copains sans lesquels les soirées le seraient tout autant…

Et finalement… ceux sur lesquels je peux compter quoi qu'il arrive… mes parents, ma famille, NACH et FABRICE.

*But no model is going to be perfect and the model at hand may be the best available model even though it is not perfect.* 

*REYNOLDS et al. [1988]* 

*A ceux qui aiment prendre l'air du « Larch ».* 

# **Table des matières**

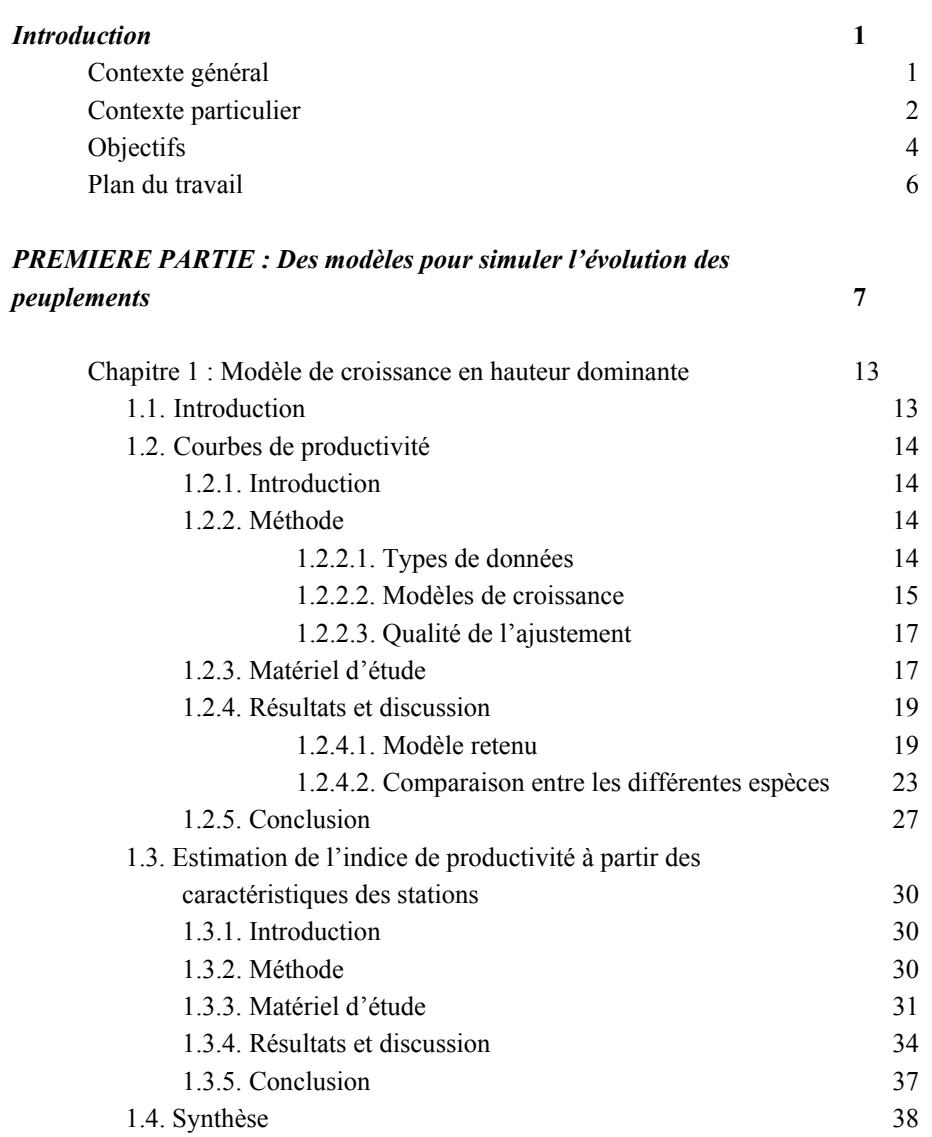

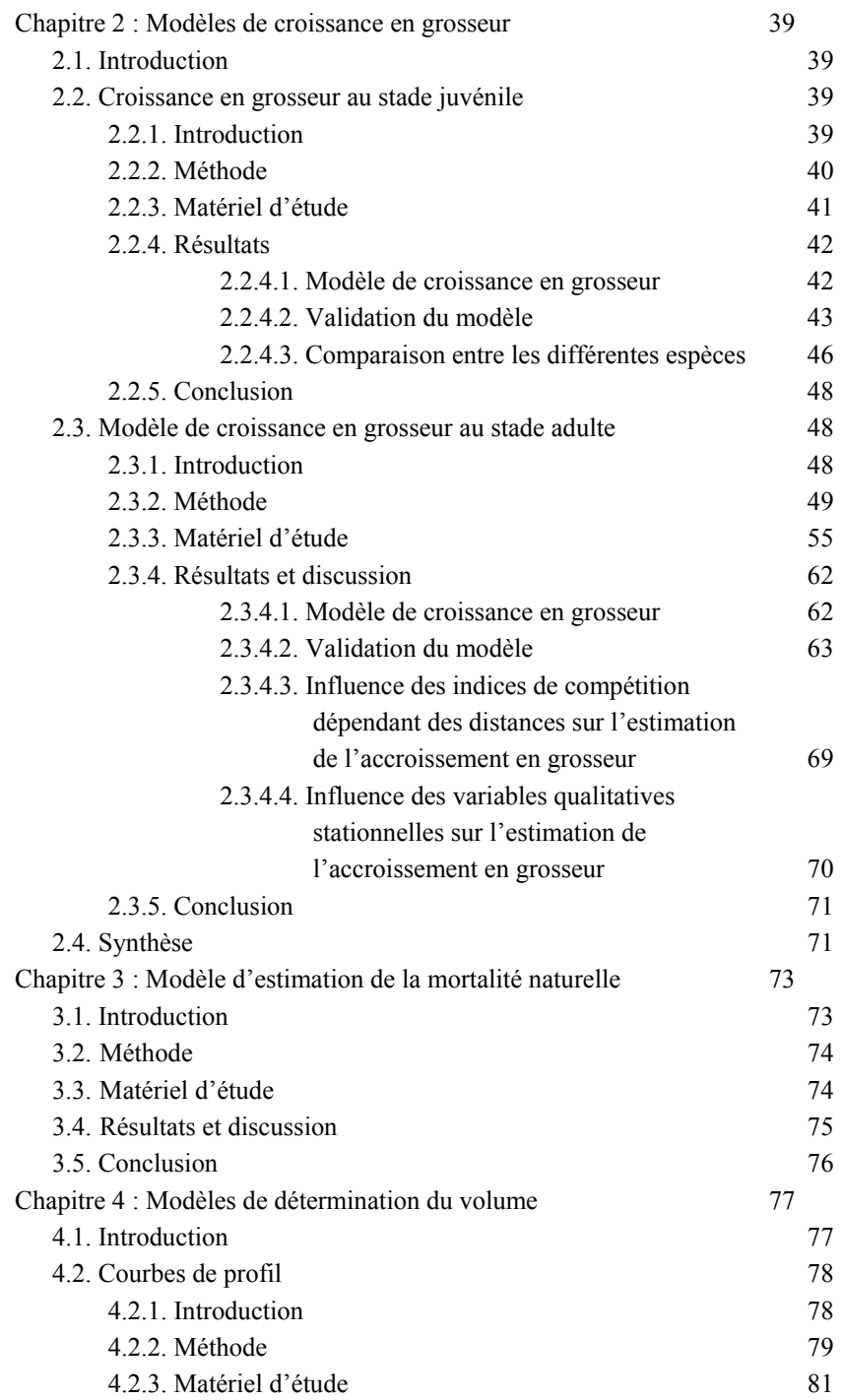

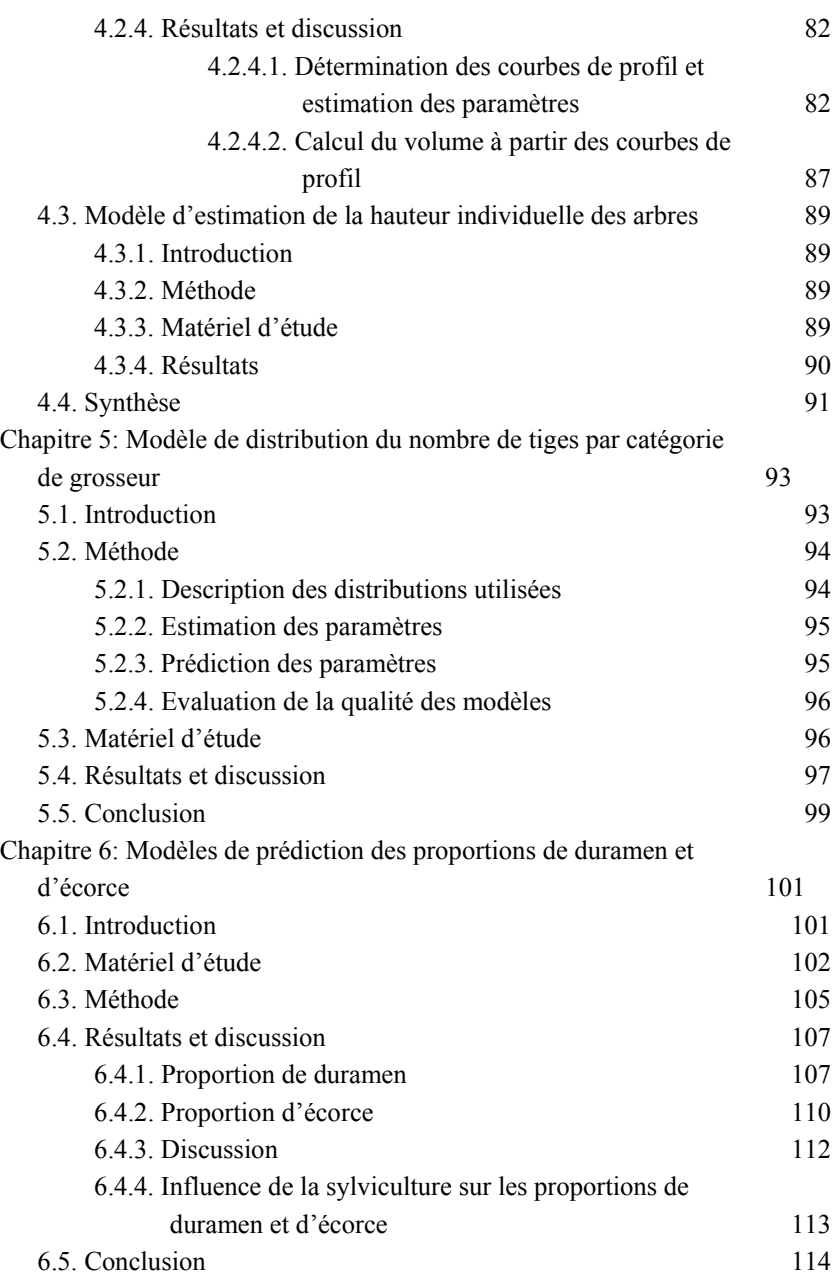

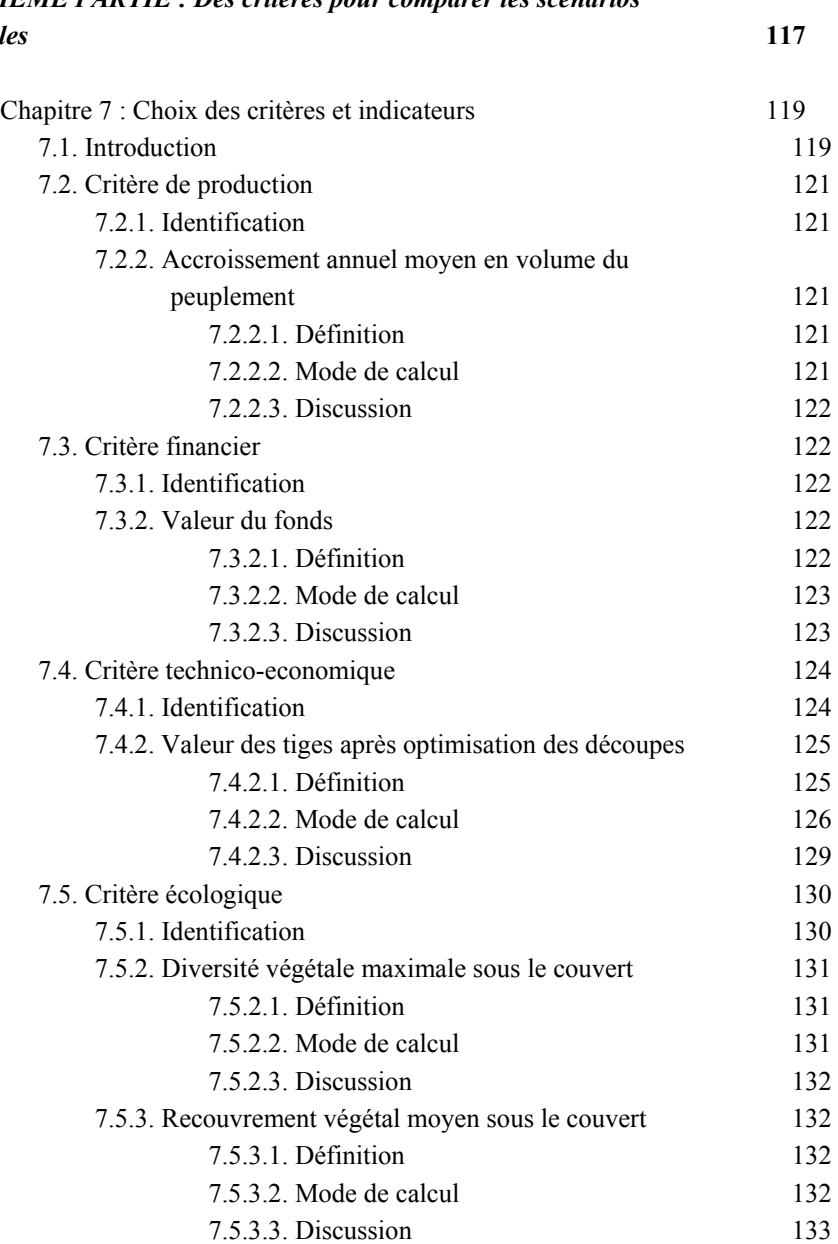

*DEUXIEME PARTIE : Des critères pour comparer les scénarios sylvicoles* 

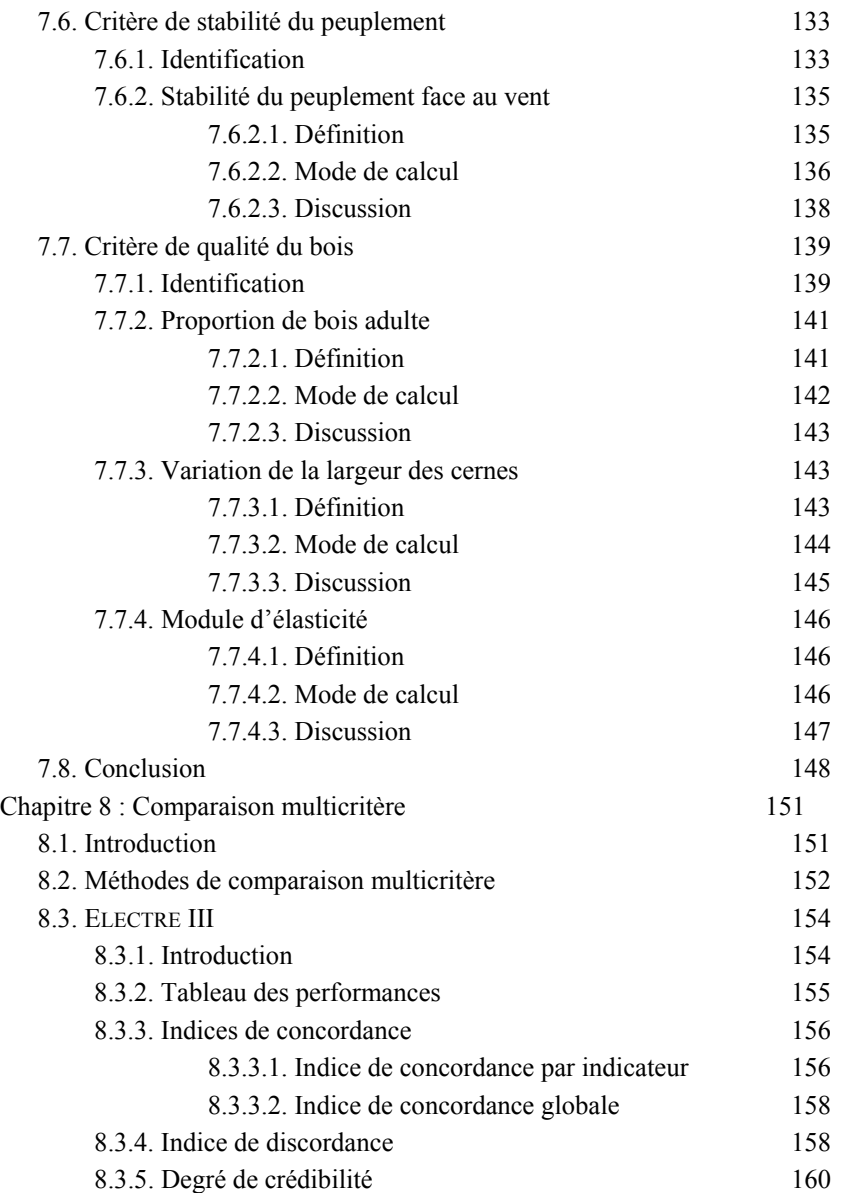

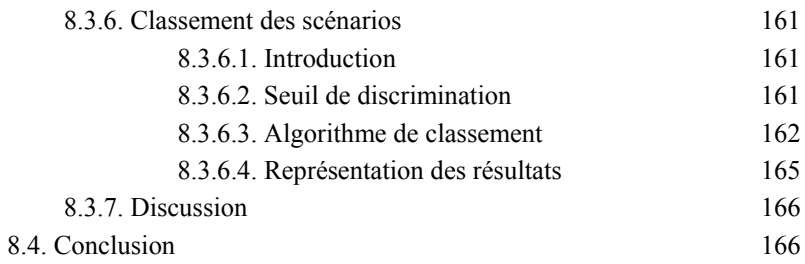

**169** 

## *TROISIEME PARTIE : Un logiciel d'aide à la décision pour choisir un scénario sylvicole*

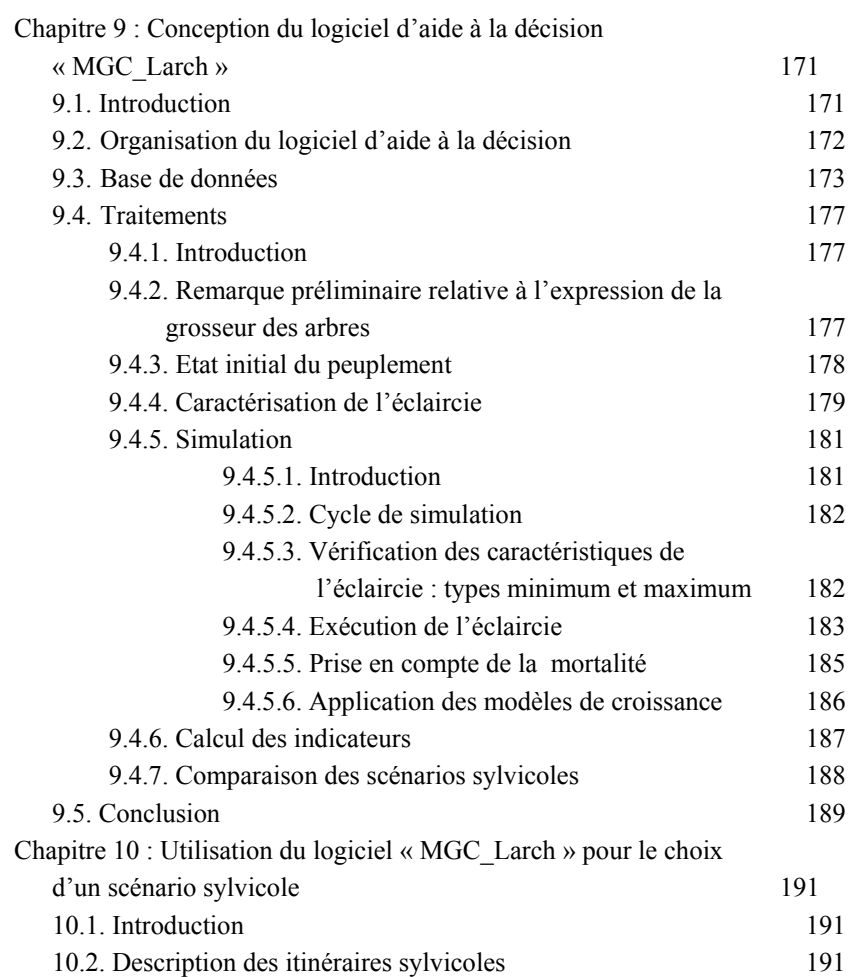

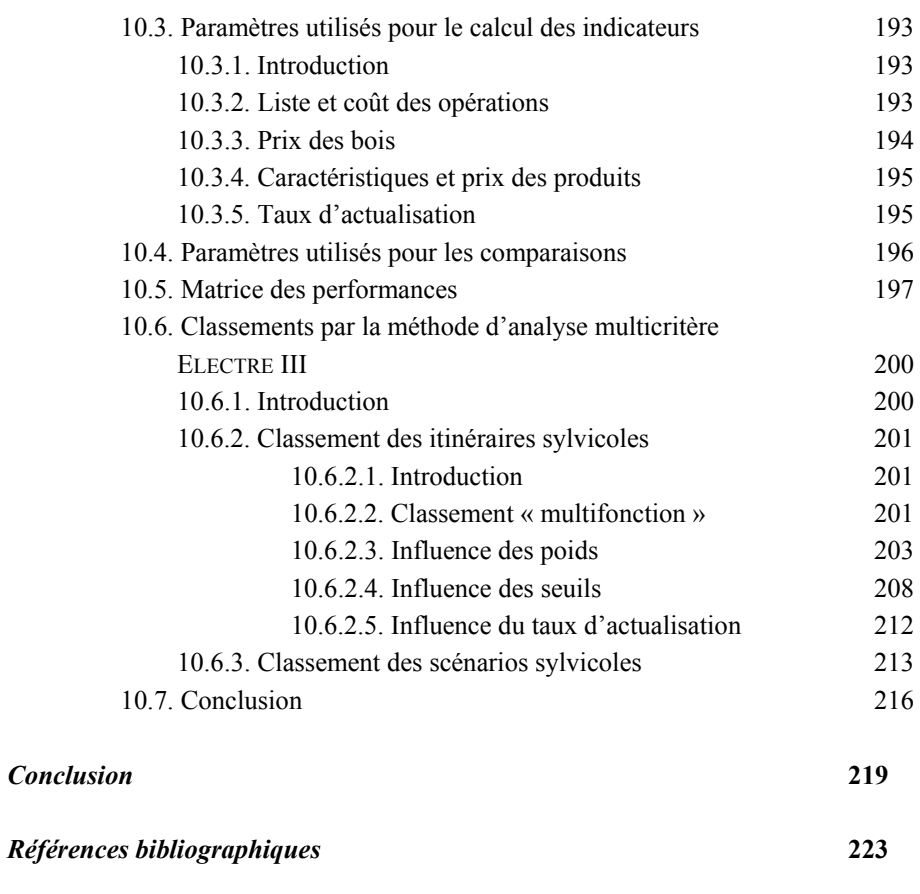

### *Annexes*

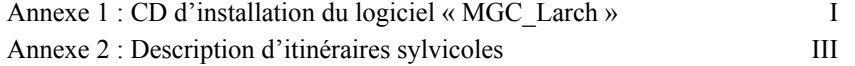

### *Contexte général*

Le gestionnaire forestier est constamment confronté à des choix qui engagent le moyen ou le long terme et nécessitent la prise en compte de multiples objectifs économiques, écologiques et sociaux, interdépendants et parfois antagonistes.

La mise au point de Systèmes d'Aide à la Décision (SAD) permettant d'assister le forestier dans les actions qu'il entreprend, plus particulièrement dans la conduite d'un peuplement, fait partie des principaux enjeux de la recherche forestière actuelle.

En intégrant l'outil informatique et en profitant de sa remarquable capacité à traiter rapidement une grande quantité d'informations, ces systèmes ont pour but d'améliorer la qualité de la décision [VARMA *et al*., 2000]. Ils sont généralement constitués d'une base de données mise à profit par des modèles de simulation qui permettent au gestionnaire de générer et d'évaluer un nombre important d'alternatives ou de « scénarios » de gestion. Ils n'automatisent cependant pas la prise de décision en procurant la solution « optimale » [COONEY, 1986]. Chaque décision finale est, en effet, un compromis dont le choix reste du ressort du gestionnaire aidé en cela par le SAD.

Le choix d'un traitement sylvicole adapté aux caractéristiques de telle ou telle essence est un des domaines pour lesquels la conception d'un Système d'Aide à la Décision prend tout son sens. Le traitement sylvicole représente en effet l'ensemble des opérations que l'homme applique à un peuplement dans le but de satisfaire les besoins de la société de manière durable, c'est-à-dire idéalement continue et soutenue. Ces besoins concernent autant des produits ou des biens (bois, écorce, résine, fruit…) que des services (protection, esthétique, récréation, réserve, chasse). Quel que soit le traitement choisi, il doit tirer le meilleur parti des capacités potentielles de la forêt et s'efforcer d'atteindre les objectifs fixés [BOUDRU, 1989]. Dans un contexte de gestion durable des forêts, la multiplicité des objectifs ne peut être négligée. L'analyse des interactions entre les objectifs et l'évaluation de l'impact du traitement sylvicole sur chacun d'eux sont donc nécessaires pour appuyer la décision.

Des projets tels que « *du plant à la planche* » [LEBAN *et al*., 1992] et « *pin complet* » [RIOU NIVERT, 2001a] développés en France, respectivement pour l'épicéa et le pin laricio, participent d'initiatives intéressantes allant dans cette voie. Ils ont en effet donné naissance à des chaînes logicielles permettant de simuler les conséquences de n'importe quelle opération sylvicole à la fois sur la croissance du peuplement et sur le bois produit, allant jusqu'au classement des planches par niveau de qualité. Pour être complets, de tels SAD devraient toutefois pouvoir aussi intégrer les effets de la sylviculture sur l'environnement et proposer une procédure permettant de comparer les scénarios sylvicoles construits.

C'est dans le contexte qui vient d'être développé que s'inscrit notre travail. Il vise à prendre en compte la multifonctionnalité de la forêt pour permettre au gestionnaire de choisir un scénario sylvicole qui tente de rencontrer, voire de concilier l'ensemble des objectifs qu'il a fixés ou qui lui sont assignés.

## *Contexte particulier*

Un Système d'Aide à la Décision visant à orienter le choix d'un scénario sylvicole est développé pour les peuplements purs et équiennes de mélèze (*Larix* sp.) situés en Région wallonne et régénérés par mises à blanc. Cette essence est représentée par trois espèces : le mélèze d'Europe (*Larix decidua* Mill.), introduit vers la deuxième moitié du XVIIIème siècle [GATHY, 1959], le mélèze du Japon (*Larix kaempferi* (Lamb.) Carr.) implanté dès le début du XXème siècle [MILLARD, 1949] et le mélèze hybride (*Larix eurolepis* Henry), plus récent, issu du croisement entre le mélèze d'Europe et le mélèze du Japon [DELEVOY, 1949].

Bien que cette essence puisse être introduite dans la plupart des stations forestières rencontrées en Région wallonne, n'étant ni limitée par l'altitude, ni par le climat général [WEISSEN *et al*., 1991], elle ne couvre, à l'heure actuelle, en peuplements purs (surface terrière de l'essence ≥ 80 % des essences présentes) qu'une surface d'environ 8.300 ha, soit 3,6 % de la forêt résineuse [CLAESSENS *et al*., 2002]. La répartition des surfaces par classe d'âge (figure 1) montre que plus de 75 % des peuplements ont un âge compris entre 30 et 49 ans.

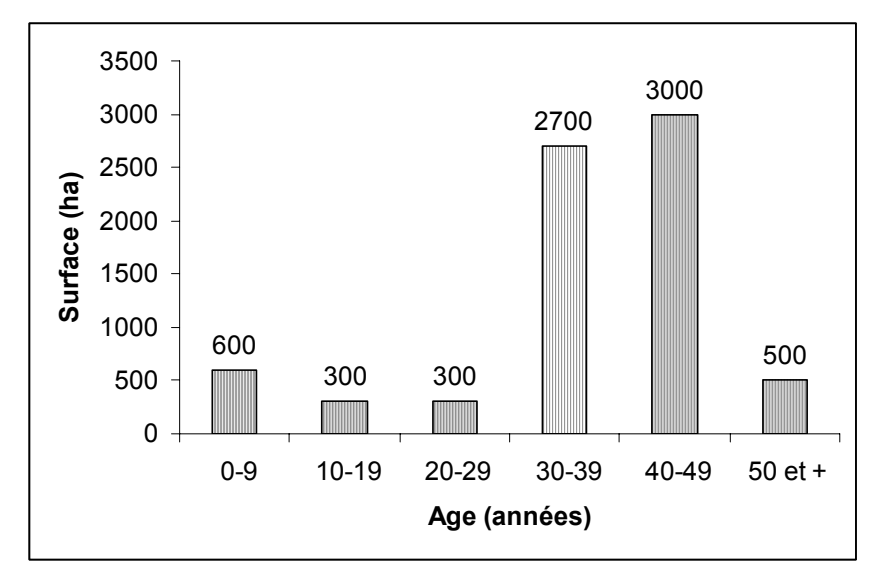

*Figure 1. - Répartition des surfaces de mélèze par classe d'âge en Région wallonne.* 

Au milieu des années 80, selon le premier inventaire forestier régional développé par la Faculté universitaire des Sciences agronomiques de Gembloux, la surface totale estimée des peuplements purs de mélèze avoisinait 10.300 ha, soit approximativement 4 % de l'ensemble des peuplements résineux [RONDEUX *et al*., 1986]. Les surfaces seraient donc aujourd'hui en régression. L'engouement pour cette essence a en effet diminué, vraisemblablement en raison de la pratique d'une sylviculture non adaptée, appliquée à de trop petites étendues, et générant des bois de petites dimensions difficiles à écouler sur le marché, en particulier lorsqu'il s'agit de premières éclaircies, sans compter que ce bois rouge n'est pas valorisé par la papeterie et qu'une trop forte proportion d'aubier est préjudiciable pour une valorisation en scierie. A cela, il faut ajouter quelques problèmes, souvent observés, de forme des arbres qui découragent très souvent les gestionnaires forestiers.

Dans un contexte de gestion durable et de vocation multifonctionnelle des forêts, le mélèze peut toutefois faire l'objet d'un regain d'intérêt car il permet de concilier des objectifs écologique, paysager et de production. En effet, d'un point de vue écologique, son couvert léger favorise le développement d'une végétation herbacée et arbustive abondante et sa fane se décompose assez aisément. Il contribue aussi à augmenter la capacité d'accueil du gibier [SCOHY, 1990]. D'un point de vue paysager, ses qualités esthétiques sont incontestables [MILLARD, 1949], surtout lorsqu'il prend ses couleurs automnales. Il faut toutefois veiller à respecter certaines règles lors de son implantation [BREMAN, 2002]. En ce qui concerne sa productivité, les tables anglaises [HAMILTON et CHRISTIE, 1971], allemandes [SCHÖBER, 1975] et hollandaises [LA BASTIDE et FABER, 1972] citent des chiffres de 10 à 15 m³/ha/an d'accroissements annuels moyens en volume à 50 ans, ce qui le situe entre l'épicéa [DAGNELIE *et al*., 1988] et le douglas [RONDEUX et THIBAUT, 1996]. Le bois de mélèze est, de plus, apte à de multiples usages [CHARRON *et al*., 2002]. C'est un excellent bois de structure et sa durabilité naturelle le destine particulièrement aux usages extérieurs. Il convient aussi parfaitement pour les usages intérieurs (parquets, escaliers, lambris, meubles…) en raison de ses qualités esthétiques.

Ses atouts en font donc une essence d'avenir pour la forêt d'autant plus que le mélèze présente une remarquable stabilité au vent comme l'attestent les observations effectuées en France après les tempêtes de 1999 [PAQUES, 2002].

Si le mélèze mérite d'être (re)découvert [RONDEUX, 2002], il est toutefois devenu impératif d'identifier les meilleures sylvicultures à lui appliquer dans un contexte de multifonctionnalité, en tenant compte de son autécologie et de ses capacités de production.

Pour toutes ces raisons qui participent largement de la durabilité de la forêt et du besoin d'une gestion appropriée, notre choix s'est porté sur cette essence prometteuse pour développer le SAD. En outre, étant relativement peu étudiée, comparativement à d'autres résineux, elle se prête bien au développement de l'ensemble de la démarche et de la plupart des modèles nécessaires à la construction du SAD.

### *Objectifs*

L'objectif de ce travail est de concevoir un Système d'Aide à la Décision qui, en tenant compte des différentes fonctions que peut remplir un peuplement forestier, permet d'orienter le choix d'un scénario sylvicole pour les peuplements purs et équiennes de mélèze régénérés par mises à blanc et observés en Région wallonne.

Le choix d'un traitement sylvicole est relativement complexe, notamment parce que son impact sur les différents objectifs potentiels est souvent mal connu. Le SAD a donc été conçu pour permettre au gestionnaire :

- d'évaluer l'influence du traitement sylvicole sur l'évolution du peuplement et ce, en regard de différents objectifs ;
- de guider, sur base d'une comparaison objective, le choix d'un scénario sylvicole qui rencontre au mieux les priorités qui ont été fixées.

Cette démarche, illustrée au sein de la figure 2, pourrait être appliquée à d'autres essences. Elle a surtout valeur d'exemple et il n'est pas prévu, dans le cadre du présent travail, de la mettre en œuvre ou de l'adapter en vue de comparer et d'analyser la croissance de différentes essences et leur capacité à rencontrer les objectifs fixés.

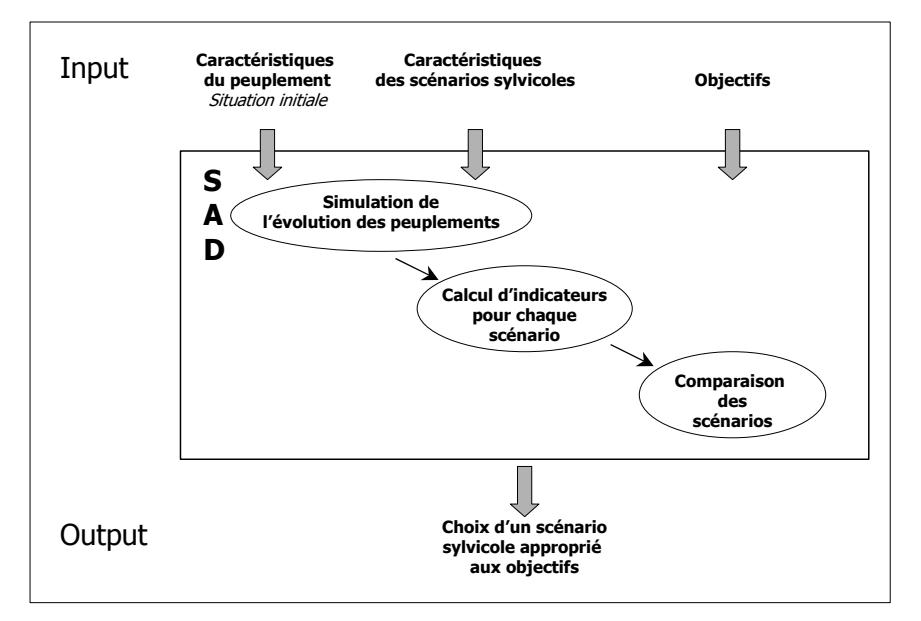

*Figure 2. - Démarche générale mise en œuvre pour la conception d'un système d'aide à la décision (SAD).*

# *Plan du travail*

Ce travail est divisé en dix chapitres et s'articule, pour des raisons de plus grande lisibilité, en trois parties complémentaires (figure 3).

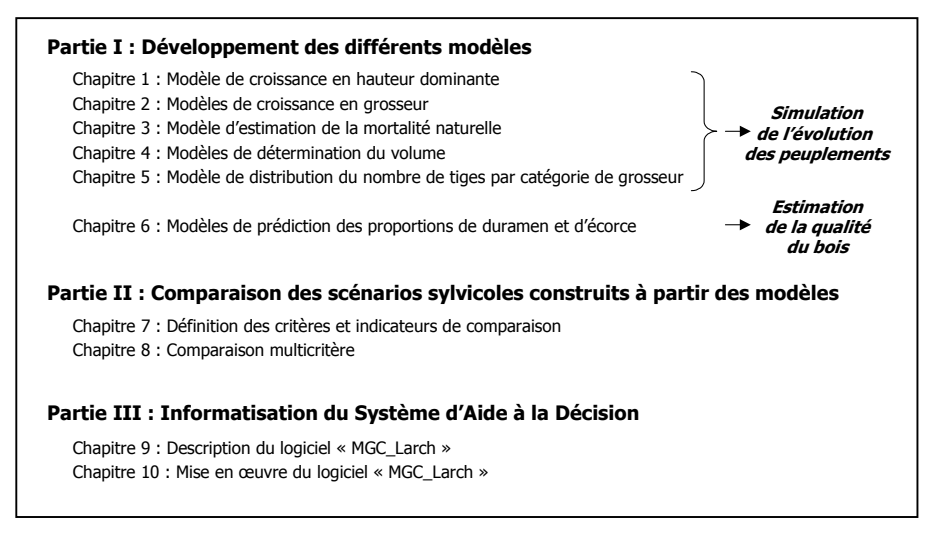

*Figure 3. - Plan du travail* 

La première partie, regroupant les six premiers chapitres, décrit les modèles développés pour la mise en œuvre du SAD. Il s'agit de modèles de croissance permettant de simuler l'évolution des peuplements soumis à des scénarios sylvicoles variés et de modèles d'estimation des proportions de duramen et d'écorce utilisés pour décrire la qualité du bois.

La deuxième partie comporte deux chapitres consacrés respectivement à la détermination des critères et indicateurs qui sont utilisés pour comparer les scénarios et à l'explication de la méthode d'analyse multicritère qui est mise en œuvre.

La dernière partie, constituée de deux chapitres, décrit la construction et l'utilisation du logiciel d'Aide à la Décision « MGC\_Larch » (Make Good Choice for Larch) permettant au gestionnaire de choisir des scénarios sylvicoles en fonction de leurs impacts sur les différents objectifs dont il souhaite tenir compte.

# **PREMIERE PARTIE :**

# **Des modèles pour simuler l'évolution des peuplements**

La modélisation de la croissance des peuplements de mélèze est un élément essentiel du Système d'Aide à la Décision. De manière générale, elle consiste à réduire une réalité complexe à un système structuré d'éléments et de relations [BOUCHON, 1995]. Les modèles, plus simples et sans doute « réducteur » par rapport à la réalité, constituent un outil approprié pour estimer au cours du temps l'évolution probable d'un peuplement et mesurer l'impact du traitement sylvicole sur celle-ci.

L'évolution des peuplements au cours du temps peut être décrite par les caractéristiques suivantes :

- hauteur dominante :
- grosseur;
- mortalité ;
- volume ;
- distribution du nombre de tiges par catégorie de grosseur.

Elles se caractérisent toutes par une relative facilité de collecte et de mise en œuvre dans l'hypothèse où on privilégie une approche pragmatique.

Des modèles sont donc nécessaires pour prédire l'évolution des caractéristiques précitées. L'organisation et l'agencement de ceux-ci, décrits dans la figure 1.1, sont conçus pour entreprendre la construction de différents itinéraires sylvicoles à partir des normes d'intensité et de type d'intervention et d'estimer, à chaque rotation, la hauteur dominante du peuplement, le nombre de tiges et sa distribution par catégorie de grosseur, la surface terrière et le volume, tant pour le peuplement sur pied avant et après éclaircie (peuplement principal), que pour les arbres éclaircis (peuplement accessoire). Ces résultats se présentent sous une forme comparable à celle d'une table de production classique. La grosseur des arbres mesurée à 1,3 m au dessus du niveau du sol par convention et référence aux normes internationales y est représentée par l'intermédiaire de la surface terrière. La hauteur dominante du

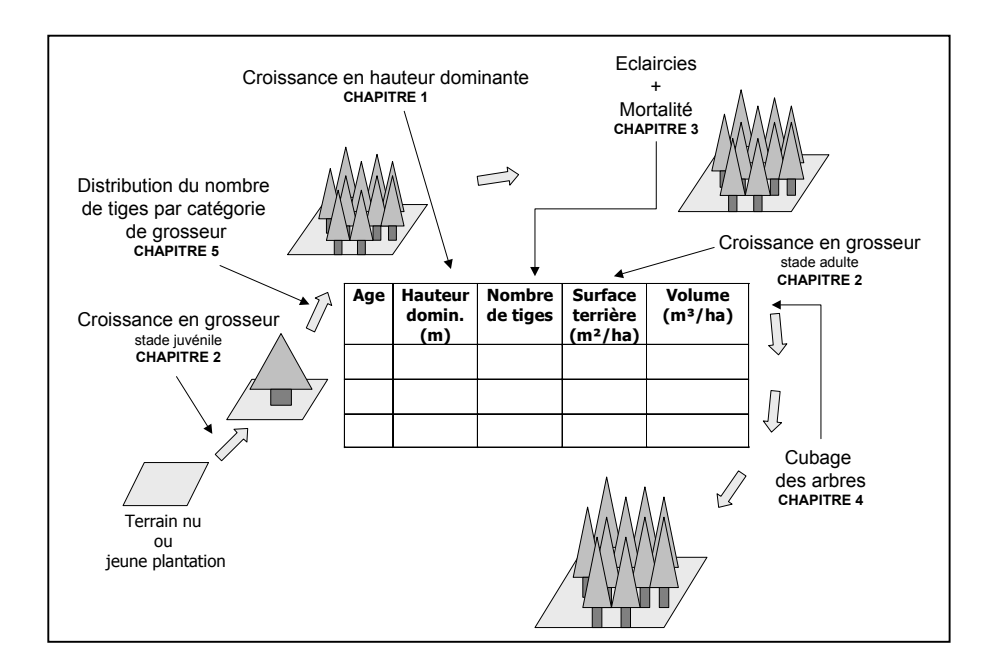

peuplement est définie comme étant la moyenne arithmétique des hauteurs totales des 100 plus gros arbres à l'hectare.

*Figure 1.1. - Organisation des modèles de prédiction permettant de simuler la croissance des peuplements.* 

La modélisation de la croissance en hauteur dominante (chapitre 1) a pour objectif de déterminer les niveaux de productivité. Ceux-ci constituent, en effet, un critère très important de différenciation de la croissance des peuplements. Ils sont habituellement définis par un indice de productivité dont le plus couramment utilisé, en raison de son indépendance vis-à-vis du traitement sylvicole (exception faite pour des éclaircies pratiquées très nettement par le haut), est la hauteur dominante atteinte à un âge de référence [RONDEUX, 1999]. Des courbes de croissance décrivant l'évolution de cette hauteur en fonction de l'âge sont donc déterminées pour les mélèzes en Région wallonne.

Les modèles relatifs à l'estimation des grosseurs (chapitre 2) sont les plus déterminants car c'est à leur niveau que l'impact du traitement sylvicole est le mieux maîtrisable. Deux stades de développement des peuplements sont pris en considération : le stade juvénile et le stade adulte. Le stade juvénile correspond aux peuplements de moins de 20 ans non éclaircis. Le stade adulte concerne soit des

peuplements éclaircis (de tous âges<sup>[1](#page-24-0)</sup>), soit des peuplements non éclaircis âgés de plus de 20 ans. Des modèles de croissance en grosseur sont définis pour chacun de ces stades.

L'estimation de la mortalité naturelle (chapitre 3) est nécessaire pour contrôler l'évolution de peuplements non éclaircis ou soumis à de faibles éclaircies. Les arbres ne peuvent en effet croître indéfiniment sans que la pression de concurrence ne devienne telle que les arbres dominés meurent. La droite dite « d'auto-éclaircie » est utilisée pour décrire ce phénomène.

La détermination du volume des arbres (chapitre 4) pourrait être réalisée à partir des tables de cubage mises au point par DAGNELIE *et al*. [1999] et validées sur le territoire forestier wallon. Cependant, les relations qui permettent de calculer des assortiments définissent le profil de la tige de manière segmentée et n'assurent pas nécessairement la cohérence entre le volume déterminé par les équations de cubage et le volume calculé à partir des relations décrivant le profil. La détermination des volumes de découpes opérées à différents niveaux de hauteur est pourtant nécessaire pour le calcul d'un des indicateurs mis en œuvre dans la comparaison des scénarios (§ 7.4.2). Dans un souci d'homogénéité, nous avons donc défini des courbes de profil pour le mélèze permettant de déterminer aussi bien des volumes totaux que des volumes de portions de tiges.

La détermination de la distribution du nombre de tiges par catégorie de grosseur (chapitre 5) est à la base de l'application du modèle de croissance individuelle en grosseur dans les peuplements adultes. Ce modèle nécessite en effet de connaître la grosseur de chaque arbre constitutif du peuplement. Une courbe de distribution est donc définie et permet d'attribuer une circonférence à chaque arbre d'un peuplement dont les caractéristiques globales (nombre de tiges, surface terrière) sont connues.

Un dernier modèle (chapitre 6) ne concernant pas directement la croissance des peuplements a été ajouté car il est nécessaire au calcul d'un des indicateurs utilisés pour comparer les scénarios (§ 7.7.2). Il permet de prendre en compte la qualité des bois produits par l'intermédiaire de l'estimation des proportions de duramen et d'écorce.

 $\overline{\phantom{a}}$ 

<span id="page-24-0"></span><sup>1</sup> Le stade adulte peut concerner des peuplements très jeunes (10-15 ans) soumis à des éclaircies précoces.

Il est utile de préciser que ces différents modèles émargent à plusieurs types.

Tous sont empiriques parce qu'ils rendent compte des phénomènes observés à partir d'expérimentations de placettes permanentes ou de données d'inventaire sans essayer d'intégrer explicitement les mécanismes et les processus élémentaires de croissance qui génèrent ces phénomènes [BOUCHON, 1995].

La classification tient aussi compte de l'état et du niveau modélisés. L'état différencie les modèles statiques des modèles dynamiques selon qu'ils ne rendent pas compte de la croissance des arbres ou qu'ils décrivent l'évolution des variables dans le temps. Le niveau permet de distinguer les modèles de peuplement des modèles d'arbres selon l'entité élémentaire dont la croissance est modélisée [MUNRO, 1974]. Les modèles de peuplement reflètent généralement une sylviculture moyenne observée. Les modèles d'arbre permettent de décrire des peuplements soumis à des scénarios sylvicoles plus variables.

Le classement des modèles développés est présenté dans le tableau 1.1.

| <b>Modèles</b>                                      | Etats modélisés | Niveaux modélisés |
|-----------------------------------------------------|-----------------|-------------------|
| 1. Croissance en hauteur dominante                  | Dynamique       | Peuplement        |
| 2. Croissance en grosseur                           |                 |                   |
| stade juvénile<br>۰                                 | Dynamique       | Peuplement        |
| stade adulte                                        | Dynamique       | Arbre             |
| 3. Mortalité                                        | Dynamique       | Peuplement        |
| 4. Volume                                           | Statique        | Arbre             |
| 5. Distribution du nombre de tiges par catégorie de | Statique        | Intermédiaire     |
| grosseur                                            |                 |                   |
| 6. Proportions de duramen et d'écorce               | Statique        | Arbre             |

*Tableau 1.1. - Classification des modèles de croissance développés.* 

Les chapitres qui suivent décrivent chaque modèle selon la même démarche présentant d'abord la méthode mise en œuvre et le matériel expérimental disponible puis discutant les résultats obtenus.

Les principales variables utilisées dans les modèles sont décrites, par ordre alphabétique, dans le tableau 1.2.

| <b>Variables</b> | <b>Descriptions</b>                                            |        |  |
|------------------|----------------------------------------------------------------|--------|--|
| $acc_c130$       | Accroissement individuel moyen annuel périodique<br>en         | cm/an  |  |
|                  | circonférence à 1,3 m                                          |        |  |
| $acc$ d130       | Accroissement individuel moyen<br>annuel périodique<br>en      | cm/an  |  |
|                  | diamètre à 1,3 m                                               |        |  |
| Age              | Age du peuplement                                              | années |  |
| c130             | Circonférence de l'arbre à 1,3 m                               |        |  |
| Cdom             | Circonférence dominante<br>du<br>peuplement :<br>moyenne       | cm     |  |
|                  | arithmétique des circonférences à 1,3 m des 100 plus gros bois |        |  |
|                  | par hectare                                                    |        |  |
| cg               | Circonférence de l'arbre de surface terrière moyenne à 1,3 m   | cm     |  |
| d130             | Diamètre de l'arbre à 1,3 m                                    |        |  |
| dg               | Diamètre de l'arbre de surface terrière moyenne à 1,3 m        |        |  |
| Gha              | Surface terrière du peuplement                                 |        |  |
| H <sub>50</sub>  | Indice de productivité : hauteur dominante du peuplement       |        |  |
|                  | atteinte à 50 ans                                              |        |  |
| Hdom             | Hauteur dominante du peuplement : moyenne arithmétique des     |        |  |
|                  | hauteurs des 100 plus gros bois par hectare                    |        |  |
| htot             | Hauteur totale de l'arbre                                      |        |  |
| Nha              | Densité du peuplement                                          |        |  |
| Nha ini          | Densité de plantation du peuplement                            |        |  |
| Vha              | Volume des tiges par hectare                                   |        |  |

*Tableau 1.2. - Principales variables utilisées dans les modèles de croissance développés (les variables débutant par une lettre majuscule concernent le peuplement, les autres variables se rapportent à un arbre).* 

Il est à noter que le coefficient de détermination (R²) utilisé pour évaluer la qualité des ajustements est toujours défini par la relation :

$$
R^2(\%) = \left[1 - \frac{\text{SCE}_r}{\text{SCE}_t}\right] \times 100
$$

dans laquelle  $SCE_r$  et  $SCE_t$  représentent respectivement la somme des carrés des écarts résiduelle et la somme des carrés des écarts totale.

Il s'agit d'un « pseudo » coefficient de détermination car il peut être négatif lorsque le modèle n'est pas adapté et que la somme des carrés des écarts résiduelle est supérieure à la somme des carrés des écarts totale.

# **Modèle de croissance en hauteur dominante**

### *1.1. Introduction*

L'étude de la croissance en hauteur dominante est envisagée à des fins d'estimation car elle permet d'évaluer le niveau de productivité des peuplements de mélèze. En effet, selon la loi d'EICHHORN « élargie », à une hauteur dominante d'un peuplement équienne pur d'une essence donnée, correspond une production totale en volume qui varie peu quels que soient la station et l'âge et ce dans un même territoire de croissance caractérisé par des conditions climatiques homogènes [RONDEUX, 1999]. Dans ces conditions, la hauteur dominante atteinte à un âge de référence peut utilement servir d'indice de productivité qui conditionne la croissance du peuplement. Sa connaissance est donc primordiale pour entrer dans le processus de simulation.

L'indice de productivité peut être défini en utilisant les courbes qui décrivent l'évolution de la hauteur dominante en fonction de l'âge (§ 1.2). Connaissant l'âge et la hauteur dominante du peuplement, il est en effet possible d'estimer la hauteur dominante du peuplement atteinte à un âge de référence. Celle-ci caractérise l'indice de productivité de la station vis-à-vis de l'essence considérée. En l'absence de peuplement, cette méthode de détermination de l'indice de productivité ne peut être appliquée. Il est alors utile de pouvoir disposer d'une relation liant directement l'indice de productivité à différentes variables stationnelles (§ 1.3).

## *1.2. Courbes de productivité*

### **1.2.1. Introduction**

Les courbes de productivité permettent de retracer l'évolution de la hauteur dominante en fonction de l'âge du peuplement. Ces courbes sont déterminées pour les peuplements purs et équiennes de mélèze.

Après avoir décrit la méthodologie retenue (§ 1.2.1) et les données utilisées pour la construction des courbes de productivité (§ 1.2.2), nous présentons le modèle recommandé et les résultats qui en découlent (§ 1.2.3) avant de terminer par de brèves conclusions (§ 1.2.4).

#### **1.2.2. Méthode**

#### *1.2.2.1. Types de données*

La construction d'un faisceau de courbes de productivité peut être envisagée au départ de différentes données de base issues de placettes temporaires, de placettes semi-permanentes ou encore d'analyses de tige.

Les placettes temporaires sont mesurées une seule fois et caractérisent le statut dendrométrique de peuplements différents à un instant donné, sans prendre en considération la cinétique de croissance.

Les placettes semi-permanentes sont mesurées à plusieurs reprises contrairement aux placettes permanentes qui sont considérées sur toute la vie du peuplement. Elles ne fournissent donc qu'une information fragmentaire quant à l'évolution de la croissance en hauteur.

Les analyses de tige permettent de retracer toute l'évolution de la croissance en hauteur en fonction de l'âge d'un certain nombre d'arbres abattus choisis du fait de leur statut de dominants au sein du peuplement et partant de l'hypothèse qu'ils ont toujours été dominants (ou co-dominants) au cours du temps.

Nous avons opté pour l'exploitation de données issues d'analyses de tige car cette méthode est la plus rapide et la plus cohérente, voire la plus recommandée sur le plan théorique, pour déterminer la forme des courbes de croissance. Les analyses de sections de tiges prélevées à différents niveaux de hauteur permettent en effet de retracer toute l'évolution de la croissance en hauteur des arbres au cours du temps. Cette méthode est cependant relativement lourde à mettre en œuvre et nécessite un nombre important de manipulations [RONDEUX, 1999]. Les analyses de tiges ont donc été complétées par des données issues de placettes temporaires que l'on aura eu soin d'installer dans des conditions de croissance aussi diversifiées que possible, dans la gamme prévisible de productivités, contribuant ainsi à mieux appréhender l'amplitude et la variabilité de la croissance en hauteur et permettant de positionner le faisceau de courbes et de définir les différents niveaux de productivité. Aucune donnée provenant de placettes semi-permanentes n'est utilisée.

#### *1.2.2.2. Modèles de croissance*

Les courbes de productivité peuvent être ajustées à l'aide de différents modèles parmi lesquels nous avons plus particulièrement envisagé : le modèle de JOHNSON-SCHUMACHER (asymptote horizontale), le modèle polymorphique de BAILEY et CLUTTER (asymptote horizontale et non proportionnel (le taux de croissance en hauteur n'étant pas constant)) et les modèles de DUPLAT et TRAN-HA (asymptote oblique).

Les équations de ces modèles où *Hdom* et *Age* représentent respectivement la hauteur dominante et l'âge sont les suivantes :

• modèle de JOHNSON-SCHUMACHER [DEBOUCHE, 1977] :

$$
Hdom = b_{0i} * exp(\frac{-b_{1i}}{Age - b_{2i}})
$$

• modèle polymorphique de BAILEY et CLUTTER [LE GOFF, 1982] :

$$
H\text{dom} = \exp[a + b_i \cdot (\frac{1}{Age})^c]
$$

• modèles de DUPLAT et TRAN-HA [1986] :

modèle I :

$$
H\text{dom} = (a * Age + b_i)^* \bigg[1 - \exp(-\big(\frac{Age}{c}\big)^d)\bigg]
$$

avec *c* > 0 et *d* > 1

modèle II :

$$
Hdom = (a * Age + b_i)^* \bigg[1 - \exp(-\big(\frac{Age}{c}\big)^d)\bigg] + p * Age
$$

avec  $c > 0$  et  $d > 1$ 

modèle III :

$$
H\text{dom} = (a * Age + b_i)^* \left[1 - \exp(-( \frac{Age}{c})^d)\right]^r + p * Age
$$

avec *c* > 0 et *d\*r* > 1

modèle IV :

\n
$$
\text{Hdom} = (a \cdot \ln(Age + 1) + b_i) \cdot \left[ 1 - \exp\left( -\left( \frac{Age}{c} \right)^d \right) \right] + p \cdot Age
$$
\n

\n\n $\text{avec } c > 0 \text{ et } d > 1$ \n

Les analyses de tige fournissent, pour chaque peuplement échantillonné, les coordonnées de points appartenant à la courbe de croissance en hauteur dominante. Chacun des modèles présenté ci-avant est ajusté à l'ensemble des courbes ainsi déterminées. Cet ajustement est effectué à l'aide d'un programme de régression non linéaire, en utilisant des variables binaires «  $x_i$  » prenant la valeur 1 pour les points de la courbe du peuplement j et la valeur 0 dans le cas contraire. Il s'agit en fait de remplacer le paramètre bi des modèles par l'expression :

$$
\sum_{j=i}^N x_j * b_j
$$

dans laquelle N représente le nombre de peuplements considérés.

Dans les modèles finaux, les paramètres (a, c, d, p) sont remplacés par les valeurs fournies par l'ajustement et les coefficients multiplicatifs  $(b<sub>i</sub>)$  des variables binaires (xj), différents pour chaque peuplement, sont remplacés par leur expression en fonction de l'indice de productivité (hauteur dominante atteinte à l'âge de référence) soit  $b_i$  = f(Hréférence). Le modèle de JOHNSON-SCHUMACHER est un peu particulier puisque les trois paramètres ( $b_{0j}$ ,  $b_{1j}$ ,  $b_{2j}$ ) sont exprimés en fonction de la hauteur dominante à 50 ans.

#### *1.2.2.3. Qualité de l'ajustement*

La variance résiduelle peut être utilisée comme un indicateur de la qualité de l'ajustement d'un modèle théorique à des valeurs observées [DEBOUCHE, 1977]. Cependant, cet indicateur est biaisé [BARD, 1974], ce qui conduit à le modifier en introduisant, dans le calcul de la variance résiduelle, le nombre « p » de paramètres estimés.

L'expression :

$$
\sigma^2 = \frac{1}{n-p} \sum (H \text{dom}_{\text{estimé}} - H \text{dom}_{\text{observé}})^2
$$

dans laquelle *Hdom* symbolise la hauteur dominante, fournit donc une estimation non biaisée de la variance résiduelle et peut servir de base de comparaison des modèles. Celle-ci est complétée par une analyse des résidus (valeur estimée par le modèle - valeur observée) et par un examen visuel qui permettent de juger de l'adéquation du modèle ajusté (absence de biais).

#### **1.2.3. Matériel d'étude**

Les peuplements échantillonnés concernent les trois espèces de mélèze : le mélèze du Japon, le mélèze d'Europe et le mélèze hybride.

Le choix des sujets prélevés est important. Idéalement, ils doivent être situés dans des peuplements les plus vieux possibles, de manière à obtenir un maximum d'informations concernant la croissance des arbres. Ils doivent également avoir été dominants durant toute leur vie. On suppose donc implicitement que la structuration sociale est stable dans le peuplement. Cette hypothèse est assez bien vérifiée, notamment pour l'épicéa, dès que la compétition inter-individuelle est installée [DELVAUX, 1981]. Il faut cependant prendre garde aux années qui suivent la plantation car le classement des jeunes arbres est considérablement perturbé durant cette période.

Deux arbres dominants, identifiés sur base d'un inventaire et du calcul d'une circonférence dominante, sont abattus par peuplement échantillonné. Le choix se porte sur des arbres non fourchus, à cime bien équilibrée, entourés par des compétiteurs de la même espèce, au sein d'un groupe de mélèzes homogène formant un effet de massif.

Les arbres sont billonnés et des rondelles sont prélevées, par convention, tous les 2 à 2,5 m dans la bille de pied et environ tous les mètres dans la cime, et ce pour maîtriser le plus fidèlement possible la croissance en hauteur.

Finalement, 31 peuplements de mélèze du Japon, 7 de mélèze d'Europe et 17 de mélèze hybride ont fait l'objet d'analyses de tige. Chaque peuplement est représenté par une courbe de croissance en hauteur dominante qui est la moyenne des courbes tracées pour les deux arbres prélevés. Le tableau 1.2.1. reprend la distribution par classe d'âge et par espèce des peuplements concernés.

| Classes d'âge | Mélèze du Japon               | Mélèze d'Europe               | Mélèze Hybride |
|---------------|-------------------------------|-------------------------------|----------------|
| $< 20$ ANS    | 11                            |                               | 10             |
| $20 - 29$ ANS |                               | 2                             |                |
| $30 - 39$ ANS |                               |                               |                |
| $40 - 49$ ANS | ٦                             |                               |                |
| $50 - 59$ ANS | 5                             | $\mathfrak{D}_{\mathfrak{p}}$ |                |
| $60 - 69$ ANS | $\mathfrak{D}_{\mathfrak{p}}$ |                               |                |
| $70 - 79$ ANS |                               |                               |                |
| $80 - 89$ ANS | $\mathfrak{D}$                |                               |                |
| <b>TOTAL</b>  | 31                            |                               |                |

*Tableau 1.2.1. - Distribution par classe d'âge et par espèce du nombre de peuplements ayant fait l'objet d'analyses de tige.*

Les peuplements de mélèze du Japon ont été choisis de manière à couvrir l'ensemble des classes de productivité potentiellement observables. Les peuplements de mélèze d'Europe sont plus rares, des exemplaires âgés de plus de 60 ans n'ont d'ailleurs pu être trouvés. Les analyses de tige en mélèze hybride concernent principalement des jeunes peuplements (< 30 ans).

Des données issues de placettes temporaires (140 placettes de mélèze du Japon, 55 placettes de mélèze d'Europe et 19 placettes de mélèze hybride) ont également été utilisées. Ces données, représentées par des couples hauteur dominante/âge, permettent de guider la fixation des niveaux de productivité.

### **1.2.4. Résultats et discussion**

#### *1.2.4.1. Modèle retenu*

Les modèles ont été ajustés séparément pour chaque espèce de mélèze. Le tableau 1.2.2 rassemble les variances résiduelles auxquelles les modèles ont donné lieu.

|                           | Mélèze du Japon | Mélèze d'Europe | Mélèze Hybride         |
|---------------------------|-----------------|-----------------|------------------------|
| Modèles                   | (31 courbes)    | (7 courbes)     | $(17 \text{ courbes})$ |
| <b>JOHNSON-SCHUMACHER</b> | 2,530           | 1,732           | 1,449                  |
| <b>BAILEY et CLUTTER</b>  | 0,617           | 0,260           | 0,277                  |
| <b>DUPLAT et TRAN-HA</b>  |                 |                 |                        |
| modèle I                  | 0,543           | 0,284           | 0,293                  |
| modèle II                 | 0,501           | 0,280           | 0,294                  |
| modèle III                | 0,476           | 0,247           | 0,274                  |
| modèle IV                 | 0,487           | 0,256           | 0,274                  |

*Tableau 1.2.2. - Variances résiduelles (en m²) des différents modèles de croissance en hauteur dominante.* 

Le modèle de JOHNSON-SCHUMACHER est le moins bien adapté à décrire la croissance en hauteur dominante des mélèzes. Les variances résiduelles découlant de l'utilisation du modèle de BAILEY et CLUTTER sont supérieures à celles obtenues pour les meilleurs modèles qui se sont avérés être ceux de DUPLAT et TRAN-HA et plus particulièrement les variantes III et IV qui sont jugées équivalentes tant par les valeurs de la variance résiduelle que par le simple examen visuel des courbes. Leurs ajustements donnent lieu en effet à une variance résiduelle relativement faible, de l'ordre de 0,48 m² pour le mélèze du Japon, de 0,25 m² pour le mélèze d'Europe et de 0,27 m² pour le mélèze hybride. L'examen visuel a également conclu à une adéquation satisfaisante entre les modèles et les valeurs observées de l'évolution de la hauteur dominante. Les courbes relatives aux deux modèles sont d'ailleurs quasiment confondues. Le modèle IV a toutefois été retenu car il ne nécessite l'estimation que de 4 paramètres au lieu de 5 pour le modèle III.

Les valeurs des paramètres ainsi que le coefficient de détermination (R<sup>2</sup>) et l'écarttype résiduel (ETR) du modèle IV de DUPLAT et TRAN-HA sont repris dans le tableau 1.2.3.

| Mélèze du Japon | Mélèze d'Europe | Mélèze Hybride  |
|-----------------|-----------------|-----------------|
| $a = 7,500786$  | $a = 6,418427$  | $a = 4,817541$  |
| $c = 23,238596$ | $c = 12,889385$ | $c = 10,544177$ |
| $d = 1,0001$    | $d = 1,0001$    | $d = 1,0001$    |
| $p = -0,016670$ | $p = 0,090711$  | $p = 0,275817$  |
| $R^2 = 99.4\%$  | $R^2 = 99.6 \%$ | $R^2 = 99.6\%$  |
| $ETR = 0.70$ m  | $ETR = 0.51 m$  | $ETR = 0.53$ m  |

*Tableau 1.2.3. - Paramètres, coefficient de détermination (R²) et écart-type résiduel (ETR) du modèle IV de DUPLAT et TRAN-HA pour les mélèzes du Japon, d'Europe et hybride.* 

Eu égard à l'amplitude du « nuage » de points résultant de la mesure des placettes temporaires et à la nécessité de distinguer de manière significative les niveaux de productivité (intervalles de hauteur dominante), l'âge de référence a été fixé à 50 ans, ce qui est d'autant plus cohérent que cela facilite en outre les éventuelles comparaisons avec les modèles relatifs aux autres résineux. Cinq niveaux de productivité (H50) ont été définis de 34 à 22 m par pas de 3 m pour les mélèzes du Japon et d'Europe. Le mélèze hybride semble confiné dans les meilleures classes de productivité si bien que pour cette espèce, il a été décidé de considérer 4 niveaux de productivité allant de 37 à 28 m correspondant respectivement aux classes 0 et III. Les courbes peuvent raisonnablement être appliquées à des peuplements âgés de 15 à 90 ans pour le mélèze du Japon et de 15 à 60 ans pour les mélèzes d'Europe et hybride.

Les faisceaux des courbes de productivité surimposés aux données qui leur ont donné naissance sont présentés dans les figures 1.2.1, 1.2.2 et 1.2.3. Les courbes issues des analyses de tige se croisent assez fréquemment et particulièrement dans le jeune âge. Cette forte variabilité ainsi que les modifications de hiérarchie dans les jeunes peuplements conduisent à ne pas recommander les estimations de niveau de productivité à partir de l'observation de la hauteur dominante de peuplements âgés de moins de 15 ans.
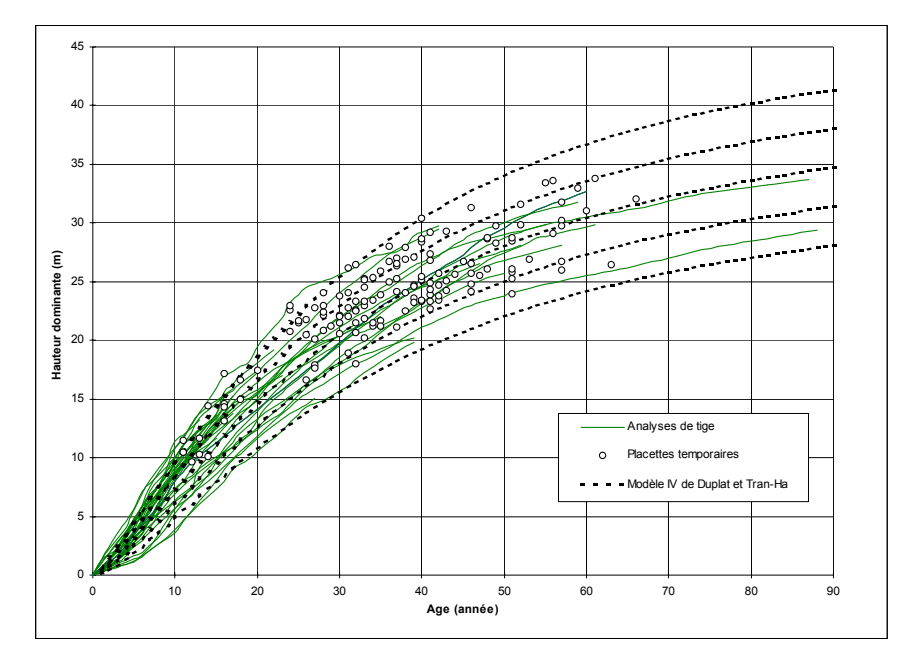

*Figure 1.2.1. - Courbes de croissance en hauteur dominante du mélèze du Japon (modèle IV de DUPLAT et TRAN-HA : H50 variant de 34 à 22 m par pas de 3 m) surimposées aux données (analyses de tige et placettes temporaires) qui leur ont donné naissance.* 

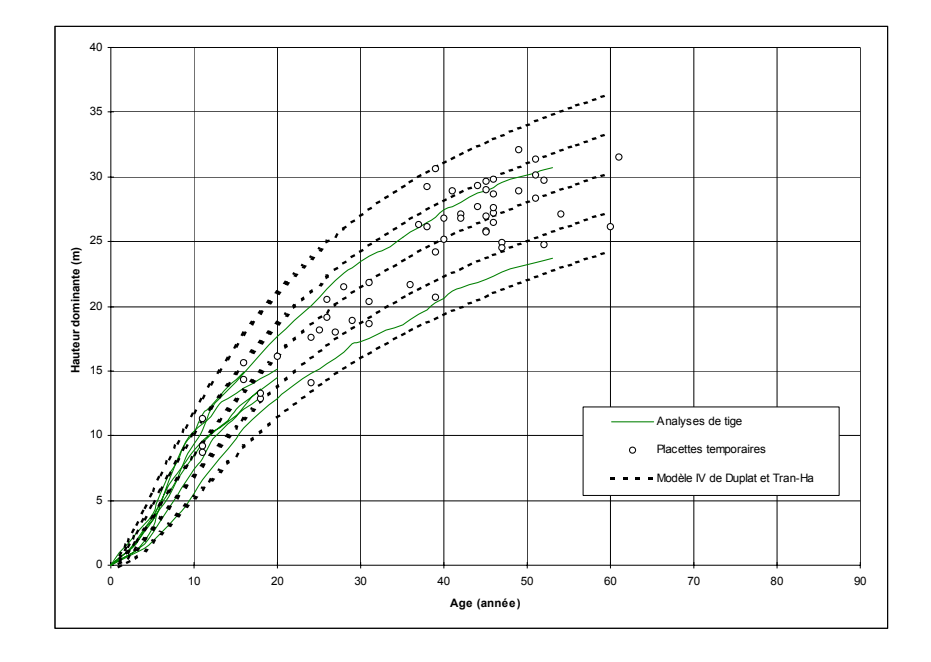

*Figure 1.2.2. - Courbes de croissance en hauteur dominante du mélèze d'Europe (modèle IV de DUPLAT et TRAN-HA : H50 variant de 34 à 22 m par pas de 3 m) surimposées aux données (analyses de tige et placettes temporaires) qui leur ont donné naissance.* 

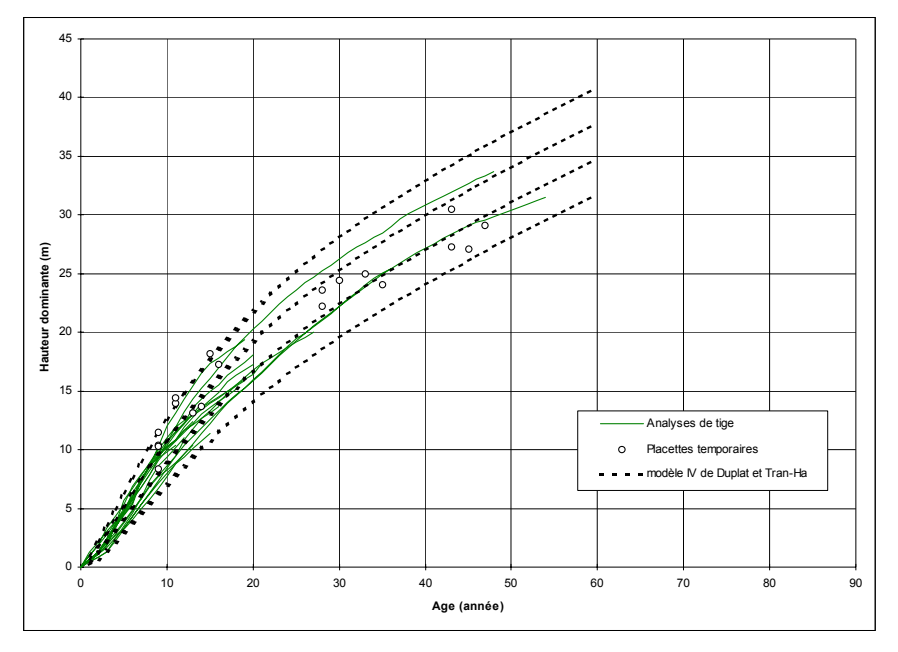

*Figure 1.2.3. - Courbes de croissance en hauteur dominante du mélèze hybride (modèle IV de DUPLAT et TRAN-HA : H50 variant de 37 à 28 m par pas de 3 m) surimposées aux données (analyses de tige et placettes temporaires) qui leur ont donné naissance.* 

#### *1.2.4.2. Comparaison entre les différentes espèces*

La comparaison de la croissance en hauteur des différentes espèces de mélèze est inspirée de celle utilisée par DUPLAT et TRAN-HA [1997]. Pour ce faire, les ajustements ont porté sur des groupes d'espèces (europe-japon, europe-hybride, hybride-japon, europe-hybride-japon). Pour chaque modèle ajusté et pour tous les points de chaque courbe d'analyses de tige, nous avons calculé des résidus dont l'étude peut être une base de comparaison de la croissance. Si, pour une espèce, la moyenne des résidus d'un modèle commun est significativement différente de 0, on peut considérer que cette espèce présente un rythme de croissance différent de celui dont le modèle commun rend compte. Nous appliquons à chaque modèle commun et à chaque âge (tous les 5 ans) un test de conformité (t de Student) permettant de vérifier si la moyenne des résidus pour chaque espèce concernée par le modèle est bien nulle. Le tableau 1.2.4 reprend les moyennes des résidus significativement différents de zéro (au niveau de signification  $\alpha = 0.05$ ). Seuls les âges comportant plus de 2 observations ont été considérés.

|                 |                          | <b>AGES</b>              |                          |                          |                          |                          |                          |                          |                          |                          |                          |                          |
|-----------------|--------------------------|--------------------------|--------------------------|--------------------------|--------------------------|--------------------------|--------------------------|--------------------------|--------------------------|--------------------------|--------------------------|--------------------------|
| <b>MODELES</b>  | 5                        | 10                       | 15                       | 20                       | 25                       | 30                       | 35                       | 40                       | 45                       | 50                       | 55                       | 60                       |
| EUR.-JAP.       |                          |                          |                          |                          |                          |                          |                          |                          |                          |                          |                          |                          |
| Mélèze d'Europe | $\overline{\phantom{0}}$ | $-0,6$                   | $\overline{\phantom{a}}$ | $\overline{\phantom{a}}$ | n.t.                     | n.t.                     | n.t.                     | n.t.                     | n.t.                     | n.t.                     | n.t.                     | n.t.                     |
| Mélèze du Japon |                          | $\overline{\phantom{a}}$ | $\overline{\phantom{a}}$ | $\overline{\phantom{a}}$ | $\blacksquare$           | $\overline{\phantom{a}}$ | $\blacksquare$           | $\overline{\phantom{a}}$ | $\overline{\phantom{a}}$ | $\overline{\phantom{a}}$ | $\overline{\phantom{a}}$ | $\overline{\phantom{a}}$ |
| EUR.-HYB.       |                          |                          |                          |                          |                          |                          |                          |                          |                          |                          |                          |                          |
| Mélèze d'Europe | 0,54                     |                          | $\overline{\phantom{a}}$ | $\overline{\phantom{a}}$ | n.t.                     | n.t.                     | n.t.                     | n.t.                     | n.t.                     | n.t.                     | n.t.                     | n.t.                     |
| Mélèze hybride  | $\overline{\phantom{0}}$ | -                        | $\blacksquare$           | 0.47                     | $\overline{\phantom{0}}$ | $\overline{\phantom{a}}$ | $\overline{\phantom{a}}$ | n.t.                     | n.t.                     | n.t.                     | n.t.                     | n.t.                     |
| HYB.-JAP.       |                          |                          |                          |                          |                          |                          |                          |                          |                          |                          |                          |                          |
| Mélèze hybride  | $\overline{\phantom{0}}$ | $-0.44$                  | $\overline{\phantom{m}}$ | 0.41                     | ۰.                       | $\overline{\phantom{a}}$ | $\blacksquare$           | n.t.                     | n.t.                     | n.t.                     | n.t.                     | n.t.                     |
| Mélèze du Japon |                          |                          | $\blacksquare$           |                          | $\overline{\phantom{a}}$ | $\overline{\phantom{a}}$ | $\overline{a}$           | $\overline{\phantom{a}}$ | $\overline{\phantom{0}}$ | $\overline{\phantom{a}}$ | $\overline{\phantom{a}}$ | $\overline{\phantom{0}}$ |
| EUR.-HYB.- JAP. |                          |                          |                          |                          |                          |                          |                          |                          |                          |                          |                          |                          |
| Mélèze d'Europe | $\overline{\phantom{0}}$ | $-0,57$                  | $\overline{\phantom{a}}$ | $\overline{\phantom{a}}$ | n.t.                     | n.t.                     | n.t.                     | n.t.                     | n.t.                     | n.t.                     | n.t.                     | n.t.                     |
| Mélèze hybride  |                          | $-0,41$                  | $\overline{a}$           | $\overline{\phantom{0}}$ | $\blacksquare$           | $\overline{\phantom{a}}$ | $\blacksquare$           | n.t.                     | n.t.                     | n.t.                     | n.t.                     | n.t.                     |
| Mélèze du Japon |                          |                          |                          |                          |                          |                          | $\overline{\phantom{0}}$ | $\overline{\phantom{0}}$ | $\overline{\phantom{0}}$ | $\overline{\phantom{0}}$ | $\overline{\phantom{0}}$ | $\overline{\phantom{a}}$ |

*Tableau 1.2.4. - Comparaison de la croissance en hauteur dominante des différentes espèces de mélèze : résidus significativement différents de 0 (au niveau* α *= 0,05) pour les différents modèles regroupant les espèces (- traduit la non signification du test - n.t. = non testé faute d'observations suffisantes (n < 3)).* 

L'analyse du tableau 1.2.4 semble montrer que les cinétiques de croissance des mélèzes varient d'une espèce à l'autre. Rappelons toutefois que le nombre d'analyses de tige en mélèze d'Europe est très faible et que la majorité des données aussi bien pour le mélèze d'Europe que pour le mélèze hybride concernent des jeunes peuplements. En outre, le mélèze du Japon est mieux représenté. Tous les modèles communs faisant intervenir le mélèze japonais sont donc fortement influencés par celui-ci, ce qui explique l'absence de résidus significativement différents de zéro pour cette espèce.

La figure 1.2.4 permet de mieux visualiser les différences entre les espèces. La différence entre le mélèze du Japon et le mélèze d'Europe est principalement marquée dans les peuplements de moins de 30 ans et ce d'autant plus que la classe de productivité est élevée. L'écart entre le mélèze du Japon et le mélèze hybride se réduit quand la productivité augmente contrairement à celui constaté entre le mélèze d'Europe et le mélèze hybride qui reste plus ou moins constant. Au delà de 50 ans la croissance semble plus soutenue pour le mélèze hybride que pour les deux autres espèces. L'absence d'analyses de tige de plus de 55 ans ne permet toutefois pas de

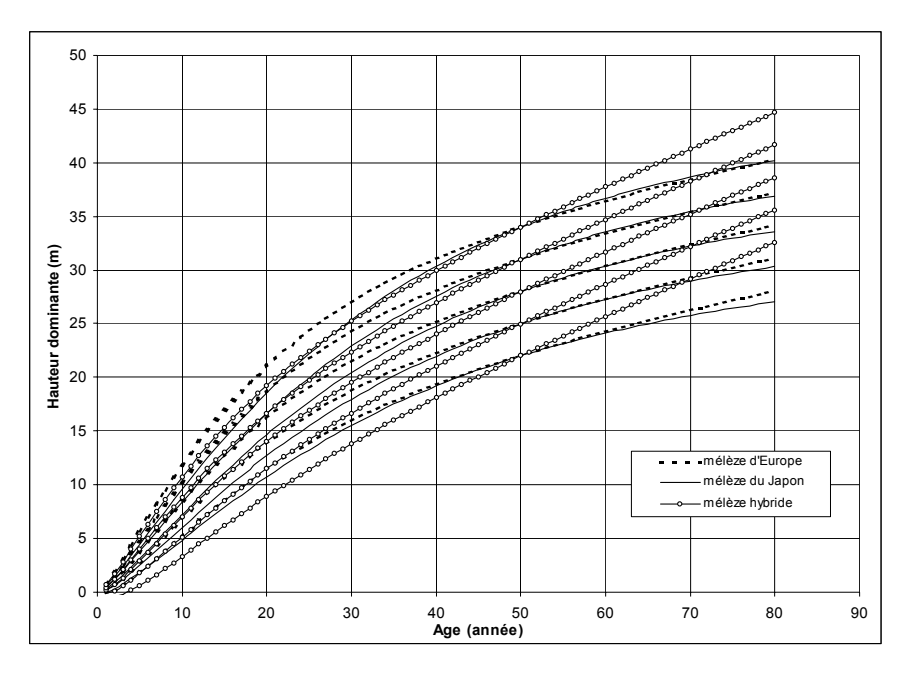

corroborer cette observation. Il convient ici encore de rappeler que les classes de productivité IV et V n'ont pas été observées pour le mélèze hybride (§ 1.2.4.1).

*Figure 1.2.4. - Courbes de croissance en hauteur dominante des mélèzes du Japon, d'Europe et hybride.* 

Pour vérifier dans quelle mesure, l'absence d'analyses de tige de plus de 55 ans, influence ou non la forme des courbes de croissance en hauteur dominante du mélèze d'Europe et du mélèze hybride, nous avons ajusté le modèle IV de DUPLAT et TRAN-HA aux données du mélèze du Japon en limitant ces données aux âges inférieurs à 55 ans. Les courbes de croissance résultantes sont globalement semblables à celles du mélèze hybride, jusqu'à quasiment se confondre pour les classes de productivité représentées par les deux espèces (I, II et III) comme l'illustre la figure 1.2.5.

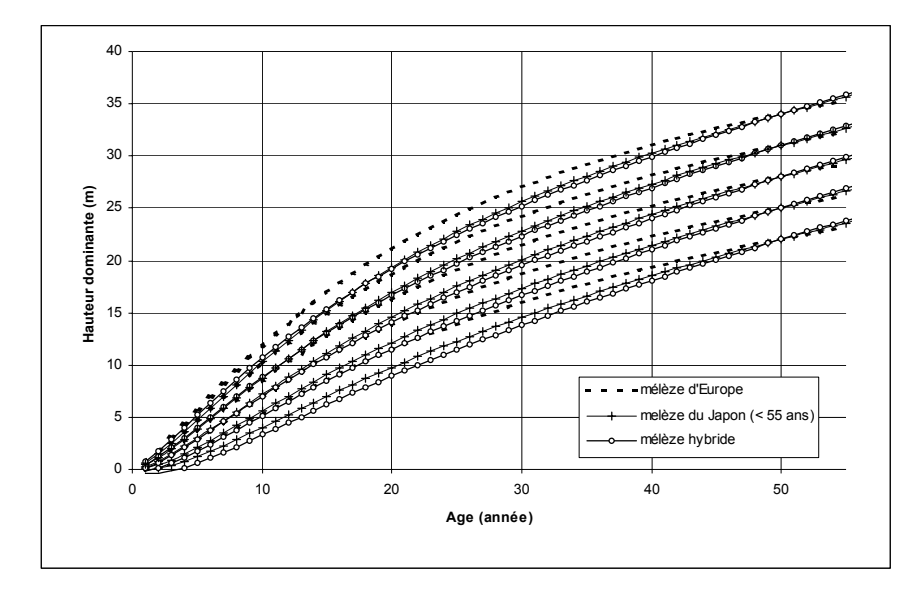

*Figure 1.2.5. - Courbes de croissance en hauteur dominante des mélèzes du Japon (ajustées aux données inférieures à 55 ans), d'Europe et hybride.* 

Afin d'apprécier la cinétique de croissance en hauteur des mélèzes, nous avons aussi étudié la dérivée première du modèle IV de DUPLAT et TRAN-HA (figure 1.2.6). Celle-ci, qui représente la vitesse de croissance en hauteur dominante (accroissement courant), atteint un maximum allant de 1,3 m/an pour la classe I à 0,7 m/an pour la classe V. Si elle culmine très tôt (entre 5 et 10 ans), elle diminue, par contre, fortement vers 15-20 ans.

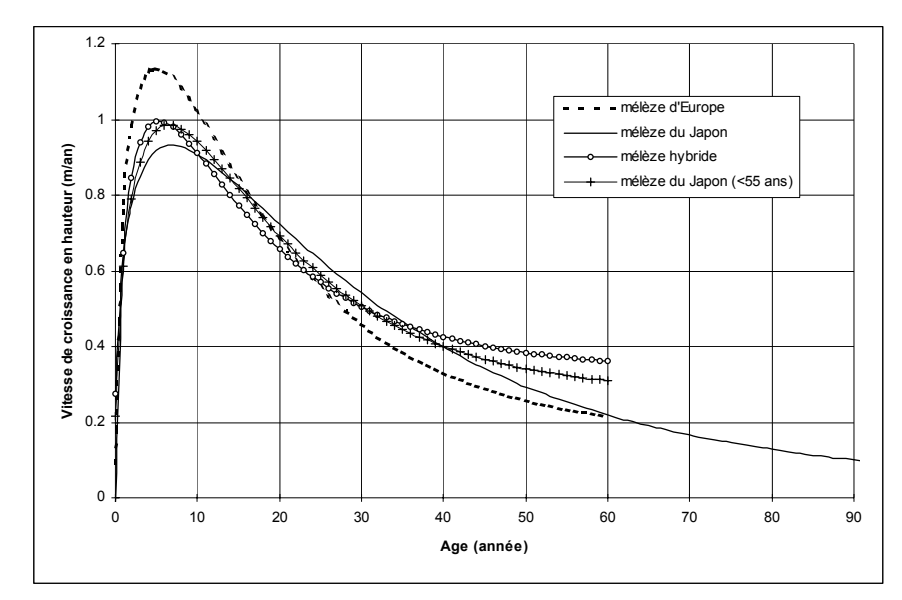

*Figure 1.2.6. - Evolution de la vitesse de croissance en hauteur dominante pour les mélèzes : dérivée première du modèle IV de DUPLAT et TRAN-HA (H50 = 31 m, classe II).* 

### **1.2.5. Conclusion**

Des courbes de croissance traduisant l'évolution de la hauteur dominante en fonction de l'âge ont été établies pour les 3 espèces de mélèze présentes en Région wallonne en utilisant le modèle IV de DUPLAT et TRAN-HA qui s'est avéré donner lieu au meilleur ajustement. Ces courbes de productivité sont basées sur l'analyse de 102 tiges dominantes réparties dans 55 peuplements. Les données provenant de 214 placettes temporaires ont permis de déterminer cinq niveaux correspondant à un indice de productivité (H50) qui s'échelonne de 34 m à 22 m de hauteur dominante à 50 ans.

Les modèles peuvent être utilisés pour des âges compris entre 15 et 90 ans pour le mélèze du Japon et entre 15 et 60 ans pour les mélèzes d'Europe et hybride. Il est évidemment indispensable de respecter ces limites lors de l'application des modèles sous peine de résultats douteux.

La comparaison de la croissance en hauteur dominante permet de conclure que les différentes espèces ne se comportent pas de la même façon. Il semblerait cependant que la croissance en hauteur dominante du mélèze hybride soit proche de celle du mélèze du Japon. Toutefois, le mélèze hybride est confiné dans les meilleures classes de productivité. Les classes IV et V n'ont en effet pas été observées pour cette espèce (§ 1.2.4.1).

Les tableaux 1.2.5, 1.2.6 et 1.2.7 fournissent les valeurs des hauteurs dominantes (en m) en fonction de l'âge pour les indices de productivité observés pour chaque essence.

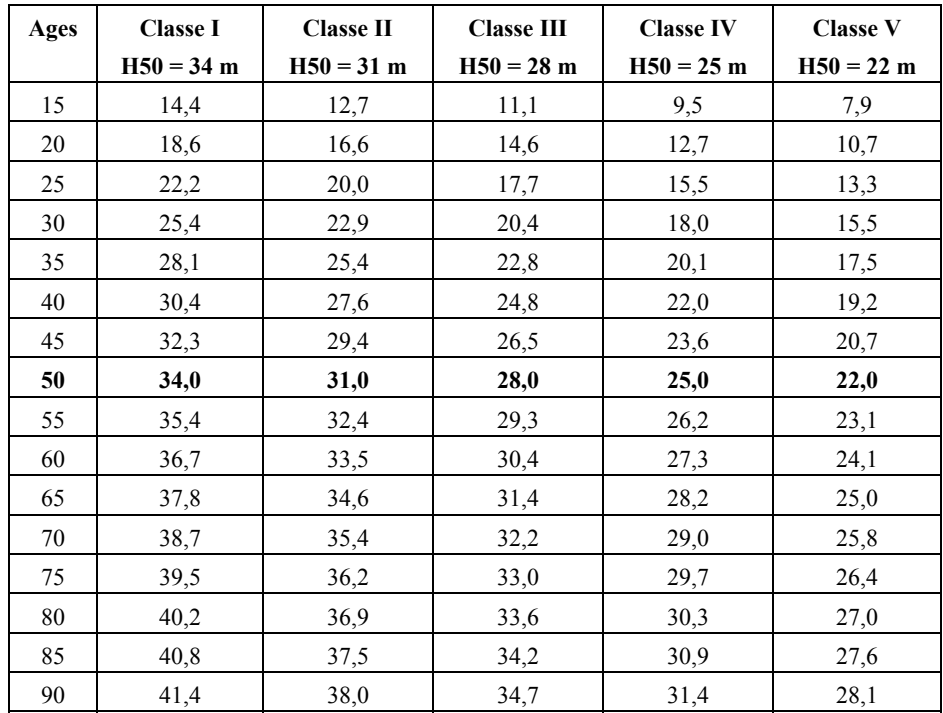

*Tableau 1.2.5. - Hauteurs dominantes (en m) du mélèze du Japon en Région wallonne en fonction de l'âge et de l'indice de productivité (H50).* 

| Ages | <b>Classe I</b> | <b>Classe II</b> | <b>Classe III</b> | <b>Classe IV</b> | <b>Classe V</b> |
|------|-----------------|------------------|-------------------|------------------|-----------------|
|      | $H50 = 34 m$    | $H50 = 31 m$     | $H50 = 28$ m      | $H50 = 25 m$     | $H50 = 22 m$    |
| 15   | 16.9            | 14,8             | 12,7              | 10,6             | 8,5             |
| 20   | 21,0            | 18,6             | 16,2              | 13,8             | 11,4            |
| 25   | 24,3            | 21,7             | 19,1              | 16.5             | 13,8            |
| 30   | 27,0            | 24,2             | 21,5              | 18.7             | 15.9            |
| 35   | 29,2            | 26,3             | 23,5              | 20,6             | 17,7            |
| 40   | 31,0            | 28,1             | 25,2              | 22,2             | 19,3            |
| 45   | 32,6            | 29,6             | 26,7              | 23,7             | 20,7            |
| 50   | 34,0            | 31,0             | 28,0              | 25,0             | 22,0            |
| 55   | 35,2            | 32,2             | 29,2              | 26,2             | 23,2            |
| 60   | 36,4            | 33,3             | 30,3              | 27,3             | 24,2            |

*Tableau 1.2.6. - Hauteurs dominantes (en m) du mélèze d'Europe en Région wallonne en fonction de l'âge et de l'indice de productivité (H50).* 

| Ages | Classe 0     | <b>Classe I</b> | <b>Classe II</b> | <b>Classe III</b> |
|------|--------------|-----------------|------------------|-------------------|
|      | $H50 = 37 m$ | $H50 = 34 m$    | $H50 = 31 m$     | $H50 = 28 m$      |
| 15   | 17,7         | 15,4            | 13,1             | 10,8              |
| 20   | 21,8         | 19,2            | 16,6             | 14,1              |
| 25   | 25,2         | 22,4            | 19,7             | 16,9              |
| 30   | 28,1         | 25,2            | 22,4             | 19.5              |
| 35   | 30.6         | 27,7            | 24,8             | 21,9              |
| 40   | 32,9         | 29.9            | 27,0             | 24,0              |
| 45   | 35,0         | 32,0            | 29,0             | 26,1              |
| 50   | 37,0         | 34,0            | 31,0             | 28,0              |
| 55   | 38,9         | 35,9            | 32,9             | 29.9              |
| 60   | 40,7         | 37,7            | 34,7             | 31,7              |

*Tableau 1.2.7. - Hauteurs dominantes (en m) du mélèze hybride en Région wallonne en fonction de l'âge et de l'indice de productivité (H50).* 

# *1.3. Estimation de l'indice de productivité à partir des caractéristiques des stations*

### **1.3.1. Introduction**

Les courbes de croissance en hauteur dominante qui ont été définies permettent d'estimer l'indice de productivité de la station à partir de la mesure de la hauteur dominante et de l'âge du peuplement. En l'absence de peuplement, cette méthode d'estimation ne peut toutefois être utilisée. C'est la raison pour laquelle, pour pallier ce problème, nous avons jugé utile de voir s'il existait une relation entre l'indice de productivité et diverses variables stationnelles.

Pareille relation devrait aussi permettre d'identifier les stations sur lesquelles la sylviculture du mélèze mérite d'être développée. Connaissant les caractéristiques du milieu, le sylviculteur peut évaluer les potentialités de la station et, en conséquence, la pertinence ou non d'y planter du mélèze.

Cette étude s'attache à identifier les variables du milieu qui influencent la productivité de la station vis-à-vis du mélèze en Région wallonne et à construire une clé dichotomique permettant d'identifier les stations les plus intéressantes pour le mélèze. Après avoir décrit la méthode mise en œuvre (§ 1.3.2) et le matériel d'étude dont nous disposons (§ 1.3.3), nous présentons les résultats (§ 1.3.4) avant de conclure (§ 1.3.5).

#### **1.3.2. Méthode**

L'étude de l'influence des variables du milieu sur la productivité des mélèzes se base sur l'analyse de l'indice de productivité de la station (H50). L'indice est calculé pour chaque peuplement à partir de l'âge et de la hauteur dominante mesurée. Ces valeurs sont introduites dans l'équation des courbes de productivité déterminées antérieurement (§ 1.2) et permettent d'estimer la hauteur dominante atteinte à 50 ans.

Des analyses de la variance à un critère de classification sont utilisées pour mettre en évidence les variables écologiques susceptibles d'influencer la productivité. A cet effet, les variables explicatives potentielles ont fait l'objet de classes (§ 1.3.3).

Des interactions ou corrélations entre variables étant fréquemment observées, nous n'avons pas utilisé la régression simple pour déterminer la relation entre l'indice de productivité et les caractéristiques de la station mais nous avons procédé à un classement en groupes de stations par voie dichotomique en utilisant les résultats des analyses de la variance, la différence entre groupes devant être significatives au niveau  $\alpha$  = 0,05. A chaque niveau de la division dichotomique, chaque groupe est à nouveau divisé jusqu'à ne plus pouvoir les différencier.

Les différentes espèces de mélèze sont traitées au sein de la même dichotomie. La variable caractérisant l'espèce intervient comme les variables écologiques.

#### **1.3.3. Matériel d'étude**

Afin de limiter les erreurs d'estimation de l'indice de productivité (hauteur dominante atteinte à 50 ans), seuls les peuplements âgés de 30 à 70 ans ont été retenus pour cette étude. Il s'agit de 208 peuplements (141 de mélèze du Japon, 54 de mélèze d'Europe, 13 de mélèze hybride) situés en Région wallonne dans les différentes régions naturelles (figure 1.3.1).

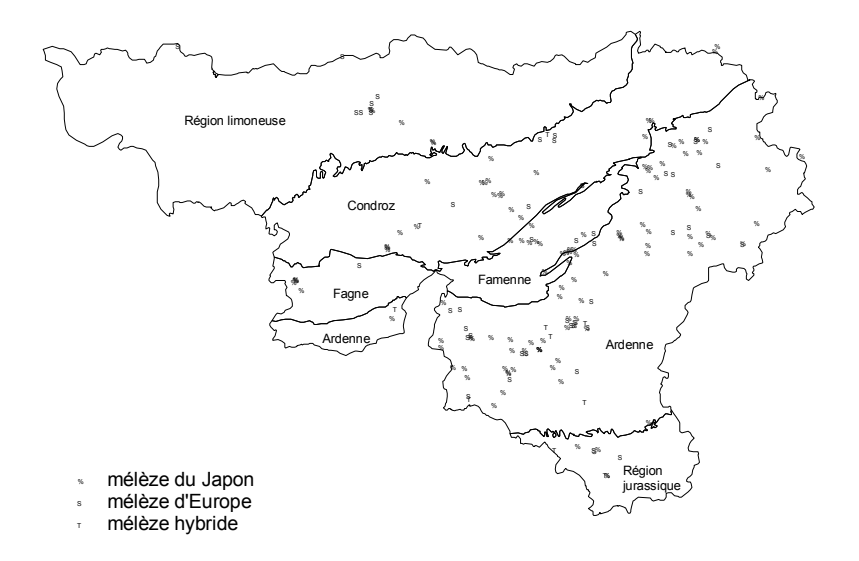

*Figure 1.3.1. - Localisation des peuplements de mélèze utilisés pour l'étude des variables stationnelles influençant la productivité.* 

Les indices de productivité des stations (H50) varient de 21,9 à 34,5 m et présentent une moyenne de 28,7 m et un écart-type de 2,5 m. La figure 1.3.2 représentant la distribution des indices de productivité montre que peu de stations présentent des productivités extrêmes (très fortes ou très faibles).

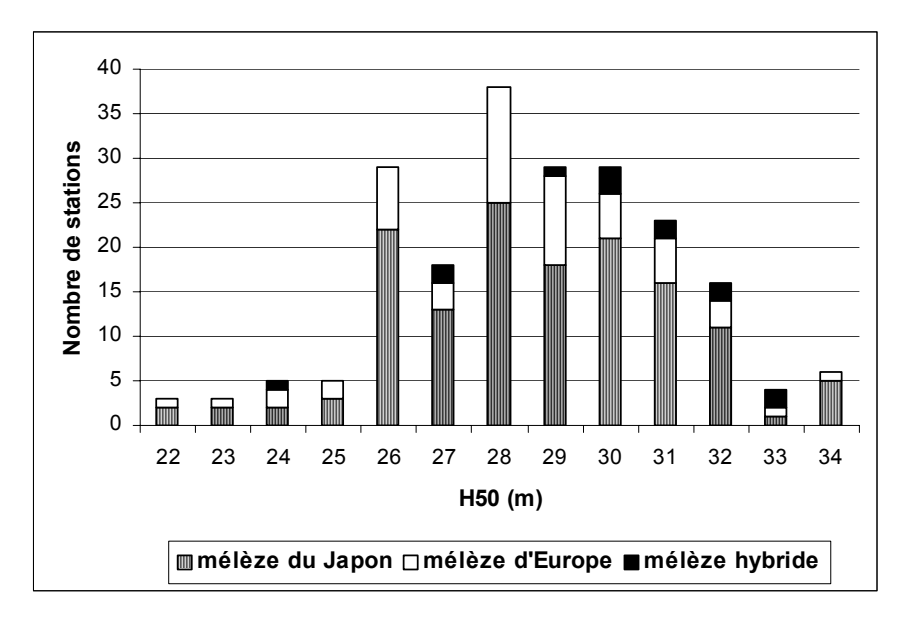

*Figure 1.3.2. - Distribution des indices de productivité des stations par espèce de mélèze.* 

Les variables écologiques prise en compte dans cette étude sont décrites dans le tableau 1.3.1. Elles ont été volontairement limitées aux variables pouvant être facilement récoltées par le sylviculteur. Des analyses physico-chimiques des sols n'ont dès lors pas été effectuées.

Le diagnostic phytosociologique des stations n'a pas été déterminé en raison de la fréquente absence de végétation sous le couvert des peuplements maintenus relativement serrés.

| Caractéristiques | <b>Variables</b>  | <b>Descriptions</b>                                           |
|------------------|-------------------|---------------------------------------------------------------|
| Géologie         | Assise géologique | 5 niveaux classés selon la richesse chimique                  |
|                  |                   | [CLAESSENS comm.pers., 2002]:                                 |
|                  |                   | très pauvre : grès, schiste, phyllade, sable :                |
|                  |                   | Rv, G, S1, S11, Dv2, Sm, B, D                                 |
|                  |                   | pauvre : schistes, grès schisteux, phyllades :                |
|                  |                   | E, S, H, Fa (schistes : Famenne).                             |
|                  |                   | moyen: schistes et psammites, limons,                         |
|                  |                   | Fa<br>argiles :<br>$S12$ , $Coa$ ,<br>(psammites :            |
|                  |                   | Condroz), q3m, q3n, Wm                                        |
|                  |                   | riche : marne et grès calcaire : Kn et Sn                     |
|                  |                   | calcaire: Cob, V, T, Fr, Cv, Gv                               |
| Géomorphologie   | Topographie       | 4 classes déterminées en fonction du bilan des                |
|                  |                   | apports et pertes d'eau par drainage latéral                  |
|                  |                   | [CLAESSENS, 1999]:                                            |
|                  |                   | pertes latérales > apports                                    |
|                  |                   | $apports = pertes$                                            |
|                  |                   | $\text{apports}$ < pertes                                     |
|                  |                   | approvisionnement en eau exceptionnel                         |
|                  | Altitude          | 3 classes dépendant de l'altitude                             |
|                  |                   | basse : altitude $\leq$ 380 m                                 |
|                  |                   | moyenne: $380 \text{ m} \leq \text{altitude} < 500 \text{ m}$ |
|                  |                   | haute: altitude $\geq 500$ m                                  |
|                  | Pente             | 2 classes [DELVAUX et GALOUX, 1962] :                         |
|                  |                   | plat : pente < $12^{\circ}$<br>$\overline{\phantom{a}}$       |
|                  |                   | pente : pente $\geq$ 12 °                                     |
|                  | Exposition        | 3 secteurs définis par la pente et l'exposition               |
|                  |                   | [DELVAUX et GALOUX, 1962]:                                    |
|                  |                   | neutre : pente < $12$ $\circ$<br>$\frac{1}{2}$                |
|                  |                   | froid : pente $\geq 12^{\circ}$ et exposition NW, N,          |
|                  |                   | NE, E                                                         |
|                  |                   | chaud : pente $\geq 12^{\circ}$ et exposition SE, S,          |
|                  |                   | SW, W.                                                        |

*Tableau 1.3.1. - Description des variables stationnelles récoltées.*

| Caractéristiques | <b>Variables</b>             | <b>Descriptions</b>                            |  |  |  |  |  |
|------------------|------------------------------|------------------------------------------------|--|--|--|--|--|
| <b>Climat</b>    | Température moyenne annuelle |                                                |  |  |  |  |  |
|                  | Précipitations annuelles     |                                                |  |  |  |  |  |
|                  |                              | Durée de la période de végétation              |  |  |  |  |  |
| Pédologie        | Texture                      | La description des sols se base sur<br>la      |  |  |  |  |  |
|                  | Charge caillouteuse          | codification de la carte des sols de<br>la     |  |  |  |  |  |
|                  | Drainage                     | Belgique [AVRIL, 1987].                        |  |  |  |  |  |
|                  | Abondance de la              |                                                |  |  |  |  |  |
|                  | charge caillouteuse          |                                                |  |  |  |  |  |
|                  | Profondeur du sol            |                                                |  |  |  |  |  |
| Combinaison      | Territoire écologique        | L'appartenance d'une station à un territoire   |  |  |  |  |  |
|                  | Région naturelle             | écologique est déterminée à partir de la carte |  |  |  |  |  |
|                  |                              | des territoires écologiques de la Wallonie     |  |  |  |  |  |
|                  |                              | [ONCLINCX et al., 1987]. Les régions           |  |  |  |  |  |
|                  |                              | naturelles regroupent plusieurs territoires.   |  |  |  |  |  |
|                  |                              |                                                |  |  |  |  |  |
|                  | Niveau hydrique              | Les niveaux hydrique et trophique de même      |  |  |  |  |  |
|                  | Niveau trophique             | que l'indice d'aptitude sont déterminés selon  |  |  |  |  |  |
|                  | Indice d'aptitude            | la méthode présentée dans le guide de          |  |  |  |  |  |
|                  |                              | boisement [WEISSEN et al., 1994]. Le pH        |  |  |  |  |  |
|                  |                              | n'a toutefois pas été pris en compte pour la   |  |  |  |  |  |
|                  |                              | détermination du niveau trophique, faute       |  |  |  |  |  |
|                  |                              | d'information disponible. L'aptitude d'un      |  |  |  |  |  |
|                  |                              | nombre limité de stations n'a dès lors pu être |  |  |  |  |  |
|                  |                              | estimée avec certitude.                        |  |  |  |  |  |

*Tableau 1.3.1. (suite) - Description des variables stationnelles récoltées.* 

## **1.3.4. Résultats et discussion**

Les analyses de la variance successives ont permis de construire la clé dichotomique représentée par le tableau 1.3.2.

Les variables écologiques intervenant dans la détermination de l'indice de productivité de la station sont :

- géologie : assise géologique ;
- pédologie : texture, drainage, profil, abondance de la charge caillouteuse et profondeur du sol ;
- géomorphologie : topographie, altitude, pente ;
- climat : pluviosité annuelle ;
- global : région naturelle.

Ces variables apparaissent à différents niveaux. D'une manière générale, on peut observer que les variantes de ces variables correspondant à des stations mésotrophes moyennement humides présentent des indices de productivité plus élevés.

L'espèce de mélèze intervient également pour distinguer les niveaux de productivité. Une station peut, en effet, être plus ou moins favorable à une espèce de mélèze selon l'écologie de celle-ci. Le mélèze hybride présente en moyenne un indice de productivité supérieur aux autres mélèzes. Les indices de productivité des mélèzes du Japon et d'Europe ne se distinguent pas significativement sauf pour la dernière division concernant les assises géologiques calcaires.

L'application de cette clé dichotomique permet d'expliquer 36,3 % de la variabilité observée pour l'indice de productivité.

Pour être mise en œuvre, cette démarche suppose cependant que l'échantillon représente de manière équilibrée les différentes stations potentielles. L'échantillon dont nous disposons est loin de répondre à ce critère comme l'attestent les différences entre les effectifs des différentes divisions de la clé dichotomique. Si cette clé doit être prise avec précaution, elle n'en constitue pas moins une première approche qui peut identifier les stations sur lesquelles la sylviculture du mélèze mérite d'être développée.

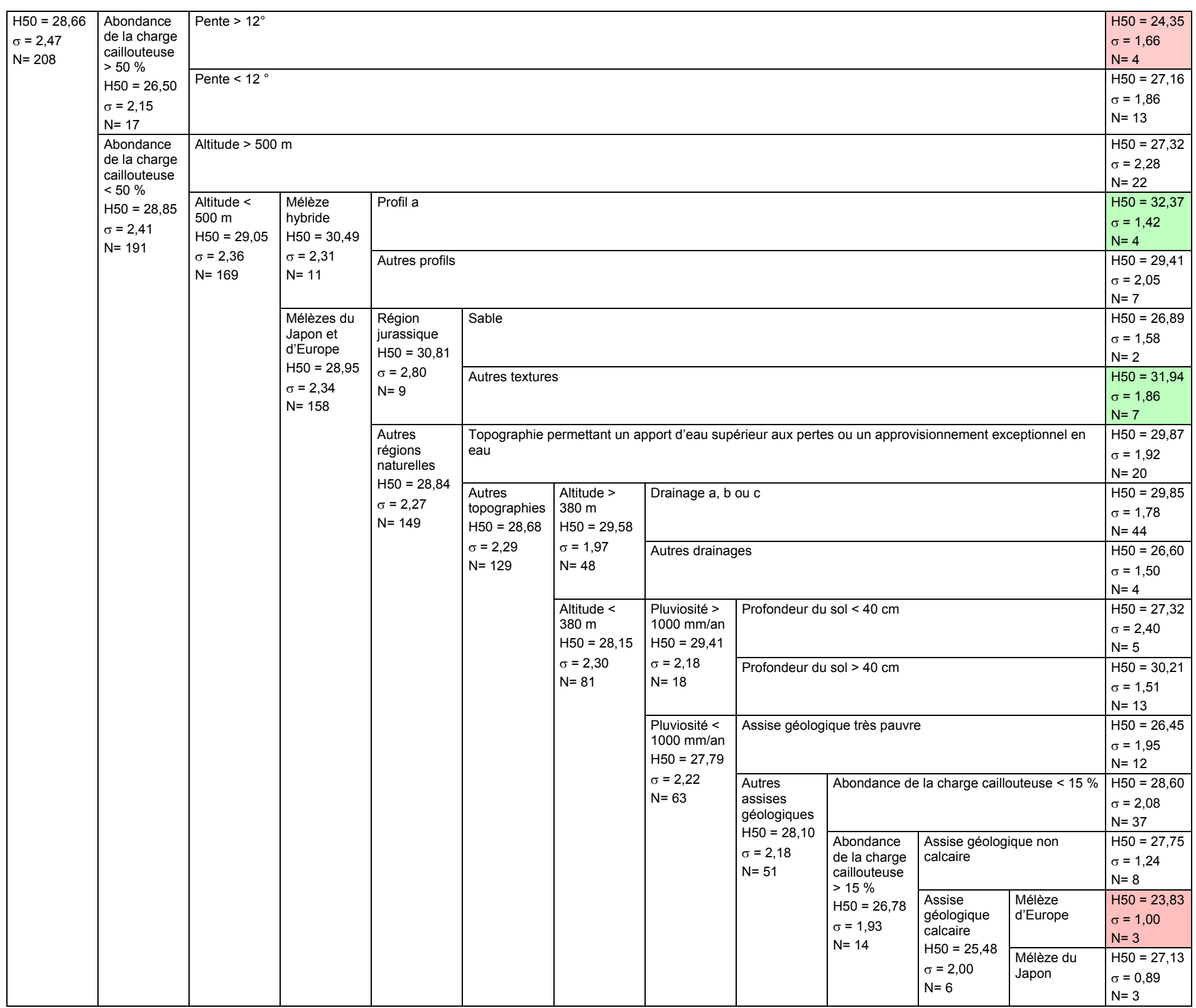

*Tableau 1.3.2 - Clé dichotomique de détermination de l'indice de productivité d'une station (H50) pour les peuplements de mélèze.* 

L'étude des 193 stations pour lesquelles l'indice d'aptitude a pu être calculée selon les critères du guide de boisement [WEISSEN *et al*., 1994] montre que les stations « optimales  $y^2$  $y^2$  présentent en moyenne un indice de productivité significativement supérieur aux stations « exclues  $y^3$  $y^3$ , la différence moyenne étant de 1,12 m (figure 1.3.3). Les stations « tolérées  $y^4$  [n](#page-52-2)e sont significativement différentes ni des stations « optimales », ni des stations « exclues ». Des différences n'ont pu être mises en évidence en raison du faible nombre de stations « tolérées » observées.

|                  |                | Analysis of Variance for H50 |         |                       |                             |                                        |  |
|------------------|----------------|------------------------------|---------|-----------------------|-----------------------------|----------------------------------------|--|
| Source           | DF             | SS                           | MS      | F                     | P                           |                                        |  |
|                  |                | aptitude 2 5856.11           | 2928.06 | 5.20                  | 0.006                       |                                        |  |
| Error            |                | 190 107016.52 563.24         |         |                       |                             |                                        |  |
|                  |                | Total 192 112872.64          |         |                       |                             |                                        |  |
|                  |                |                              |         |                       | Individual 95% CIs For Mean |                                        |  |
|                  |                |                              |         | Based on Pooled StDev |                             |                                        |  |
| Level            | N              | Mean                         | StDev   |                       |                             | --------+--------+---------+-------    |  |
| optimum 126      |                | 29.04                        | 2.31    |                       |                             | (--*---)                               |  |
| toléré           | $\overline{5}$ | 27.54                        | 1.98    |                       |                             |                                        |  |
| exclus           | 62             | 27.92                        | 2.53    |                       |                             | ( ----*---- )                          |  |
|                  |                |                              |         |                       |                             | --------+---------+----------+-------- |  |
| Pooled StDev $=$ |                | 2.37                         |         | 26.40                 | 27.60                       | 28.80                                  |  |

*Figure 1.3.3. - Analyse de la variance de l'indice de productivité H50 en fonction de l'aptitude de la station déterminée, pour les mélèzes, selon les critères du guide de boisement [WEISSEN et al., 1994] (193 sites).* 

La variable aptitude ne permet toutefois d'expliquer que 5,2 % de la variabilité totale observée des indices de productivité. L'intérêt de sa prise en compte est donc relativement limité.

## **1.3.5. Conclusion**

 $\overline{a}$ 

La clé dichotomique construite permet d'estimer à partir des caractéristiques écologiques de la station, l'indice de productivité pour les peuplements de mélèze. Les caractéristiques de l'échantillon ayant servi à la construire ne permettent toutefois que de donner une orientation générale permettant d'identifier les stations favorables et défavorables à la sylviculture du mélèze.

<span id="page-52-0"></span><sup>&</sup>lt;sup>2</sup> Une station est dite « optimale » lorsque l'essence peut s'y développer d'une manière durable [CLAESSENS *et al.*, 1996].<br><sup>3</sup> Une station est dite « exclue » lorsqu'en aucune manière, quelles que soient les interventions

<span id="page-52-1"></span>pratiquées, l'essence ne peut s'y développer [CLAESSENS *et al*., 1996]. 4 Une station est dite « tolérée » lorsque, moyennant certaines interventions, l'essence peut

<span id="page-52-2"></span>s'y développer [CLAESSENS *et al*., 1996].

Le mélèze hybride présente généralement un indice de productivité plus élevé que les deux autres espèces qui ne se différencient guère.

## *1.4. Synthèse*

L'indice de productivité de la station est représenté par la hauteur dominante du peuplement atteinte à l'âge de 50 ans (H50). Cet indice permet de différencier les niveaux de croissance du peuplement. Sa détermination est donc nécessaire pour entamer le processus de simulation. Les courbes de productivité définies pour les mélèzes permettent l'estimation de l'indice de productivité à partir de la mesure de la hauteur dominante et de l'âge du peuplement. En absence de peuplement, la clé dichotomique peut, en première approche, être utilisée. Elle permet d'estimer l'indice de productivité à partir des caractéristiques écologiques de la station.

# **Modèles de croissance en grosseur**

# *2.1. Introduction*

Les modèles de croissance en grosseur constituent le moteur des simulations. C'est en effet à leur niveau que l'impact du traitement sylvicole peut se marquer.

L'étude de la croissance en grosseur est effectuée à 2 stades de développement des peuplements : le stade juvénile (§ 2.2) qui concerne les peuplements non éclaircis âgés de moins de 20 ans et le stade adulte (§ 2.3) qui caractérise les peuplements éclaircis ou âgés de plus de 20 ans.

## *2.2. Croissance en grosseur au stade juvénile*

### **2.2.1. Introduction**

La croissance juvénile est étudiée afin de permettre l'estimation des caractéristiques des peuplements au moment où ils entrent dans le processus de simulation. Ce modèle de croissance permet en effet de décrire l'état initial du peuplement qui n'a de raison d'être que pour les peuplements âgés de moins de 20 ans et non éclaircis. Les autres peuplements doivent être définis par le gestionnaire, leurs principales caractéristiques dendrométriques étant déterminées par un inventaire complet ou par échantillonnage.

La description de la croissance au stade juvénile se fait au niveau du peuplement par l'intermédiaire de l'évolution de la grosseur de l'arbre de surface terrière moyenne. La méthodologie mise en œuvre pour déterminer le modèle est d'abord présentée (§ 2.2.2). Le matériel disponible est ensuite décrit (§ 2.2.3). Les résultats obtenus (§ 2.2.4) sont enfin discutés avant de conclure (§ 2.2.5).

#### **2.2.2. Méthode**

L'étude de la croissance en grosseur au stade juvénile se base sur l'analyse de rondelles de quelques centimètres d'épaisseur prélevées sur les arbres à une hauteur de 1,3 m afin de pouvoir reconstituer la croissance à partir de la mesure des largeurs de cernes. Environ 5 bois sont prélevés par peuplement de manière à représenter les différentes classes sociales relevant respectivement d'arbres dominants, codominants, intermédiaires et dominés.

La mesure des largeurs de cernes effectuée sur les rondelles le long de 4 rayons perpendiculaires permet de retracer l'évolution de la grosseur de l'arbre en fonction du temps. Pour ce faire, il convient d'abord de calculer la largeur des cernes correspondant à la moyenne quadratique des mesures effectuées sur les 4 rayons. On peut alors en déduire, pour chaque âge cambial (âge compté depuis la moelle), la grosseur de l'arbre par sommation des largeurs des cernes correspondants à laquelle on ajoute l'épaisseur d'écorce. L'épaisseur de cette dernière est supposée s'accroître de manière linéaire.

Disposant des circonférences, nous ajustons aux données de chaque peuplement un faisceau de courbes d'évolution de la grosseur en fonction de l'âge en utilisant le modèle IV de DUPLAT et TRAN-HA [1986] déjà présenté antérieurement (§ 1.2.2.2) et qui s'écrit sous la forme suivante :

c130 = 
$$
(a * \ln(Age + 1) + b_i)^{*} \left[1 - \exp(-\left(\frac{Age}{c})^d)\right] + p * Age\right]
$$

avec *c* > 0 et *d* > 1 et dans laquelle c130 représente la circonférence à 1,3 m de l'arbre « i » et Age, son âge.

A partir de ce faisceau, nous calculons le paramètre « bi » de position de la « courbe moyenne » qui représente l'évolution de l'arbre de surface terrière moyenne déterminé au moment de l'abattage. Cette façon de procéder suppose implicitement que l'arbre moyen au moment de l'abattage a gardé ce statut durant toute la vie du peuplement. Cette hypothèse se vérifie une fois que la pression de compétition agit dans le peuplement car elle fige les situations existantes [DELVAUX, 1970 et 1975]. S'il est admis que durant les premières années de vie du peuplement les positions sociales peuvent évoluer, il est cependant matériellement impossible d'en tenir compte, faute d'informations disponibles ou transposables sur le sujet.

Les « courbes moyennes », représentant chacune un peuplement, sont groupées par espèce et font l'objet d'un ajustement destiné à établir un nouveau faisceau. Le paramètre « bi » de position des courbes au sein de ce faisceau est ensuite relié à la densité de plantation (Nha ini = nombre de tiges par hectare à la plantation) et à l'indice de productivité (H50 = hauteur dominante atteinte à 50 ans) de telle sorte que les effets « densité » et « productivité » soient le mieux possible maîtrisés.

A partir de ces différentes relations et dans les limites de leur validité, il est possible d'estimer la grosseur de l'arbre de surface terrière moyenne de n'importe quel peuplement de mélèze non éclairci dont on connaît l'âge, l'indice de productivité et la densité de plantation.

### **2.2.3. Matériel d'étude**

Le tableau 2.2.1 rassemble les caractéristiques des 29 peuplements de mélèze non éclaircis ayant servi de base à la reconstitution de la croissance juvénile en grosseur. Chaque peuplement a fait l'objet de 4 ou 5 analyses de tiges.

|                 | Mélèze du Japon |      |      | Mélèze d'Europe |      |      | Mélèze hybride |      |      |
|-----------------|-----------------|------|------|-----------------|------|------|----------------|------|------|
| H50(m)          | N               | Min  | Max  | N               | Min  | Max  | N              | Min  | Max  |
| 41              | $\overline{c}$  | 1666 | 3333 |                 |      |      |                |      |      |
| 37              | 2               | 3333 | 3333 |                 |      |      |                |      |      |
| 34              | 4               | 2500 | 4444 | 2               | 1666 | 2500 | 4              | 2500 | 3086 |
| 31              | 5               | 1111 | 2777 |                 |      |      | 2              | 2500 | 2500 |
| 28              |                 |      |      | $\overline{2}$  | 2500 | 2500 | 1              | 2000 |      |
| 25              |                 | 2777 |      | 3               | 2777 | 3333 |                |      |      |
| 22              |                 | 4444 |      |                 |      |      |                |      |      |
| <b>ENSEMBLE</b> | 15              | 1111 | 4444 | 7               | 1666 | 3333 | 7              | 2000 | 3086 |

*Tableau 2.2.1. - Caractéristiques des peuplements ayant servi à l'étude de la croissance juvénile des peuplements non éclaircis (les densités de plantation sont classées par niveau de productivité (H50)).* 

En plus de ces peuplements, nous disposons de données issues de 2 peuplements de mélèze hybride plantés à une densité de 625 tiges/ha et mesurés durant 4 à 5 années consécutives, permettant de connaître, durant cette période, l'évolution de la circonférence de l'arbre de surface terrière moyenne. Cette information enrichit le jeu de données et est d'autant plus intéressante qu'elle concerne des peuplements plantés à faible densité.

Les peuplements de mélèze hybride observés ont tous moins de 16 ans alors que les peuplements de mélèze du Japon ont de 10 à 42 ans et ceux de mélèze d'Europe de 10 à 29 ans. Les données relatives aux courbes moyennes seront limitées aux âges cambiaux inférieurs ou égaux à 17 ans, correspondant à la moyenne des âges cambiaux maximum observés dans les peuplements de mélèzes du Japon et d'Europe et ce, afin de pouvoir disposer d'un échantillon suffisamment représentatif pour chaque âge. Pour les mélèzes d'Europe et du Japon, cet âge correspond à la limite supérieure du domaine de validité du modèle. Pour le mélèze hybride, l'information ne dépassant pas des âges cambiaux de 12 ans, le domaine de validité sera plus restreint.

## **2.2.4. Résultats**

#### *2.2.4.1. Modèle de croissance en grosseur*

Les paramètres résultant de l'ajustement du modèle IV de DUPLAT et TRAN-HA au faisceau de courbes représentant, pour chaque espèce, l'évolution en grosseur de l'arbre de surface terrière moyenne sont repris dans le tableau 2.2.2. Ils sont accompagnés des écarts-types résiduels des modèles.

| <b>MODELES</b> | А        | C       | D       | P          | Ecarts-types résiduels |
|----------------|----------|---------|---------|------------|------------------------|
|                |          |         |         |            | (c <sub>m</sub> )      |
| <b>JAPON</b>   | 0,55015  | 7.71774 | 2,06133 | 1,41936    | 2.19                   |
| <b>EUROPE</b>  | 9,72507  | 5,70908 | 1.51428 | 1,30596    | 2,30                   |
| <b>HYBRIDE</b> | 11,63265 | 6,05576 | 1,83447 | $-0.39081$ | 0.86                   |

*Tableau 2.2.2. - Paramètres et écarts-types résiduels du modèle IV de DUPLAT et TRAN-HA ajusté aux données concernant l'évolution de la circonférence de l'arbre de surface terrière moyenne.* 

Le paramètre «  $b_i$  », différent pour chaque courbe et fixant la position de celle-ci au sein du faisceau, est mis en relation avec l'indice de productivité (H50) et la densité de plantation (Nha\_ini). Les relations mises en évidence font l'objet du tableau 2.2.3. Le niveau de position de la courbe de croissance  $(b<sub>i</sub>)$  augmente lorsque la productivité de la station augmente et lorsque la densité de plantation diminue.

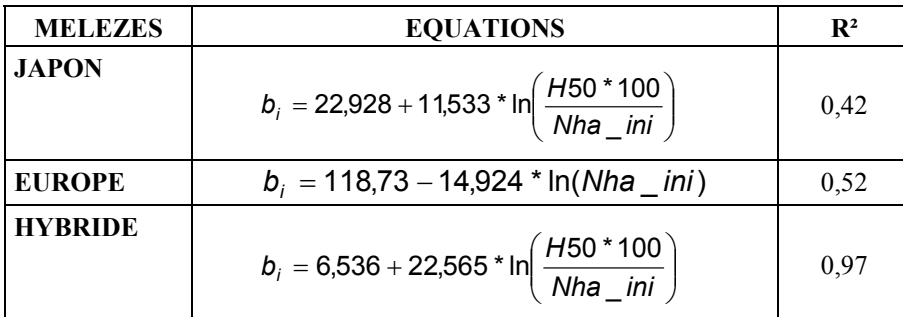

L'indice de productivité n'intervient pas dans la relation concernant le mélèze d'Europe, peut-être en raison de la faible gamme de productivités observées.

*Tableau 2.2.3. - Relation entre d'une part, le paramètre bi de position de la courbe de croissance en grosseur au sein du faisceau et, d'autre part, l'indice de productivité (H50) et la densité de plantation (Nha\_ini).*

Ces équations de prédiction du paramètre b<sub>i</sub> sont réintroduites dans le modèle IV de DUPLAT et TRAN-HA pour estimer l'évolution des grosseurs. Ces estimations sont comparées aux données de base ayant servi à construire les faisceaux de courbes. L'étude des résidus permet de vérifier que ceux-ci ne sont pas significativement différents de zéro, qu'ils ne présentent, dès lors, pas de biais et qu'ils sont indépendants de l'espèce et de l'âge cambial pour lesquels ils sont calculés.

#### *2.2.4.2. Validation du modèle*

Le modèle a été partiellement validé en vérifiant que les données issues des placettes installées dans les peuplements âgés de moins de 15 ans et supposés non éclaircis s'inscrivent correctement dans le faisceau de courbes (figures 2.2.1, 2.2.2 et 2.2.3). L'âge cambial de chaque peuplement a été calculé en tenant compte du temps qu'il a fallu à l'arbre pour atteindre 1,3 m de haut. Ce temps est calculé à partir des courbes de croissance en hauteur dominante et dépend donc de la productivité de la station. Les classes de productivité minimale et maximale représentées dans les graphiques correspondent à celles des peuplements observés.

Les peuplements de mélèze du Japon observés (figure 2.2.1) ont été plantés à des densités variant entre 1600 et 4444 tiges/ha. Le modèle permet une relativement bonne description de la croissance de l'arbre de surface terrière moyenne.

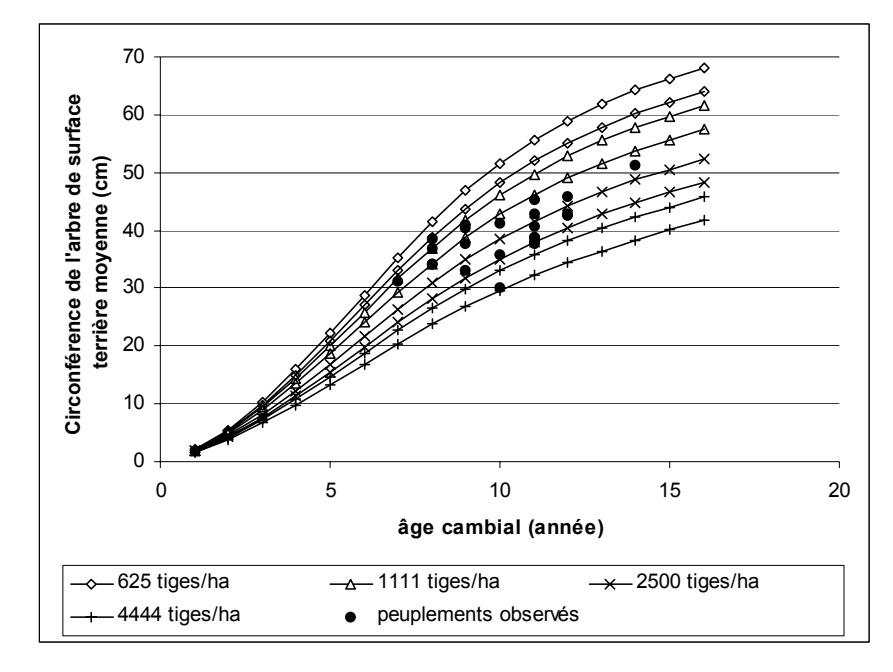

*Figure 2.2.1. - Courbes de croissance en grosseur de l'arbre de surface terrière moyenne en fonction de la densité de plantation et de l'indice de productivité (H50 de 40 m et de 28 m) des peuplements de mélèze du Japon [et surimposition des données correspondant aux peuplements observés (*•*)].*

L'indice de productivité n'intervient pas dans le modèle de croissance relatif au mélèze d'Europe (figure 2.2.2). Les peuplements inventoriés présentent en effet une faible gamme de productivités. La densité de plantation des peuplements échantillonnés oscille entre 1800 et 2500 tiges/ha.

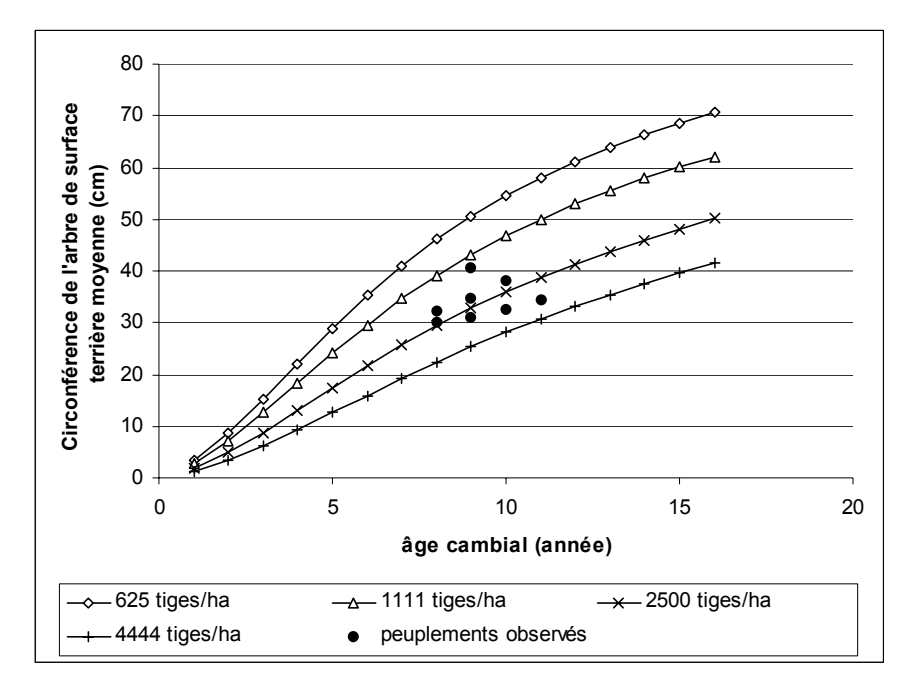

*Figure 2.2.2. - Courbes de croissance en grosseur de l'arbre de surface terrière moyenne en fonction de la densité de plantation des peuplements de mélèze d'Europe [et surimposition des données correspondant aux peuplements observés (*•*)].*

Les peuplements de mélèze hybride (figure 2.2.3) ont généralement été plantés à de plus larges écartements, les densités de plantations observées varient en effet de 625 à 2500 tiges/ha avec une fréquence plus élevée pour les plantations à 2 x 3 m (1666 tiges/ha). Le modèle illustre ces observations.

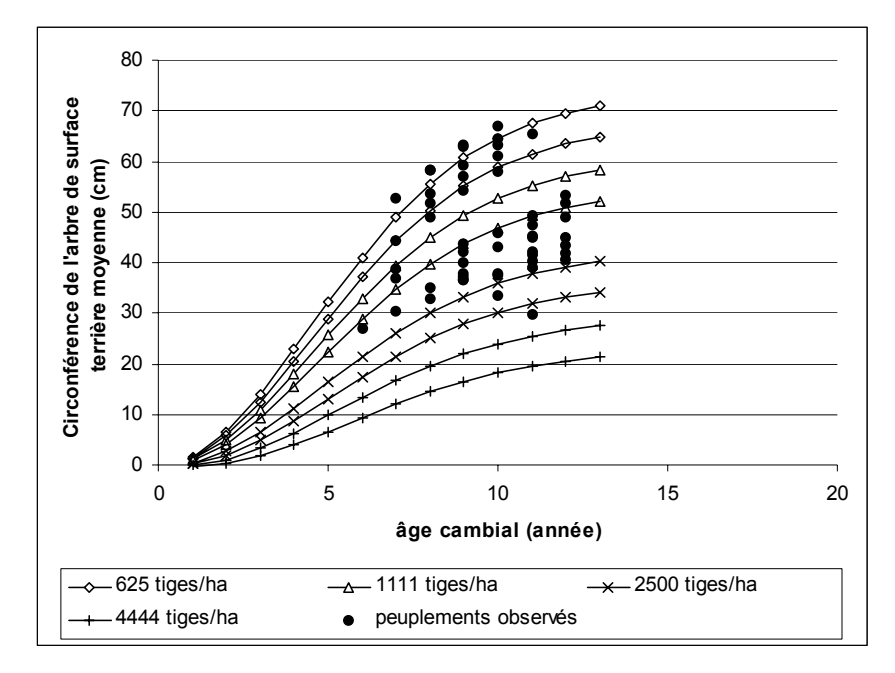

*Figure 2.2.3. - Courbes de croissance en grosseur de l'arbre de surface terrière moyenne en fonction de la densité de plantation et de l'indice de productivité (H50 de 37 m et de 28 m) des peuplements de mélèze hybride [et surimposition des données correspondant aux peuplements observés (*•*)].*

#### *2.2.4.3. Comparaison entre les différentes espèces*

La comparaison des courbes de croissance des différentes espèces suscite quelques commentaires. Pour une densité de 2500 tiges/ha (figure 2.2.4), les croissances du mélèze du Japon et du mélèze d'Europe sont très proches et légèrement supérieures à celle du mélèze hybride. Ces deux espèces pourraient peut-être mieux supporter les effets de la compétition. La tendance s'inverse, en effet, pour des densités plus faibles (figure 2.2.5), en tout cas pour le mélèze hybride et le mélèze du Japon, aucun peuplement de mélèze d'Europe de 1111 tiges/ha n'ayant été observé. Il ne faut cependant pas perdre de vue que l'échantillon sur lequel se basent ces observations reste très réduit principalement pour le mélèze d'Europe. Cette hypothèse demande donc à être vérifiée.

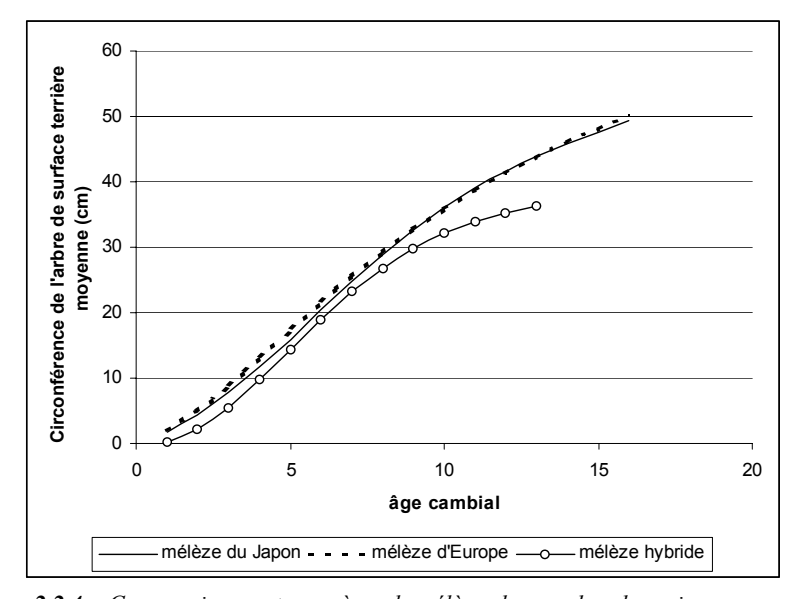

*Figure 2.2.4. - Comparaison, entre espèces de mélèze, des courbes de croissance en grosseur de l'arbre de surface terrière moyenne (densité de plantation de 2500 tiges/ha et indice de productivité H50 de 31 m).* 

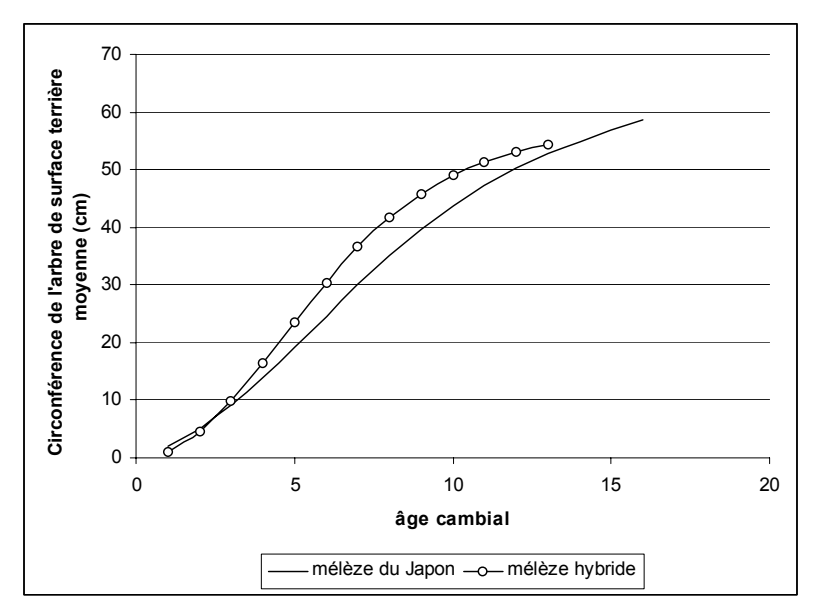

*Figure 2.2.5. - Comparaison, entre espèces de mélèze, des courbes de croissance en grosseur de l'arbre de surface terrière moyenne (densité de plantation de 1111 tiges/ha et indice de productivité de 31 m).* 

### **2.2.5. Conclusion**

L'étude de la croissance juvénile permet de retracer l'évolution de la croissance en grosseur de l'arbre de surface terrière moyenne de peuplements non éclaircis à partir de la connaissance de l'indice de productivité de la station et de la distance de plantation. Les modèles déterminés peuvent être utilisés pour estimer les caractéristiques de peuplements non éclaircis âgés de moins de 20 ans pour les mélèzes d'Europe et du Japon et de moins de 15 ans pour le mélèze hybride.

## *2.3. Modèle de croissance en grosseur au stade adulte*

## **2.3.1. Introduction**

l

L'étude de la croissance en grosseur au stade adulte<sup>5</sup> [p](#page-63-0)ermet d'évaluer l'impact des interventions sylvicoles sur l'évolution des arbres constitutifs du peuplement.

Cette modélisation fait l'objet de beaucoup d'attention de la part des chercheurs depuis de nombreuses années. La littérature regorge d'ailleurs de références sur ce sujet qui a gardé toute son actualité. Il n'est cependant pas question de présenter ici une revue bibliographique des modèles, différentes synthèses ayant déjà été publiées [FRANC *et al.*, 2000 ; LEJEUNE, 1994a ; Rev. For. Fr., n° spécial de 1995].

Il est important d'observer que le modèle que nous utilisons pour décrire la croissance en grosseur est déterminé au niveau des arbres. Ce niveau permet en effet, contrairement aux modèles de peuplement qui reflètent généralement une sylviculture moyenne, de mieux décrire l'évolution de peuplements soumis à des traitements sylvicoles très diversifiés.

On distingue d'une part, les modèles d'arbres dépendant des distances qui prennent en compte la répartition spatiale des arbres et d'autre part, les modèles indépendants des distances qui ne font appel qu'à des indices de densité globale pour lesquels on ne connaît que la liste des arbres mais sans référence à leur localisation spatiale

<span id="page-63-0"></span><sup>&</sup>lt;sup>5</sup> Il est utile de rappeler que le stade adulte peut concerner des peuplements très jeunes soumis à des éclaircies précoces (Partie I).

[BOUCHON, 1995]. Par leur simplicité, leur large spectre d'application, leur relative robustesse et leur efficacité, les modèles d'arbre indépendants des distances ont actuellement la faveur des chercheurs et surtout des utilisateurs. Par souci d'exhaustivité, nous vérifierons toutefois si l'introduction d'indices de compétition dépendant des distances permet ou non d'améliorer significativement le modèle.

Le modèle développé concerne l'estimation de l'accroissement annuel en circonférence des mélèzes et est construit à partir de l'information récoltée au sein de placettes semi-permanentes installées en Région wallonne.

Après avoir présenté la méthodologie mise en œuvre (§ 2.3.2) et les données disponibles pour la construction du modèle (§ 2.3.3), nous détaillons les résultats (§ 2.3.4) avant de conclure (§ 2.3.5).

#### **2.3.2. Méthode**

Le modèle a pour objectif de relier la croissance individuelle de l'arbre aux variables susceptibles d'influencer son développement.

Les informations dont nous disposons sont composées d'une part, de variables quantitatives relatives à l'arbre, à la compétition qu'il subit, au peuplement auquel il appartient et aux conditions stationnelles et, d'autre part, de variables qualitatives concernant le milieu de croissance. Ces variables sont détaillées dans le tableau 2.3.1. Malgré l'importance que le caractère génétique peut revêtir dans les modèles de croissance [DANJON, 1995] au titre d'élément explicatif et de différenciation de comportement de croissance, toutes autres conditions étant égales, il ne nous a pas été possible de tenir compte de ce facteur, faute d'information disponible.

| <b>Niveaux</b> | <b>Types</b>     | Variables                                                          |
|----------------|------------------|--------------------------------------------------------------------|
| Arbre          | Dimension        | Circonférence à 1,3 m                                              |
|                | Concurrence      | Indices de compétition <sup>6</sup> dépendant* ou indépendants des |
|                |                  | distances                                                          |
| Peuplement     | Caractéristiques | Age, espèce, circonférence de l'arbre de surface terrière          |
|                |                  | moyenne, circonférence et hauteur dominantes, indice de            |
|                |                  | productivité                                                       |
|                | Concurrence      | Indices de densité <sup>7</sup>                                    |
|                | Structure        | Variance estimée des circonférences                                |
| Station        | Quantitatif      | Altitude                                                           |
|                |                  | Climat : température et précipitations moyennes, durée             |
|                |                  | de la période de végétation                                        |
|                | Qualitatif       | Sol : texture, profil, drainage, profondeur, nature et             |
|                |                  | abondance de la charge caillouteuse                                |
|                |                  | Géomorphologie : relief, pente, exposition                         |
|                |                  | Régions naturelles et territoires écologiques                      |

*Tableau 2.3.1. - Variables disponibles pour l'ajustement du modèle de croissance individuelle en grosseur (\* pour un sous-échantillon).* 

Les principaux indices de compétition et de densité rencontrés dans la littérature sont rassemblés respectivement dans les tableaux 2.3.2. et 2.3.3. Le tableau 2.3.3 présente également les indices de structure.

l

<span id="page-65-0"></span><sup>6</sup> Les indices de *compétition* tiennent compte des dimensions relatives des arbres voisins et éventuellement de leur distance et de leur orientation et rendent compte de la concurrence locale au voisinage immédiat de l'arbre.

<span id="page-65-1"></span><sup>7</sup> Les indices de *densité* mesurent la pression de concurrence qui s'exerce dans le peuplement.

|                                                  | <b>Indices</b>                                                                                                    | <b>Sources</b>                        |
|--------------------------------------------------|----------------------------------------------------------------------------------------------------|---------------------------------------|
| D                                                | $HAM1 = \sum \frac{1000 * \frac{c130_c}{c130_s}}{dist^2}$ * 100                                                                                                    | <b>HAMILTON</b><br>[1969]             |
| E<br>P<br>E<br>N                                 | $CI = \sum \frac{1000 * \frac{c130_c}{c130_s}}{dist}$                                                                                                    | HEGYI<br>[1974]                       |
| D<br>A<br>N<br>T<br>D<br>E<br>S                  | $FABER = \frac{g_s * nboompet}{\sum g_c * dist^2} * 1000000$<br>$CS = \frac{g_s}{nbo \text{c} + \sum \frac{1}{\text{dist}^2}}$ * 10000                                                                                                    | FABER<br>[1991]                       |
| D<br>L<br>S<br>T<br>A                            | $A = \sum \left[ \frac{dist * c130_s}{c130_s + c130_c} \right]^2 * \frac{\frac{c130_c}{dist}}{\sum \frac{c130_c}{min} * 10000}$                                                                                                    | ALEMDAG<br>[1978]                     |
| N<br>C<br>E<br>S                                 | $ME = \sum \frac{c130_c}{c130} * \exp \left( \frac{dist}{c130 + c130} \right)$                                                                                                    | <b>MARTIN</b><br>et<br>al. [1977]     |
|                                                  | $Cd = \sum \frac{c130_c^3}{dist * c130_c * 100}$                                                                                                    | NYSTORM et<br><b>GEMMEL</b><br>[1988] |
| D<br>I<br>Е<br>N<br>S<br>D                       | $\textit{creddom} = \frac{\textit{c130}}{\textit{Cdom}}$<br>$ crel  = \frac{c130}{c\sigma}$                                                                                                    | LEJEUNE<br>[1994a]                    |
| E<br>D<br>P<br>I<br>E<br>S<br>N<br>T<br>D<br>A   | $EPG = \frac{c130^2}{4\pi * Gha}$                                                                                                    |                                       |
| A<br>N<br>N<br>$\mathcal{C}$<br>T<br>E<br>S<br>S | Gsup = $\frac{(\sum g > g_s)^* 10000}{S_{syst}}$ Gsuprel = $\frac{Gsup}{Gha}$                                                                                                    |                                       |
| nbcompet = nombre de compétiteurs                | "c" : indice relatif aux compétiteurs - "s" : indice relatif au sujet (arbre pour lequel l'indice est calculé)<br>$c130$ = circonférence à 1.3 m (cm) - Cdom = circonférence dominante<br>eg = circonférence de l'arbre de surface terrière moyenne (cm)<br>$g =$ surface terrière de l'arbre (cm <sup>2</sup> ) - Gha = surface terrière à l'hectare (m <sup>2</sup> /ha)<br>$dist = distance$ entre le compétiteur et le sujet (cm) - Surf = surface de la placette (m <sup>2</sup> ) |                                       |

*Tableau 2.3.2. - Indices de compétition calculés pour l'ajustement du modèle de croissance individuelle en grosseur.* 

|                                       | <b>Indices</b>                                                                                                    | <b>Source</b>   |
|---------------------------------------|----------------------------------------------------------------------------------------------------|-----------------|
| <b>DENSITE</b>                        | Gha                                                                                                    | LEJEUNE [1994a] |
|                                       | $\mathit{DR} = \frac{\mathit{Gha}}{\sqrt{\mathit{cg}}}$                                                                   |                 |
| <b>STRUCTURE</b>                      |                                                                                                    |                 |
|                                       | VAR = $\sigma^2$                                                                                                    |                 |
|                                       | $\frac{VAR}{\sqrt{MR}}$<br>cg                                                                                             |                 |
| $c130$ = circonférence à 1,3 m (cm) - |                                                                                                    |                 |
|                                       | eg = circonférence de l'arbre de surface terrière moyenne (cm)<br>Gha = surface terrière à l'hectare (m <sup>2</sup> /ha) |                 |
| $Nha = nombre de tiges par hectare$   |                                                                                                    |                 |

*Tableau 2.3.3. - Indices de densité et de structure calculés pour l'ajustement du modèle de croissance individuelle en grosseur.* 

Le calcul des indices de compétition dépendant des distances nécessite la détermination des compétiteurs de l'arbre pour lequel l'indice est calculé. Les compétiteurs sont définis par la méthode de l'angle critique de BITTERLICH [RONDEUX, 1999]. Pour qu'un arbre de diamètre d130 soit considéré comme compétiteur, il faut que la distance qui le sépare de l'arbre pour lequel l'indice est calculé soit inférieure à d130\*50/ $\sqrt{FST}$  (FST = facteur de surface terrière, c'est-àdire le facteur par lequel on multiplie le nombre d'arbres interceptés par l'angle critique pour obtenir une estimation de la surface terrière à l'hectare). Autrement dit, pour qu'un arbre soit compétiteur, il faut que la projection de l'angle critique sur son tronc soit plus petite que son diamètre (figure 2.3.1).

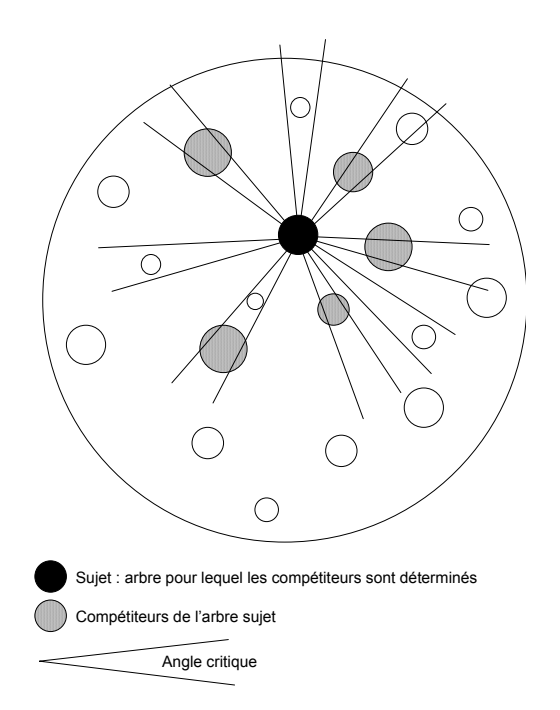

*Figure 2.3.1. - Détermination des compétiteurs d'un arbre (« sujet ») par la méthode de l'angle critique de BITTERLICH.* 

Le facteur de surface terrière utilisé pour déterminer les compétiteurs est variable ou fixe d'un peuplement à l'autre selon que l'on désire ou non travailler avec un nombre approximativement constant de compétiteurs. Différentes sélections des compétiteurs peuvent donc être opérées et sont ensuite comparées en regard de la possibilité qu'offrent les indices de compétition ainsi calculés d'améliorer significativement les modèles de croissance.

La nécessité de connaître les caractéristiques de tous les compétiteurs de l'arbre sujet réduit considérablement le nombre d'arbres utilisables au sein de chaque placette car les indices de compétition dépendant des distances ne peuvent être calculés pour les arbres situés en bordure de placette ou proches de celle-ci (figure 2.3.2). La distance limite (dist\_lim) entre l'arbre et la bordure dépend du facteur de surface terrière (FST) utilisé et du diamètre de l'arbre de surface terrièrre moyenne (dg) de la placette (dist  $\lim = dg*50/\sqrt{FST}$ ).

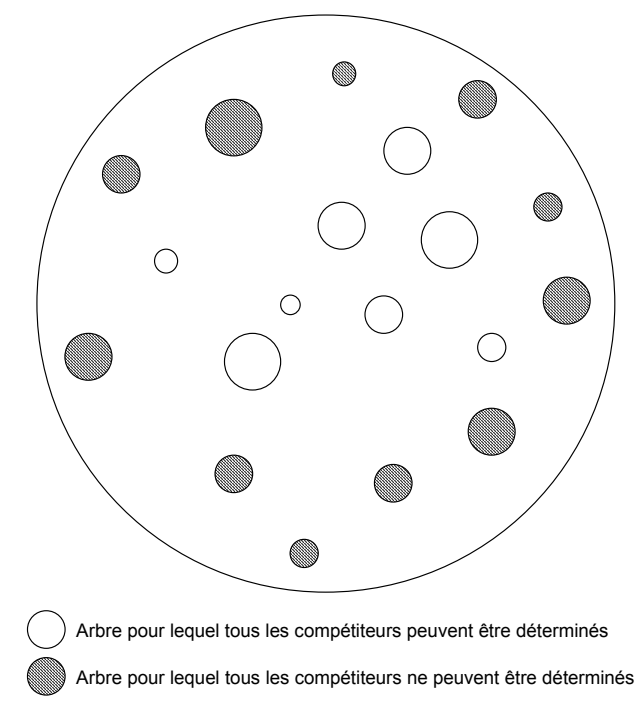

*Figure 2.3.2. - Exemple de localisation, au sein d'une placette d'échantillonnage, des arbres pour lesquels tous les compétiteurs peuvent être déterminés.* 

D'autres caractéristiques auraient également pu être utilisées pour tenter d'expliquer la croissance des arbres. De nombreux auteurs [KRAJICEK *et al*., 1961 ; WYKOFF, 1990 ; LEJEUNE, 1994a ; HASENAUER et MONSERUD, 1996] considèrent la partie vivante du houppier comme un bon indicateur de la vigueur d'un arbre et l'utilisent dans les modèles pour décrire la croissance potentielle. L'importance du houppier (hauteur de cime/hauteur totale) traduit de manière indirecte le traitement sylvicole antérieur subi par l'arbre. En effet, les peuplements ayant été maintenus très serrés présentent des sujets dont le houppier est peu développé et étriqué. A l'inverse, les arbres des peuplements fortement éclaircis ont un houppier bien développé et équilibré. Nous n'avons cependant pas tenu compte de cette variable, et ce, pour deux raisons. D'une part, nous ne disposons de cette information que pour un nombre limité d'arbres et d'autre part, l'utilisation de cette variable dans le modèle aurait nécessité, pour les simulations, la détermination d'une relation permettant de décrire l'évolution du houppier en fonction du temps et de la sylviculture pratiquée, ce qui ne nous est pas possible faute d'information à ce sujet.

Ayant déterminé l'ensemble de l'information disponible, nous recherchons d'abord, à l'aide d'une procédure STEPWISE, les variables quantitatives entrant dans les régressions linéaires multiples qui permettent d'expliquer au mieux l'accroissement moyen périodique en circonférence observé (§ 2.3.4.1). Cette étape ne tient pas compte des indices de compétition dépendant des distances car ceux-ci ne peuvent être calculés pour l'ensemble des arbres de l'échantillon.

Les ajustements sont effectués pour l'ensemble des espèces (modèle global) et pour chaque espèce séparément. La qualité des ajustements est évaluée par le coefficient de détermination R², par l'écart-type résiduel et par l'analyse des résidus (différence entre les valeurs observées et les valeurs estimées de l'accroissement) destinée à apprécier les éventuels biais.

Les modèles sont alors testés pour validation sur un jeu de données indépendant de celui ayant servi à les construire (§ 2.3.4.2).

Nous évaluons ensuite, dans une deuxième phase, si les indices de compétition dépendant des distances peuvent améliorer de manière significative le modèle en étudiant les corrélations entre ces indices et les résidus du modèle (§ 2.3.4.3).

Finalement, à l'aide d'analyses de la variance à un critère de classification appliquées aux résidus moyens calculés pour chaque peuplement, nous recherchons les variables qualitatives stationnelles qui pourraient influencer la croissance des mélèzes (§ 2.3.4.4). Les analyses de la variance sont effectuées sur les résidus moyens et non sur les accroissements moyens observés afin de s'affranchir de l'influence de la sylviculture sur l'accroissement et de pouvoir ainsi mieux isoler l'effet réel des variables du milieu.

## **2.3.3. Matériel d'étude**

La croissance des peuplements de mélèze est mesurée dans des placettes semipermanentes remesurées tous les 3 ou 4 ans.

Outre la bonne représentativité de la diversité des conditions de croissance, l'échantillon sur lequel nous appuyons nos mesures et observations porte sur des peuplements de mélèze :

- purs ou quasi-purs (surface terrière de mélèze égale ou supérieure à 95 %) ;

- équiennes ;

- d'étendue suffisante de manière à éviter les effets de bordure.

Les placettes semi-permanentes sont de forme circulaire. Leur étendue varie de 2 à 25 ares. Elles sont délimitées à la chevillère suédoise (ruban métallique de 15 ou 25 m à enroulement automatique) de façon à réunir environ 25 bois mesurables. Au sein des placettes, un inventaire complet du matériel sur pied est réalisé.

Les peuplements échantillonnés, aussi bien en forêts publiques que privées, concernent principalement le mélèze du Japon. Dans la mesure du possible, des peuplements de mélèze d'Europe et de mélèze hybride ont également été inventoriés de manière à comparer la croissance de ces différentes espèces.

Seuls les peuplements non éclaircis entre les deux mesurages ont été sélectionnés pour cette étude. L'élaboration des modèles de croissance se base sur l'analyse d'un total de 147 placettes (95 de mélèze du Japon, 35 de mélèze d'Europe et 17 de mélèze hybride). Environ un tiers de celles-ci, tiré au hasard, est consacré à la validation des modèles.

La figure 2.3.3 présente, pour chaque espèce, la localisation des placettes ayant servi à construire les modèles, d'une part, et à les valider, d'autre part. Le tableau 2.3.4 reprend les caractéristiques des arbres et des peuplements concernés.
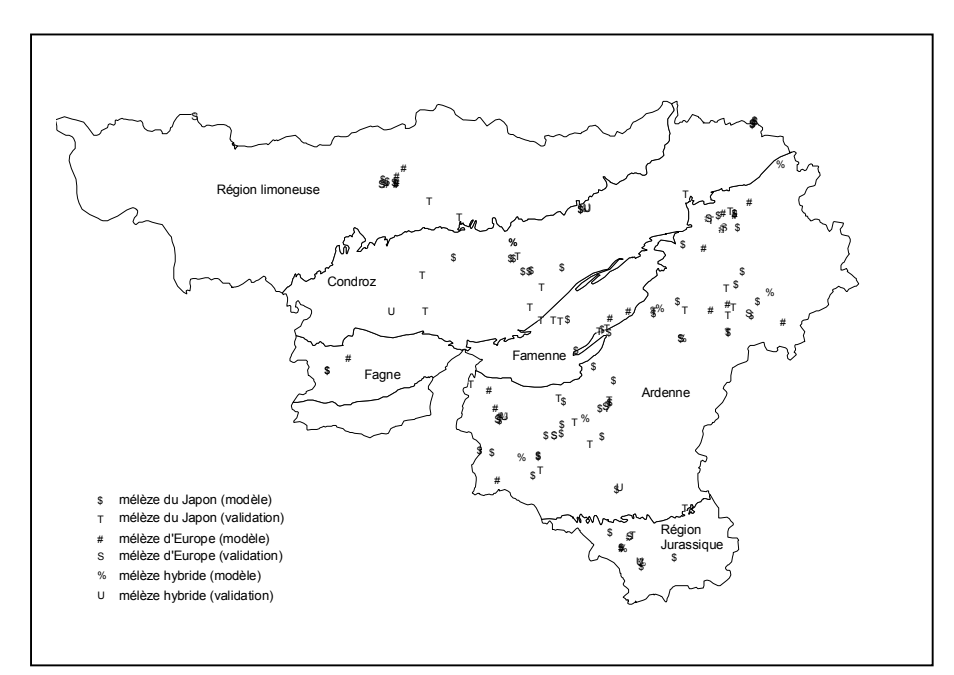

*Figure 2.3.3. - Localisation, en fonction des régions naturelles, des placettes de mélèze utilisées pour la construction et la validation du modèle de croissance en grosseur.* 

|                        | <b>PLACETTES</b> |          |                               |      | <b>PLACETTES</b>          |                |       |                        |
|------------------------|------------------|----------|-------------------------------|------|---------------------------|----------------|-------|------------------------|
|                        |                  |          | « CONSTRUCTION »              |      |                           | « VALIDATION » |       |                        |
|                        | Moy.             | Min.     | Max.                          | CV   | Moy.                      | Min.           | Max.  | $\mathbf{C}\mathbf{V}$ |
|                        |                  |          |                               | (%)  |                           |                |       | $(\%)$                 |
| <b>MELEZE DU JAPON</b> |                  |          | $63$ placettes $-1624$ arbres |      | 32 placettes – 858 arbres |                |       |                        |
| Age (années)           | 30,2             | 11       | 63                            | 42,1 | 32,2                      | 13             | 51    | 30,6                   |
| $c130$ (cm)            | 75               | 13       | 171                           | 37.5 | 76                        | 23             | 180   | 30,7                   |
| Accroissement annuel   |                  |          |                               |      |                           |                |       |                        |
| courant en c130        |                  |          |                               |      |                           |                |       |                        |
| $(cm(an)*$             | 1,73             | $\Omega$ | 5,7                           | 52,8 | 1,43                      | $\theta$       | 3,7   | 52,4                   |
| Circonférence moyenne  |                  |          |                               |      |                           |                |       |                        |
| (cm)                   | 75,9             | 30,2     | 144,4                         | 33,9 | 76.5                      | 39.7           | 133,4 | 25,1                   |
| Hauteur dominante (m)  | 21,1             | 9,6      | 31,7                          | 26,8 | 22,0                      | 11,6           | 29,9  | 19,8                   |
| Densité (tiges/ha)     | 840              | 113      | 3700                          | 80,4 | 828                       | 133            | 2500  | 71,4                   |
| Surface terrière/ha    |                  |          |                               |      |                           |                |       |                        |
| $(m^2/ha)$             | 26,7             | 12,6     | 48,1                          | 29,1 | 29.5                      | 16.5           | 53,6  | 26,9                   |

*Tableau 2.3.4. - Caractéristiques des arbres et des peuplements utilisés pour construire et valider les modèles de croissance en grosseur (\* le calcul de l'accroissement annuel courant est basé sur une période de 3 ou 4 ans).*

|                        |                  | <b>PLACETTES</b> |                           |      |                             | <b>PLACETTES</b> |       |        |
|------------------------|------------------|------------------|---------------------------|------|-----------------------------|------------------|-------|--------|
|                        | « CONSTRUCTION » |                  |                           |      | « VALIDATION »              |                  |       |        |
|                        | Moy.             | Min.             | Max.                      | CV   | Moy.                        | Min.             | Max.  | CV     |
|                        |                  |                  |                           | (%)  |                             |                  |       | $(\%)$ |
| <b>MELEZE D'EUROPE</b> |                  |                  | 25 placettes - 644 arbres |      | 10 placettes $-235$ arbres  |                  |       |        |
| Age (années)           | 36,4             | 11               | 58                        | 34,5 | 37,8                        | 16               | 54    | 32,3   |
| $c130$ (cm)            | 82               | 15               | 164                       | 35,5 | 86                          | 24               | 183   | 29,5   |
| Accroissement annuel   |                  |                  |                           |      |                             |                  |       |        |
| courant en c130        |                  |                  |                           |      |                             |                  |       |        |
| $(cm(an)*$             | 1,59             | $\mathbf{0}$     | 4,3                       | 50,3 | 1,66                        | $\theta$         | 4,3   | 44,6   |
| Circonférence moyenne  |                  |                  |                           |      |                             |                  |       |        |
| (cm)                   | 83,6             | 31,0             | 128,2                     | 30,8 | 86.9                        | 61,3             | 122,5 | 22,2   |
| Hauteur dominante (m)  | 22,5             | 10,1             | 29,8                      | 23,3 | 23,8                        | 14,4             | 29,2  | 21,8   |
| Densité (tiges/ha)     | 650              | 173              | 2013                      | 79,2 | 525                         | 176              | 1033  | 54,3   |
| Surface terrière/ha    |                  |                  |                           |      |                             |                  |       |        |
| $(m^2/ha)$             | 25,2             | 14,8             | 40,2                      | 25,2 | 26,3                        | 18,4             | 37,9  | 21,1   |
| <b>MELEZE HYBRIDE</b>  |                  |                  | 11 placettes - 310 arbres |      | $6$ placettes $-190$ arbres |                  |       |        |
| Age (années)           | 15,7             | 9                | 48                        | 72,5 | 15,9                        | 9                | 43    | 65,1   |
| $c130$ (cm)            | 46               | 8                | 155                       | 58,8 | 56                          | 10               | 192   | 67,5   |
| Accroissement annuel   |                  |                  |                           |      |                             |                  |       |        |
| courant en c130        |                  |                  |                           |      |                             |                  |       |        |
| $(cm(an)*$             | 2,60             | $\mathbf{0}$     | 7,7                       | 56,9 | 2,08                        | $\theta$         | 4,5   | 43,8   |
| Circonférence moyenne  |                  |                  |                           |      |                             |                  |       |        |
| (cm)                   | 46,6             | 28,4             | 132,5                     | 53,4 | 55,3                        | 33,2             | 143,9 | 59,7   |
| Hauteur dominante (m)  | 13,4             | 9,5              | 31,6                      | 45,2 | 14,9                        | 10,3             | 27,3  | 35,6   |
| Densité (tiges/ha)     | 1544             | 147              | 2485                      | 49,0 | 1445                        | 123              | 2050  | 42,1   |
| Surface terrière/ha    |                  |                  |                           |      |                             |                  |       |        |
| $(m^2/ha)$             | 18,6             | 9,3              | 34,3                      | 29,1 | 23,0                        | 15,8             | 30,9  | 20,5   |

*Tableau 2.3.4. (suite) - Caractéristiques des arbres et des peuplements utilisés pour construire et valider les modèles de croissance en grosseur (\* le calcul de l'accroissement annuel courant est basé sur une période de 3 ou 4 ans).* 

La densité des peuplements inventoriés fait l'objet de la figure 2.3.4 qui reprend, pour les différentes espèces de mélèze, les surfaces terrières en fonction de l'âge.

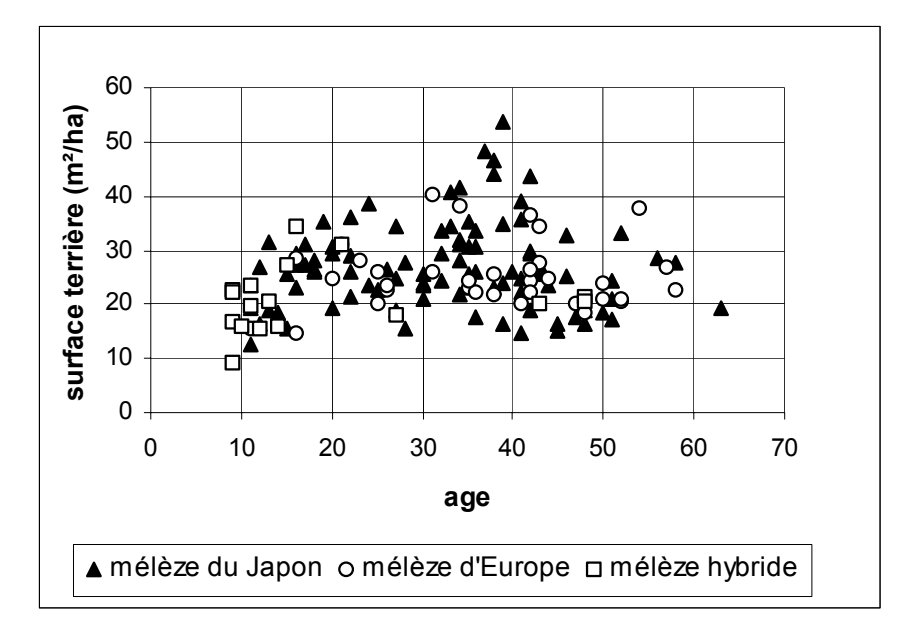

*Figure 2.3.4. - Surfaces terrières en fonction de l'âge dans les peuplements de mélèzes inventoriés (placettes « construction » et « validation »).* 

En plus de ces données, nous disposons de mesures d'accroissement effectuées, sur des périodes de 3 ans, dans 10 dispositifs d'éclaircie installés en France par le CEMAGREF de Clermont-Ferrand et par l'INRA d'Orléans. Les conditions de croissance de ces peuplements ne sont certes pas strictement identiques à celles observées en Région wallonne (altitude, climat..). Toutefois, l'intérêt de ces dispositifs réside dans la gamme des intensités d'éclaircie pratiquées qui est particulièrement utile pour tenter de délimiter le domaine de validité du modèle de croissance. Les caractéristiques de ces dispositifs sont décrites dans le tableau 2.3.5.

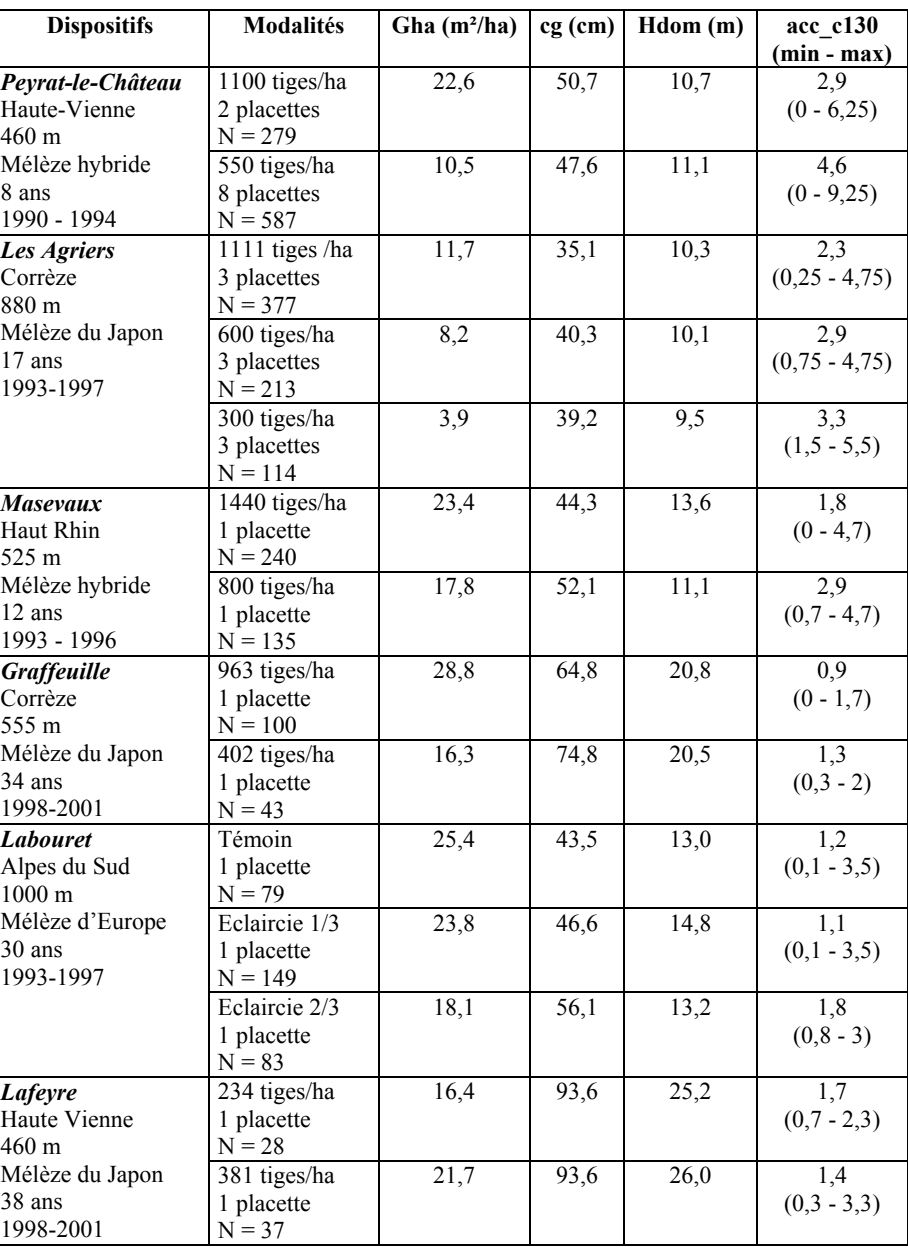

*Tableau 2.3.5. - Caractéristiques des dispositifs français utilisés pour valider les modèles de croissance en grosseur.* 

| <b>Dispositifs</b>  | Modalités     | Gha $(m^2/ha)$ | $cg$ (cm) | Hdom(m)           | acc_c130         |
|---------------------|---------------|----------------|-----------|-------------------|------------------|
|                     |               |                |           |                   | $(min - max)$    |
| <b>Verdon</b>       | Témoin        | 42,1           | 95,8      | $\overline{23,0}$ | 0,9              |
| Alpes du Sud        | 3 placettes   |                |           |                   | $(0,3 - 1,7)$    |
| $1000 \text{ m}$    | $N = 90$      |                |           |                   |                  |
| Mélèze d'Europe     | Eclaircie     | 29,4           | 94,8      | $\overline{23,5}$ | 1,2              |
| 78 ans              | Suisse        |                |           |                   | $(0,5 - 2,7)$    |
| 1988-1991           | 3 placettes   |                |           |                   |                  |
|                     | $N = 90$      |                |           |                   |                  |
|                     | Eclaircie     | 20,3           | 95,2      | $\overline{22}$   | 1,2              |
|                     | Anglaise      |                |           |                   | $(0,3 - 2,2)$    |
|                     | 3 placettes   |                |           |                   |                  |
|                     | $N = 90$      |                |           |                   |                  |
| Sille le Guillaume  | 2500 tiges/ha | 11,2           | 26,3      | 9,1               | 2,7              |
| Perche              | 2 placettes   |                |           |                   | $(1,2 - 5,5)$    |
| $200 \text{ m}$     | $N = 96$      |                |           |                   |                  |
| Mélèze hybride      | 1111 tiges/ha | 6,1            | 28,0      | $\overline{8,8}$  | $\overline{3,5}$ |
| 11 ans              | 2 placettes   |                |           |                   | $(0, 4 - 5, 1)$  |
| 1996-2000           | $N = 104$     |                |           |                   |                  |
|                     | 625 tiges/ha  | 4,5            | 32,5      | 10,0              | 4,7              |
|                     | 2 placettes   |                |           |                   | $(1,2 - 7,4)$    |
|                     | $N = 125$     |                |           |                   |                  |
|                     | 400 tiges/ha  | 3,7            | 34,9      | 9,0               | 5,4              |
|                     | 2 placettes   |                |           |                   | $(0, 4 - 7, 6)$  |
|                     | $N = 144$     |                |           |                   |                  |
|                     | 278 tiges/ha  | 2,2            | 33,8      | 8,9               | 5,4              |
|                     | 2 placettes   |                |           |                   | $(3 - 7, 7)$     |
|                     | $N = 129$     |                |           |                   |                  |
| Laqueuille          | 1111 tiges/ha | 1,3            | 11,8      | 3,0               | 3,8              |
| Massif central      | $N = 54$      |                |           |                   | $(0,7 - 5,2)$    |
| 1250 m              |               |                |           |                   |                  |
| Mélèze hybride      |               |                |           |                   |                  |
| 5 ans<br>1993-1997  |               |                |           |                   |                  |
| Geneviève<br>Sainte | 2222 tiges/ha | 28,3           | 40,2      | $\overline{11,4}$ | $\overline{2,6}$ |
| en Bray             | 2 placettes   |                |           |                   | $(0 - 6, 7)$     |
| Normandie           | $N = 164$     |                |           |                   |                  |
| 129 m               | 1111 tiges/ha | 17,6           | 45,4      | 10,9              | 3,6              |
| Mélèze hybride      | 2 placettes   |                |           |                   | $(0 - 13, 6)$    |
| $10$ ans            | $N = 219$     |                |           |                   |                  |
| 1997-2000           | 555 tiges/ha  | 10,0           | 47,3      | 11,4              | $\overline{5,6}$ |
|                     | 4 placettes   |                |           |                   | $(0,1 - 10,6)$   |
|                     | $N = 228$     |                |           |                   |                  |
|                     | 278 tiges/ha  | 5,18           | 47,0      | 10,4              | 5,9              |
|                     | 8 placettes   |                |           |                   | $(0 - 10, 3)$    |
|                     | $N = 259$     |                |           |                   |                  |
|                     |               |                |           |                   |                  |

*Tableau 2.3.5. (suite) - Caractéristiques des dispositifs français utilisés pour valider les modèles de croissance en grosseur.* 

#### **2.3.4. Résultats et discussion**

#### *2.3.4.1. Modèle de croissance en grosseur*

Les variables entrant dans le modèle de croissance en grosseur, sont :

- la surface terrière du peuplement (Gha, en m<sup>2</sup>/ha)
- le rapport entre la hauteur dominante du peuplement (Hdom, en m) et la circonférence de l'arbre à 1,3 m (c130, en cm)
- l'indice de productivité du peuplement (H50, en m)
- l'âge du peuplement (Age, en années)

La surface terrière mesure la pression de concurrence qui s'exerce dans le peuplement. Plus la surface terrière est élevée, moins l'accroissement individuel en grosseur sera important, les autres caractéristiques étant égales. Cette variable permet d'expliquer environ 30 % de la variance observée.

La part de la variance observée expliquée par le rapport entre la hauteur dominante et la circonférence est de l'ordre de 26 %. Plus le rapport est faible, plus l'accroissement sera élevé.

L'apport des 2 dernières variables, l'indice de productivité et l'âge, est plus limité. Celles-ci expliquent respectivement environ 3 % et 1 % de la variance observée. Elles traduisent d'une part l'augmentation de la croissance avec la productivité de la station et d'autre part l'importance de l'accroissement dans les jeunes peuplements.

Aucune autre variable testée ne permet d'améliorer significativement le modèle. Les variables VAR et EPG définies dans le tableau 2.3.3 sont les plus corrélées aux résidus. Elles expliquent moins de 1 % de la variance observée. Elles n'ont donc pas été introduites dans le modèle.

Les variables quantitatives relatives à la station (altitude, température, précipitation et durée de la période de végétation) ne sont pas corrélées aux résidus du modèle ; le coefficient de corrélation le plus élevé étant, en valeur absolue, de 0,05.

Le tableau 2.3.6 rassemble les équations des modèles de croissance en circonférence à 1,3 m (acc\_c130, en cm) déterminées pour l'ensemble des espèces (modèle général) et pour chaque espèce en particulier. Il présente également le coefficient de détermination (R<sup>2</sup>, en %), l'écart-type résiduel ( $\sigma_{res}$ , en cm) ainsi que les valeurs minimales et maximales des résidus.

| Modèle                                                                                                    | $\mathbf{R}^2$ | $\sigma_{res}$ | <b>Résidus</b>                                                 |
|----------------------------------------------------------------------------------------------------|----------------|----------------|----------------------------------------------------------------|
|                                                                                                    |                |                | Min - Max                                                      |
| Modèle général<br>$acc\_c130 = 6,1048 + \frac{33,325}{Gha} - 1,92103 * ln\left(\frac{Hdom}{c130} * 100\right)$<br>+ 0.00046251 * H50 <sup>2</sup> + $\frac{6,9526}{Aae}$                                                                                                    |                |                | $60,5$ $\Big  0,64 \Big  -2,0 - 3,0$                           |
| Modèle particulier au mélèze du Japon<br>$\text{acc\_c130} = 6,7014 + \frac{26,596}{\text{Gha}} - 1,92839 \cdot \ln\left(\frac{\text{Hdom}}{\text{c130}} \times 100\right)$ $\left.\begin{array}{c c} 54.9 & 0.62 & -1.91 & -2.51 \\ \hline \end{array}\right\}$<br>$+\frac{10,7685}{Age}$ |                |                |                                                                |
| Modèle particulier au mélèze d'Europe<br>$acc_c$ c130 = 4,6447 + $\frac{39,209}{Gha}$ - 1,40488 * In $\left(\frac{Hdom}{c130}$ * 100                                                                                                    |                |                | $49,6$ $\begin{array}{ c c } 0,57 & -1,92 & -1,90 \end{array}$ |
| Modèle particulier au mélèze hybride<br>$acc_c$ = 6,5552 + $\frac{47,108}{Gha}$ - 2,3558 * ln $\left(\frac{Hdom}{c130}$ * 100) $\Big $ $\begin{array}{c} 72,5 & 0.77 \\ 1.87 & -2.43 \end{array}$<br>$+0.0012732 * H502$                                                                   |                |                |                                                                |

*Tableau 2.3.6. - Modèles de croissance en grosseur pour les mélèzes.* 

En raison de son mode de construction, le modèle peut prédire des accroissements négatifs. Ceux-ci sont remplacés, par convention, par des valeurs nulles (acc c130 = 0) lors de l'utilisation du modèle ; les circonférences des arbres ne peuvent en effet décroître au fil du temps.

#### *2.3.4.2. Validation du modèle*

Les modèles ont été utilisés pour estimer la croissance des arbres des placettes installées en Région wallonne et destinées à la validation. Le tableau 2.3.7 décrit les résidus résultant de ces estimations. Les chiffres entre parenthèses correspondent aux résidus calculés lorsque les estimations négatives de l'accroissement sont remplacées par une valeur nulle. Il convient de noter que cette manière de procéder

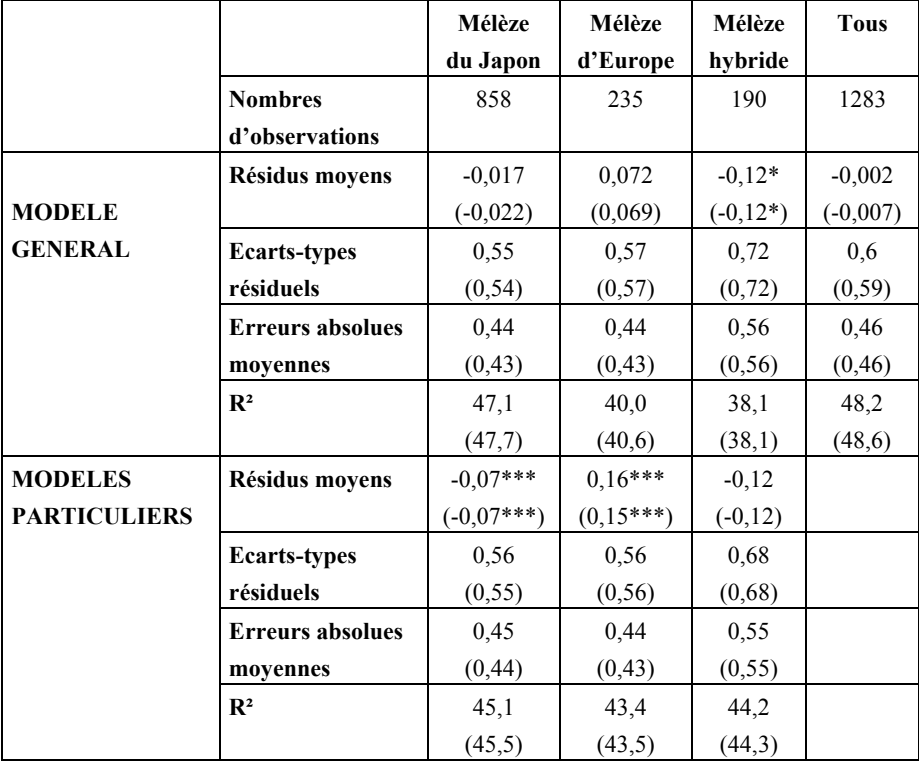

n'influence que très faiblement la valeur des résidus car elle ne concerne qu'un nombre très restreint d'arbres (0 à 2,3 % selon les modèles et les espèces).

*Tableau 2.3.7. - Caractéristiques des résidus de l'estimation de l'accroissement en circonférence des arbres des placettes installées en Région wallonne et conservées pour la validation (significativement différent de zéro au niveau* α *=0,05 \*,* α *=0,01 \*\*,*  <sup>α</sup> *=0,001 \*\*\*). Les valeurs entre parenthèses correspondent aux résidus calculés lorsque les estimations négatives sont remplacées par des accroissements nuls.* 

Le modèle général est équivalent aux modèles particuliers et ce, pour chaque espèce. Il présente toutefois un coefficient de détermination (R²) légèrement plus faible pour les mélèzes d'Europe et hybride. Le modèle général est préféré car les limites dans lesquelles il peut être utilisé sont plus larges que celles prévalant dans les modèles particuliers. Ces derniers sont en effet plus tributaires des peuplements échantillonnés. Le modèle pour le mélèze hybride, par exemple, concerne surtout les jeunes peuplements.

Le modèle général est testé sur les données des dispositifs français afin de délimiter son domaine de validité. Les caractéristiques des résidus calculés en remplaçant les estimations négatives par des accroissements nuls sont rassemblées dans le tableau 2.3.8. L'importance des résidus moyens et des écarts-types résiduels, de même que les valeurs négatives des coefficients de détermination<sup>[8](#page-80-0)</sup> ( $\mathbb{R}^2$ ) pour les mélèzes du Japon et hybride, montrent l'inadéquation du modèle pour la prévision de l'accroissement d'arbres de peuplements présentant une faible surface terrière.

|                         | Mélèze du Japon | Mélèze d'Europe | Mélèze hybride |
|-------------------------|-----------------|-----------------|----------------|
| <b>Nombres</b>          | 912             | 581             | 2763           |
| d'observations          |                 |                 |                |
| Résidus moyens          | $-1,71***$      | $-0.26***$      | $-1.59***$     |
| Ecarts-types résiduels  | 2,00            | 0.48            | 4,07           |
| <b>Erreurs absolues</b> | 1,77            | 0,41            | 2,26           |
| movennes                |                 |                 |                |
| $\mathbf{R}^2$          | $-306.3$        | 32,3            | $-363,1$       |

*Tableau 2.3.8. - Caractéristiques des résidus de l'estimation de l'accroissement en circonférence des arbres des dispositifs français (significativement différent de zéro au niveau*   $\alpha = 0.05$ ,  $\alpha = 0.01$ , \*\*,  $\alpha = 0.001$ , \*\*\*).

Les résidus sont élevés et d'autant plus que la surface terrière du peuplement est faible, comme l'illustre la figure 2.3.5.

 $\overline{a}$ 

<span id="page-80-0"></span><sup>&</sup>lt;sup>8</sup> Pour rappel, il s'agit d'un « pseudo » coefficient de détermination qui a été défini antérieurement (Partie I).

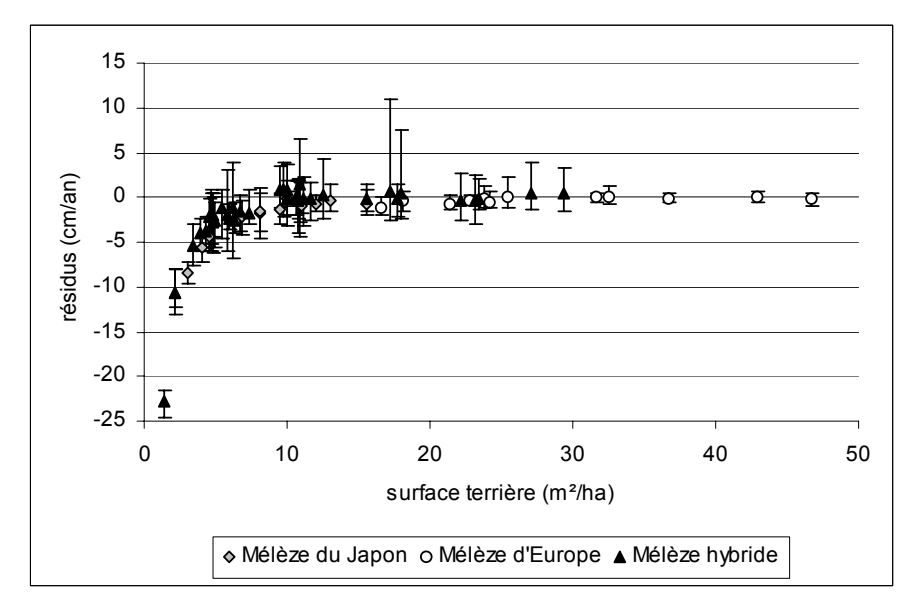

*Figure 2.3.5. - Résidus de l'estimation de l'accroissement en circonférence des arbres des dispositifs français en fonction de la surface terrière de la placette et de l'espèce.*

Afin d'évaluer la possibilité d'étendre le domaine de validité du modèle à de faibles surfaces terrières, nous définissons un facteur correctif (*fact\_corr*) dont la valeur tend vers 1 pour des surfaces terrières moyennes proches de celles observées dans les placettes ayant servi à construire le modèle.

$$
fact\_corr = 1 + \frac{acc\_obs - acc\_est}{acc\_est}
$$

dans laquelle acc\_obs représente l'accroissement individuel moyen annuel périodique observé en circonférence et acc\_est, l'accroissement individuel moyen annuel périodique estimé à partir du modèle général.

La relation entre ce facteur correctif et la surface terrière du peuplement est définie par ajustement non linéaire d'une courbe aux valeurs moyennes des facteurs correctifs calculés pour les arbres des dispositifs et pour les arbres ayant servi à construire le modèle, en nous limitant toutefois aux peuplements présentant des surfaces terrières inférieures à 30 m²/ha et ce, afin de pouvoir disposer d'un nombre suffisant d'observations (minimum 15 peuplements) par catégorie de surface terrière de 5 m²/ha. Les facteurs correctifs des estimations négatives sont fixés arbitrairement à 1, l'accroissement estimé est remplacé par la valeur nulle. Deux

courbes ont été testées, celle de JOHNSON-SCHUMACHER [DEBOUCHE, 1977] et celle de BAILEY et CLUTTER [LE GOFF, 1982]. Cette dernière a été retenue car elle présente le plus faible écart-type résiduel entre les valeurs observées et les valeurs estimées du facteur de correction. Elle affecte la forme suivante :

$$
fact\_corr = \exp[0.059127 - 3.710101 \times \left(\frac{1}{Gha}\right)^{1.278959}]
$$

et est illustrée dans la figure 2.3.6.

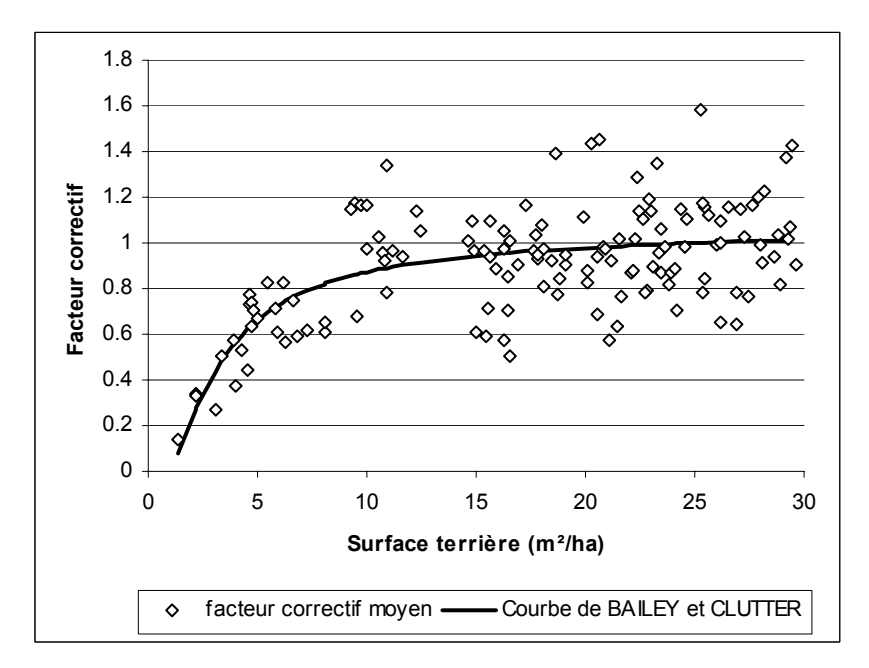

*Figure 2.3.6. - Relation entre le facteur correctif de l'estimation de l'accroissement en circonférence et la surface terrière du peuplement.* 

L'application du facteur correctif aux données des dispositifs français réduit considérablement les résidus principalement pour les mélèzes du Japon et hybride, présentant les densités les plus faibles (tableau 2.3.9 et figure 2.3.7).

|                                  | Mélèze du Japon | Mélèze d'Europe | Mélèze hybride |
|----------------------------------|-----------------|-----------------|----------------|
| Nombres d'observations           | 912             | 581             | 2763           |
| Résidus moyens                   | $0.78***$       | $-0.24***$      | $0,34***$      |
| Ecarts-types résiduels           | 0.80            | 0.47            | 1,31           |
| <b>Erreurs absolues moyennes</b> | 0.91            | 0.40            | 1,02           |
| $\mathbf{R}^2$                   | 35.3            | 36,4            | 51.9           |

*Tableau 2.3.9. - Caractéristiques des résidus de l'estimation, en utilisant le facteur correctif estimé, de l'accroissement en circonférence des arbres des dispositifs français (significativement différent de zéro au niveau*  $\alpha = 0.05$  *\*,*  $\alpha = 0.01$  *\*\*,*  $\alpha = 0.001$  *\*\*\*).* 

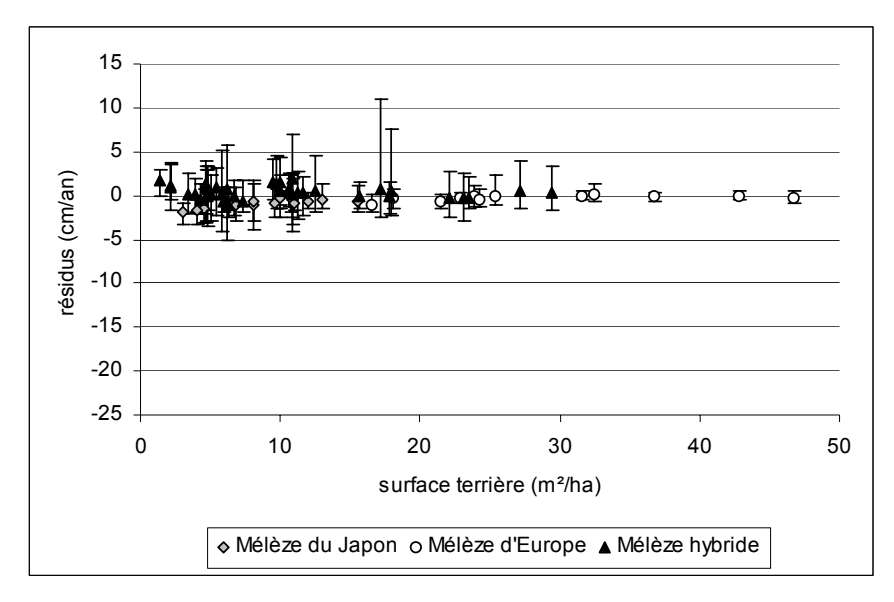

*Figure 2.3.7. - Résidus de l'estimation, en utilisant le facteur correctif estimé, de l'accroissement en circonférence des arbres des dispositifs français en fonction de la surface terrière de la placette et de l'espèce.* 

L'utilisation du facteur correctif pour l'estimation des accroissements des arbres des peuplements belges choisis pour la validation du modèle influence très peu les résidus (tableau 2.3.10) car le facteur est proche de la valeur 1. Les surfaces terrières de ces peuplements sont en effet proches de celles des peuplements qui ont servi à construire le modèle.

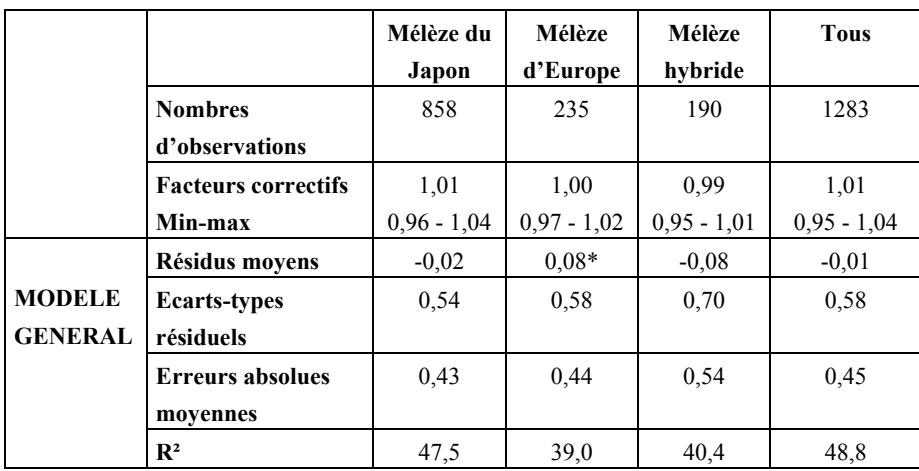

*Tableau 2.3.10. - Caractéristiques des résidus de l'estimation, en utilisant le facteur correctif estimé, de l'accroissement en circonférence des arbres des placettes installées en Région wallonne et conservées pour la validation.*

## *2.3.4.3. Influence des indices de compétition dépendant des distances sur l'estimation de l'accroissement en grosseur*

Afin d'évaluer dans quelle mesure les indices de compétition dépendant des distances définis dans le tableau 2.3.2 permettraient d'améliorer l'estimation des accroissements, les corrélations entre les indices et les résidus du modèle général ont été calculées. Le tableau 2.3.11 montre que les corrélations les plus importantes sont obtenues avec les indices HAM1, Ci et Cd qui font intervenir le rapport entre, d'une part, la circonférence des compétiteurs et, d'autre part, la circonférence de l'arbre pour lequel l'indice est calculé et la distance qui les sépare. L'indice CS présente aussi des corrélations significatives. Il fait intervenir la surface terrière de l'arbre soumis à la compétition et les distances qui le séparent de ses compétiteurs. Il faut toutefois remarquer que toutes ces corrélations, bien que significatives, restent relativement faibles (R de l'ordre de 0,15).

|                       | $FST = 1$  | $\text{FST} = 2$ | $\textbf{FST} = 4$ | <b>FST</b> variable | <b>FST</b> variable |
|-----------------------|------------|------------------|--------------------|---------------------|---------------------|
|                       |            |                  |                    | $N = 3$             | $N = 4$             |
| Nombres d'arbres      | 148        | 342              | 599                | 797                 | 731                 |
| Nombres de            | 17         | 54               | 66                 | 66                  | 66                  |
| placettes             |            |                  |                    |                     |                     |
| HAM1                  | $-0,164*$  | $-0.085$         | $-0.134***$        | $-0.092$            | $-0,094*$           |
| Ci                    | $-0.145$   | $-0.090$         | $-0.152***$        | $-0.115***$         | $-0.118***$         |
| Faber                 | $-0.034$   | 0,089            | 0,036              | $-0.037$            | $-0.004$            |
| $\mathbf{CS}$         | $-0,222**$ | $-0.156**$       | $-0.046$           | 0,016               | 0,003               |
| A                     | 0,040      | $-0.041$         | 0,040              | 0,028               | 0,036               |
| <b>ME</b>             | 0,056      | 0.051            | $-0.022$           | 0,044               | 0.036               |
| C <sub>d</sub>        | $-0.200*$  | $-0.116*$        | $-0.068$           | $-0.057$            | $-0.064$            |
| <b>Nombres moyens</b> | 22,7       | 11,5             | 5,5                | 2,9                 | 4,0                 |
| d'arbres interceptés  |            |                  |                    |                     |                     |
| <b>FST</b> movens     | 1          | $\overline{2}$   | $\overline{4}$     | 7,4                 | 5,6                 |

*Tableau 2.3.11. - Corrélations entre les indices de compétition dépendant des distances (définis dans le tableau 2.3.2) et les résidus du modèle général (significativement différent de zéro au niveau* α *=0,05 \*,* α *=0,01 \*\*,* α *=0,001 \*\*\*). Les compétiteurs sont définis par la méthode de l'angle critique de BITTERLICH dont le facteur de surface terrière (FST) est fixe ou variable (pour un nombre de bois interceptés N approximativement constant d'une placette à l'autre).*

L'introduction des indices de compétition dépendant des distances dans le modèle ne semble donc pas justifiée, d'autant plus que le faible gain qu'elle pourrait amener ne compense pas la complexité de l'application d'un modèle de croissance dépendant des distances.

### *2.3.4.4. Influence des variables qualitatives stationnelles sur l'estimation de l'accroissement en grosseur*

Les analyses de la variance à un critère de classification effectuées sur les résidus moyens calculés pour chaque peuplement n'ont pas permis de mettre en évidence de variable stationnelle (pédologique, géomorphologique ou écologique) influençant significativement (au seuil  $\alpha = 0.05$ ) la croissance en grosseur des mélèzes. Il faut toutefois souligner que certaines conditions de station sont peu représentées au sein de l'échantillon, ce qui pourrait expliquer la difficulté d'isoler certaines variables qui pourraient avoir de l'influence. De plus, l'indice de productivité global de la station (H50) est déjà pris en compte dans le modèle comme variable explicative.

## **2.3.5. Conclusion**

Un modèle de croissance en circonférence a été déterminé pour les mélèzes en Région wallonne. Il s'agit d'un modèle général, valable pour toutes les espèces de mélèze, qui fait intervenir la surface terrière, la hauteur dominante et l'âge du peuplement, l'indice de productivité de la station et la circonférence de l'arbre. Ce modèle a été validé sur un jeu de données indépendant de celui ayant servi à le construire. L'erreur moyenne absolue de l'estimation est de 0,46 cm/an. Ce modèle peut être utilisé dans les limites des variables ayant servi à le construire. Cependant, pour des surfaces terrières inférieures à celles couvertes par les données de base (Gha < 12 m²/ha), un facteur correctif, dépendant de la surface terrière, peut être appliqué au modèle. L'application de ce facteur correctif ne modifie pas significativement l'estimation de l'accroissement lorsque la surface terrière est proche de celle des peuplements ayant servi à construire le modèle.

Le modèle général n'est amélioré ni par l'introduction des indices de compétition dépendant des distances ni par celle des variables qualitatives décrivant le milieu de croissance.

## *2.4. Synthèse*

Des modèles de croissance en grosseur ont été déterminés pour les mélèzes.

Le modèle concernant le stade juvénile permet d'estimer, à partir de l'âge, de l'indice de productivité et de la densité de plantation, la circonférence de l'arbre de surface terrière moyenne d'un peuplement non éclairci âgé de moins de 20 ans (15 ans pour le mélèze hybride). La connaissance de cette caractéristique dendrométrique est nécessaire pour pouvoir définir l'état initial du peuplement et entrer dans le processus de simulation.

Le modèle de croissance en grosseur des arbres au stade adulte (peuplements éclaircis ou de plus de 20 ans) permet de décrire l'évolution de la grosseur des arbres soumis à différents types d'intervention. Les éclaircies influencent l'accroissement annuel en grosseur qui est prédit à partir de la surface terrière, de l'âge, de la hauteur dominante, de l'indice de productivité et de la circonférence à 1,3 m de l'arbre. Ce modèle constitue le cœur du processus de simulation.

# **Modèle d'estimation de la mortalité naturelle**

## *3.1. Introduction*

Ce modèle est déterminé afin de contrôler l'évolution de peuplements peu ou pas éclaircis. Il prend en compte la mortalité naturelle des arbres résultant de la pression de compétition. Tout peuplement livré à lui-même, ou trop faiblement éclairci, présente en effet un niveau de compétition entre arbres tel que les plus faibles d'entre eux meurent.

La droite d'auto-éclaircie permet de prédire cette mortalité au sein du peuplement. Proposée par REINEKE [1933 *in* PUETTMANN *et al.,* 1993], elle relie la grosseur moyenne d'un peuplement au nombre maximum de tiges que ce peuplement peut comporter. Elle se présente sous la forme de l'équation suivante :

### $log(W) = a_1 + a_2 * log(Nha)$

dans laquelle *Nha* est la densité du peuplement (nombre de tiges/ha) et *W* la taille maximale des arbres avant auto-éclaircie.

REINEKE montre que, si *W* correspond à la moyenne quadratique des diamètres à 1, 3 m, la pente «  $a_2$  » de la droite vaut  $-0.62$  et que cette valeur est valable quelle que soit l'essence considérée. PUETTMANN *et al.* [1993] infirment toutefois cette théorie de constance du coefficient de régression pour l'aulne rouge (-0,64) et le douglas  $(-0,52)$ .

La droite d'auto-éclaircie a été déterminée pour les peuplements de mélèze dans les situations que cette approche autorisait. Après avoir explicité la méthode envisagée (§ 3.2) et décrit le matériel d'étude disponible (§ 3.3), nous présentons les coefficients propres au mélèze (§ 3.4) avant de conclure (§ 3.5).

# *3.2. Méthode*

La droite d'auto-éclaircie est déterminée par régression linéaire simple en appliquant la méthode des moindres carrés et après transformation logarithmique des variables. Celles-ci concernent le diamètre de l'arbre de surface terrière moyenne (dg en cm) et le nombre de tiges par hectare (Nha). L'équation est validée en vérifiant qu'aucun peuplement inventorié n'est situé au-delà de la droite d'auto-éclaircie.

# *3.3. Matériel d'étude*

Les peuplements sélectionnés pour définir la droite d'auto-éclaircie présentent des densités élevées à tous les âges considérés. Suite à la difficulté de trouver des peuplements d'âges différents non ou très faiblement éclaircis, seuls dix d'entre eux, dont les caractéristiques utiles au calcul de la droite figurent dans le tableau 3.3.1, ont pu être identifiés.

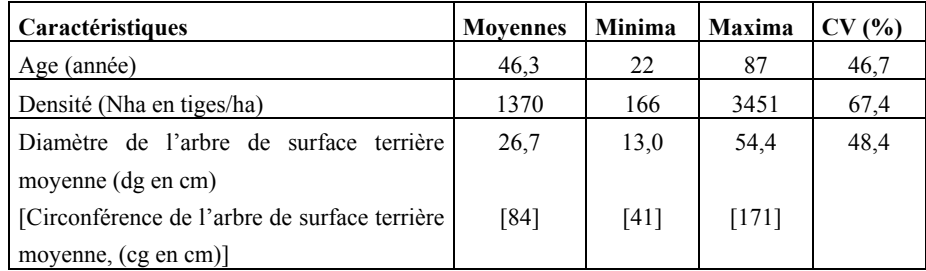

*Tableau 3.3.1. - Caractéristiques des peuplements ayant servi à déterminer la droite d'autoéclaircie.* 

Les données utilisées pour « valider » la droite d'auto-éclaircie proviennent de 268 peuplements (159 de mélèze du Japon, 68 de mélèze d'Europe et 41 de mélèze hybride).

# *3.4. Résultats et discussion*

 $R<sup>2</sup>= 98.5$ 

La droite d'auto-éclaircie est :

$$
log(dg) = 2,81549 - 0,47277 * log(Nha)
$$

avec dg = diamètre de l'arbre de surface terrière moyenne équivalent au diamètre moyen quadratique (cm)

Nha = densité du peuplement (nombre de tiges/ha)

La pente de la droite d'auto-éclaircie du mélèze (-0,47) est relativement proche de celle du douglas (-0,52) déterminée par PUETTMANN *et al.* [1993]. La figure 3.4.1. représente la droite qui est validée dans la mesure où aucun autre peuplement inventorié (éclairci ou non) n'est situé au-dessus de cette droite.

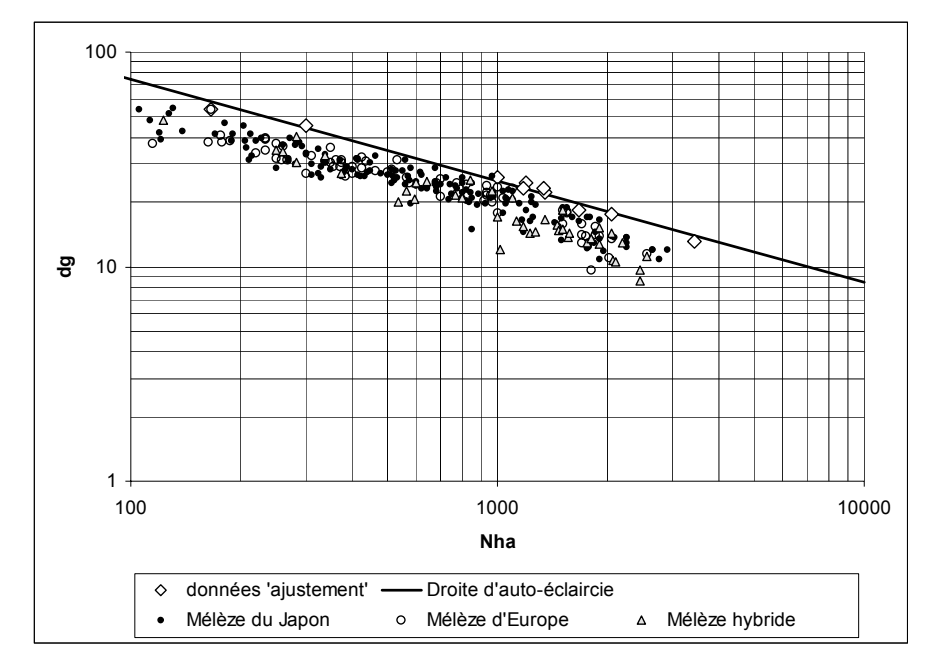

*Figure 3.4.1. - Droite d'auto-éclaircie pour les mélèzes (échelle logarithmique) surimposée aux données ayant servi à sa construction (données 'ajustement') et à sa validation (mélèzes du Japon, d'Europe et hybride).* 

Tous les peuplements, excepté 2, ayant servi à la construction de la droite d'autoéclaircie sont constitués de mélèze du Japon. Il se pourrait qu'en raison du caractère héliophile strict du mélèze d'Europe, la droite d'auto-éclaircie de cette espèce soit située légèrement en dessous de la droite ajustée aux données disponibles.

# *3.5. Conclusion*

L'équation de la droite d'auto-éclaircie a été déterminée pour les mélèzes afin de permettre la simulation de la mortalité naturelle au sein des peuplements. Elle conduit à fixer la densité maximale (tiges/ha) que peut présenter un peuplement en fonction du diamètre de l'arbre de surface terrière moyenne (cm). Le tableau 3.5.1 rassemble les valeurs de l'équation :

$$
Nha = 10^{\left(\frac{\log(dg) - 2,81549}{-0,47277}\right)}
$$

| Diamètres de l'arbre<br>de surface terrière<br>moyenne (cm) | Circonférences de<br>l'arbre de surface<br>terrière moyenne (cm) | <b>Densités</b><br>maximales<br>(tiges/ha) | Surfaces terrières<br>maximales<br>$(m^2/ha)$ |
|-------------------------------------------------------------|------------------------------------------------------------------|--------------------------------------------|-----------------------------------------------|
| 10                                                          | 31                                                               | 6920                                       | 54,4                                          |
| 15                                                          | 47                                                               | 2935                                       | 51,9                                          |
| 20                                                          | 63                                                               | 1597                                       | 50,2                                          |
| 25                                                          | 79                                                               | 996                                        | 48,9                                          |
| 30                                                          | 94                                                               | 677                                        | 47,9                                          |
| 35                                                          | 110                                                              | 489                                        | 47,0                                          |
| 40                                                          | 126                                                              | 369                                        | 46,3                                          |
| 45                                                          | 141                                                              | 287                                        | 45,7                                          |
| 50                                                          | 157                                                              | 230                                        | 45,2                                          |
| 55                                                          | 173                                                              | 188                                        | 44,7                                          |
| 60                                                          | 188                                                              | 156                                        | 44,2                                          |
| 65                                                          | 204                                                              | 132                                        | 43,8                                          |

*Tableau 3.5.1. - Densité maximale d'un peuplement de mélèze en fonction de la grosseur (diamètre ou circonférence) de l'arbre de surface terrière moyenne.* 

# **Chapitre 4 :**

# **Modèles de détermination du volume**

# *4.1. Introduction*

Le volume fait partie des principales caractéristiques dendrométriques permettant de décrire un peuplement. Son importance est d'autant plus marquée qu'il sert de référence à la commercialisation des arbres sur pied.

Le volume d'un arbre peut être estimé indirectement par l'intermédiaire d'un tarif de cubage ou par l'intégration, entre la base et le sommet de l'arbre, d'une courbe de profil.

Les tarifs de cubage permettent de déterminer le volume de l'arbre à partir, soit de sa circonférence (tarif à une entrée), soit de sa circonférence et de sa hauteur totale (tarif à deux entrées), soit de sa circonférence et de la hauteur dominante du peuplement (tarif à une entrée gradué). De tels tarifs ont été construits pour les mélèzes en Belgique par DAGNELIE *et al*. [1999].

Les courbes de profil permettent d'estimer la grosseur atteinte par un arbre à divers niveaux de hauteur. Elles présentent un intérêt évident pour estimer le volume d'une portion quelconque de la tige et sont particulièrement recommandées pour calculer le volume d'assortiments, c'est-à-dire de catégories bien établies de produits [PALM, 1981 ; RONDEUX, 1999]. Pour cette raison, elles ont été préférées aux tarifs de cubage en vue de déterminer le volume des mélèzes. En effet, un des indicateurs définis pour comparer les scénarios sylvicoles (§ 7.4) met en œuvre une optimisation des découpes des arbres. Cette optimisation est basée sur les courbes de profil qui permettent de surcroît de calculer le volume des différents billons ainsi définis. Afin d'assurer la cohérence entre les valeurs des volumes totaux et les sommes des volumes des billons, seules les courbes de profil (§ 4.2) sont utilisées pour cuber les arbres. Leur mise en œuvre nécessite cependant de connaître la hauteur totale de l'arbre à cuber. Lors des simulations, la détermination de la hauteur totale ne résulte pas de l'application d'un modèle de croissance propre mais d'une relation (§ 4.3) qui l'exprime en fonction de la grosseur de l'arbre et de la hauteur dominante du peuplement auquel il appartient, ces deux variables étant estimées à partir des modèles de croissance précédemment définis respectivement dans les chapitres 2 et 1.

L'utilisation conjointe des courbes de profil et du modèle d'estimation de la hauteur individuelle permet, lors des simulations, de calculer le volume de chaque arbre et de cuber les différents billons résultant de l'optimisation des découpes.

# *4.2. Courbes de profil*

### **4.2.1. Introduction**

De nombreux auteurs ont testé quantité d'équations présentant des degrés de complexité très divers pour exprimer le plus fidèlement possible les profils de tige. Il en résulte que les équations simples [OMEROD, 1973] ne permettent pas de représenter de manière suffisamment précise les variations de forme le long de la tige à l'inverse des équations polynomiales à degré élevé et des fonctions "spline" [BI, 2000 ; FANG *et al*., 2000 ; KOZAK, 1988 ; MAX et BURKHART, 1976].

Pour des raisons pragmatiques, nous avons cependant volontairement porté notre choix sur des modèles de défilement relativement simples ne comportant pas plus de 4 paramètres. Notre objectif est en effet de déterminer un modèle mathématique capable de prédire le profil des tiges d'une plantation de mélèze en fonction du traitement sylvicole appliqué. Des relations pertinentes entre les paramètres des courbes de profil et les caractéristiques des arbres et/ou des peuplements sont donc particulièrement utiles à identifier et à bien maîtriser, raison pour laquelle le nombre de paramètres a été limité.

Ce type de démarche a été mis en œuvre par HUI et VON GADOW [1997] qui introduisent la grosseur de l'arbre de surface terrière moyenne dans les équations décrivant le profil de *Cunninghamia lanceolata* (Lambert) Hook. soumis à différents traitements sylvicoles. ALLEN *et al*. [1993] utilisent la hauteur dominante et le diamètre à 1,3 m pour estimer les paramètres d'un modèle polynomial de défilement. D'autres auteurs ont tenté d'améliorer les équations de profil en reliant leurs coefficients à des variables telles que l'âge [PALMA, 1998], la proportion de houppier [BURKHART et WALTON, 1985 ; VALENTI et CAO, 1986] éventuellement combinée à l'âge à hauteur de poitrine (1,3 m) et à la classe de productivité [PETERSSON, 1999] ou encore à la moyenne quadratique des diamètres [MUHAIRWE *et al.,* 1994].

Après avoir présenté la méthodologie utilisée (§ 4.2.2) et décrit le matériel d'étude (§ 4.2.3) qui a servi de base à cette étude, nous discuterons les résultats (§ 4.2.4) avant de tirer quelques conclusions (§ 4.2.5).

#### **4.2.2. Méthode**

Afin de déterminer le modèle le mieux adapté à la description de la forme des mélèzes, cinq équations ont été ajustées aux données de l'échantillon :

La signification des termes utilisés dans les diverses équations est la suivante :

 $d(h) =$  diamètre (cm) à la hauteur h (m) htot = hauteur totale (m) de l'arbre  $r130 = rayon$  (cm) à 1,3 m  $d130$  = diamètre (cm) à 1,3 m

1.) Equation de AMIDON [1984].

$$
d(h) = b_1 * d130 * \frac{htot - h}{htot - 1,3} + b_2 * \frac{(htot^2 - h^2) * (h - 1,3)}{htot^2},
$$

avec :

 $b_1$  = paramètre de position,  $b_2$  = paramètre de courbure.

2.) Equation de BENNET et SWINDEL [1972]

$$
d(h) = b_1 * d130 * \frac{htot - h}{htot - 1,3} + b_2 * (htot - h) * (h - 1,3)
$$
  
+ b<sub>3</sub> \* *htot* \* (htot - h)\* (h - 1,3) + b<sub>4</sub> \* (htot - h)\* (h - 1,3) \* (htot + h + 1,3)  
avec :

 $b_1$  = paramètre de position,  $b_2$ ,  $b_3$ ,  $b_4$  = paramètres de courbure.

3.) Equation de BIGING [1984].

$$
d(h) = d130 * \left[ b_1 + b_2 * \ln \left[ 1 - \left( 1 - \exp(-\frac{b_1}{b_2}) \right) * \left( \frac{h}{htot} \right)^{1/3} \right] \right],
$$

avec :

 $b_1$  = paramètre de position,  $b_2$  = paramètre de courbure. Cette équation est dérivée de celle de CHAPMAN-RICHARDS.

4.) Equation de BRINK et VON GADOW [1986].

$$
d(h) = 2 * \left[ i + (r130 - i) * \frac{e^{p(1,3-h)} - e^{p(1,3-htot)}}{1 - e^{p(1,3-htot)}} - i * \frac{e^{q(h-htot)} - e^{q(1,3-htot)}}{1 - e^{q(1,3-htot)}} \right]
$$

avec :

 $i =$  asymptote commune,  $p =$  courbure de la partie inférieure,  $q =$  courbure de la partie supérieure.

5.) Equation de DEMAERSCHALK [1973].

$$
d(h) = \sqrt{a * d130 * \left(\frac{htot - h}{htot}\right)^b} \ ,
$$

avec :

 $a =$  paramètre de position,  $b =$  paramètre de courbure. Cette équation est dérivée de celle de SCHUMACHER [EERIKAINEN *et al*., 1999].

Les ajustements sont effectués pour chaque arbre séparément par régression non linéaire. La détermination des paramètres se fait en minimisant la somme des carrés des écarts entre les diamètres mesurés aux différents niveaux de la tige et ceux estimés par les différents modèles :

$$
\forall \text{arbre } i \quad (1 \to m) \ \exists \ (\rho_1,...,\rho_n)_i \ | \ \min \sum_{j=1}^{k_i} (d_{ji} - \hat{d}_{ji}(\rho_1,...,\rho_n)_i)^2 \ ,
$$

dans laquelle m représente le nombre d'arbres,  $(p_1, \ldots, p_n)$  les paramètres du modèle pour l'arbre i, d<sub>ii</sub> le diamètre mesuré au niveau j, k<sub>i</sub> le nombre de mesures de diamètre le long de la tige et  $\hat{d}_{ji}(p_1,...,p_n)_i$  le diamètre estimé par le modèle au niveau j.

Les ajustements sont comparés à l'aide des coefficients de détermination R<sup>2</sup>, des résidus moyens et des écarts-types résiduels calculés pour chaque modèle. Ces 3 critères permettent de sélectionner les équations les mieux adaptées à la description de la forme des arbres.

On cherche ensuite, par régressions linéaires multiples, à mettre en relation les paramètres de ces modèles et les caractéristiques des arbres et/ou du peuplement :

$$
(\hat{p}_1,...,\hat{p}_n)=(a_1,...,a_n)+\sum_{w=1}^q (b_{w_1},...,b_{w_n})^*(x_w)
$$

dans laquelle  $\hat{p}_1,...,\hat{p}_n$  représentent les estimations des paramètres du modèle,  $a_1,...,a_n$ ,  $b_{w1},...,b_{wn}$  les coefficients de la régression linéaire multiple et  $x_w$  les caractéristiques dendrométriques des arbres (grosseur, hauteur..) et des peuplements (surface terrière, hauteur dominante,...).

Les relations obtenues sont alors introduites dans les équations de profil et les valeurs estimées du diamètre de la tige à différents niveaux sont ensuite comparées aux valeurs observées. L'analyse des résidus résultant de cette prédiction des paramètres ( $\varepsilon_{\mathsf{est}_j}$ ) permet d'éliminer les équations présentant un biais trop important et d'isoler l'équation la mieux adaptée à la description du profil de la tige :

$$
\varepsilon_{est_{ij}} = d_{ij} - \hat{d}_{ij} (\hat{p}_1,..., \hat{p}_n)_i = d_{ij} - \hat{d}_{ij} \bigg[ (a_1,..., a_n) + \sum_{w=1}^q (b_{w1},..., b_{wn})^* (x_w)_i \bigg]
$$

#### **4.2.3. Matériel d'étude**

L'étude porte sur 767 mélèzes d'Europe, du Japon et hybride observés dans 85 peuplements.

Afin de disposer d'un nombre suffisant de données entrant dans les processus d'ajustement, seuls les arbres comportant au moins 7 mesures de grosseur le long de la tige ont été retenus pour l'étude. De plus, la dernière mesure de grosseur doit au moins être située aux 3/4 de la longueur de la tige.

Les caractéristiques des arbres de l'échantillon sont reprises dans le tableau 4.2.1.

| Caractéristiques             |             | Mélèze         | Mélèze          | Mélèze         |
|------------------------------|-------------|----------------|-----------------|----------------|
|                              |             | du Japon       | d'Europe        | hybride        |
| Nombres d'observations       |             | 496            | 156             | 115            |
| Diamètres à 1.3 m   Moyennes |             | 20,8           | 41,8            | 15.9           |
| (cm)                         | $(min-max)$ | $(6,4-59,8)$   | $(9,8-74,5)$    | $(5,2-53,2)$   |
|                              | CV(%)       | 46,6           | 36,0            | 55,3           |
| Hauteurs totales             | Movennes    | 18,4           | 25,0            | 12,8           |
| (m)                          | $(min-max)$ | $(7.5 - 34.5)$ | $(11 - 36, 5)$  | $(5,3 - 34,7)$ |
|                              | CV(%)       | 29.9           | 25,4            | 41,4           |
| Ages                         | Moyennes    | 31             | 83              | 16.3           |
|                              | $(min-max)$ | $(12 - 90)$    | $(16 - 147)$    | $(11 - 57)$    |
|                              | CV(%)       | 46,5           | 46,6            | 54,0           |
| Hauteurs                     | Moyennes    | 20,2           | 26,7            | 13.9           |
| dominantes (m)               | $(min-max)$ | $(10,6-34,1)$  | $(13, 1-36, 2)$ | $(8,4-31,6)$   |
|                              | CV(%)       | 25,2           | 21,6            | 30,9           |

*Tableau 4.2.1. - Caractéristiques des arbres de l'échantillon.* 

# **4.2.4. Résultats et discussion**

# *4.2.4.1. Détermination des courbes de profil et estimation des paramètres*

Le tableau 4.2.2 rassemble les résultats des ajustements des 5 équations proposées aux diamètres mesurés le long de la tige.

| <b>Equations</b>                    | <b>N</b> bres<br>de | $\mathbf{R}^2$<br>(%) | <b>Résidus</b><br>moyens | Ecarts-<br>types  | Résidus moyens par espèce<br>(cm) |                   |                 |
|-------------------------------------|---------------------|-----------------------|--------------------------|-------------------|-----------------------------------|-------------------|-----------------|
|                                     | param.              |                       | (cm)                     | résiduels<br>(cm) | Japon                             | Europe            | <b>Hybride</b>  |
| <b>AMIDON</b>                       | $\overline{2}$      | 96.9                  | $0,112***$               | 2,488             | $0.09***$<br>(ab)                 | $0.21***$<br>(a)  | 0.04<br>(b)     |
| <b>BENNET</b> et<br><b>SWINDEL</b>  | $\overline{4}$      | 98,2                  | $-0.071***$              | 1,896             | $-0.046**$<br>(a)                 | $-0.14***$<br>(b) | $-0,05$<br>(a)  |
| <b>BIGING</b>                       | $\overline{2}$      | 98,8                  | $-0.003$                 | 1,549             | $-0.008$<br>(a)                   | 0,043<br>(a)      | $-0,025$<br>(a) |
| <b>BRINK et VON</b><br><b>GADOW</b> | 3                   | 99,8                  | $-0.035***$              | 0,636             | $-0.03***$<br>(b)                 | $-0.07***$<br>(c) | $-0.007$<br>(a) |
| <b>DEMAERSCHALK</b>                 | $\overline{c}$      | 97,0                  | 0,018                    | 2,430             | 0,007<br>(a)                      | $-0.053$<br>(a)   | 0,009<br>(a)    |

*Tableau 4.2.2. - Résultats des ajustements des courbes de profil (significativement différent de zéro au niveau* α *=0,05 \*,* α *=0,01 \*\*,* α *=0,001 \*\*\*. Les comparaisons des résidus par espèce sont effectuées au niveau* α *=0,05, une même lettre entre parenthèses identifie les résidus qui ne sont pas significativement différents les uns des autres).* 

L'analyse conjointe des critères de précision conclut à retenir les équations de BRINK et VON GADOW et de BIGING. Les autres équations sont nettement moins bien adaptées à la description du profil de la base des arbres, principalement lorsque l'empattement est important. Pour mieux fixer les idées, la figure 4.2.1 illustre la forme des équations pour trois arbres de hauteurs différentes (13,6 m - 23,2 m - 28,1 m).

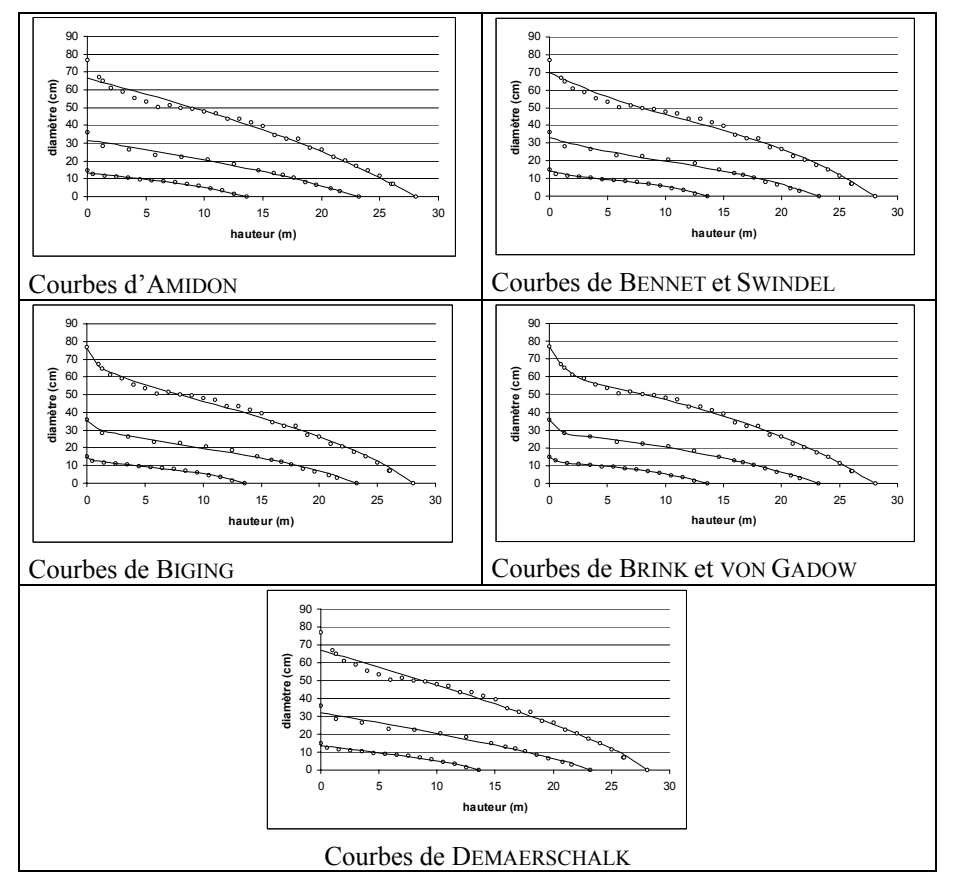

*Figure 4.2.1. - Courbes de profil ajustées aux mesures de trois arbres de hauteurs totales différentes (13,6 m - 23,2 m - 28,1 m).* 

Des relations entre les paramètres des équations des deux modèles retenus et les caractéristiques des arbres et des peuplements sont ensuite recherchées. Les variables explicatives disponibles sont :

- l'âge  $(Age)$ ;
- le diamètre à 1,3 m (d130 en cm) ;
- la hauteur totale (htot en m);
- la hauteur dominante du peuplement (Hdom en m).

Les variables entrant dans les modèles ont été sélectionnées à l'aide d'une procédure STEPWISE. Le tableau 4.2.3 synthétise les résultats de ces ajustements effectués pour chaque espèce séparément.

| <b>Equations</b> | <b>Modèles</b> | Paramètres à estimer | Variables explicatives | $\mathbf{R}^2$ |
|------------------|----------------|----------------------|------------------------|----------------|
|                  |                |                      |                        | $(\%)$         |
| <b>BRINK</b> et  | Japon          | i                    | d130, Age              | 98,8           |
| <b>VON</b>       |                | D                    | Hdom, d130             | 9,6            |
| <b>GADOW</b>     |                | $\boldsymbol{q}$     | d130, Age              | 45,5           |
|                  | Europe         | i                    | d130, Age              | 97,5           |
|                  |                | n                    | htot, d130             | 9,6            |
|                  |                | $\boldsymbol{q}$     | d130, Age              | 71,6           |
|                  | Hybride        | i                    | d130, Age              | 98,8           |
|                  |                | $\boldsymbol{n}$     | Hdom                   | 5,0            |
|                  |                | q                    | d130, Age              | 59,4           |
| <b>BIGING</b>    | Japon          | b1                   | Hdom, d130             | 27,4           |
|                  |                | b2                   | Hdom, d130             | 31,9           |
|                  | Europe         | bl                   | Hdom                   | 34,6           |
|                  |                | b2                   | Hdom, d130             | 21,9           |
|                  | Hybride        | b1                   | Hdom                   | 16,0           |
|                  |                | b2                   | Hdom, d130             | 20,2           |

*Tableau 4.2.3. - Régression des paramètres des courbes de profil en fonction des caractéristiques des arbres et des peuplements.* 

Pour un sous-échantillon de 431 bois, nous disposons de variables supplémentaires telles que le nombre de tiges et la surface terrière par hectare. L'introduction de ces nouvelles variables n'améliore cependant pas l'estimation des paramètres des modèles. Cette observation pourrait être expliquée par le fait que l'âge, les hauteurs totale et dominante ainsi que le diamètre prennent indirectement en compte les caractéristiques du peuplement.

La hauteur de la localisation de la base de la cime vivante<sup>[9](#page-100-0)</sup> a été mesurée sur 701 bois. Cette variable améliore significativement l'estimation des paramètres « i » (modèle de BRINK et VON GADOW) et  $b_1$  et  $b_2$  (modèle de BIGING) pour les mélèzes d'Europe et du Japon. La corrélation entre les résidus de l'estimation de ces paramètres et la hauteur de la base de la cime vivante varie de -0,123 à -0,357). Considérant toutefois que les modèles de défilement seront principalement utilisés en combinaison avec des modèles de croissance, la hauteur de la base de la cime n'a

 $\overline{a}$ 

<span id="page-100-0"></span><sup>&</sup>lt;sup>9</sup> La hauteur à laquelle se situe la base de la cime vivante correspond à la hauteur du verticille présentant au moins 3/4 de branches vivantes.

pas été introduite dans le modèle car nous ne disposons ni d'outils, ni de données nous permettant d'estimer son évolution en fonction de la sylviculture pratiquée.

Les relations entre les paramètres des deux équations et les caractéristiques des arbres et des peuplements sont réintroduites dans les équations des courbes de profil afin d'estimer le diamètre de la tige à différents niveaux.

$$
\hat{d}(h) = d130 \times \left[\hat{b}_1 + \hat{b}_2 \times \ln\left[1 - \left(1 - \exp(-\frac{\hat{b}_1}{\hat{b}_2})\right) \times \left(\frac{h}{htot}\right)^{1/3}\right]\right]
$$

avec  $\hat{b}_1 = f(d130, htot, Age)$  et  $\hat{b}_2 = f(d130, htot, Age)$ 

$$
\hat{d}(h) = 2 \times \left[ \hat{i} + (r130 - \hat{i}) \times \frac{e^{\hat{p}(1,3-h)} - e^{\hat{p}(1,3-htot)}}{1 - e^{\hat{p}(1,3-htot)}} - i \times \frac{e^{\hat{q}(h-htot)} - e^{\hat{q}(1,3-htot)}}{1 - e^{\hat{q}(1,3-htot)}} \right]
$$

avec *i* ˆ = *f*(*d*130,*Age*), *p*ˆ = *f*(*Hdom*,*Age*) et *q*ˆ = *f*(*d*130,*htot*,*Age*)

Ces valeurs estimées sont comparées aux valeurs observées en termes de résidus moyens, d'écarts-types résiduels et de coefficients de corrélation (tableau 4.2.4). Il convient de préciser que seuls 731 arbres font l'objet de ces comparaisons puisqu'on ne dispose pas de la mesure de la hauteur dominante pour les peuplements dont relèvent 36 arbres.

| <b>Equations</b>    | <b>Espèces</b> | Résidus moyens (cm) | Ecarts-types résiduels (cm) | $R^2$ (%)    |
|---------------------|----------------|---------------------|-----------------------------|--------------|
| <b>BRINK et VON</b> | Japon          | $-0.968***$         | 5.39                        | 69,7         |
| <b>GADOW</b>        | Europe         | $-0,542***$         | 3,76                        | 95,5         |
|                     | Hybride        | $-2,147***$         | 11,15                       | $-65,1^{10}$ |
| <b>BIGING</b>       | Japon          | $0,097***$          | 1,29                        | 98,3         |
|                     | Europe         | 0,082               | 2,81                        | 97,5         |
|                     | Hybride        | $0.085***$          | 0.98                        | 98,7         |

*Tableau 4.2.4. - Comparaison entre les valeurs observées des diamètres à différents niveaux et les valeurs estimées à partir des courbes de profil dans lesquelles les paramètres sont estimés à l'aide des équations les liant aux caractéristiques des arbres et des peuplements.* 

Le tableau 4.2.4 montre clairement que le modèle de BIGING est le plus approprié à décrire le profil de la tige lorsqu'on estime les paramètres de l'équation à partir des caractéristiques des arbres et du peuplement. Même si les résidus moyens sont

<span id="page-101-0"></span> <sup>10</sup> Pour rappel, il s'agit d'un « pseudo » coefficient de détermination dont la valeur peut être négative comme explicité auparavant (Partie I).

significativement différents de zéro, leur valeur reste faible, de l'ordre de 0,1 cm sur le diamètre. Les modèles de BRINK et VON GADOW sont pénalisés par la mauvaise estimation du paramètre « p » qui détermine la courbure de la partie inférieure de la tige. Les résidus observés dans cette portion de la tige sont en effet importants.

Les équations permettant d'estimer les paramètres du modèle de BIGING sont rassemblées dans le tableau 4.2.5.

| Mélèze du Japon                                                          | Mélèze d'Europe        | Mélèze hybride                  |  |  |
|--------------------------------------------------------------------------|------------------------|---------------------------------|--|--|
| $b_1 = 1,05967 + 3,0293$ / Hdom                                          | $= 1,10799$            | $b_1 = 1,16292$                 |  |  |
| $+0.0020949 * d130$                                                      | $+3,5321 / Hdom$       | $+2,1130$ / Hdom                |  |  |
| $b_2 = -0.30393 + 5{,}6004 / \text{Hdom}$ $b_2 = 4{,}6014 / \text{Hdom}$ |                        | $b_2$ = -0,3204 + 5,2581 / Hdom |  |  |
| $+0,14776 * ln(d130)$                                                    | $+0,075517 * ln(d130)$ | $+0,15933 * ln(d130)$           |  |  |

*Tableau 4.2.5 - Estimation des paramètres du modèle de BIGING à partir des caractéristiques des arbres.* 

Ces équations passent par les points remarquables  $(0, b_1 * dbh)$  et  $(H, 0)$ . Elles ne sont évidemment valables que dans les intervalles d'âges, de hauteurs et de diamètres pour lesquels elles ont été construites.

La forme des arbres est donc liée au diamètre de l'arbre à 1,3 m et à la hauteur dominante du peuplement. On observe que la conicité diminue lorsque la hauteur dominante augmente ou que le diamètre à 1,3 m diminue.

### *4.2.4.2. Calcul du volume à partir des courbes de profil*

Le volume total de l'arbre peut être calculé par intégration des courbes de BIGING entre la base et le sommet de l'arbre.

$$
\text{vtot} = \frac{\pi}{4} \cdot \int_0^{\text{hot}} d^2(h) \, dh
$$
\n
$$
\text{vtot} = \frac{\pi}{4} \cdot \frac{\pi}{4} \cdot \frac{d130^2 \cdot \hat{b}_1^2 \cdot \hat{h}_1^{\text{hot}}}{4 \cdot \lambda^3} + \frac{3 \cdot \pi \cdot \text{hot}}{4 \cdot \lambda^3} \cdot \frac{\pi}{4} \cdot \frac{d130^2 \cdot \hat{b}_1 \cdot \hat{b}_2 \cdot \left[ q \cdot \ln(q) - q - q^2 \cdot \ln(q) + \frac{q^2}{2} + \frac{q^3}{3} \cdot \ln(q) - \frac{q^3}{9} \right]_1^{1-2}}{4 \cdot \lambda^3} + \frac{-3 \cdot \pi \cdot \text{hot}}{4 \cdot \lambda^3} \cdot \frac{\pi}{4} \cdot \frac{d130^2 \cdot \hat{b}_2^2 \cdot \hat{b}_2^2 \cdot \frac{1}{2} \cdot \ln(q) - \frac{q^2}{2} \cdot \frac{q^3 \cdot \ln(q)}{1} - \frac{q^2 \cdot \ln(q)}{2} - \frac{q^2 \cdot \ln(q)}{2} - \frac
$$

avec

vtot = volume total de l'arbre  $(m<sup>3</sup>)$ htot = hauteur totale de l'arbre (m)  $d130$  = diamètre à 1,3 m (m)

 $\hat{b}_1$ ,  $\hat{b}_2$  = paramètres de l'équation de BIGING estimés à partir de la hauteur totale, du diamètre à 1,3 m et de l'âge.

$$
\lambda = 1 - \exp\left(-\frac{\hat{b}_1}{\hat{b}_2}\right)
$$
  
 
$$
q = 1 - \lambda \sqrt[k]{\frac{h}{\hbar t \sigma t}} \text{ done } \sinh h = \text{ht} \Rightarrow \text{at } q = 1 - \lambda \text{ et } \sinh h = 0, q = 1
$$

Par simple modification des limites d'intégration, cette équation peut être utilisée pour calculer le volume de n'importe quelle portion de l'arbre.

Les volumes des 767 arbres de l'échantillon estimés par cette équation ont été comparés aux volumes calculés en utilisant la formule des troncs de cône, considérés comme volumes de référence :

$$
vtot = \sum_i \frac{\pi * h_i}{12} \Big( d_{oi}^2 + d_{fi}^2 + d_{oi} * d_{fi} \Big),
$$

avec :

vtot = volume total de l'arbre  $(m<sup>3</sup>)$ 

 $h_i$  = hauteur du billon i (m)

 $d_{oi}$  = diamètre de la section à la base du billon i (m)

 $d_{fi}$  = diamètre de la section au sommet du billon i (m)

La différence moyenne entre les volumes estimés par l'équation de BIGING et les volumes de référence est de -0,89 % et présente un écart-type de 7,1 %. Aucune différence significative n'a été observée entre les espèces.

# *4.3. Modèle d'estimation de la hauteur individuelle des arbres*

### **4.3.1. Introduction**

L'utilisation des courbes de profil pour le cubage des arbres nécessite de connaître la grosseur de l'arbre, son âge et sa hauteur totale. Ces caractéristiques peuvent assez facilement être mesurées sur chaque arbre. Dans le cas des simulations, les grosseurs des arbres sont déterminées à l'aide des modèles de croissance définis antérieurement (§ 2.3) et l'âge est connu. La hauteur totale doit, quant à elle, pouvoir être estimée. Une relation qui la lie à la circonférence et à la hauteur dominante du peuplement est donc déterminée.

Après avoir décrit la méthode (§ 4.3.2) et le matériel d'étude (§ 4.3.3) utilisés pour définir le modèle d'estimation de la hauteur individuelle des arbres, nous présentons les résultats (§ 4.3.4) avant de conclure (§ 4.3.5).

### **4.3.2. Méthode**

Un modèle est établi, par régression linéaire en sélectionnant les variables pas à pas à l'aide d'une procédure STEPWISE, afin d'estimer la hauteur totale d'un arbre à partir de sa circonférence et de la hauteur dominante du peuplement ou de variables transformées à partir de ces variables par application des fonctions  $x^{-1}$  et ln(x). Une fois les variables sélectionnées, nous évaluons, grâce à un test de coïncidence, la pertinence de déterminer un modèle pour chaque essence plutôt qu'un modèle commun.

### **4.3.3. Matériel d'étude**

La relation a été construite sur base de 2443 mélèzes issus de 170 peuplements. Seuls les peuplements pour lesquels les mesures concernent des arbres des différentes catégories de grosseur présentes dans le peuplement ont été retenus. Les caractéristiques des arbres et des peuplements échantillonnés sont rassemblées, par espèce, dans le tableau 4.3.1.

|                      | Mélèze du Japon<br>$N = 1472$ |                                         | Mélèze d'Europe<br>$N = 512$ |                     | Mélèze hybride<br>$N = 459$ |                     |
|----------------------|-------------------------------|-----------------------------------------|------------------------------|---------------------|-----------------------------|---------------------|
|                      | <b>Movennes</b>               | $\mathbf{C}\mathbf{V}$<br>$\frac{1}{2}$ | <b>Moyennes</b>              | CV<br>$\frac{1}{2}$ | <b>Moyennes</b>             | CV<br>$\frac{1}{2}$ |
|                      |                               |                                         |                              |                     |                             |                     |
| Hauteurs totales (m) | 21,2                          | 29,1                                    | 21,7                         | 32,2                | 14,5                        | 42,3                |
| Ages (année)         | 32,5                          | 40,2                                    | 38,6                         | 47,0                | 18,6                        | 68,6                |
| Circonférences à     | 82,2                          | 37,1                                    | 87,2                         | 41,0                | 58,7                        | 53,5                |
| $1.3 \text{ m (cm)}$ |                               |                                         |                              |                     |                             |                     |
| Hauteurs dominantes  | 22,2                          | 26,3                                    | 22.9                         | 28,4                | 15,7                        | 36,9                |
| (m)                  |                               |                                         |                              |                     |                             |                     |

*Tableau 4.3.1. - Caractéristiques des arbres et des peuplements ayant servi à déterminer la relation entre, d'une part, la hauteur totale de l'arbre et, d'autre part, sa circonférence à 1,3 m et la hauteur dominante de peuplement.* 

## **4.3.4. Résultats**

Les variables sélectionnées par la procédure STEPWISE sont la hauteur dominante du peuplement (Hdom) et le logarithme népérien de la circonférence de l'arbre considéré (ln(c130)). Le test de coïncidence montre l'intérêt de déterminer des modèles distincts puisque la non-coïncidence est significative. Les trois modèles définis sont rassemblés dans le tableau 4.3.2.

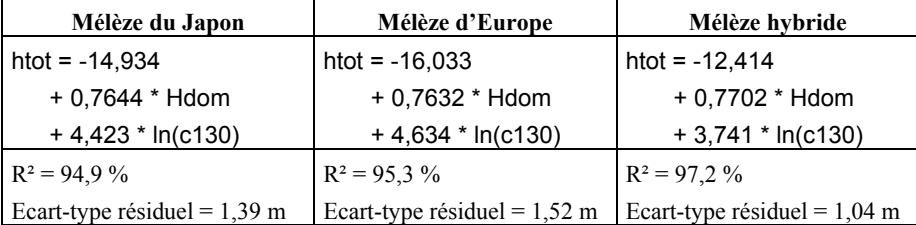

*Tableau 4.3.2. - Estimation de la hauteur totale d'un arbre (htot) en fonction de sa circonférence (c130) et de la hauteur dominante du peuplement (Hdom).* 

## *4.4. Synthèse*

L'analyse de cinq équations de profil a permis de retenir le modèle de BIGING comme étant le mieux adapté à décrire la forme des mélèzes. Les paramètres de ce modèle peuvent être estimés à partir du diamètre à 1,3 m et de la hauteur dominante du peuplement. Ces variables, choisies dans les limites du matériel échantillonné disponible, permettent de caractériser globalement le traitement sylvicole.

Ce modèle a, dans une certaine mesure, été validé en comparant les volumes estimés à l'aide de l'équation de BIGING aux volumes de référence calculés par la formule du tronc de cône. La différence moyenne entre ces deux volumes est inférieure à 1 % et est indépendante de l'espèce de mélèze.

Couplées au modèle d'estimation de la hauteur individuelle des arbres à partir de leur circonférence et de la hauteur dominante du peuplement, les courbes de profil permettent de cuber d'une part, les arbres lors des simulations de la croissance des peuplements et, d'autre part, les billons lors de l'optimisation des découpes (§ 7.4). Ces modèles permettent d'intégrer indirectement l'influence du traitement sylvicole sur la forme des arbres.
# **Chapitre 5 :**

# **Modèle de distribution du nombre de tiges par catégorie de grosseur**

## *5.1. Introduction*

L'application du modèle de croissance individuelle en grosseur déterminé précédemment (§ 2.3) nécessite de connaître la grosseur de chaque arbre constitutif du peuplement. A ce titre, les courbes de distribution du nombre de tiges par catégorie de grosseur constituent le point de départ des simulations. Elles permettent en effet d'estimer les circonférences de tous les arbres à partir des caractéristiques globales du peuplement (nombre de tiges, surface terrière..). Celles-ci résultent soit d'une estimation par l'intermédiaire d'un modèle de croissance de type « peuplement » (§ 2.2), soit d'un inventaire par échantillonnage.

La distribution des fréquences par classe de grosseur qui caractérise généralement les peuplements équiennes s'apparente à une courbe de GAUSS (distribution normale). Cette distribution peut toutefois devenir dissymétrique suite au traitement sylvicole [RONDEUX, 1999].

De nombreuses distributions ont été testées pour décrire les effectifs par classe de grosseur, que ce soit la distribution normale ou log-normale, les distributions bêta ou gamma, ou encore les distributions de JOHNSON ou de WEIBULL [BORDERS *et al*., 1987]. La distribution de WEIBULL semble être l'une des plus utilisée [BAILEY et DELL, 1973 ; GAFFREY *et al*., 1998 ; LINDSAY *et al*., 1996 ; LITTLE, 1983 ; MATNEY et SULLIVAN, 1982 ; NAGEL et BIGING, 1995 ; RENNOLLS *et al*., 1985 ; RONDEUX *et al*., 1992]. Toutefois, la distribution normale, bien que plus simple, donne parfois de meilleurs résultats [LEJEUNE 1994b ; TEWARI, 2000]. Ces deux modèles sont ajustés afin de déterminer lequel est le plus apte à décrire la distribution des effectifs par classe de grosseur pour les peuplements de mélèze.

Après avoir présenté la méthode (§ 5.2) et les données disponibles pour cette étude (§ 5.3), nous discuterons les résultats (§ 5.4) avant de conclure (§ 5.5).

# *5.2. Méthode*

Les distributions testées pour décrire la répartition du nombre de tiges par catégorie de grosseur sont celles de WEIBULL et de GAUSS (distribution normale). Ces distributions sont d'abord décrites (§ 5.2.1), leurs paramètres sont ensuite estimés (§ 5.2.2) puis prédits (§ 5.2.3). La qualité des modèles de répartition des tiges est enfin évaluée (§ 5.2.4).

### **5.2.1. Description des distributions utilisées**

La distribution de WEIBULL et la distribution normale sont ajustées aux répartitions des tiges par catégorie de grosseur. Leur fonction de densité de probabilité (1a et 1b) et de répartition (2a et 2b) sont respectivement :

- pour la distribution de WEIBULL définie par 3 paramètres
	- a : paramètre de localisation, donnant la valeur minimale de la distribution
	- b : paramètre d'échelle
	- c : paramètre de forme, qui détermine la dissymétrie de la distribution

$$
f(x) = \frac{c}{b} \left(\frac{x-a}{b}\right)^{c-1} \exp\left[-\left(\frac{x-a}{b}\right)^c\right] \text{ pour } x \ge a, a \ge 0, b > 0, c > 0,
$$

 $sinon f(x) = 0.$ 

$$
(1a)
$$

$$
F(x) = 1 - \exp\left[-\left(\frac{x-a}{b}\right)^c\right]
$$
 (2a)

- pour la distribution normale définie par 2 paramètres

m : la moyenne arithmétique

σ : l'écart-type de la population

$$
f(x) = \frac{1}{\sigma\sqrt{2\pi}} \exp\left[-\frac{1}{2}\left(\frac{x-m}{\sigma}\right)^2\right]
$$
 (1b)

$$
F(x) = \int_{-\infty}^{x} f(x) dx
$$
 (2b)

### **5.2.2. Estimation des paramètres**

Les paramètres de la distribution de WEIBULL sont estimés par la méthode du  $\chi^2$ minimum qui a pour objectif de minimiser l'expression suivante :

$$
\chi^2 = \sum_{i=1}^p \frac{n_i^2}{n\hat{P}_i} - n\,,
$$

dans laquelle n<sub>i</sub> représente la fréquence observée absolue de la catégorie de grosseur « *i* » de 10 cm de circonférence, «  $\hat{P}_i$  » les probabilités estimées, «  $n\hat{P}_i$  » les fréquences attendues correspondantes, « n » l'effectif total et « p » le nombre de catégories de grosseur considérées.

L'estimation des paramètres de la distribution normale s'effectue sans problème puisqu'il s'agit de la moyenne et de l'écart-type estimés de la population.

### **5.2.3. Prédiction des paramètres**

Une fois estimés, les paramètres sont mis en relation, par régression linéaire multiple, avec les caractéristiques du peuplement tels que la circonférence de l'arbre de surface terrière moyenne, l'âge, la hauteur dominante ou la densité. C'est la phase de prédiction des paramètres. La prédiction de la circonférence moyenne (m) intervenant dans la distribution normale est toutefois déduite de la circonférence de l'arbre de surface terrière moyenne (cg) par la relation [RONDEUX, 1999] :

$$
m = \sqrt{cg^2 - \sigma^2}
$$

### **5.2.4. Evaluation de la qualité des modèles**

Afin d'apprécier la qualité des modèles de répartition des tiges, différents tests peuvent être envisagés.

Le test de KOLMOGOROV et SMIRNOV ne peut être utilisé que dans le cas de distributions entièrement définies [DAGNELIE, 1986]. Le test  $\chi^2$  d'ajustement n'est considéré comme satisfaisant que si les fréquences attendues sont toutes au moins égales à 5, ce qui nécessite le plus souvent le regroupement de certaines classes voisines ou extrêmes. De plus, la sensibilité de ce test est fortement tributaire de l'effectif total. L'indice de REYNOLDS *et al*. [1988] permet d'évaluer l'écart entre les distributions en sommant les différences absolues entre les effectifs observés et les effectifs prédits au sein de chaque classe de grosseur. Ces différences peuvent être pondérées de manière à accorder un poids plus important aux différences qui concernent les arbres les plus gros. L'objectif étant d'évaluer l'adéquation des modèles aux données, cette pondération n'est pas employée. L'indice, exprimé en proportion de l'effectif total, est calculé pour les distributions déterminées, d'une part, à partir de l'estimation des paramètres (§ 5.2.2) et, d'autre part, à partir de la prédiction des paramètres (§ 5.2.3) en utilisant l'équation :

$$
e\% = \frac{\sum |N_{i\_obs} - N_{i\_est}|}{N_{tot}} * 100
$$

N<sub>i obs</sub> : effectif observé de la classe de grosseur i N<sub>i est</sub> : effectif de la classe de grosseur i estimé par le modèle  $N_{\text{tot}}$ : effectif total

Une faible valeur de l'indice de REYNOLDS indique une grande similitude entre le modèle et la distribution observée.

# *5.3. Matériel d'étude*

Afin d'apprécier la distribution des tiges par catégorie de grosseur, des placettes temporaires comprenant un minimum de 100 bois, permettant ainsi de se conformer aux recommandations de LEJEUNE [1994b], ont été installées dans des peuplements de mélèze. Trente-sept peuplements, dont 17 non éclaircis, ont ainsi été inventoriés. Leurs caractéristiques sont résumées dans le tableau 5.3.1.

|                                 | Peuplements non éclaircis<br>$(n=17)$ |           | Peuplements éclaircis<br>$(n = 20)$ |              |
|---------------------------------|---------------------------------------|-----------|-------------------------------------|--------------|
|                                 | <b>Moyennes</b><br>(min-max)          | CV<br>(%) | <b>Moyennes</b><br>$(min-max)$      | CV<br>$(\%)$ |
| Effectifs (tiges)               | 121<br>$(100-241)$                    | 36,5      | 127<br>$(100-373)$                  | 49,4         |
| Ages (années)                   | 15.5<br>$(10-37)$                     | 44,5      | 27,6<br>$(10-54)$                   | 46,5         |
| Densités (tiges/ha)             | 1863<br>$(584 - 2800)$                | 30.5      | 856<br>$(225-1887)$                 | 57,8         |
| Circonférences<br>moyennes (cm) | 44.4<br>$(33,6-58,5)$                 | 18,0      | 70,6<br>$(39,1-110,4)$              | 32,3         |
| Hdom(m)                         | 13.7<br>$(10, 4 - 17, 3)$             | 17,5      | 20,8<br>$(11,0-32,6)$               | 28,8         |

*Tableau 5.3.1. - Caractéristiques des peuplements ayant servi de base à l'étude de la distribution des tiges par catégorie de grosseur.* 

Ces peuplements concernent les 3 espèces de mélèze. Le mélèze du Japon est toutefois majoritairement représenté (24 peuplements) suivi par le mélèze hybride (9 peuplements) et par le mélèze d'Europe (4 peuplements).

# *5.4. Résultats et discussion*

Les paramètres estimés de la distribution de WEIBULL et l'écart-type de la distribution normale peuvent être prédits à partir des caractéristiques des peuplements en utilisant des équations de régression déterminées à l'aide d'une procédure de sélection pas à pas (STEPWISE). Les variables explicatives testées sont :

- l'âge (Age en années) ;
- la hauteur dominante (Hdom en m);
- la surface terrière du peuplement (Gha en m<sup>2</sup>/ha) ;
- la circonférence de l'arbre de surface terrière moyenne (cg en cm) ;
- la densité (Nha en tiges/ha).

Les régressions sont effectuées pour l'ensemble des peuplements. Une variable binaire (Pecl), prenant la valeur 1 si le peuplement est éclairci, 0 sinon, est toutefois introduite parmi les variables explicatives afin de pouvoir prendre en compte l'influence potentielle de l'éclaircie sur les paramètres des distributions.

Le tableau 5.4.1 rassemble les équations de prédiction des paramètres. Celles de la distribution de WEIBULL sont indépendantes de l'éclaircie du peuplement. Il n'en est pas de même pour la distribution normale. La prédiction de l'écart-type  $(\sigma)$ comporte la variable binaire « Pecl ». L'éclaircie du peuplement entraîne en effet une diminution de l'étalement de la distribution.

| <b>EQUATIONS</b>                                                                                                    |  |  |
|----------------------------------------------------------------------------------------------------|--|--|
| WEIBULL                                                                                                    |  |  |
| $a = 0,0051497 * cg2$                                                                                                    |  |  |
| $b = 66,608 - 1196,0$ / cg                                                                                                    |  |  |
| $c = 2,8344 - 0,0011681 * Age2 + 0,02696 * cg$                                                                                              |  |  |
| Distribution normale<br>$\sigma$ = 6,676 + 0,41494 * Hdom – 0,0000003948 * Nha <sup>2</sup> – 2,7753 * Pecl<br>$m = \sqrt{c}g^2 - \sigma^2$ |  |  |

*Tableau 5.4.1. - Prédiction des paramètres des distributions de tiges par catégorie de grosseur.* 

L'indice de REYNOLDS est calculé pour les deux distributions (tableau 5.4.2) tant pour les paramètres estimés (§ 5.2.1) que pour les paramètres prédits (§ 5.2.2).

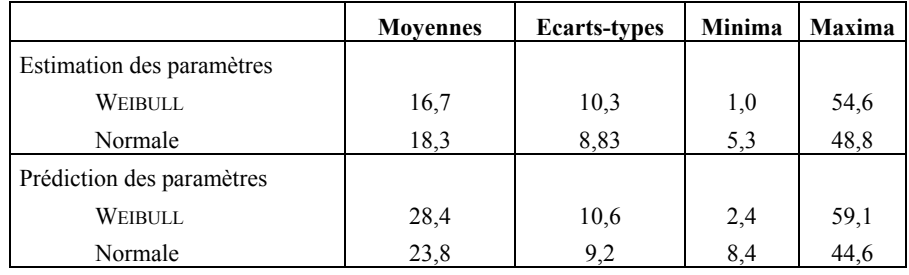

*Tableau 5.4.2. - Indices de REYNOLDS (e%) calculés pour les distributions de tiges par catégorie de grosseur.* 

Quelle que soit la distribution théorique envisagée, il existe des différences significatives entre les effectifs observés et les effectifs estimés. La distribution de

WEIBULL est toutefois légèrement mieux adaptée dans le cas de l'« estimation » des paramètres tandis que la distribution normale convient mieux dans le cas de la « prédiction » des paramètres. L'imprécision provient principalement de la phase de prédiction des paramètres pour la distribution de WEIBULL alors que pour la distribution normale c'est la phase d'estimation des paramètres qui produit l'imprécision la plus grande.

Des analyses de la variance à un critère de classification montrent que l'indice de REYNOLDS est indépendant de l'état du peuplement (« éclairci » ou « non éclairci ») et de l'espèce de mélèze.

# *5.5. Conclusion*

Deux modèles ont été testés afin de décrire la répartition du nombre de tiges par catégorie de grosseur dans les peuplements de mélèzes. L'étude de l'indice de REYNOLDS calculé aussi bien pour les paramètres estimés que prédits conduit à préférer la distribution normale pour décrire les effectifs des différentes classes de grosseur à partir des caractéristiques globales du peuplement (phase de prédiction). Ce modèle sera donc utilisé. Il nécessite la connaissance de la circonférence de l'arbre de surface terrière moyenne, de la hauteur dominante et de la densité du peuplement ainsi que de l'état du peuplement (« non éclairci » ou « éclairci »).

# **Chapitre 6 :**

# **Modèles de prédiction des proportions de duramen et d'écorce**

## *6.1. Introduction*

Les modèles de prédiction des proportions de duramen et d'écorce ne concernent pas directement l'estimation de la croissance des peuplements. Ils permettent de prendre en compte la qualité des bois produits (§ 7.7.2) et, à ce titre, ils interviennent dans la comparaison des scénarios sylvicoles. Les proportions respectives d'aubier et de duramen constituent en effet un critère particulièrement important dans l'appréciation de la qualité des bois dans le cas d'essences à duramen coloré et destinées à des usages hautement valorisants, pour lesquels l'aubier est souvent considéré comme un résidu, au même titre que l'écorce. Des modèles ont donc été développés pour estimer l'impact du traitement sylvicole sur les proportions attendues d'aubier, de duramen, voire d'écorce, des arbres constituant le peuplement final.

De nombreux auteurs ont étudié, dans le cas d'espèces résineuses, la relation entre la surface d'aubier à un niveau donné de l'arbre (généralement à hauteur de poitrine) et la surface foliaire de l'arbre [COYEA et MARGOLIS, 1992 ; DEAN et LONG, 1986 ; ESPINOSA BANCALARI *et al*., 1987 ; GRIER et WARING, 1974 ; LONG et SMITH, 1988]. Ces études viennent généralement en appui à l'élaboration de modèles écophysiologiques des arbres et des peuplements.

D'autres chercheurs, développant une approche différente, ont tenté de mettre en évidence des relations entre la quantité de duramen (ou d'aubier) et certaines caractéristiques de l'arbre ou du peuplement. Les variables les plus souvent citées dans ces études sont le diamètre à hauteur de poitrine [SELLIN, 1994], l'âge [HAZENBERG et YANG, 1991 ; DE KORT, 1993] ; les deux étant parfois aussi associées [CLIMENT *et al*., 1993], la surface de la section sous écorce [COURBET et HOUILLER, 2002], la vitesse de croissance [CLIMENT *et al*., 2002 ; GILBERT et CHEVALIER, 1995 ; SELLIN, 1996], ou encore la densité du peuplement [FRIES, 1999 ; OJANSUU et MALTAMO, 1995 ; YANG et HAZENBERG, 1992].

Des études tentant de lier la proportion de duramen à la sylviculture et notamment à l'intensité des éclaircies [MÄKELÄ *et al*., 1995 ; MÖRLING et VALINGER, 1999], ont donné lieu à des résultats peu probants. BJÖRKLUND [1999] conclut à l'impossibilité d'utiliser les données d'inventaires forestiers, qu'il s'agisse des caractéristiques de la station, du peuplement ou des arbres, pour identifier des tiges ou des peuplements de pin sylvestre « riches » en duramen. Cette conclusion résulte de la grande variabilité des proportions de duramen observée entre les individus d'un même milieu de croissance. TAKEI [1996] présente toutefois, pour le mélèze du Japon, un abaque permettant de déterminer la proportion de duramen en fonction de la hauteur dominante et de la densité du peuplement (exprimée en nombre de tiges par hectare). Concernant l'estimation de la proportion ou de l'épaisseur de l'écorce, les modèles se basent essentiellement sur la grosseur de l'arbre [COURBET et HOUILLER, 2002 ; EERIKAINEN, 2001 ; GORDON, 1983 ; VAUTHERIN et ISSARTEL, 1993].

Tenant compte des résultats de ces différentes études, nous recherchons, pour les mélèzes, des relations entre les proportions de duramen et d'écorce et les caractéristiques des arbres et/ou des peuplements. Nous présentons d'abord le matériel disponible (§ 6.2), ensuite nous décrivons la méthode mise en œuvre (§ 6.3) et les résultats obtenus (§ 6.4) avant de conclure (§ 6.5).

## *6.2. Matériel d'étude*

Les arbres échantillonnés ( $n = 382$ ) sont issus de peuplements ayant des provenances génétiques différentes (connues ou non) et installés dans différents pays d'Europe, principalement en Région wallonne (figure 6.2.1).

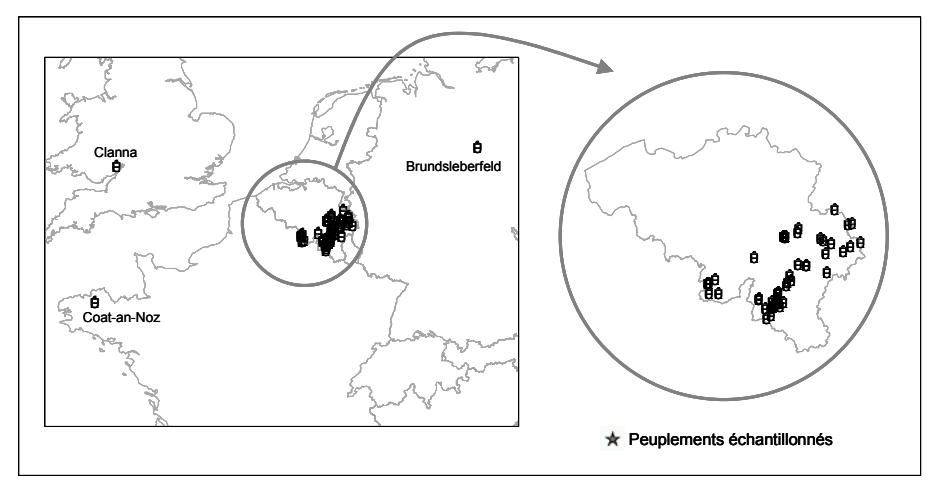

*Figure 6.2.1. - Localisation géographique des peuplements échantillonnés pour l'étude des proportions de duramen et d'écorce.* 

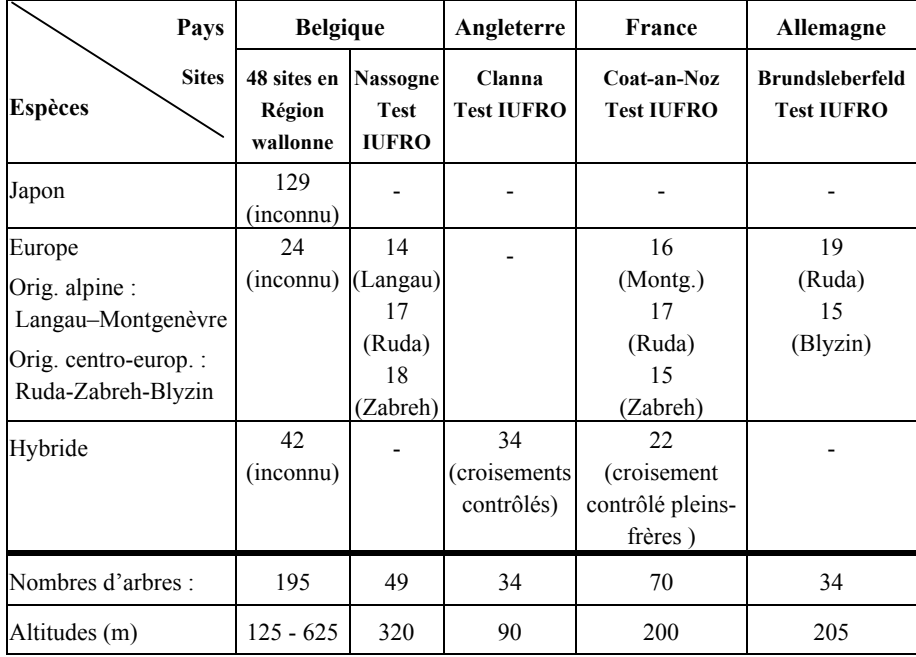

Le tableau 6.2.1 synthétise les informations relatives à ces différents sites.

*Tableau 6.2.1. - Distribution des arbres échantillons par site, par essence et par provenance.* 

Le matériel provenant d'études différentes, les prélèvements sur les arbres échantillonnés ont concerné dans certains cas (195 arbres) une rondelle à 1,3 m et dans les autres cas (187 arbres) deux rondelles, une à chaque extrémité d'un billon de 2 m prélevé à la base de l'arbre. Les mesures d'épaisseur d'écorce et de duramen ont été réalisées sur chaque rondelle, le long de rayons perpendiculaires (2 à 4 rayons sont considérés selon la présence de nœuds, de défauts ou de dégâts). Des valeurs moyennes quadratiques ont ensuite été calculées par rondelle.

Les proportions d'écorce et de duramen sont exprimées par rapport à la surface terrière sur écorce calculée au niveau considéré. Dans la suite de l'étude, les proportions utilisées concernent le niveau de 1,3 m. Dans le cas des échantillons pour lesquels les rondelles ont été prélevées aux niveaux 0 et 2 m, les proportions à 1,3 m sont déterminées par interpolation linéaire entre les valeurs estimées aux deux niveaux.

Pour chaque arbre, les informations suivantes sont également disponibles : diamètre à 1,3 m, hauteur totale et âge.

La hauteur de la base de la cime vivante<sup>11</sup> est également connue pour 362 tiges. Pour 348 d'entre elles, les caractéristiques du peuplement au moment de l'abattage (surface terrière, nombre de tiges, diamètre moyen, hauteur dominante) ont été estimées au sein d'une placette circulaire d'une surface variant entre 2 et 10 ares, dimension telle qu'environ 20 tiges puissent être considérées.

Pour l'échantillon considéré, le tableau 6.2.2 présente les principales caractéristiques des variables mesurées sur les arbres. En ce qui concerne les caractéristiques des mélèzes d'Europe, les variables présentent de faibles coefficients de variation car les arbres proviennent en majorité (85 %) de tests IUFRO de provenances installés il y a environ 40 ans. Il en est de même pour les mélèzes hybrides, mais dans une moindre proportion (57 %). Les âges des mélèzes du Japon varient de 12 à 88 ans et couvrent les différentes classes d'âge comprises entre ces deux valeurs. Les jeunes arbres ont été considérés car la formation de duramen commence très tôt chez les mélèzes, vers l'âge de 5 ans [HIRAI, 1952].

l

<span id="page-119-0"></span><sup>&</sup>lt;sup>11</sup> Pour rappel, la hauteur à laquelle se situe la base de la cime vivante correspond à la hauteur du verticille présentant au moins 3/4 de branches vivantes.

|                     | Caractéristiques<br>de l'échantillon | <b>Espèces</b>             |                |                |                |
|---------------------|--------------------------------------|----------------------------|----------------|----------------|----------------|
| <b>Variables</b>    |                                      | Japon                      | <b>Europe</b>  | <b>Hybride</b> | <b>Toutes</b>  |
|                     | N                                    | 129                        | 155            | 98             | 382            |
| Proportions de      | moy.                                 | 40,3                       | 50,6           | 45,8           | 45,9           |
| duramen $(\% )$     | $(min-max)$                          | $(10,2-81,4)$ $(7,6-67,4)$ |                | $(8,5-72,9)$   | $(7,6-81,4)$   |
|                     | $CV\%$                               | 46,4                       | 19,2           | 40,8           | 35,4           |
| Proportions         | moy.                                 | 14,5                       | 16,5           | 12,1           | $14,7(6,6-$    |
| $d$ 'écorce $(\% )$ | $(min-max)$                          | $(6,6-26,9)$               | $(7,9-28,7)$   | $(7,3 - 25,4)$ | 28,7)          |
|                     | $CV\%$                               | 28,5                       | 22,8           | 28,1           | 28,5           |
| Diamètres à         | moy.                                 | 20,9                       | 29,4           | 32,5           | 27,3           |
| $1,3 \text{ m}$     | (min-max)                            | $(6,4-59,8)$               | $(8,3 - 48,0)$ | $(5,7-68,0)$   | $(5,7-68,0)$   |
| (cm)                | $CV\%$                               | 63,5                       | 24,0           | 58,8           | 51,1           |
| Hauteurs            | moy.                                 | 17,0                       | 22,7           | 20,1           | 20,1           |
| totales             | $(min-max)$                          | $(7,7-33,5)$               | $(9,5-35,5)$   | $(8,0-30,7)$   | $(7,7 - 35,5)$ |
| (m)                 | $CV\%$                               | 43,1                       | 21,4           | 38,3           | 34,6           |
| Ages                | moy.                                 | 27,8                       | 39,1           | 29,5           | 32,8           |
| (années)            | $(min-max)$                          | $(12 - 88)$                | $(16-61)$      | $(11 - 42)$    | $(11 - 88)$    |
|                     | $CV\%$                               | 71,1                       | 20,1           | 44,7           | 46,0           |

*Tableau 6.2.2. - Caractérisation des variables mesurées sur les arbres échantillonnés : nombre d'observations (N), valeur moyenne (moy), minimale et maximale (min, max), coefficient de variation (CV) pour les trois espèces de mélèze.* 

## *6.3. Méthode*

Compte tenu des caractéristiques de l'échantillon, les modèles de prédiction des proportions de duramen et d'écorce sont déterminés pour le mélèze du Japon. Ces modèles sont ensuite testés sur les mélèzes d'Europe et hybride pour évaluer dans quelle mesure ils peuvent être appliqués à ces espèces.

L'importance du duramen et de l'écorce aurait pu être caractérisée par d'autres variables que leur proportion telles que leur rayon ou encore, pour le duramen, le nombre de cernes. Différents modèles faisant intervenir ces variables ont été testés. Seuls les modèles présentant les meilleurs ajustements en regard de leur coefficient de détermination et de l'analyse des résidus sont utilisés. Il convient de rappeler que l'objectif de ces modèles est de prédire et non de décrire ou d'expliquer un phénomène.

La détermination des modèles pour le mélèze du Japon se base sur une analyse graphique préalable (figure 6.3.1), complétée par l'établissement d'une matrice des corrélations simples qui donne une idée du type et de l'intensité des relations entre les variables à prédire (proportion de duramen et proportion d'écorce) et les variables explicatives disponibles décrivant les arbres et les peuplements.

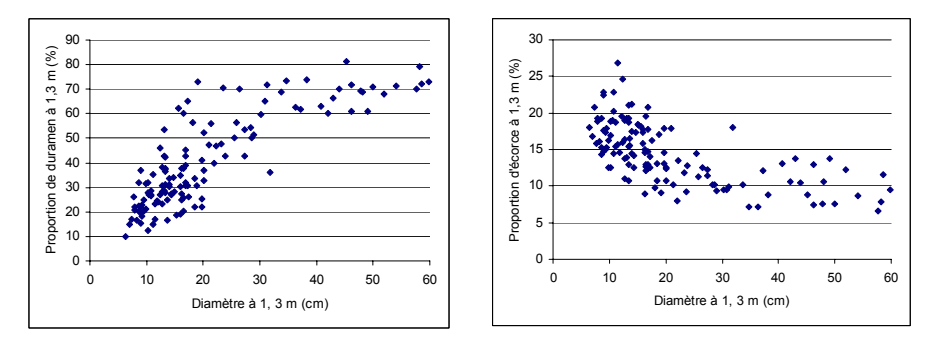

*Figure 6.3.1 - Représentation des proportions de duramen et d'écorce à 1,3 m observées chez le mélèze du Japon en fonction du diamètre à 1,3 m.* 

Une première série de modèles est établie pour estimer la proportion de duramen et la proportion d'écorce, en considérant uniquement les variables explicatives connues pour l'ensemble des arbres échantillons : il s'agit du diamètre à 1,3 m (d130), de la hauteur totale (htot), de l'accroissement moyen en diamètre (acc\_d130) et de l'âge (Age). Sur base de l'analyse graphique des données, nous avons ajouté à la liste des régresseurs potentiels, des variables transformées, résultant de l'application aux variables de base, des fonctions  $x^{-1}$  et ln(x).

Les variables entrant dans le modèle sont sélectionnées en utilisant une procédure de sélection progressive des régresseurs (STEPWISE) en fixant à 2 les valeurs critiques relatives au test *t* d'entrée et de sortie des variables explicatives [MYERS, 1990]. L'adéquation du modèle de prédiction est ensuite testée [PALM et IEMMA, 2002]. Pour chaque variable explicative, un test de courbure et un test d'interaction sont effectués en comparant l'équation de régression déterminée à deux équations, l'une étant ajustée aux données telles que  $x_i \leq \overline{x}$  et l'autre telles que  $x_i > \overline{x}$ . Un autre test permet également de comparer le modèle ajusté à l'ensemble des données au modèle uniquement ajusté aux données les plus centrales. Ces tests permettent d'identifier les variables responsables de l'éventuelle inadéquation du modèle.

L'étude des résidus et des corrélations qu'ils présentent avec les variables explicatives qui ne sont pas disponibles pour tous les arbres de l'échantillon (surface terrière, diamètre moyen, nombre de tiges par hectare, hauteur dominante, indice de productivité (hauteur dominante atteinte à 50 ans), hauteur de la base de la cime vivante, proportion de cime et statut social de l'arbre (diamètre de l'arbre/diamètre moyen du peuplement), permet d'évaluer les possibilités d'améliorer les modèles proposés à l'aide de ces variables supplémentaires. Ces variables n'ont cependant pas été directement introduites dans le modèle car elles n'ont pas été mesurées pour tous les arbres de l'échantillon.

Etant donné la vérification de l'adéquation du modèle, la validation proprement dite s'est limitée à une recherche des observations influentes au travers de la distance de COOK [DAGNELIE, 1998].

Une fois les modèles déterminés pour le mélèze du Japon, ils ont été appliqués aux mélèzes d'Europe et hybride. Une étude des résidus et de leurs corrélations avec les variables explicatives a permis d'évaluer dans quelle mesure les modèles déterminés pour le mélèze du Japon pourraient être utilisés pour les autres espèces.

# *6.4. Résultats et discussion*

### **6.4.1. Proportion de duramen**

Le modèle résultant de la procédure STEPWISE et permettant d'estimer la proportion de duramen (%) comporte trois variables explicatives. Il donne lieu à un coefficient de détermination R² de 88,0 % et à un écart-type résiduel de 6,55 %. Les trois variables retenues sont, par ordre d'entrée dans le modèle : la hauteur totale, l'âge et le diamètre à 1,3 m, tous trois exprimés sous forme logarithmique (ln(htot), ln(Age),  $ln(d130)$ ).

En examinant les modèles ne faisant intervenir que deux des trois variables sélectionnées par la procédure STEPWISE, il est apparu que le modèle comportant uniquement l'âge et le diamètre présente un coefficient de détermination de 86,1 % et un écart-type résiduel de 7,02 %. Ce modèle à deux variables explicatives a été préféré car l'introduction de la hauteur totale dans le modèle à trois variables nécessite, lors de sa mise en œuvre dans les simulations, d'estimer la hauteur totale à partir de la hauteur dominante du peuplement et de la circonférence de l'arbre (§ 4.3), introduisant dès lors une imprécision supplémentaire.

Le modèle retenu présente la forme suivante :

Du% =  $-51,011 + 19,513 \ln(Age) + 10,637 * \ln(d130)$  $R^2 = 86,1\%$  Ecart-type résiduel = 7,02 %

Les tests d'adéquation du modèle ne mettent en évidence aucune courbure significative. L'analyse graphique des résidus par rapport aux valeurs estimées et aux variables explicatives (figure 6.4.1) ne révèle aucune anomalie relative à la forme mathématique du modèle produit (pas de biais apparent). Au plan de la sensibilité du modèle, aucun « point influent » n'est observé, les distances de COOK se révélant toutes inférieures à 1.

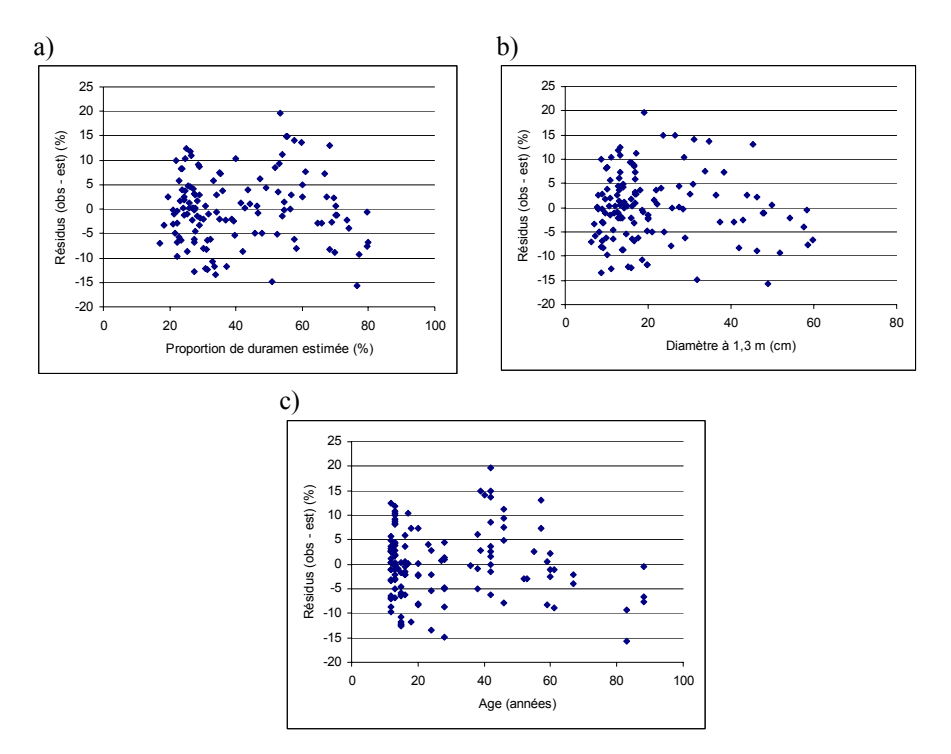

*Figure 6.4.1. - Résidus du modèle d'estimation de la proportion de duramen du mélèze du Japon en fonction a) de la proportion estimée, b) du diamètre à 1,3 m et c) de l'âge.* 

En ce qui concerne l'amélioration éventuelle du modèle, il apparaît que sa qualité prédictive pourrait être augmentée de manière significative en incluant comme variable explicative la proportion de cime vivante (r = -0,387). Cependant,

l'introduction de cette variable dans le modèle de prédiction destiné à être couplé à un modèle de croissance nécessite la détermination d'une relation décrivant l'évolution de la proportion de cime au cours du temps. Les niveaux de précision observés dans ce type de modèle [DYER et BURKHART, 1987 ; HYNYNEN 1995] relativisent très fortement l'intérêt de prendre en compte la proportion de cime vivante dans l'estimation de la proportion de duramen.

L'application du modèle aux mélèzes d'Europe montre que leurs proportions de duramen sont significativement plus faibles que celles relatives aux mélèzes du Japon. Une analyse de la variance réalisée sur les résidus en fonction du facteur « provenance » montre un effet significatif de ce dernier sur la proportion de duramen. Le facteur provenance explique 9,7 % de la variabilité des résidus. Les provenances « Langau » et « Montgenèvre » présentent toutes deux des proportions de duramen significativement plus faibles (résidus moyens de l'ordre de -9,75 %). Les autres provenances affichent des résidus moyens variant de -5,2 % à -1,0 %. Ces résultats confirment les conclusions de LEIBUNDGUT [1983] et PAQUES [2001] qui observent que les origines alpines produisent moins de duramen que les origines Sudètes.

Pour tenir compte de ce constat, une relation faisant intervenir les provenances sous la forme de variables binaires a été déterminée pour corriger le modèle de prédiction de la proportion de duramen :

### Résidus\_Du% = -3,8548 - 5,899 \* Langau - 5,929 \* Montgenèvre  $R^2 = 9.7 \%$  Ecart-type résiduel = 7,20 %

Cette relation traduit l'existence de proportions de duramen plus faibles pour les mélèzes d'Europe (en moyenne -3,85 %) avec aggravation du déficit pour les provenances alpines. La combinaison de cette relation au modèle déterminé pour le mélèze du Japon permet une estimation non biaisée de la proportion de duramen des mélèzes d'Europe ( $R^2 = 45.9$  %, écart-type résiduel = 7,15 %). Les résidus résultant de cette combinaison sont indépendants de la station sur laquelle les arbres ont été prélevés et ne sont corrélés à aucune variable explicative disponible pour tout ou une partie des arbres de l'échantillon.

Une démarche similaire a été envisagée pour évaluer la pertinence de l'utilisation du modèle pour estimer les proportions de duramen des mélèzes hybrides. Ceux-ci présentent des proportions de duramen significativement plus faibles. Il apparaît toutefois que seuls les résidus des arbres récoltés dans le dispositif de Coat-an-Noz sont significativement différents de 0 sans qu'il soit possible de déterminer s'il s'agit d'un effet de la station ou de la provenance. Une relation à donc été déterminée pour corriger le modèle de prédiction de la proportion de duramen :

> Résidus\_Du% = -3,282 \* Coat-an-Noz  $R^2 = 6.1 \%$  Ecart-type résiduel = 6,13 %

L'absence de terme indépendant, celui-ci n'étant pas significativement différent de zéro, indique que les proportions de duramen des mélèzes du Japon et hybrides, autres que ceux de Coat-an-Noz, sont équivalentes. Le modèle d'estimation corrigé par cette relation permet une estimation non biaisée de la proportion de duramen des mélèzes hybrides ( $R^2 = 89,4\%$ , écart-type résiduel = 6,08%). Les résidus ne sont corrélés à aucune variable explicative disponible pour tout ou une partie des arbres de l'échantillon.

### **6.4.2. Proportion d'écorce**

La proportion d'écorce pour le mélèze du Japon est prédite à l'aide du diamètre exprimé sous forme logarithmique (ln(d130)).

$$
Ec\% = 28,869 - 5,0067 * ln(d130)
$$
  
R<sup>2</sup> = 45,6 % Each number of 45,04%

Les tests de courbure et d'interaction effectués ne détectent aucune inadéquation significative du modèle.

Les analyses complémentaires réalisées sur ce modèle (distribution des résidus (figure 6.4.2), corrélation avec les variables explicatives supplémentaires, distances de COOK) ne remettent pas en cause sa validité.

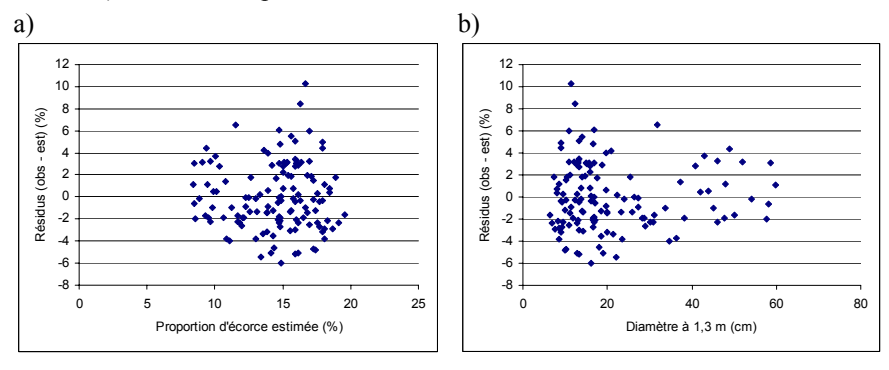

*Figure 6.4.2. - Résidus du modèle d'estimation de la proportion d'écorce du mélèze du Japon en fonction a) de la proportion estimée et b) du diamètre à 1,3 m.* 

L'application de ce modèle aux mélèzes d'Europe estime des proportions d'écorce significativement plus élevées. Une analyse de la variance des résidus permet de conclure à une influence significative du facteur « provenance ». Celui-ci permet d'expliquer 26,3 % de la variabilité observée. Les provenances « Zabreh », « Blyzin » et « Montgenèvre » sont caractérisées par des proportions d'écorce supérieures à la moyenne (résidus moyens respectivement de 5,3 %, 5,7 % et 9,4 %). Les autres provenances présentent des résidus variant de 2,0 % à 3,5 %. La relation permettant de corriger le modèle de prédiction de la proportion d'écorce est déterminée.

> Résidus\_Ec% = 2,9815 + 2,2866 \* Zabreh + 2,7082 \* Blyzin + 6,4384 \* Montgenèvre  $R^2 = 26.3 \%$  Ecart-type résiduel = 3,43 %

Les mélèzes d'Europe présentent des proportions d'écorce supérieures (en moyenne, environ 3 %). Cette relation couplée au modèle de prédiction permet une estimation non biaisée des proportions d'écorce pour les mélèzes d'Europe (R² = 20,4 %, écarttype résiduel = 3,4 %). La variabilité non expliquée reste importante et les résidus sont significativement corrélés au diamètre à 1,3 m, ce qui tendrait à montrer qu'un modèle spécifique serait plus approprié pour l'estimation de la proportion d'écorce des mélèzes d'Europe.

L'utilisation du modèle pour la prédiction de la proportion d'écorce des mélèzes hybrides présente des résidus non significativement différents de zéro. L'analyse de la variance de ceux-ci met toutefois en évidence un effet du facteur « station ». Ce facteur permet d'expliquer 17,8 % de la variation observée. Une relation de correction du modèle d'estimation de la proportion d'écorce est donc définie.

Résidus\_Ec% = - 1,7477 + 2,562 \* Clanna + 1,8334 \* Coat-an-Noz.  $R^2 = 17.8 \%$  Ecart-type résiduel = 2,53 %

Cette relation traduit l'observation de proportions d'écorce plus faibles pour les mélèzes hybrides. Cet avantage disparaît pour les mélèzes hybrides de Coat-an-Noz et s'inverse pour ceux de Clanna, sans qu'il soit possible de distinguer l'effet station de l'effet provenance. L'utilisation de cette relation de correction couplée au modèle de prédiction permet une estimation non biaisée de la proportion d'écorce ( $R^2$  = 45,5 %, écart-type résiduel = 2,5 %). Les résidus ne sont significativement liés à aucune variable explicative disponible pour tout ou une partie des arbres de l'échantillon.

### **6.4.3. Discussion**

Le modèle « duramen », pour les mélèzes du Japon, d'Europe et hybride en Région wallonne peut, si on excepte les provenances alpines (d'ailleurs déconseillées sous ce climat), se résumer par l'équation :

Du% = -51,011 + 19,513 \* In(Age) + 10,637 \* In(d130) - 3,8548 ME  

$$
R^2 = 82,1 %
$$
 Earth-type residual = 7,48 %

La variable binaire « ME » permet de différencier les mélèzes d'Europe. Ceux-ci comportent, en moyenne, une proportion moindre de duramen. La différence par rapport aux deux autres espèces est de l'ordre de 4 %, toutes autres variables étant égales (diamètre et âge).

Le modèle permettant d'estimer la proportion d'écorce est exprimé par la relation :

$$
Ec\% = 28,869 - 5,0067 * ln(d130) + 2,9815 * ME - 1,7474 * MH
$$
  

$$
R^2 = 28,6 %
$$
 *Earth-type residual* = 3,32 %

Le mélèze d'Europe présente des proportions d'écorce en moyenne supérieures (de l'ordre de 3 %) tandis que le mélèze hybride a une écorce plus fine (-1,75 %). Ce modèle présente toutefois un niveau de précision nettement moindre que le modèle « duramen ». La variabilité non expliquée reste importante, particulièrement pour le mélèze européen (R² = 20,4 %), pour lequel un modèle spécifique serait certainement plus approprié.

L'effet du facteur provenance a pu être mis en évidence pour le mélèze européen, à la fois pour la proportion de duramen (le facteur « provenance » explique 9,7 % de la variabilité résiduelle) et surtout pour la proportion d'écorce, pour laquelle 26,3 % de la variabilité résiduelle est expliquée par ce même facteur. La provenance « Langau » se caractérise par des proportions de duramen inférieures à la moyenne des mélèzes d'Europe (–5,9 %), les provenances « Zabreh » et « Blyzin » par des proportions d'écorce supérieures (respectivement +2,3 % et +2,7 %). La provenance « Montgenèvre » quant à elle cumule un duramen moins important (-5,9 %) et une écorce plus épaisse  $(+ 6, 4\%)$ .

Un effet de la station a été identifié pour l'estimation des proportions d'écorce et de duramen du mélèze hybride sans qu'il soit possible de le distinguer de l'effet provenance. Pour cette espèce, il n'y a, en effet, pas de provenance identique sur des stations différentes.

Les modèles de prédiction doivent dès lors être utilisés avec précaution en dehors de la Région wallonne. Ils peuvent toutefois fournir une première approximation des proportions d'écorce et de duramen. Ils ne sont utilisables que dans les gammes d'âges (12 à 88 ans) et de diamètres (6 à 60 cm) pour lesquelles ils ont été construits. En dehors de cette plage, les résultats doivent être utilisés avec précaution.

## **6.4.4. Influence de la sylviculture sur les proportions de duramen et d'écorce**

A l'aide des modèles, il est possible d'évaluer l'influence de la sylviculture sur les proportions de duramen et d'écorce. A titre d'exemple, nous présentons, l'estimation de ces proportions pour deux arbres moyens appartenant à des peuplements résultant de pratiques sylvicoles fortement différentes. Pour ne pas compliquer l'exemple, seul le cas du mélèze du Japon est pris en considération. Les caractéristiques dendrométriques des arbres sont dérivées de l'utilisation des modèles de croissance. Les arbres moyens issus des deux peuplements ont tous les deux un diamètre à 1,3 m de 50 cm. Ces arbres sont produits en 45 ans dans le cas d'une sylviculture dynamique et en 70 ans dans le cas d'une sylviculture plus conservatrice. Les résultats sont présentés sous forme graphique à la figure 6.4.3. On constate que les arbres produits en appliquant un traitement plus intensif présentent des proportions moindres de duramen (63,9 % contre 73,5 %).

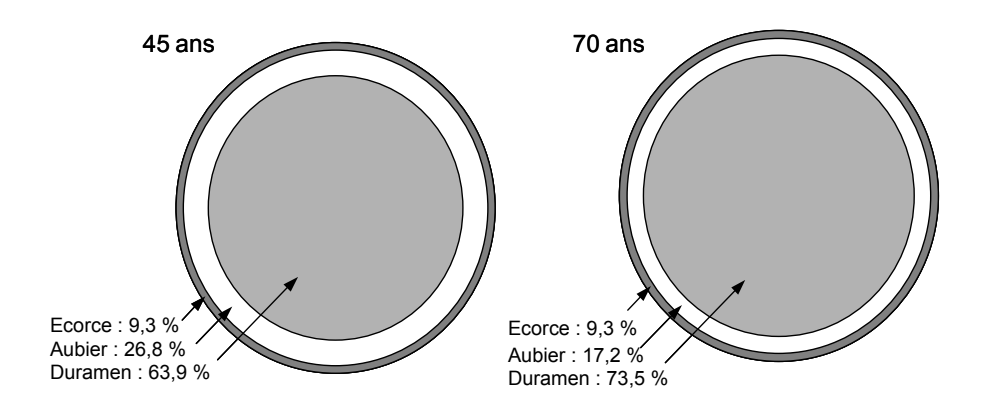

**Figure 6.4.3**. - Proportions estimées d'écorce, d'aubier et de duramen pour 2 mélèzes du Japon soumis à des sylvicultures différentes (diamètre de 50 cm atteint respectivement à 45 ans et 70 ans).

# *6.5. Conclusion*

Des modèles prédictifs de la proportion de duramen et d'écorce ont été construits pour le mélèze du Japon en Région wallonne puis testés pour évaluer leur applicabilité aux mélèzes d'Europe et hybride cultivés en Europe occidentale. Ces modèles sont basés sur des variables descriptives des arbres sur pied faciles à mesurer et qui peuvent être dérivées de modèles de croissance courants. Il s'agit du diamètre à 1,3 m et de l'âge.

La prédiction de la proportion de duramen s'accommode d'un modèle unique pour les trois espèces. L'effet « espèce » est pris en compte via l'utilisation d'une variable binaire différenciant le mélèze européen des deux autres espèces.

La prédiction de la proportion d'écorce pour les mélèzes du Japon et hybride peut être envisagée au travers d'un modèle commun en introduisant une variable binaire représentant le mélèze hybride. Par contre, le mélèze d'Europe nécessiterait la détermination d'un modèle spécifique même après l'introduction d'une variable binaire permettant de le différencier. Les caractéristiques de l'échantillon concernant cette espèce de mélèze ne permettent pas de définir un tel modèle.

La précision du modèle « écorce » est de loin inférieure à celle du modèle « duramen » (R² compris entre 20,4 et 45,5 % contre R² compris entre 45,9 et 89,4 %). Un effet « provenance » a été mis en évidence au niveau des résidus des modèles « écorce » et « duramen » dans le cas du mélèze d'Europe. Un effet « station » ou « provenance », sans qu'il soit possible de les distinguer, influence les résidus des modèles « écorce » et « duramen » pour le mélèze hybride.

La portée des modèles produits est limitée à une estimation globale des proportions d'écorce et de duramen à 1,3 m de hauteur. Ces équations permettent de prévoir globalement l'impact du rythme de croissance des arbres sur ces proportions.

# **DEUXIEME PARTIE :**

# **Des critères pour comparer les scénarios sylvicoles**

Les modèles développés dans la première partie de ce travail permettent de simuler la croissance des peuplements soumis à différents types et intensités d'intervention. Le gestionnaire peut ainsi estimer l'impact d'un grand nombre de scénarios sylvicoles très diversifiés sur l'évolution du peuplement. De nombreux scénarios peuvent ainsi être générés. Le gestionnaire doit alors choisir celui qui répond le mieux à ses objectifs. Ce choix est cependant loin d'être aisé en raison de la multiplicité des paramètres à prendre en considération.

Deux solutions peuvent être envisagées pour tenter de répondre à ces préoccupations.

La première fait appel aux méthodes d'optimisation. Ces méthodes ont été largement utilisées dans le domaine de la gestion forestière [BUONGIORNO *et al*., 1995 ; CARLSSON, 1999 ; CHURCH et DAUGHERTY, 1999 ; LAROZE, 1999 ; PUTTOCK *et al*., 1998, pour ne citer que la littérature la plus récente]. L'optimisation consiste à créer le scénario sylvicole optimum sous la contrainte du respect des objectifs. Les objectifs doivent donc être quantifiés et des valeurs cibles doivent être choisies. Ces contraintes, s'ajoutant à la difficulté de formuler le problème, montrent réellement les limites de la mise en œuvre de la méthode, principalement lorsque les objectifs sont multiples et peuvent revêtir une importance variable aux yeux du gestionnaire.

La deuxième solution s'attache à comparer, sur base de critères décrivant les objectifs, les scénarios élaborés par le gestionnaire. Cette approche dite « multicritère » permet de prendre en compte simultanément plusieurs objectifs [HOWARD, 1991]. Elle classe les scénarios et guide le gestionnaire dans sa décision. Ces méthodes d'analyse sont principalement développées dans le cadre de la gestion environnementale et de la gestion du territoire [MAYSTRE et BOLLINGER, 1999]. Le domaine forestier n'a encore été que peu concerné [BOUSSON, 2001 ; BRUNET, 1978 ; VAN ELEGEM *et al*., 2002].

Des critères sont donc définis de manière à traduire les différents objectifs poursuivis par le gestionnaire. Dans la mesure du possible, ces critères prennent en compte les différentes fonctions que peut remplir un peuplement forestier. Une fois les critères définis, les scénarios peuvent être comparés selon différentes méthodes. Parmi celles-ci, l'analyse multicritère permet de considérer simultanément divers objectifs auxquels le gestionnaire peut accorder une importance variable.

Deux chapitres constituent l'ossature de cette deuxième partie. Le chapitre 7 présente les critères et indicateurs permettant de comparer les scénarios sylvicoles tandis que le chapitre 8 explicite la méthode d'analyse multicritère mise en œuvre.

# **Chapitre 7 :**

# **Choix des critères et indicateurs**

## *7.1. Introduction*

Afin de comparer les scénarios sylvicoles entre eux d'une manière structurée, il est proposé de recourir à un système d'évaluation dont le principe repose sur la mise en œuvre de critères et indicateurs. Un critère est une caractéristique ou un concept par lequel une performance peut être évaluée [BOUSSON, 2001]. Un indicateur est une variable ou un paramètre observé, mesuré ou calculé qui caractérise un critère en termes de degré de réalisation et/ou d'évolution dans le temps [LECOMTE *et al*., 1999]. Les indicateurs sont qualitatifs ou quantitatifs. Pour pouvoir être utilisés pour comparer les scénarios, ils doivent être fiables et dotés d'une échelle de préférence croissante ou décroissante (valeur à maximiser ou à minimiser).

Les critères et indicateurs doivent remplir, de manière prioritaire, plusieurs exigences [MAYSTRE *et al*., 1994] en étant :

- exhaustifs : tous les points de vue doivent être pris en considération ;
- cohérents : si deux scénarios présentent des évaluations identiques pour tous les indicateurs sauf un, alors le scénario pour lequel l'indicateur est significativement meilleur doit pouvoir effectivement être mieux classé ;
- non redondants : aucun point de vue ne peut être pris en compte deux ou plusieurs fois.

L'exhaustivité est certainement l'exigence la plus difficile à satisfaire. En effet, le choix des critères doit aussi tenir compte de la possibilité de recourir à des indicateurs pertinents en regard de la disponibilité des données et des informations qu'ils requièrent [BOUSSON, 2001]. Le choix est donc limité par les possibilités de simulation et l'existence de modèles appropriés à la description de l'évolution de certaines caractéristiques.

| <b>Critères</b> | <b>Indicateurs</b>                           | Unités            | <b>Objectifs</b> |
|-----------------|----------------------------------------------|-------------------|------------------|
| Production      | Accroissement annuel moyen en volume         | $m^3/ha$ /an      | Maximisation     |
| Financier       | Valeur du fonds                              | $\varepsilon$ /ha | Maximisation     |
| Technico-       | Valeur des tiges après optimisation des      | E/ha              | Maximisation     |
| économique      | découpes                                     |                   |                  |
| Ecologiques :   |                                              |                   |                  |
| Biodiversité    | Proportion du temps<br>durant<br>lequel      | $\frac{0}{0}$     | Maximisation     |
| végétale        | l'irradiance est comprise entre 12 et 18 %,  |                   |                  |
|                 | valeurs<br>jugées<br>optimales<br>pour<br>le |                   |                  |
|                 | développement d'un maximum d'espèces         |                   |                  |
|                 | végétales différentes sous le couvert        |                   |                  |
| Bioquantité     | Recouvrement végétal moyen<br>1e<br>sous     | $\frac{0}{0}$     | Maximisation     |
| végétale        | couvert                                      |                   |                  |
| Stabilité du    | Proportion du temps durant lequel le         | $\frac{0}{0}$     | Maximisation     |
| peuplement      | peuplement est considéré comme étant stable  |                   |                  |
|                 | en regard de son indice de stabilité face au |                   |                  |
|                 | vent                                         |                   |                  |
| Qualité du bois | Proportion de bois adulte                    | $\frac{0}{0}$     | Maximisation     |
|                 | Variation de la largeur des cernes           | $\frac{0}{0}$     | Minimisation     |
|                 | Module d'élasticité                          | MPa               | Maximisation     |

*Tableau 7.1.1. - Critères et indicateurs utilisés pour la comparaison des scénarios sylvicoles.* 

Les critères sont présentés selon un canevas commun qui identifie le critère puis décrit le ou les indicateur(s) qui s'y réfère(nt). Ceux-ci sont d'abord définis, leur mode de calcul est ensuite explicité puis discuté. Les critères et indicateurs font l'objet d'une synthèse présentée dans la conclusion qui rassemble les hypothèses de construction des indicateurs ainsi que les informations nécessaires à leur calcul.

## *7.2. Critère de production*

### **7.2.1. Identification**

Le critère de production a été introduit pour prendre en compte la quantité de bois produite indépendamment de sa qualité. Un tel critère permet, par exemple, de traduire la recherche d'une production maximale, qu'elle concerne la production de biomasse à des fins énergétiques ou de trituration ou encore de fixation du carbone [PARRESOL, 1999].

Ce critère représenté par l'accroissement annuel moyen en volume du peuplement en fin de révolution est à maximiser.

#### **7.2.2. Accroissement annuel moyen en volume du peuplement**

#### *7.2.2.1. Définition*

L'accroissement annuel moyen en volume en fin de révolution (*AAMV* en m<sup>3</sup>/ha/an) correspond à la production totale en volume par hectare divisée par l'âge de révolution ou terme d'exploitabilité.

## *7.2.2.2. Mode de calcul*

Le calcul de ce critère est simple, il résulte de la division par la durée de la révolution (*n* en années) de la somme du volume par hectare en fin de révolution  $(V_{fin})$  et des volumes éclaircis par hectare à chaque rotation ( $V_{ecl}$ ) :

$$
AAMV = \frac{V_{fin} + \sum V_{ecl}}{n}
$$

Ce critère ne tient pas compte des volumes des arbres morts consécutivement à l'auto-éclaircie du peuplement (§ 3.1).

Les volumes concernent les recoupes de 22 cm de circonférence et sont calculés à l'aide des courbes de profil définies précédemment (§ 4.2). Celles-ci permettent de prendre en compte la forme des arbres.

### *7.2.2.3. Discussion*

Afin de permettre la comparaison de plusieurs scénarios, ce critère suppose implicitement que chacun d'eux soit répété à l'infini. Les révolutions peuvent en effet varier d'un scénario à l'autre.

## *7.3. Critère financier*

## **7.3.1. Identification**

Le patrimoine forestier est un capital dont la valeur monétaire est soumise à la loi de l'offre et de la demande mais dépend de la qualité de la gestion. Ce capital produit des recettes dont le montant, exprimé en fonction des capitaux, témoigne de la rentabilité de la propriété [BARY-LENGER *et al*., 1983]. Selon ces auteurs, les propriétaires se fondent sur le principe suivant : « Plus une propriété forestière est productive, plus elle est rentable, mieux elle se finance, plus elle se maintient ». La dimension économique de la forêt est aussi le fondement de sa fonction écologique [PLAUCHE-GILLON, 1996]. En effet, sauf si la société prend totalement en charge le coût de la forêt, c'est la première qui permet la seconde. La rentabilité financière de la forêt fait donc partie des préoccupations du gestionnaire forestier. Pour en tenir compte, la valeur du fonds a été choisie comme indicateur du critère financier. Elle vise à être maximisée.

### **7.3.2. Valeur du fonds**

### *7.3.2.1. Définition*

La valeur du fonds correspond au bénéfice actualisé à l'année zéro de la séquence infinie (*BASI* en €/ha). Le sol forestier est considéré comme étant indéfiniment affecté à la production de bois. La valeur du fonds a été définie par FAUSTMANN en 1849. Elle est couramment utilisée pour analyser les problèmes d'optimisation de révolution [BRAZEE, 2001] ou pour comparer différentes stratégies d'aménagement forestier [BUONGIORNO, 2001].

#### *7.3.2.2. Mode de calcul*

La valeur du fonds se calcule au moyen de la formule :

$$
BASI = \sum_{i=1}^{n} (R_i - D_i) \cdot \frac{(1+t)^{n-i}}{(1+t)^n - 1},
$$

dans laquelle *Ri* et *Di* représentent respectivement les recettes et les dépenses par hectare effectuées l'année i, *n* est la révolution en années et *t*, le taux d'actualisation.

Les recettes périodiques résultent de la vente des bois des éclaircies et de la mise à blanc ainsi que des subventions éventuelles. Les recettes provenant des ventes sont calculées sur base du prix des bois et des volumes ventilés par catégorie de grosseur. Les dépenses périodiques concernent les travaux effectués de la plantation à la mise à blanc (plantation, traitement contre l'hylobe, fertilisation, protection des plants, dégagements, éclaircies, élagages…).

Les recettes et dépenses annuelles dues à la gestion courante (impôt, surveillance, administration), à la chasse et aux menus produits ne sont pas prises en considération car elles sont supposées être identiques pour tous les scénarios sylvicoles envisagés.

Le taux de rentabilité est déterminé par le gestionnaire dans la gamme de 1 à 5 % correspondant aux taux habituellement utilisés dans la pratique [CALVET *et al*., 1997]. Sa valeur par défaut est de 3 % et correspond approximativement au taux de placement réel (hors inflation) de l'argent. La valeur du fonds peut présenter une valeur négative si la rentabilité (ou le taux interne de rentabilité) du peuplement est inférieure au taux d'actualisation choisi, ce qui correspond à l'adoption d'un taux d'actualisation trop élevé.

#### *7.3.2.3. Discussion*

D'autres indicateurs de rentabilité financière auraient pu être choisis [RIOU-NIVERT et TOURRET, 1989a]. Parmi ceux-ci, citons la rente forestière et le taux interne de rentabilité.

La rente forestière ne fait pas intervenir l'actualisation et consiste à assimiler le revenu annuel d'un hectare d'une forêt équilibrée de x ha, au revenu moyen annuel d'une parcelle isolée conservée x années.

Le taux interne de rentabilité ou TIR correspond au taux pour lequel le bénéfice actualisé est nul. C'est le taux réel de fonctionnement du projet.

Aucun des indicateurs de rentabilité financière n'est parfait. Nous avons retenu la valeur du fonds pour deux raisons. D'une part, elle permet la comparaison des scénarios de révolutions différentes puisque le bénéfice est actualisé sur une séquence infinie [MOREL et TERREAUX, 1995]. D'autre part, la comparaison des indicateurs de rentabilité effectuée par RIOU-NIVERT et TOURRET [1989b] montre que la rente forestière favorise l'accumulation d'un gros volume sur pied de bois de la meilleure qualité possible tandis que le TIR privilégie une rotation rapide des capitaux investis et le maintien d'un matériel sur pied limité au minimum nécessaire pour générer l'accroissement. Les indications fournies par la valeur du fonds sont intermédiaires et dépendent du taux d'actualisation choisi. Un taux d'actualisation faible (1 à 2 %) privilégie les longues révolutions tandis qu'un taux élevé (4 à 7 %) favorise les révolutions courtes. L'adoption de la valeur du fonds comme indicateur de rentabilité financière permet au gestionnaire de choisir un taux correspondant à sa politique financière et à ses objectifs, soit une thésaurisation, soit une recherche de revenus très rapides mais pouvant être moindres.

Il est aussi à remarquer que le calcul de la valeur du fonds est basé sur des recettes et des dépenses à prix constants. Les coûts restent les mêmes pendant toute la durée de la révolution. Ce qui ne correspond évidemment pas à la réalité. Les facteurs de variation sont nombreux et malheureusement peu prévisibles et impossibles à prendre en compte. Les valeurs de l'indicateur financier n'ont dès lors aucune réalité concrète par elles-mêmes et n'ont réellement d'intérêt que pour comparer différents scénarios sylvicoles.

## *7.4. Critère technico-économique*

### **7.4.1. Identification**

Ce critère a été défini pour le gestionnaire qui cherche à obtenir, soit une grande valeur ajoutée, soit une certaine catégorie de produits répondant à un assortiment précis tel que des poteaux, des bois de tranchage… Dans ce second cas, le critère correspond à la notion traditionnelle d'exploitabilité dite « technique ».

Le critère permet de caractériser un scénario sylvicole au plan de la valeur marchande des produits susceptibles d'être extraits des arbres récoltés dans le peuplement. Le critère est représenté par la valeur des tiges après optimisation des découpes et est à maximiser.

#### **7.4.2. Valeur des tiges après optimisation des découpes**

### *7.4.2.1. Définition*

La valeur des tiges après optimisation des découpes (VDO en €/ha) correspond à la valeur, non actualisée, de l'optimisation des découpes des arbres prélevés en éclaircies et lors de la mise à blanc. Cette optimisation (figure 7.4.1) consiste, au niveau de chaque arbre, à rechercher la séquence des billons qui maximise la valeur de l'arbre en se basant sur les prix fixés pour chaque type de billon [LAROZE, 1999]. Les types de billon sont définis par leurs dimensions (grosseur minimale fin bout et maximale gros bout, longueur minimale) et leur qualité (défilement maximum et absence de nœud).

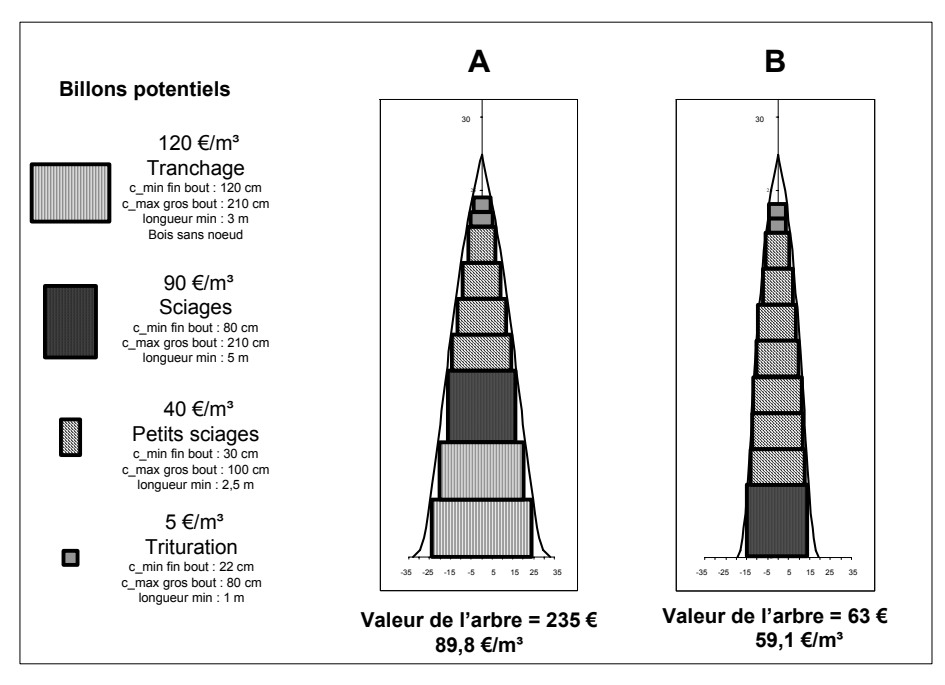

*Figure 7.4.1. - Exemple d'optimisation des découpes en fonction des caractéristiques des billons potentiels : arbres de même hauteur (27,4 m) élagués sur une hauteur de 8 m, de même âge (48 ans) mais de circonférences différentes (A : 165 cm - B : 101 cm).*

### *7.4.2.2. Mode de calcul*

L'optimisation vise à maximiser la somme des valeurs des billons découpés fictivement en respectant les contraintes imposées par la définition des produits potentiels. L'optimisation concerne l'arbre moyen de chaque catégorie de grosseur et est effectuée à chaque rotation pour les arbres prélevés en éclaircie et lors de la mise à blanc. Les prix ne sont pas actualisés.

L'enchaînement des opérations menant à l'optimisation des découpes au niveau du peuplement est le suivant (figure 7.4.2) :

- pour chaque rotation, on considère le nombre de tiges éclaircies par catégorie de grosseur
- pour chacune d'elle, on optimise les découpes en considérant l'arbre moyen qui la caractérise et en tenant compte des contraintes dimensionnelles relatives aux produits potentiels. L'arbre moyen a une circonférence égale à la circonférence moyenne de la classe de grosseur considérée, une hauteur totale déterminée par sa circonférence et par la hauteur dominante du peuplement au moment de l'éclaircie (§ 4.3) et un profil qui est fonction de sa circonférence, de sa hauteur totale et de l'âge du peuplement au moment de l'éclaircie (§ 4.2). L'optimisation fournit le nombre des billons de chaque type qui maximise le prix pour la catégorie considérée ainsi que les volumes et les prix correspondants.
- L'optimisation de la découpe de l'arbre moyen de chaque catégorie pour chaque rotation permet de déterminer le nombre total de chaque type de billon qui pourra être produit par le scénario considéré ainsi que les volumes et les prix correspondants. Cette valeur constitue le critère technico-économique.

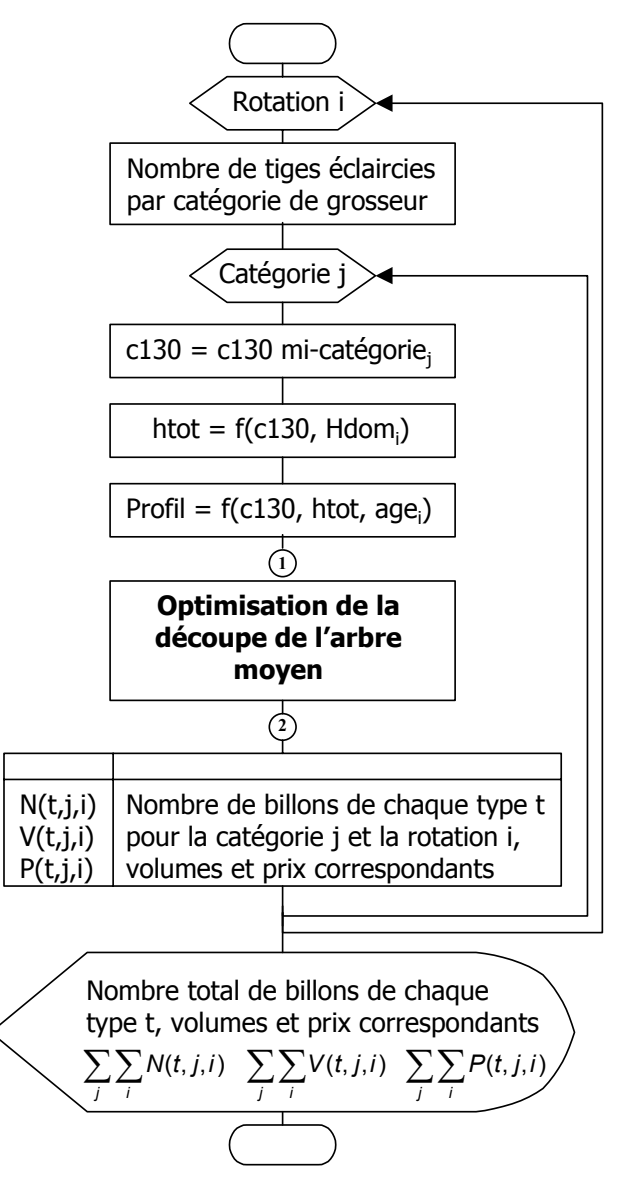

*Figure 7.4.2. - Optimisation des découpes au niveau du peuplement.* 

L'optimisation des découpes au niveau de l'arbre est basée sur une procédure de programmation dynamique développée par LEJEUNE [*document non publié*]. Cette procédure a été adaptée de manière à permettre la purge de parties du tronc dont les dimensions ne correspondent pas aux types de billon définis.

La procédure d'optimisation (figure 7.4.3) commence à la base de l'arbre et analyse le premier billon qui peut être découpé. Elle recherche parmi les types de billon définis ceux dont les caractéristiques sont compatibles avec celles de l'arbre à découper. Autant de solutions possibles sont ainsi retenues. Pour chacune de ces solutions, la procédure d'optimisation recherche les types de billon dont les caractéristiques permettent la découpe d'un deuxième billon et ainsi de suite pour chaque billon successif. Afin de limiter l'augmentation du nombre de solutions potentielles, celles qui présentent, pour un niveau de découpe égal, une valeur inférieure à celle d'une autre solution sont supprimées. Lorsque l'entièreté de l'arbre a été billonnée, la procédure choisit, parmi les solutions possibles restantes, celle qui maximise la valeur totale de l'arbre.

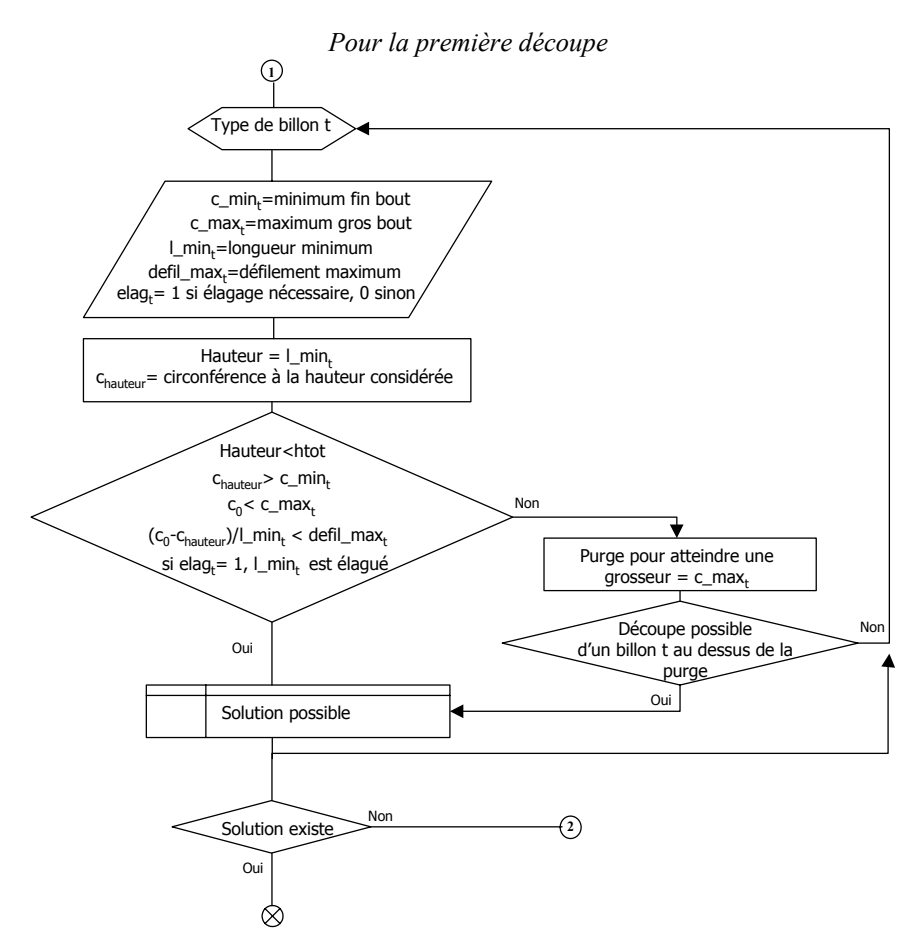

*Figure 7.4.3. - Optimisation des découpes au niveau de l'arbre.*
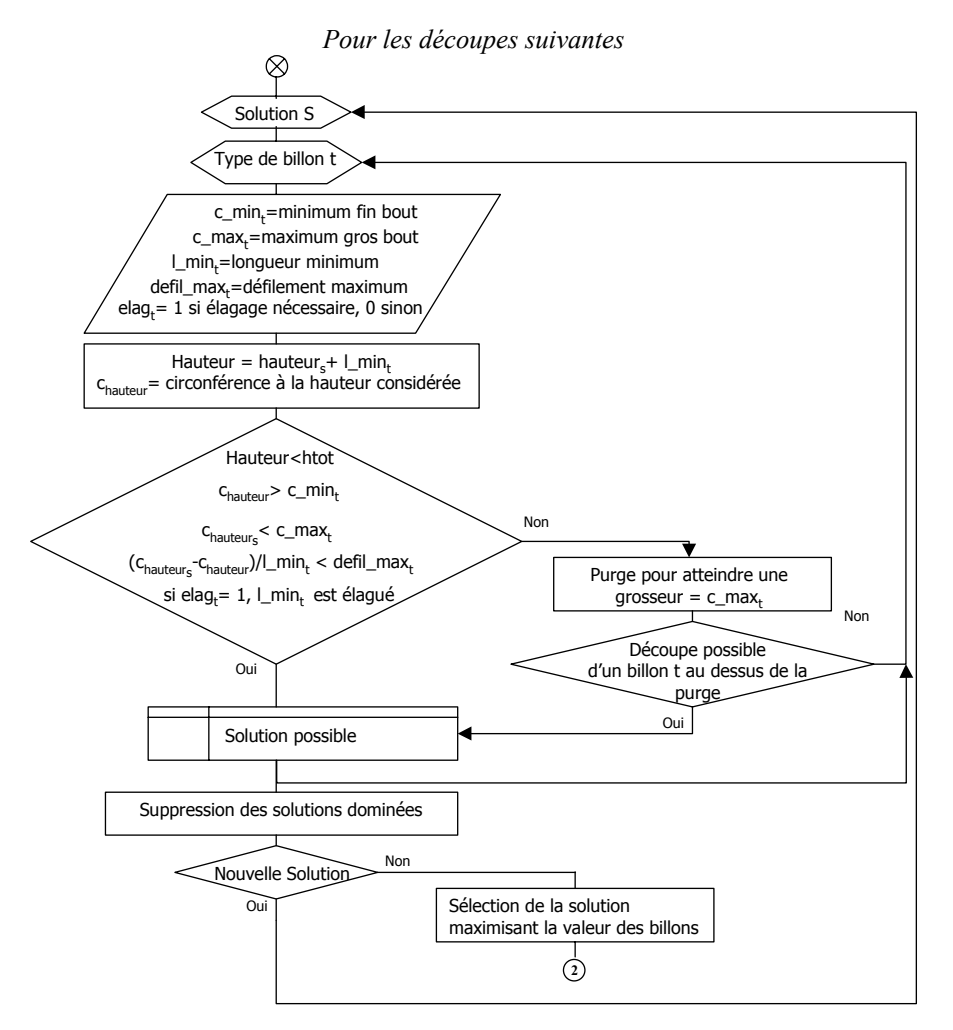

*Figure 7.4.3. (suite) - Optimisation des découpes au niveau de l'arbre.* 

# *7.4.2.3. Discussion*

L'optimisation des découpes prend en compte la forme des arbres qui est indirectement liée à la sylviculture grâce aux courbes de profil qui ont été définies (§ 4.2). Elle ne considère pas les défauts tels que les dégâts de gibier, les pourritures ou les déformations de la base de la tige (forme « en sabre ») car nous ne disposons pas de modèle permettant de simuler leur répartition et leur fréquence. L'optimisation fournit des valeurs « potentielles » qui ne pourront certainement jamais être atteintes dans un peuplement réel. Ces valeurs peuvent toutefois être utilisées de manière relative pour comparer les différents scénarios sylvicoles.

L'optimisation se base sur la longueur minimum des produits. Les découpes sont effectuées de manière telle que leur longueur corresponde à un nombre entier de fois la longueur minimum du produit.

# *7.5. Critère écologique*

# **7.5.1. Identification**

Le maintien de biocénoses aussi diverses que possible devient un facteur important des concepts modernes de gestion multifonctionnelle de la forêt [SCHÜTZ, 1998]. La production de bois n'est plus l'unique objectif du forestier qui se soucie notamment de protéger la faune et la flore associés au milieu [O.N.F., 1997]. La gestion forestière intégrée consiste aussi à prendre en compte la biodiversité, en particulier végétale, quel que soit l'objectif de gestion principal ou le type d'activité socioéconomique [FALINSKI et MORTIER, 1996]. Dans ce contexte, la lumière joue un rôle important car elle conditionne le développement d'une végétation éventuelle sous le couvert, donc la richesse écologique du milieu et les ressources alimentaires pour la faune.

La pratique régulière d'éclaircies au sein des peuplements résineux est un atout écologique pour la forêt [BAILLY, 1992]. Le peuplement éclairci permet le développement d'une végétation d'accompagnement (arbustes et graminées) qui est propice à l'essor de la faune en général et de l'avifaune en particulier tandis que sans éclaircie le sous-bois sombre limite les possibilités de croissance végétale ainsi que celle des insectes et animaux phytophages. D'autre part, la présence d'une végétation d'accompagnement augmente les possibilités de nidifications. De plus, dans certaines limites, le gain d'éclairement, grâce à son action sur le microclimat, favorise l'activité biologique dans le sol et entraîne une meilleure humification.

La sylviculture agit sur la diversité et le fonctionnement de l'écosystème. Pour tenir compte de cet impact écologique, nous avons défini deux indicateurs. Le premier concerne la diversité potentielle des espèces végétales qui pourraient être présentes sous le couvert, le second tient compte de leur recouvrement. Schématiquement, le premier indicateur est plus qualitatif tandis que le second plus quantitatif. Ils sont tous deux à maximiser et sont, dans une certaine mesure, antagonistes. En effet, le recouvrement des espèces végétales sous le couvert augmente quand l'éclairement au sol augmente. Par contre, le nombre d'espèces diminue [BALANDIER *et al*., 2002a]. La diversité maximale nécessite une quantité de lumière minimale mais qui ne dépasse pas un certain seuil au delà duquel quelques espèces se développent abondamment au détriment des autres.

Les deux indicateurs sont basés sur l'estimation de l'irradiance relative sous le couvert arboré. Celle-ci correspond au rapport entre l'éclairement au sol sous couvert forestier et l'éclairement mesuré en pleine lumière. L'irradiance correspond au rayonnement global [FRANÇOIS *et al*., 1985] qui est constitué du rayonnement direct et du rayonnement diffus [O.N.F., 1997].

# **7.5.2. Diversité végétale maximale sous le couvert**

#### *7.5.2.1. Définition*

L'indicateur de biodiversité se définit comme la proportion du temps (%) durant lequel l'irradiance relative est comprise entre deux valeurs seuils jugées optimales pour le développement d'un maximum d'espèces différentes. Ces valeurs sont fixées à 12 et 18 % suite à l'étude, en France et en Belgique, de la composition végétale de placettes de mélèze de densités différentes installées sur un même site [BALANDIER *et al*., 2002a]. Ces valeurs correspondent au maximum du coefficient d'abondance spécifique moyenne qui est le rapport entre le nombre d'espèces observées sur les placettes et le nombre total d'espèces observées sur le site [GUITTON et RUCHAUD, 1996].

### *7.5.2.2. Mode de calcul*

Le calcul de l'irradiance relative (IR en %) s'effectue à partir de la surface terrière à l'hectare (Gha) et de l'âge (Age) en utilisant la relation [BALANDIER *et al*., 2002b] :

> IR= exp(-0,114\*Gha+0,021\*Age) \* 100  $R^2 = 93.2 \%$  écart type résiduel = 6,4 %

L'irradiance relative est estimée pour chaque année de la révolution à partir du moment où les arbres atteignent la taille de 1,3 m et jusqu'à la mise à blanc. L'estimation de la surface terrière entre deux cycles de simulation se fait par interpolation linéaire car lors de la simulation, la surface terrière n'est enregistrée qu'à chaque fin de cycle (en moyenne tous les 3 ans, § 9.4.5.2).

Ensuite, on comptabilise le nombre d'années durant lesquelles l'irradiance relative est comprise entre 12 et 18 %. Ce nombre est divisé par la révolution afin d'obtenir l'indicateur de biodiversité exprimé en %.

#### *7.5.2.3. Discussion*

Le facteur lumière intervient sur la diversité floristique du sous-bois, mais il faudrait aussi pouvoir considérer le facteur temps qui prend en compte la durée nécessaire à une recolonisation de l'espace [TIMBAL et MAIZERET, 1998]. Un modèle de développement des espèces végétales sous le couvert des mélèzes permettant d'intégrer la durée depuis la dernière éclaircie n'est toutefois pas disponible à l'heure actuelle. Nous n'avons dès lors pas pu tenir compte de ce facteur.

#### **7.5.3. Recouvrement végétal moyen sous le couvert**

#### *7.5.3.1. Définition*

Le critère de recouvrement des espèces végétales sous le couvert (%) représente la moyenne, sur l'ensemble de la révolution, des recouvrements des strates muscinale, herbacée et arbustive. Quand on passe des milieux sombres aux milieux largement éclairés, on peut en effet observer, dans les sous-bois de résineux, d'abord des mousses, puis des espèces herbacées et enfin des espèces arbustives [GUITTON et RUCHAUD, 1996]. Plus l'éclairement augmente, plus le recouvrement des espèces est élevé.

#### *7.5.3.2. Mode de calcul*

Le recouvrement des espèces végétales sous le couvert est estimé à partir de l'irradiance au moyen de la relation [BALANDIER *et al*., 2002a] :

> Recouvrement =  $[-0.63 + 0.82 * \ln(|R)] * 100$  $R^2 = 72\%$  écart type résiduel = 40.5 %

Le recouvrement varie de 0, pour les sols nus, à 300 %. Il correspond à la proportion de l'espace occupée par la projection horizontale de la surface foliaire des espèces constituant le sous-bois. Il peut être supérieur à 100 % car les recouvrements des différentes strates (muscinale, herbacée et arbustive) sont additionnés.

Le recouvrement est calculé pour chaque année de la révolution à partir du moment où les arbres atteignent la taille de 1,3 m. L'estimation de la surface terrière entre deux cycles de simulation, nécessaire pour calculer l'irradiance, se fait par interpolation linéaire car la surface terrière n'est enregistrée qu'à chaque fin de cycle (soit, en moyenne tous les 3 ans (§ 9.4.5.2)).

Le recouvrement moyen est ensuite calculé à partir des recouvrements annuels.

#### *7.5.3.3. Discussion*

La remarque concernant l'indicateur de biodiversité reste valable pour l'indicateur de recouvrement des espèces puisqu'elle concerne l'estimation de l'irradiance.

L'indicateur de recouvrement considère d'une certaine manière la richesse alimentaire potentielle du peuplement sans tenir compte cependant de l'appétence des espèces que l'on pourrait y trouver.

L'indicateur présente une valeur d'autant plus élevée que la lumière au sol est importante. Il tient de ce fait indirectement compte de l'attrait paysager que peut présenter le peuplement aux yeux du promeneur. En effet, un peuplement qui laisse passer peu de lumière sera ressenti comme beaucoup moins accueillant qu'un peuplement où la lumière peut pénétrer plus librement, mettant plus en valeur les couleurs [O.N.F., 1997].

# *7.6. Critère de stabilité du peuplement*

# **7.6.1. Identification**

Périodiquement, les forêts des régions tempérées sont anéanties par des tempêtes. La périodicité de ces catastrophes en Allemagne (Baden Württemberg) a été évaluée à environ 12 ans (1954-1955 ; 1966-1968 ; 1974-1977 ; 1984-1987) [GUILLERY, 1987 ; RAU, 1995]. En France, on se souvient des tempêtes de 1982, 1984, 1987 et 1999 [PICARD *et al*., 2000, RIOU-NIVERT, 2001b] tandis que la Belgique a principalement été touchée en 1984 et surtout en 1990 [LECOMTE *et al*., 1992].

Les conséquences des tempêtes sont multiples [GUILLERY, 1987] :

- pertes sur les volumes, sur la production et sur les prix ;
- surcoûts dus à la surcharge de travail, aux difficultés d'exploitation, aux investissements imprévus et devenus indispensables, au stockage prolongé des grumes ;
- risques d'accidents lors de l'exploitation et de contamination des forêts indemnes par les champignons et les insectes qui se multiplient dans les bois qui se dessèchent.

Il est donc important pour le gestionnaire d'assurer au mieux la stabilité des peuplements par l'application d'une sylviculture adéquate [CAMERON, 2002]. Les études effectuées après les grandes tempêtes ont montré que la densité de plantation ne semble pas avoir d'influence, du moins tant qu'on ne fait pas d'éclaircie, que les peuplements les plus sensibles sont ceux qui viennent d'être éclaircis et que les dégâts sont d'autant plus importants que la densité avant éclaircie est élevée [BOUCHON, 1987]. Les risques augmentent avec la hauteur du peuplement. C'est ainsi que les peuplements sont d'autant plus vulnérables qu'ils sont âgés [RUEL et BENOIT, 1999].

Des sylvicultures minimisant les risques sont possibles [BECQUEY et RIOU-NIVERT, 1987]. Il s'agit soit de sylvicultures très énergiques, soit de sylvicultures sans éclaircie car alors, le peuplement est stable par effet bloc, le balancement étant limité par dissipation d'une partie de l'énergie du vent par les chocs entre les branches [RIOU-NIVERT, 2001b].

Même si après les tempêtes, le mélèze s'est avéré être, de manière générale, l'espèce résineuse la plus résistante [BECQUEY, 1986a ; BECQUEY et RIOU-NIVERT, 1987 ; BOUCHON, 1987 ; RIOU-NIVERT *et al*., 2001], le gestionnaire doit prendre des précautions pour assurer le maintien sur pied de son capital. La stabilité des peuplements est en conséquence un critère utile à prendre en compte dans une comparaison de scénarios sylvicoles.

#### *7.6.2.1. Définition*

L'indicateur de stabilité correspond à la proportion de temps (%) durant lequel le peuplement peut être considéré comme stable en regard d'un indice de stabilité dépendant des caractéristiques du peuplement et des éclaircies.

L'indice de stabilité utilisé a été défini après les tempêtes de 1982 en France [BECQUEY, 1986b]. BECQUEY et RIOU-NIVERT [1987] ont mis en évidence l'effet conjugué du facteur d'élancement (rapport entre la hauteur moyenne et le diamètre moyen) et de la hauteur dominante sur la stabilité des peuplements. Cet indice a été affiné après l'étude des tempêtes de 1987 en Bretagne et de 1999, touchant la France entière [RIOU-NIVERT, 2001b]. Il permet de tenir compte à la fois des dimensions de l'arbre et de l'aspect de grégarité. Trois zones de stabilité ont ainsi été définies à partir de la hauteur dominante et du diamètre moyen du peuplement (figure 7.6.1) :

- zone I, stable : les arbres sont stables individuellement, le peuplement est stable quelle que soit la sylviculture appliquée.
- zone II, à risque : les arbres sont instables individuellement mais le peuplement est stable par effet bloc si on ne fait pas d'éclaircie ou si les éclaircies sont faibles. Après une coupe, la stabilité est rompue jusqu'à ce que le couvert se referme (5 ans en moyenne) ;
- zone III, instable : les arbres et le peuplement ne sont plus stables, quelle que soit la sylviculture appliquée.

Une fois que le peuplement est passé en zone II, il est quasiment impossible qu'il puisse ultérieurement se situer en zone I.

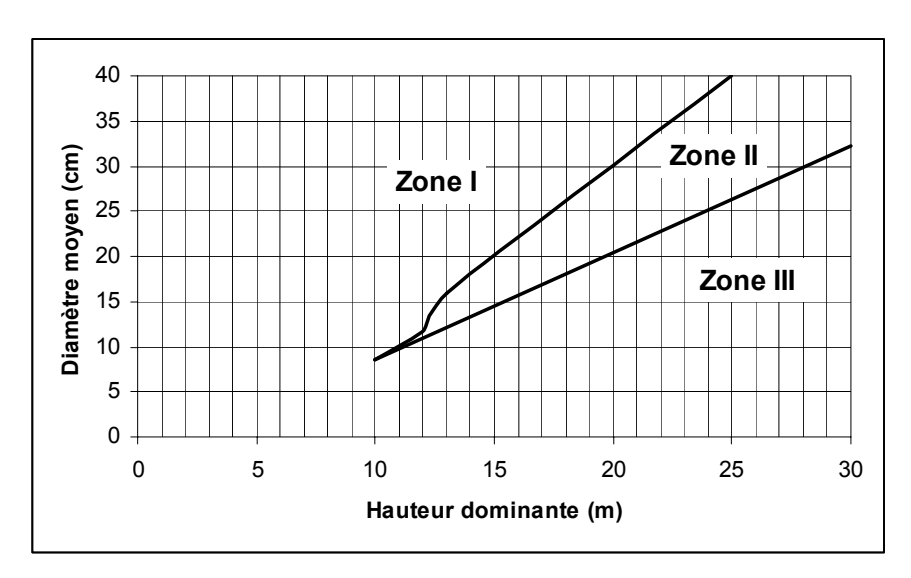

*Figure 7.6.1. - Zones de stabilité au vent pour les peuplements résineux équiennes [RIOU-NIVERT, 2001b].*

## *7.6.2.2. Mode de calcul*

L'indicateur de stabilité est calculé sur l'ensemble de la révolution du peuplement et est basé sur les zones de stabilité au vent définies pour l'épicéa et applicables à toutes les espèces de mélèze (§ 7.6.2.3). Les équations des limites de ces zones, dans lesquelles Hdom représente la hauteur dominante du peuplement (m) et dg le diamètre de l'arbre de surface terrière moyenne (cm), sont les suivantes [RIOU-NIVERT, 2001b] :

- limite entre la zone I et la zone II : si  $10 \leq H$ dom < 12 : dg = 1,5625  $*$  Hdom - 7,15
	- si  $12$  ≤ Hdom <  $13$  : dg = 4,4  $*$  Hdom 41,2
	- si Hdom ≥ 13 : dg =  $2 *$  Hdom 10
- limite entre la zone II et la zone III : si Hdom ≥ 10 : dg = 1,185 \* Hdom - 3,375

Le calcul de l'indicateur de stabilité est effectué selon la procédure explicitée dans la figure 7.6.2 et qui se déroule comme suit :

- on considère les caractéristiques du peuplement (Hdom et dg) au début du premier cycle de simulation (« état initial »). Si le peuplement est situé en zone III, on recherche à quel moment (âge) il est entré dans cette zone et on calcule alors la durée d'instabilité du peuplement. Cette recherche s'effectue en simulant l'évolution de la hauteur dominante en fonction de l'âge et en supposant que l'accroissement en surface terrière est linéaire entre le moment où la hauteur des arbres atteint 1,3 m et l'âge du début du premier cycle de simulation. De la surface terrière à l'hectare (Gha en m²/ha) et du nombre de tiges (Nha), on déduit le diamètre de l'arbre de surface terrière moyenne (dg en cm) :

$$
dg = \sqrt{\frac{4 * Gha}{\pi * Nha}} * 100.
$$

- ensuite, pour chaque cycle de simulation, on classe le peuplement dans une des zones en fonction de sa hauteur dominante et de son diamètre moyen. Il est ainsi possible d'incrémenter la durée d'instabilité du peuplement de la durée du cycle de simulation (3 à 4 ans) en se basant sur les conventions suivantes inspirées de BECQUEY [1986c] et RIOU-NIVERT *et al*. [1990] :
	- peuplement situé en zone I : stable durant le cycle de simulation considéré
	- peuplement situé en zone II :
		- si Hdom  $\leq 15$  m : stable durant le cycle de simulation
		- si 15 m  $\leq$  Hdom  $\leq$  20 m : instable durant le cycle de simulation si l'intensité de l'éclaircie est supérieure ou égale à 30 % (en nombre de tiges)
		- si Hdom  $> 20$  m : instable durant le cycle de simulation si l'intensité de l'éclaircie est supérieure ou égale à 15 % (en nombre de tiges)
	- peuplement situé en zone III : instable durant le cycle de simulation
- l'indicateur de stabilité, correspondant à la proportion du temps durant lequel le peuplement est stable, est finalement déduit de la durée d'instabilité du peuplement.

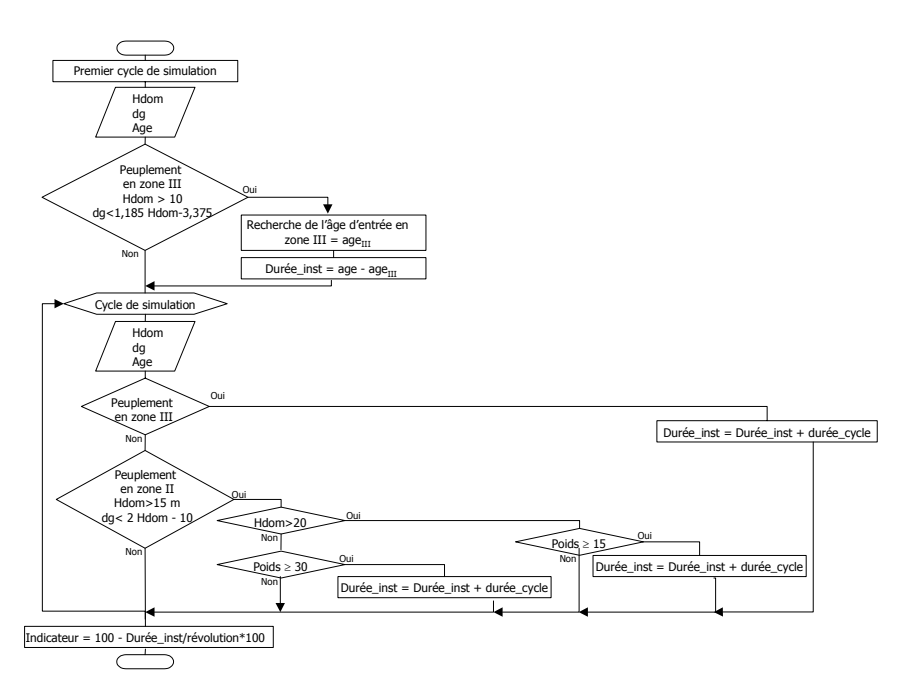

*Figure 7.6.2. - Calcul de l'indicateur « stabilité » sur base de l'indice de stabilité du peuplement.* 

## *7.6.2.3. Discussion*

Le facteur d'élancement, rapport entre la hauteur moyenne et le diamètre moyen, est aussi couramment utilisé pour évaluer les risques de dégâts dus au vent [BOUCHON, 1987] ; les arbres à faible élancement (valeur proche de 70) étant plus résistants [DE CHAMPS, 1987]. L'indice de stabilité lui a toutefois été préféré car le facteur d'élancement ne suffit pas à lui seul [RIOU-NIVERT, 2001b]. Un facteur d'élancement de 75 peut signifier une bonne stabilité pour un arbre de 15 m de haut mais pas pour un arbre de 30 m.

L'indice de stabilité a été construit initialement pour les peuplements d'épicéa, il a été vérifié pour le mélèze [RIOU-NIVERT, 2001b]. Le mélèze étant plus résistant au vent que l'épicéa, l'application de cet indice aux peuplements de mélèze offre en outre une certaine marge de sécurité.

La stabilité d'un peuplement dépend aussi des conditions stationnelles (relief et sol). Ces facteurs ne sont pas pris en compte dans le calcul de l'indicateur car celui-ci doit permettre de choisir un scénario sylvicole pour les mélèzes indépendamment de la localisation du peuplement. Il est toutefois évident que le gestionnaire doit veiller à installer le peuplement dans des conditions qui lui sont favorables.

Il convient de remarquer que les risques de chablis sont plus élevés dans les années qui suivent directement l'éclaircie. Ce fait est pris en compte dans le calcul de l'indicateur car l'instabilité est considérée durant toute la durée du cycle de simulation (variant de 3 à 4 ans) et non pas seulement au moment de la coupe.

# *7.7. Critère de qualité du bois*

#### **7.7.1. Identification**

Le bois de mélèze peut être comparé à celui du douglas dans le sens où tous deux associent une bonne durabilité (qui autorise un usage en menuiserie extérieure), de bonnes propriétés mécaniques (qui permettent un usage en structure), des qualités esthétiques (qui justifient un usage en menuiserie intérieure et une transformation valorisante comme le tranchage) et un coût de production réduit, compte tenu d'un potentiel de croissance qui permet de courtes révolutions [DUFAYS, 1996a]. L'éventail des emplois potentiels est donc large, allant de la charpente à la pâte à papier en passant par les châssis, les vérandas, les portes, les lambris, les parquets, les meubles, les poteaux, les tuteurs, les piquets, le contre plaqué et les panneaux de fibres et de particules. Cette polyvalence implique cependant la pratique d'une sylviculture adéquate qui permette de produire un bois de qualité. La qualité du bois est toutefois un problème relatif car elle ne fait référence qu'à l'adéquation de ce bois à un usage déterminé [DUFAYS, 1996b].

Les attentes du forestier envers les modèles de simulation de la qualité du bois sont nombreuses [DUPLAT, 1995]. Parmi celles-ci, nous avons sélectionné quelques indicateurs de qualité en nous basant sur la littérature et sur les informations disponibles pour les mélèzes. Nous en avons retenu trois eu égard à leur faisabilité de mise en œuvre, à leur degré d'explication de la qualité globale du bois et à leur capacité de synthétiser différentes propriétés :

la proportion de bois adulte [BJÖRKLUND 1999 ; DUFAYS, 1996b ; MITCHELL, 1988 ; SELLIN, 1994] ;

- la variation de la largeur des cernes [COLIN *et al.*, 1991 ; LEBAN et DUCHANOIS, 1990] ;
- le module d'élasticité [LEBAN et MOTHE, 1996].

Une grande proportion de bois adulte est importante pour les usages en structure et les sciages et, dans une moindre mesure, pour la menuiserie extérieure qui nécessite surtout l'absence d'aubier. La régularité des cernes est souvent recherchée [COLIN *et al*., 1992] comme garante d'une certaine homogénéité des propriétés mécaniques du bois et pour son aspect esthétique. Le module d'élasticité conditionne l'utilisation du bois en structure.

Il convient de noter que les indicateurs de qualité du bois que nous avons retenus concernent principalement les usages nobles du bois, les qualités papetières n'ont pas été prises en considération car nous avons privilégié les utilisations potentielles les plus valorisantes.

D'autres indicateurs auraient pu être pris en compte telles que la rectitude du fût et la nodosité [COLIN *et al*., 1991 ; CHAPERON *et al*., 1992 ; LEBAN et MOTHE, 1996 ; NEPVEU, 1995].

La rectitude influence fortement le rendement et la qualité des sciages. La courbure du tronc induit toujours la présence de bois de compression dont la densité est beaucoup plus forte que celle du bois normal et dont le retrait longitudinal est beaucoup plus élevé tandis que les retraits radial et tangentiel sont inférieurs, entraînant la déformation des sciages [MAZET et NEPVEU, 1991]. L'impact des éclaircies sur la courbure des mélèzes n'est toutefois ni connu, ni prouvé. Nous n'avons dès lors pas pu tenir compte de cet indicateur pour comparer les scénarios sylvicoles d'autant plus que la qualité génétique des arbres et les conditions stationnelles semblent jouer un rôle non négligeable.

Le nœud est en général considéré comme un défaut puisqu'il réduit la valeur économique de nombreux produits forestiers. C'est le cas en particulier des bois de charpente où la discontinuité et la déviation des fibres associées au bois noueux engendre des pertes de résistance et donc de valeur. A part l'élagage et les voies d'amélioration génétique, le forestier dispose de peu de moyens pour minimiser le nombre et la taille des branches [SAMSON *et al*., 1996]. La sylviculture peut toutefois influencer ces paramètres. GRAH [1961] conclut à une relation étroite entre la grosseur des nœuds et l'espacement moyen entre plants dans des jeunes peuplements de douglas. Plus les arbres sont espacés et plus la taille des nœuds augmente. ALAZARD [1994] montre que, pour le pin maritime, le diamètre moyen des branches est, d'une part, très étroitement lié à la densité de plantation et, d'autre part, croit de façon quasi régulière avec la circonférence des arbres. Il constate que, à circonférence égale, le diamètre des branches est toujours supérieur dans le cas d'une faible densité par rapport à une densité plus forte. Les résultats de VESTOL *et al*. [1999] sont plus mitigés. Ils concluent, pour l'épicéa, que la grosseur des nœuds dépend principalement de la grosseur de l'arbre et que l'influence de la densité de plantation est limitée. Pour les mélèzes, à notre connaissance, aucune étude de la relation entre la sylviculture et la grosseur des branches n'a été réalisée jusqu'à présent. Aussi, ne nous est-il pas possible d'intégrer ce paramètre lors des comparaisons. Il est toutefois à remarquer que l'usage en tranchage et menuiserie nécessite un élagage à grande hauteur [DUFAYS, 1996a].

# **7.7.2. Proportion de bois adulte**

## *7.7.2.1. Définition*

La proportion de bois adulte (%) est définie comme étant la proportion de duramen de laquelle est soustraite la proportion de bois juvénile. Elle est calculée pour l'arbre moyen du peuplement final. Ces proportions sont définies par rapport aux surfaces terrières des arbres considérées à 1,3 m. Ce critère est à maximiser.

Le duramen est la zone centrale dure, très lignifiée et colorée que l'on peut observer sur la coupe transversale d'une tige de mélèze [GILBERT et CHEVALIER, 1995]. Il est constitué de cellules mortes contrairement à l'aubier qui conduit la sève des racines aux feuilles. Le duramen de mélèze est recherché pour sa durabilité. De plus, la présence de l'aubier peut freiner la valorisation des sciages alors concurrencés par les bois clairs et homogènes tel que celui de l'épicéa [LEBAN *et al*., 1996].

Le bois juvénile est formé par un certain nombre de cernes situés à proximité de la moelle. Il est caractérisé par des cernes larges, une faible longueur des trachéides, un retrait axial important et une faible densité [POLGE, 1964]. Alors que le duramen est souvent considéré comme synonyme de bois de qualité, une partie de celui-ci, le bois juvénile, se différencie par des défauts technologiques graves aussi bien pour la papeterie (faible rendement en fibres) que pour la plupart des utilisations en bois d'œuvre (forte rétractabilité axiale).

La croissance juvénile se termine après une période qui dépend des espèces. Après cette période, le bois adulte est formé. Le mécanisme qui régit la formation de bois adulte et de bois juvénile est relativement mal connu [YANG *et al*., 1986].

Il est difficile d'estimer le temps nécessaire à la disparition des caractéristiques juvéniles du bois car toutes les caractéristiques n'évoluent pas à la même vitesse. La longueur des fibres, par exemple, peut se stabiliser avant la densité du bois [AMARASEKARA et DENNE, 2002]. La durée du phénomène dépend également de l'espèce et varie approximativement entre 7 et 25 ans. Elle est de l'ordre de 20 ans chez le douglas [DUFAYS, 1996b]. Dans sa revue bibliographique, POLGE [1964] note des périodes de 5 à 15 ans pour les pins américains et de 12 à 15 pour les résineux australiens. Lui-même observe du bois juvénile jusqu'au cerne 16 pour l'Abies grandis, jusqu'au cerne 8 pour le pin Weymouth et jusqu'au cerne 14 pour le douglas. Sur ces bases, nous estimons que le bois juvénile se termine au cerne 15. Ce chiffre est relativement arbitraire en raison du manque d'études effectuées à ce sujet pour les mélèzes.

### *7.7.2.2. Mode de calcul*

La proportion de duramen (Du%) est calculée pour l'arbre moyen du peuplement final à partir de l'âge et du diamètre à 1,3 m (d130) grâce à la relation définie au chapitre 6. Elle tient compte de l'espèce de mélèze par l'intermédiaire de la variable binaire « ME » qui vaut 1 lorsqu'il s'agit de mélèze d'Europe, 0 sinon.

#### Du% = -51,011 + 19,513 \* ln(Age) + 10,637 \* ln(d130) - 3,8548 \* ME

La proportion de bois juvénile est ensuite recherchée. Pour ce faire, on calcule l'âge auquel les arbres dominants présentent 15 cernes à 1,3 m. Cet âge tient compte, par l'intermédiaire de la courbe de croissance en hauteur dominante, du temps qu'il a fallu aux arbres pour atteindre 1,3 m de haut. A partir des données de simulation (distribution du nombre de tiges par catégorie de grosseur) on calcule, par interpolation linéaire si nécessaire, la grosseur moyenne des arbres les plus gros à l'âge déterminé. Le nombre d'arbres pris en considération correspond au nombre d'arbres en fin de révolution. La valeur ainsi déterminée représente la grosseur moyenne sur écorce. Le calcul de la grosseur sous écorce, correspondant au bois juvénile, se fait par l'intermédiaire du facteur d'écorce  $(k_1)$  [RONDEUX, 1999]. Celui-ci représente le rapport entre la grosseur sur écorce et la grosseur sous écorce. Il est calculé, pour l'arbre moyen en fin de révolution, à partir de l'épaisseur d'écorce (epais\_ec) déduite de la relation liant la proportion d'écorce (Ec%) au diamètre à 1,3 m (d130). Le facteur d'écorce est supposé constant durant toute la vie de l'arbre.

$$
k_1 = \frac{d130}{d130 - 2 * epais\_ec}
$$
  
epais\\_ec =  $\frac{d130}{2} * \left[1 - \sqrt{1 - \frac{Ec\%}{100}}\right]$ 

avec :

Ec% = 28,869 - 5,0067 \* ln(d130) + 2,9818 \* ME - 1,7474 \* MH

dans laquelle « ME » et « MH » sont des variables binaires prenant la valeur 1 lorsqu'il s'agit respectivement de mélèze d'Europe et de mélèze hybride, 0 sinon.

La grosseur sous écorce nous permet de calculer la surface terrière de bois juvénile de l'arbre moyen et donc sa proportion par rapport à la surface terrière de l'arbre moyen en fin de révolution. La différence entre la proportion de duramen et la proportion de bois juvénile fournit la proportion de bois adulte.

#### *7.7.2.3. Discussion*

Le calcul du bois juvénile considère les arbres les plus gros appelés à constituer le peuplement final. On suppose donc implicitement que ces arbres étaient déjà les plus gros vers 15 ans, ce qui n'est pas nécessairement le cas. Toutefois, cette manière de procéder permet de déterminer la proportion maximale de bois juvénile.

L'indicateur que nous avons défini ne tient pas compte de l'élagage des branches vivantes qui, selon DUFAYS [1996b], serait de nature à accélérer, dans la portion élaguée, le passage du bois juvénile au bois adulte. Il est toutefois difficile de donner à cette accélération un ordre de grandeur, le bois juvénile ne disparaissant pas avec les branches vivantes.

## **7.7.3. Variation de la largeur des cernes**

#### *7.7.3.1. Définition*

La variation de la largeur des cernes (%) est définie pour l'arbre moyen du peuplement final comme le rapport entre l'écart-type et la moyenne pondérée des largeurs des cernes, soit le coefficient de variation des largeurs pondérées des cernes. Cette pondération est basée sur la surface couverte par le cerne considéré et donne une importance croissante aux cernes extérieurs (§ 7.7.3.2). Cet indicateur est à minimiser dès lors que l'objectif recherché est d'obtenir des bois présentant des cernes les plus réguliers possibles (§ 7.7.1).

#### *7.7.3.2. Mode de calcul*

La moyenne pondérée des cernes (moy\_cern<sub>pond</sub>) se calcule à partir des largeurs de cerne (Lcern<sub>i</sub>) et de leur surface (surf cern<sub>i</sub>, figure 7.7.1) au moyen des équations suivantes, dans lesquelles n représente le nombre de cernes comptés à 1,3 m de haut :

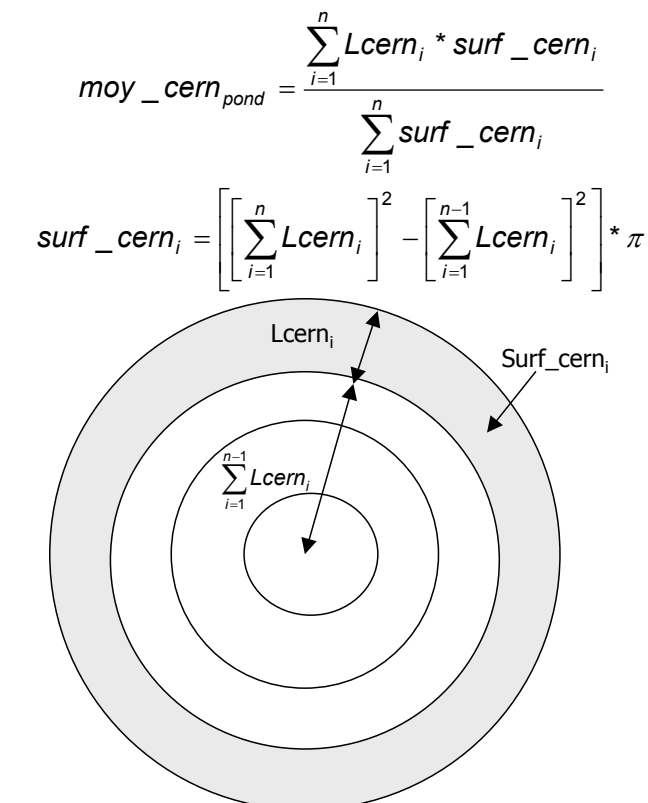

*Figure 7.7.1. - Calcul de la surface d'un cerne.* 

L'écart\_type (stdev\_cern<sub>pond</sub>) est calculé à partir de la moyenne pondérée. Le coefficient de variation de la largeur des cernes (CV en %) peut ensuite être déterminé.

$$
stdev\_cern_{pond} = \sqrt{\frac{\sum_{i=1}^{n} (Lcern_i - moy\_cern_{pond})^2}{n}}
$$

$$
CV = \frac{stdev\_cern_{pond}}{mov\_cern_{pond}} \times 100
$$

La largeur de chaque cerne est déterminée à partir de l'accroissement estimé de l'arbre de surface terrière moyenne du peuplement final. Pour chaque cycle de simulation, la distribution du nombre de tiges par catégorie de grosseur, nous permet de déterminer la circonférence moyenne des plus gros bois, avant et après éclaircie. Le nombre de bois pris en considération correspond au nombre de bois du peuplement final. On peut ainsi estimer l'accroissement annuel moyen en circonférence (AAMc130) de l'arbre moyen du peuplement final entre deux cycles de simulation. L'accroissement ainsi calculé comprend l'accroissement de l'épaisseur d'écorce. Si on fait l'hypothèse que l'écorce s'accroît proportionnellement au rayon [RONDEUX, 1999], la largeur d'un cerne (Lcern) est donc le rapport entre l'accroissement annuel moyen du rayon et le facteur d'écorce  $k_1$  telle que calculé au § 7.7.2.2.

$$
Lcern = \frac{AAMc130}{2 * \pi * k_1}
$$

Le calcul de l'AAMc130 pour des âges inférieurs à l'âge du début du premier cycle de simulation se fait en tenant compte du temps qu'il a fallu à l'arbre pour atteindre 1,3 m de haut.

## *7.7.3.3. Discussion*

La méthode de calcul utilisée suppose que la largeur des cernes est constante entre deux cycles de simulation. Les cycles portant au maximum sur une période de 4 ans, même dans le cas de longues rotations, cette hypothèse peut être acceptée. Toutefois, pour les âges inférieurs au début du premier cycle de simulation, l'hypothèse de constance des largeurs de cernes est plus contestable. L'indicateur aurait donc tendance à sous-estimer l'importance de la variation des largeurs de cernes. Dans la mesure où les indicateurs sont employés pour comparer des scénarios sylvicoles à appliquer à un même peuplement, l'hypothèse de calcul n'influence pas le choix du scénario car l'âge du début du premier cycle de simulation est le même pour tous les scénarios. Par contre, si on compare des peuplements différents, les cycles de simulation de l'un commençant, par exemple, à 15 ans et de l'autre à 30 ans, la comparaison des différents scénarios peut être influencée. Il est donc déconseillé d'utiliser cet indicateur dans ce cas de figure.

Outre la variation de la largeur des cernes, il existe des variations de densité à l'intérieur de chaque cerne. Ces variations peuvent s'expliquer par des raisons climatiques [NEPVEU, 1995] et résultent de la présence de bois de printemps, formé en début de la saison de végétation et de bois d'été, formé plus tardivement et constituant la partie plus sombre du cerne [LEBAN et MOTHE, 1996]. Ces variations qui dépendent de la largeur du cerne entraînent des différences de densité, le bois d'été étant plus dense que le bois de printemps, qui peuvent être préjudiciables pour certains usages.

Nous n'avons pas pris en compte la variation intra-cerne comme indicateur de comparaison des scénarios, d'une part, parce que la relation entre cette variation et la largeur des cernes n'a pas été définie pour les mélèzes et, d'autre part, parce que cet indicateur risque d'être redondant avec le module d'élasticité qui est également, et dans le même sens, influencé par la largeur du cerne.

# **7.7.4. Module d'élasticité**

# *7.7.4.1. Définition*

Le module d'élasticité (MOE en MPa) permet de prévoir la flèche que présenterait, sous une charge donnée, une pièce de dimension connue sollicitée en flexion [NEPVEU et BLACHON, 1989]. Il permet ainsi d'apprécier la résistance à la déformation des poutres utilisées en structure [LEBAN et MOTHE, 1996]. Cet indicateur est à maximiser puisque plus le module d'élasticité est élevé moins la flèche sera importante pour une charge donnée.

#### *7.7.4.2. Mode de calcul*

Le module d'élasticité est calculé pour l'arbre moyen du peuplement final. Il est déterminé pour chaque cerne à partir de l'âge du cerne (age\_cern) et du nombre de cernes par cm (cern\_cm) grâce à l'équation définie par LEBAN et HAINES [1999] pour les mélèzes :

$$
MOE_i = (1467 * \text{cern}_{\_}cm_i + 7541)^* [1 - \exp(-0.330 * \text{age}_{\_}cem_i)]^{12.1}
$$

Le MOE moyen est ensuite calculé en pondérant les MOE<sub>i</sub> sur la base de la surface du cerne à l'image de ce qui a été fait pour le calcul du cerne moyen (§ 7.7.3.2).

$$
MOE = \frac{\sum_{i=1}^{n} MOE_i * surf\_cern_i}{\sum_{i=1}^{n} surf\_cern_i}
$$

#### *7.7.4.3. Discussion*

L'équation permettant d'estimer le MOE a été déterminée pour le mélèze hybride. En première approximation et faute d'information supplémentaire, nous l'utilisons pour tous les mélèzes.

Le module d'élasticité permet de juger des conditions d'utilisation d'un bois en structure. Il est toutefois conseillé de lui adjoindre la contrainte de rupture en flexion (MPa) qui permet d'estimer, pour une pièce de dimension définie, la charge entraînant sa rupture en flexion [NEPVEU et BLACHON, 1989]. Une pièce rigide mais cassante ne peut évidemment pas être préconisée en construction [LEBAN et MOTHE, 1996].

NEPVEU et BLACHON [1989] montrent que, tout comme le module d'élasticité, la contrainte de rupture est influencée par la largeur des cernes. Cependant la relation que les lie n'a pas été définie pour les mélèzes.

La masse volumique aurait pu être utilisée à la place du module d'élasticité car elle est considérée comme un bon indicateur des propriétés mécaniques du bois [LEBAN et MOTHE, 1996]. Tout comme le module d'élasticité, elle dépend de la largeur du cerne et de son âge par rapport à la moelle. Cependant, le module d'élasticité a été préféré, principalement parce que nous disposons de la relation permettant de le déterminer pour les mélèzes alors qu'un modèle concernant la masse volumique n'est pas, à notre connaissance, disponible.

# *7.8. Conclusion*

Six critères ont été choisis pour comparer les scénarios sylvicoles. Ils sont définis au niveau d'un peuplement de mélèze de manière à représenter, au mieux et dans les limites de l'information et des connaissances disponibles, les différents objectifs susceptibles d'intéresser le gestionnaire. Ils concernent les aspects de production, financier, technico-économique, écologique, de stabilité du peuplement et de qualité de bois. Ils sont décrits par 9 indicateurs. Ceux-ci sont calculés à partir de l'information disponible sur base d'un certain nombre d'hypothèses et conventions rassemblées dans le tableau 7.8.1.

| <b>Indicateurs</b> | <b>Niveaux</b> | <b>Informations nécessaires</b>       | <b>Hypothèses</b>                |
|--------------------|----------------|---------------------------------------|----------------------------------|
| Accroissement      | Peupl.         | - Durée de la révolution.             | - Scénarios sylvicoles supposés  |
| annuel moyen       |                | - Volumes des éclaircies et           | répétés à l'infini (pour pouvoir |
| en volume          |                | de la mise à blanc.                   | comparer des scénarios de        |
|                    |                |                                       | révolutions différentes).        |
| Valeur du          | Peupl.         | - Recettes et dépenses                | - Recettes et dépenses           |
| fonds              |                | périodiques au cours du               | annuelles non prises en compte   |
|                    |                | temps.                                | car supposées les mêmes pour     |
|                    |                | - Taux d'actualisation (un            | tous les scénarios.              |
|                    |                | taux faible $(1 \land 2 \%)$ favorise | - Prix constants.                |
|                    |                | les longues rotations tandis          |                                  |
|                    |                | qu'un taux élevé (4 à 5 %)            |                                  |
|                    |                | privilégie les rotations              |                                  |
|                    |                | courtes).                             |                                  |
|                    |                | - Listes des coûts des travaux        |                                  |
|                    |                | et des prix des bois sur pied.        |                                  |
| Valeur des         | Arbres         | - Distribution du nombre de           | - Optimisation des découpes      |
| découpes           | du peupl.      | tiges éclaircies par catégorie        | pour l'arbre moyen de chaque     |
| optimisées         |                | de grosseur à chaque                  | catégorie de grosseur.           |
|                    |                | rotation.                             | - Pas de prise en compte des     |
|                    |                | - Caractéristiques et prix des        | défauts, déformations et         |
|                    |                | produits.                             | pourritures.                     |
|                    |                |                                       | - Découpe en billons dont la     |
|                    |                |                                       | longueur est un multiple entier  |
|                    |                |                                       | de la longueur minimale          |
|                    |                |                                       | définie pour le type de produit. |
| Diversité          | Peupl.         | - Surface terrière du                 | - Interpolation linéaire pour le |
| végétale           |                | peuplement et âge à chaque            | calcul des surfaces terrières    |
| maximale sous      |                | cycle de simulation.                  | entre deux cycles de             |
| le couvert         |                |                                       | simulation.                      |
| Recouvrement       |                |                                       | - Pas de prise en compte du      |
| des espèces        |                |                                       | temps de recolonisation.         |
| végétales sous     |                |                                       |                                  |
| le couvert         |                |                                       |                                  |

*Tableau 7.8.1. - Indicateurs de comparaison des scénarios sylvicoles pour les peuplements de mélèze : informations nécessaires et hypothèses de calcul.*

| <b>Indicateurs</b>    | <b>Niveaux</b>     | <b>Informations nécessaires</b> | <b>Hypothèses</b>                |
|-----------------------|--------------------|---------------------------------|----------------------------------|
| Stabilité au          | Peupl.             | - Hauteur dominante et          | - Pas de prise en compte des     |
| vent du               |                    | diamètre moyen à chaque         | caractéristiques de la station,  |
| peuplement            |                    | cycle de simulation.            | supposées identiques pour tous   |
|                       |                    | - Poids des éclaircies          | les scénarios comparés.          |
|                       |                    | - Distribution du nombre de     | - Facteur d'écorce constant.     |
|                       |                    | tiges par catégorie de          | - Arbres les plus gros du        |
| Proportion de         |                    | grosseur à chaque cycle de      | peuplement final étaient les     |
| bois adulte           |                    | simulation                      | plus gros durant toute la vie du |
|                       |                    | - Nombre de tiges en fin de     | peuplement                       |
|                       |                    | révolution.                     |                                  |
|                       |                    |                                 | • pour la proportion de bois     |
|                       | Arbre              | • pour la proportion de bois    | adulte:                          |
| Variation des         | moyen              | adulte ·                        | - Bois juvénile correspond aux   |
| largeurs de<br>cernes | du peupl.<br>final | - Age, diamètre et hauteur      | 15 cernes les plus proches de    |
|                       |                    | totale du bois moyen du         | la moelle                        |
|                       |                    | peuplement final.               | - Pas de prise en compte de      |
|                       |                    |                                 | l'influence de l'élagage         |
|                       |                    |                                 | • pour la variation des largeurs |
|                       |                    |                                 | des cernes :                     |
| Module                |                    |                                 | - Accroissements constants       |
| d'élasticité          |                    |                                 | entre deux cycles de             |
|                       |                    |                                 | simulation                       |
|                       |                    |                                 | • pour module d'élasticité :     |
|                       |                    |                                 | - Modèle déterminé pour le       |
|                       |                    |                                 | mélèze hybride appliqué à        |
|                       |                    |                                 | toutes les espèces               |

*Tableau 7.8.1. (suite) - Indicateurs de comparaison des scénarios sylvicoles pour les peuplements de mélèze : informations nécessaires et hypothèses de calcul.* 

Ces indicateurs sont non redondants et concernent des objectifs bien identifiés. Tous ne peuvent être optimisés en même temps. Considérons, par exemple, des éclaircies fortes et précoces. Celles-ci favorisent les indicateurs de diversité végétale (dans une certaine mesure) et de recouvrement végétal sous le couvert de même que la stabilité du peuplement. Toutefois, elles ont comme conséquence d'engendrer une diminution de la proportion de bois adulte et du module d'élasticité. Cette description est très caricaturale. Tous les indicateurs ne sont pas influencés dans les mêmes proportions et l'impact des interventions n'est pas toujours évident à déterminer a priori. La caractérisation des scénarios en regard des indicateurs définis permet d'aider le gestionnaire à identifier, sur des bases objectives, le scénario sylvicole qui réalise le meilleur compromis.

# **Comparaison Multicritère**

# *8.1. Introduction*

Neuf indicateurs ont été définis pour permettre la comparaison des scénarios. Ils pourraient être synthétisés en calculant leur somme pondérée, en fonction du poids que le gestionnaire accorde à chacun d'eux. Cette valeur synthétique pourrait alors servir de base au classement des scénarios. Toutefois, cette manière de procéder présente plusieurs inconvénients [MAYSTRE *et al*.,1994]. La somme pondérée est en effet sensible à la transformation d'échelle d'un indicateur et permet une compensation entre les indicateurs. Elle est donc déconseillée dans le cas du choix d'un scénario sylvicole visant à prendre en compte la multifonctionnalité de la forêt. Le gestionnaire ne peut en effet tolérer qu'une évaluation très mauvaise pour un indicateur ne soit neutralisée par une très bonne performance pour un autre.

Différentes méthodes de comparaison ont été développées pour tenir compte de la multiplicité des objectifs et de complexité de la réalité et du jugement humain. Elles se fondent sur le constat de base que l'optimum n'existe pas. Seul le meilleur compromis peut être recherché [SCHÄRLIG, 1996].

Ces méthodes vont à l'encontre du rationalisme développé en recherche opérationnelle car les comparaisons ne sont pas transitives. Illustrons ce fait par l'exemple de POINCARE cité par SCHÄRLIG [1985]. Un poids A de 10 g et un poids B de 11 g produisent des sensations identiques, ce qui fait qu'on ne peut pas les distinguer ; de même, le poids B (11 g) ne peut être distingué du poids C de 12 g et pourtant le poids A peut être facilement distingué du poids C ; ce qui peut se résumer par les relations  $A = B$ ,  $B = C$  et  $A < C$  alors qu'en langage rationnel la relation aurait été  $A = B$ ,  $B = C$  donc  $A = C$ .

Les méthodes multicritères permettent aussi d'accepter que des scénarios soient incomparables. Il existe en effet des situations dans lesquelles il est difficile de faire un choix. L'exemple tiré de MAYSTRE et BOLLINGER [1999] illustre cette incomparabilité. Si une personne désire un café bien tassé et un gâteau, elle sera bien embarrassée d'être dans l'obligation de choisir entre d'une part, un petit café tassé avec une tranche de pain un peu rassis et d'autre part, un grand café dilué avec un gâteau.

Les méthodes multicritères sont beaucoup plus proches de la réalité ce qui leur confère un atout majeur. Le principal reproche qui leur est fait est leur complexité et leur manque de transparence. Il faut toutefois remarquer que rien n'est arbitraire dans ces méthodes [SCHÄRLIG, 1985], ce que nous montrerons au cours des paragraphes qui suivent.

Les méthodes de comparaison multicritère sont d'abord présentées d'une manière générale (§ 8.2). Nous décrivons ensuite en détails la méthode ELECTRE III qui a été retenue pour effectuer les comparaisons (§ 8.3).

# *8.2. Méthodes de comparaison multicritère*

La démarche multicritère s'effectue en 4 étapes [SCHÄRLIG, 1985]. La première consiste à déterminer des actions potentielles correspondant, dans le cas qui nous occupe, aux scénarios sylvicoles. La deuxième dresse la liste des critères et indicateurs à prendre en considération. La troisième juge chacun des scénarios en regard de chacun des indicateurs. La dernière agrège les jugements pour désigner le scénario qui jouit des meilleures évaluations. Cette agrégation permet d'obtenir des informations sur la préférence globale entre les scénarios potentiels à partir des informations sur les préférences par indicateur. Trois approches de l'agrégation peuvent être considérées [SCHÄRLIG, 1985] :

- l'agrégation complète consiste à réduire les indicateurs à un indicateur unique, telle que la moyenne pondérée par exemple. Elle suppose que les jugements sont transitifs ce qui n'est pas toujours le cas comme nous l'avons montré ciavant (§ 8.1).
- l'agrégation partielle respecte l'incomparabilité entre deux scénarios et l'intransitivité des comparaisons. Elle compare les scénarios deux à deux et

établit des relations de surclassement. Elle maîtrise ainsi plus efficacement les phénomènes de compensation entre indicateurs. Le classement n'est malheureusement pas toujours clair car les données ne permettent pas toujours de trancher. Elle correspond toutefois plus à la réalité.

l'agrégation locale et itérative consiste à trouver un scénario de départ aussi bon que possible et à rechercher, au départ de ce scénario, un scénario meilleur.

Etant donné les avantages qu'elle présente, c'est l'agrégation partielle qui sera envisagée pour attribuer une préférence globale aux scénarios sylvicoles.

On distingue 3 types de méthodes de comparaison multicritère en fonction des problématiques qu'elles s'attachent à résoudre :

- Alpha : choisir et sélectionner le ou les scénario(s) les plus satisfaisants.
- Bêta : trier les scénarios en plusieurs catégories (par exemple bonne, moyenne, mauvaise)
- Gamma : ranger et classer les scénarios du « meilleur » au moins bon.

La problématique du choix d'un scénario sylvicole pourrait être résolue par une méthode de comparaison de type alpha. Nous avons cependant privilégié la méthode gamma car elle permet de classer les scénarios. Le gestionnaire peut dès lors évaluer la position du scénario qu'il envisage par rapport à des scénarios de référence. Il peut aussi essayer de combiner les avantages de deux ou plusieurs scénarios moyens pour en construire un nouveau qu'il introduira dans les comparaisons. La méthode gamma offre donc plus de souplesse, en classant les scénarios, tout en permettant d'identifier les scénarios les meilleurs.

De nombreuses méthodes d'analyse multicritère ont été développées [MAYSTRE *et al*., 1994]. Parmi celles qui résolvent des problématiques de type gamma et font appel à l'agrégation partielle, nous avons choisi ELECTRE III [ROY, 1978[\\*](#page-168-0) ]. Cette méthode se distingue des autres car elle permet notamment :

- de travailler à partir des valeurs des indicateurs et non de leur rang  $(\geq$ QUALIFEX [PAELINCK, 1976\* ] et ORESTRE [ROUBENS, 1979\* ]), ce qui évite de devoir ordonner les scénarios a priori.
- de prendre en compte les poids accordés à chacun des indicateurs (>< ELECTRE IV [ROY et HUGONNARD, 1982\* ] et ORESTRE)
- d'introduire la notion de flou dans le classement (>< ELECTRE II [ROY et BERTIER, 1971\* ]). Un degré de crédibilité est associé à chaque surclassement.

 $\overline{\phantom{a}}$ 

<span id="page-168-0"></span><sup>\*</sup> *in* MAYSTRE *et al*., 1994.

La méthode ELECTRE III trouve une simplification dans la méthode PROMETHEE [BRANS *et al*., 1984\* ]. Celle-ci présente l'avantage de fournir un tableau donnant la sensibilité du résultat vis-à-vis des poids choisis. Cependant, elle ne permet pas d'isoler les scénarios incomparables et atténue les nuances du classement. Les simplifications de cette méthode ont légèrement perdu de leur intérêt depuis le développement de logiciels permettant d'automatiser le classement selon la méthode ELECTRE III que nous avons adoptée.

# *8.3. ELECTRE III*

## **8.3.1. Introduction**

La méthode ELECTRE III (ELimination Et Choix Traduisant la REalité) procède par comparaison des scénarios deux à deux. Le résultat de cette comparaison est formulé en terme d'une relation de surclassement qui permet de constater une situation d'indifférence, de préférence faible ou stricte ou d'incomparabilité pour chaque paire de scénarios. La relation de surclassement s'obtient par l'application de règles généralement peu ou pas compensatoires, qui font penser à un mécanisme de vote avec possibilité de veto. L'exploitation de cette relation conduit à un classement des scénarios [MAYSTRE et BOLLINGER,1999].

Pratiquement, la méthode se base sur l'analyse d'un tableau des performances (§ 8.3.2) rassemblant pour chaque scénario les évaluations de chaque indicateur. A partir de poids que l'utilisateur accorde à chaque indicateur et de seuils, traduisant le degré de préférence entre deux évaluations, ELECTRE III calcule deux indices : l'indice de concordance global (§ 8.3.3) et l'indice de discordance (§ 8.3.4). La combinaison de ces deux indices permet d'attribuer un degré de crédibilité (§ 8.3.5) à chaque surclassement. Il traduit la crédibilité à accorder à l'affirmation « le scénario s<sub>i</sub> est meilleur que le scénario s<sub>k</sub> ». Le degré de crédibilité est calculé pour chaque paire de scénarios. Un algorithme permet alors, sur base des degrés de crédibilité, de classer les scénarios du meilleur au moins bon (§ 8.3.6). La description détaillée de la méthode d'analyse multicritère ELECTRE III est largement inspirée de MAYSTRE *et al*. [1994]. Elle permet d'expliquer le fonctionnement de cette « boite noire » et montre que le classement est loin d'être arbitraire.

#### **8.3.2. Tableau des performances**

Le tableau des performances (tableau 8.3.1) constitue le point de départ de la méthode ELECTRE III. Il rassemble pour chaque scénario potentiel les évaluations de chaque indicateur. Les échelles de préférence des indicateurs doivent être croissantes (valeur à maximiser $12$ ). Le tableau contient également les poids et les seuils.

Les *poids* traduisent l'importance accordée à chaque indicateur. Les *seuils* permettent de nuancer le classement. Le *seuil d'indifférence q* représente la limite de la différence entre 2 évaluations en dessous de laquelle les évaluations sont jugées équivalentes. Il peut être interprété comme la marge d'incertitude minimale liée aux calculs effectués. Le *seuil de préférence stricte p* est la limite de la différence entre 2 évaluations au-dessus de laquelle l'évaluation e<sub>i</sub> est strictement préférée à l'évaluation ek. Le *seuil de veto v* marque la limite de la différence entre 2 évaluations au-delà de laquelle le scénario si, moins bon pour l'indicateur examiné, ne peut être considéré comme meilleur que le scénario s<sub>k</sub> même si toutes les autres évaluations du scénario s<sub>i</sub> sont meilleures et donc en concordance avec le surclassement.

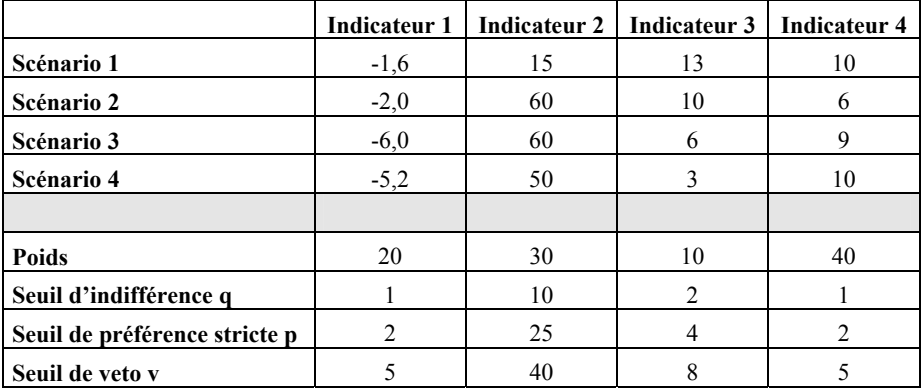

*Tableau 8.3.1. - Exemple fictif d'un tableau des performances tel qu'il pourrait être utilisé par la méthode ELECTRE III.* 

<span id="page-170-0"></span> $12$  La minimisation d'un indicateur peut être remplacée par la maximisation de son opposé.

 $\overline{\phantom{a}}$ 

Avant de commencer les comparaisons, il convient d'étudier le tableau des performances afin d'isoler les scénarios dominés. Un scénario si est dominé par un scénario  $s_k$  si ses performances sont inférieures ou égales aux performances du scénario s<sub>k</sub> pour tous les indicateurs, l'inégalité étant stricte pour au moins un indicateur. Les scénarios dominés sont retirés du tableau des performances car ils seront toujours classés en dessous des scénarios qui les dominent. Les avis divergent toutefois à ce sujet. SCHÄRLIG [1985] conseille en effet de conserver les scénarios dominés dans le cas d'une problématique gamma de rangement telle qu'ELECTRE III. Selon lui, un scénario dominé par un autre peut toutefois être mieux classé que d'autres scénarios auxquels il est comparé. L'élimination du scénario dominé fausse alors le classement. Lors de la mise en œuvre de la méthode dans le SAD (§ 9.4.7), la possibilité est laissée à l'utilisateur de choisir de supprimer ou non les scénarios dominés selon qu'il cherche à identifier le meilleur scénario ou à étudier les classements des différents scénarios.

#### **8.3.3. Indices de concordance**

Les indices de concordance se calculent d'abord par indicateur (§ 8.3.3.1) puis sont agrégés en un indice de concordance globale calculé pour chaque couple de scénarios (§ 8.3.3.2).

#### *8.3.3.1. Indice de concordance par indicateur*

Noté  $c_i(s_i, s_k)$ , cet indice spécifie dans quelle mesure le scénario  $s_i$  est au moins aussi bon que le scénario  $s_k$  pour un indicateur j. Il fait intervenir la différence entre les évaluations des scénarios ( $g_i(s_k)$ - $g_i(s_i)$ ) qui est comparée aux seuils d'indifférence q<sub>i</sub> et de préférence stricte p<sub>i</sub> de l'indicateur.

Si la différence des évaluations pour l'indicateur j est inférieure au seuil d'indifférence q<sub>i</sub>, les évaluations sont jugées équivalentes ; l'indice de concordance  $c_i(s_i, s_k)$  vaut donc 1. Le scénario  $s_i$  est au moins aussi bon que le scénario  $s_k$ puisqu'il lui est indifférent.

*Si*  $g_j(s_k)$ - $g_j(s_i) \leq q_j$  *alors*  $c_j(s_k, s_k) = 1$ 

Si la différence des évaluations pour l'indicateur j est supérieure au seuil de préférence stricte p<sub>i</sub>, l'évaluation du scénario s<sub>k</sub> est strictement préférée au scénario  $s_i$ ; l'indice de concordance  $c_i(s_i, s_k)$  vaut donc 0. Le scénario  $s_i$  n'est pas au moins aussi bon que le scénario  $s_k$  puisqu'il lui est inférieur.

$$
Si g_j(s_k) - g_j(s_i) \ge p_j \text{ alors } c_j(s_i, s_k) = 0
$$

Si la différence des évaluations pour l'indicateur j est comprise entre le seuil d'indifférence q<sub>i</sub> et le seuil de préférence stricte p<sub>i</sub>, l'évaluation du scénario s<sub>k</sub> est légèrement préférée au scénario  $s_i$ ; l'indice de concordance  $c_i(s_i, s_k)$  est donc compris entre 0 et 1. Plus le scénario s<sub>k</sub> est préféré au scénario s<sub>i</sub> c.-à-d. plus la différence des évaluations est proche de  $p_i$  et plus l'indice de concordance tend vers 0. Inversement, moins le scénario  $s_k$  est préféré au scénario  $s_i$  c.-à-d. plus la différence des évaluations est proche de q<sub>i</sub> et plus l'indice de concordance tend vers 1. La valeur de  $c_j(s_i, s_k)$  est calculée par interpolation linéaire (figure 8.3.1).

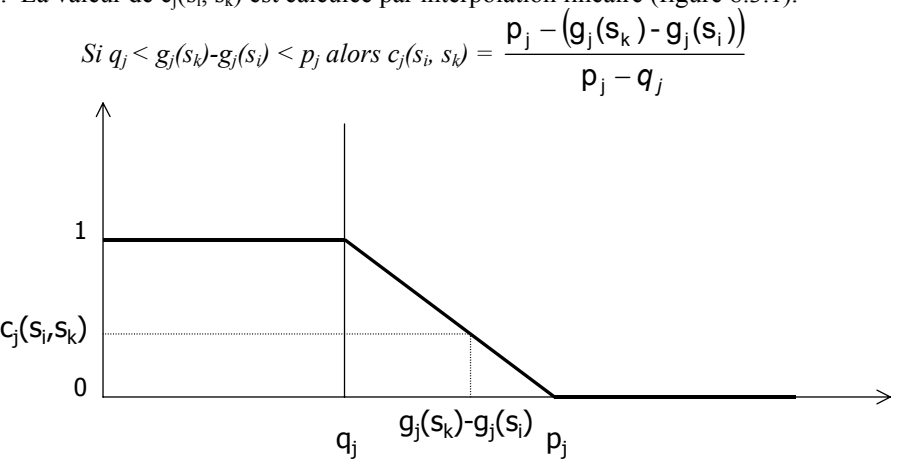

*Figure 8.3.1. - Calcul de l'indice de concordance par interpolation linéaire lorsque la différence des évaluations est comprise entre le seuil d'indifférence qj et le seuil de préférence stricte pj.* 

Exemple : En utilisant le tableau fictif 8.3.1, il est possible de calculer les indices de concordance par indicateur pour les scénarios  $s_1$  et  $s_2$ .

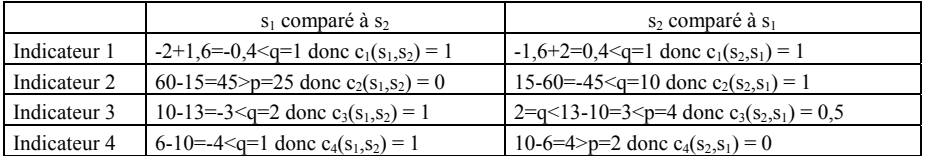

#### *8.3.3.2. Indice de concordance globale*

Noté Cik, cet indice indique dans quelle mesure il y a concordance avec l'hypothèse « le scénario  $s_i$  surclasse le scénario  $s_k$  ». Il s'agit d'une agrégation des indices de concordance par indicateur qui fait intervenir les poids P<sub>i</sub> accordés aux indicateurs. Cet indice varie entre 0 et 1.

$$
C_{ik} = \frac{\sum_{j=1}^{m} P_j \cdot c_j(s_i, s_k)}{\sum_{j=1}^{m} P_j}
$$

Exemple : En utilisant les indices de concordance par indicateur pour les scénarios  $s_1$  et  $s_2$ , il est possible de calculer les indices de concordance globale.

 $C_{12}$  = (1\*20+30\*0+10\*1+40\*1)/(20+30+10+40)=0,7  $C_{21} = (1*20+1*30+0.5*10+0*40)/(20+30+10+40)=0.55$ 

# **8.3.4. Indice de discordance**

Les indices de discordance se calculent par indicateur. Ils vont affaiblir la concordance définie ci-dessus. Noté  $d_i(s_i, s_k)$ , cet indice montre dans quelle mesure le scénario  $s_i$  ne peut surclasser le scénario  $s_k$  parce que le déficit d'évaluation qu'il présente pour l'indicateur j considéré est jugé trop important. Il fait intervenir la différence  $g_i(s_k)$ - $g_i(s_i)$  entre les évaluations des scénarios qui est comparée aux seuils de préférence stricte  $p_i$  et de veto  $v_i$ . Ces indices permettent de prendre en compte l'incomparabilité entre deux scénarios.

Si la différence des évaluations pour l'indicateur j est supérieure au seuil de veto v<sub>i</sub>, le déficit du scénario si pour cet indicateur est trop important que pour accepter le surclassement de ce scénario ; l'indice de discordance  $d_i(s_i, s_k)$  vaut donc 1.

*Si*  $g_j(s_k)$ - $g_j(s_i) \ge v_j$  *alors*  $d_j(s_i, s_k) = 1$ 

Si la différence des évaluations pour l'indicateur j est inférieure au seuil de préférence stricte p<sub>i</sub>, l'évaluation du scénario s<sub>i</sub> n'est pas jugée strictement moins bonne que celle du scénario  $s_k$ ; l'indice de discordance  $d_i(s_i, s_k)$  vaut donc 0.

*Si*  $g_i(s_k)$ - $g_i(s_i) \leq p_i$  alors  $d_i(s_i, s_k) = 0$ 

Si la différence des évaluations pour l'indicateur j est comprise entre le seuil de préférence stricte p<sub>i</sub> et le seuil de veto v<sub>i</sub>, l'évaluation du scénario s<sub>i</sub> est strictement moins bonne que celle du scénario  $s_k$ ; l'indice de discordance  $d_i(s_i, s_k)$  est donc compris entre 0 et 1. Plus grand est le déficit du scénario s<sub>i</sub> par rapport au scénario  $s_k$  c.-à-d. plus la différence des évaluations est proche de  $v_i$  et plus l'indice de discordance tend vers 1. Inversement, moins le déficit du scénario s<sub>i</sub> par rapport au scénario  $s_k$  est important c.-à-d. plus la différence des évaluations est proche de  $p_i$  et plus l'indice de discordance tend vers 0. La valeur de  $d_i(s_i, s_k)$  est calculée par interpolation linéaire (figure 8.3.2).

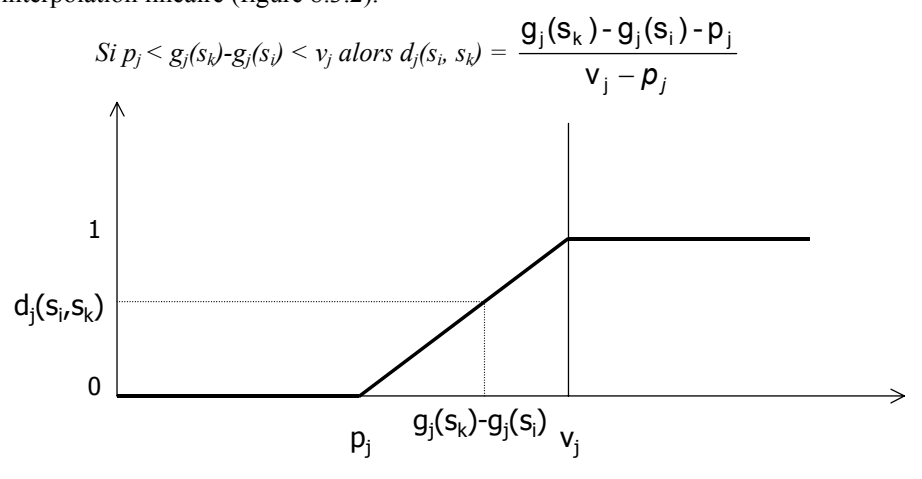

*Figure 8.3.2. - Calcul de l'indice de discordance par interpolation linéaire lorsque la différence des évaluations est comprise entre le seuil de préférence stricte pj et le seuil de veto vj.* 

Exemple : En utilisant le tableau fictif 8.3.1, il est possible de calculer les indices de discordance par indicateur pour les scénarios  $s_1$  et  $s_2$ .

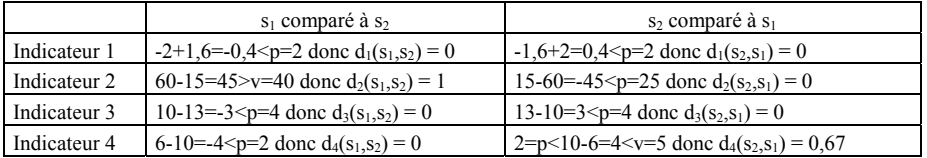

En combinant l'indice de concordance globale et les indices de discordance, il est possible de définir un degré de crédibilité du surclassement. Noté  $\delta_{ik}$  et variant de 0 à 1, il traduit la crédibilité à accorder à l'affirmation « le scénario s<sub>i</sub> est meilleur que le scénario  $s_k$ ». Cet indice n'est autre que l'indice de concordance globale affaibli par les indices de discordance. La discordance n'intervient toutefois que si elle est supérieure à la concordance globale.

$$
\delta_{ik} = C_{ik} * \prod_{j \in \overline{F}} \frac{1 - d_j(\mathbf{S}_i, \mathbf{S}_k)}{1 - C_{ik}}
$$

$$
\overline{F} = \{j \mid j \in F, d_j(\mathbf{S}_i, \mathbf{S}_j) > C_{ik}\} \quad \text{et} \quad F \supset \overline{F}
$$

Si l'indice de discordance vaut 1 pour au moins un indicateur, le degré de crédibilité est nul et ce, quelle que soit la valeur de la concordance globale et le poids de l'indicateur.

Un indice de concordance globale égal à 1 implique que tous les indices de discordance sont nuls et que le degré de crédibilité vaut également 1.

Une fois calculés, les degrés de crédibilité sont rassemblés dans un tableau appelé « matrice des degrés de crédibilité ».

Exemple : En combinant l'indice de concordance globale et les indices de discordance, il est possible de calculer les degrés de crédibilité des surclassements des scénarios  $s_1$  et  $s_2$ .

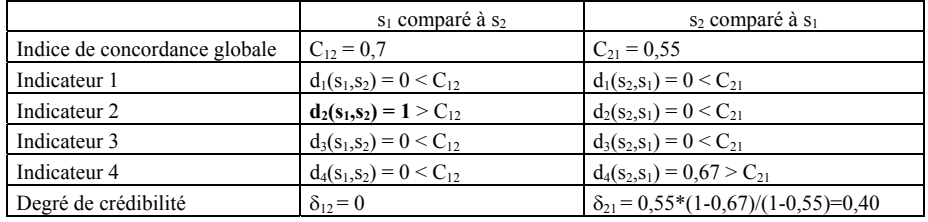

On peut observer que bien que l'indice de concordance globale soit, au départ, plus grand pour le scénario 1, sa mauvaise performance par rapport au scénario 2 pour le deuxième indicateur l'empêche finalement d'être considéré comme étant meilleur que le scénario 2.

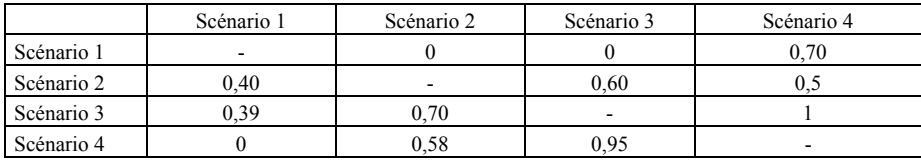

La matrice des degrés de crédibilité pour l'exemple choisi est la suivante :

# **8.3.6. Classement des scénarios**

#### *8.3.6.1. Introduction*

Le classement des scénarios s'effectue au départ de la matrice des degrés de crédibilité et se base sur la définition d'un seuil de discrimination (§ 8.3.6.2). Il met en œuvre un algorithme (§ 8.3.6.3) dont les résultats peuvent être représentés graphiquement (§ 8.3.6.4).

#### *8.3.6.2. Seuil de discrimination*

Le seuil de discrimination  $s(\lambda)$  a été introduit car le calcul des degrés de crédibilité, servant de base au classement, recèle une part d'arbitraire liée notamment aux interpolations linéaires. Leur valeur ne peut donc être considérée comme absolue ; il ne suffit donc pas qu'un degré de crédibilité soit supérieur à un autre pour qu'on puisse considérer que le surclassement associé est strictement plus crédible que l'autre.

Le seuil de discrimination définit donc la limite de la différence des degrés de crédibilité à partir de laquelle un surclassement peut être considéré comme étant effectivement plus crédible qu'un autre. Le seuil de discrimination est une fonction décroissante de λ qui représente la valeur maximum des degrés de crédibilité comparés. La valeur des paramètres de cette fonction sont fixés arbitrairement. L'équation utilisée dans les comparaisons est :

$$
s(\lambda) = 0.3 - 0.15 \lambda
$$

Une fonction décroissante a été choisie plutôt qu'une constante afin de conserver les nuances du classement ; 0,1 et 0,4 peuvent être considérées comme non significativement différents alors que 0,7 et 1 peuvent l'être.

Les degrés de crédibilité sont comparés pour chaque paire de scénarios.

Exemple : Pour un seuil de discrimination  $s(\lambda) = 0.3 - 0.15 \lambda$ , comparons les degrés de crédibilité pour les scénarios  $s_1$  et  $s_2$ .

 $\delta_{12} = 0$  et  $\delta_{21} = 0.4$  donc  $\lambda = 0.4$  et s( $\lambda$ ) = 0.24  $\delta_{12}$  - $\delta_{21}$  < s( $\lambda$ ) on ne peut donc conclure que le scénario 1 surclasse le scénario 2  $\delta_{21}$  - $\delta_{12}$  > s( $\lambda$ ) on peut conclure que le scénario 2 surclasse le scénario 1.

#### *8.3.6.3. Algorithme de classement*

La méthode ELECTRE III a pour but de classer les scénarios du meilleur (numéroté 1) au moins bon. Pour ce faire, elle opère deux *distillations*. La première, *distillation descendante*, consiste à sortir de l'ensemble des scénarios celui qui est préféré à tous, puis de répéter l'opération avec les scénarios restants et ainsi de suite jusqu'au dernier. La seconde, *distillation ascendante*, effectue une opération semblable mais commence par sortir le moins préféré d'entre tous.

Pour ce faire, l'algorithme calcule, pour chaque scénario, les éléments suivants en utilisant les degrés de crédibilité et le seuil de discrimination :

- la puissance des scénarios qui est le nombre de scénarios auxquels ils sont strictement préférés
- la faiblesse des scénarios qui est le nombre de scénarios qui leur sont strictement préférés
- la qualification des scénarios qui est la différence entre leur puissance et leur faiblesse

Ce sont les qualifications des scénarios qui sont utilisées par les distillations.

Les distillations procèdent de la manière suivante :

- a) recherche de la valeur maximale des degrés de crédibilité des scénarios à comparer  $\lambda_m = \max(\delta_{ik})$
- b) calcul du seuil de discrimination (§ 8.3.6.2) pour  $\lambda_m$ : s( $\lambda_m$ ) = 0,3 0,15  $\lambda_m$
- c) calcul du niveau de séparation  $\lambda_{m+1}$ . Celui-ci correspond au degré de crédibilité maximum qui est toutefois strictement inférieur à  $\lambda_m$  -  $s(\lambda_m)$ . Le niveau de séparation permet de ne considérer que les surclassements pour lesquels le degré de crédibilité est strictement supérieur à ce niveau.
- d) pour les surclassements sélectionnés à l'étape précédente, recherche des surclassements strictement crédibles. A partir de ceux-ci, détermination pour chaque scénario, de sa puissance, de sa faiblesse et de sa qualification.
- d) Isolement du scénario ayant la meilleure qualification (distillation descendante) ou la moins bonne (distillation ascendante). Puis retour à l'étape a) en ne considérant plus que les scénarios restants et ce, jusqu'à épuisement des scénarios.

Remarque : Si deux ou plusieurs scénarios ont la même meilleure (distillation descendante) ou moins bonne (distillation ascendante) qualification, on recommence, pour ces scénarios, le processus à l'étape b) en considérant m = m + 1 jusqu'à ce qu'on puisse isoler un seul scénario ou que  $\lambda_m = 0$ .

Cet algorithme permet de considérer d'abord les surclassements ayant un degré de crédibilité élevé puis de moins en moins élevé en procédant par palier. Plus les degrés de crédibilité sont faibles et plus leur différence doit être élevée pour accepter le surclassement. La méthode de classement accepte les ex-æquo entre deux ou plusieurs scénarios.

Exemple : Seule la première étape de la distillation est présentée à partir de la matrice des degrés de crédibilités.

- Etape  $m = 1$
- a)  $\lambda_1 = 1$
- b)  $s(\lambda_1) = 0, 3-0, 15 \cdot 1 = 0, 15$
- c)  $\lambda_2 = 0.70 < 1 0.15 = 0.85$

Ne sont donc considérés que les surclassements  $(s_3, s_4)$ ,  $(s_4, s_3)$  dont le degré de crédibilité est strictement supérieur à 0,70

d)  $\delta_{34} = 1$  et  $\delta_{43} = 0.95$  donc  $\lambda = 1$  et s( $\lambda$ ) = 0.15 :  $\delta_{34}$  - $\delta_{43} = 0.05 <$  s( $\lambda$ ) : le scénario 3 ne surclasse pas le scénario 4

 $δ$ <sub>43</sub> = 0,95 et  $δ$ <sub>34</sub> = 1 donc  $λ$  = 1 et s( $λ$ ) = 0,15 :  $δ$ <sub>43</sub> - $δ$ <sub>34</sub> = -0,05 < s( $λ$ ) : le scénario 4 ne surclasse pas le scénario 3

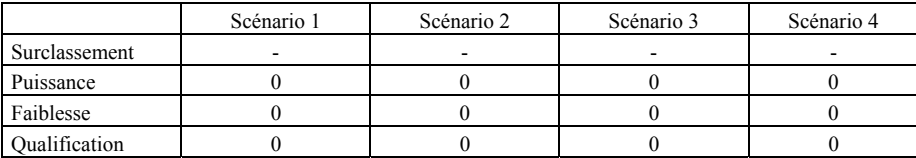

- e) Aucun scénario ne peut être isolé (ni en distillation descendante, ni ascendante), on recommence donc à l'étape b
- b)  $s(\lambda_2) = 0.3 0.15 \cdot 0.70 = 0.195$

c)  $\lambda_2 = 0.50 \le 0.7 - 0.195 = 0.505$ 

Ne sont donc considérés que les surclassements  $(s_1, s_4)$ ,  $(s_2, s_3)$ ,  $(s_3, s_2)$ ,  $(s_3, s_4)$ ,  $(s_4, s_2)$ ,  $(s_4,s_3)$  dont le degré de crédibilité est strictement supérieur à 0,50

- d)  $\delta_{14} = 0.7$  et  $\delta_{41} = 0$  donc  $\lambda = 0.7$  et s( $\lambda$ ) = 0,195 :  $\delta_{14}$  - $\delta_{41} = 0.7$  > s( $\lambda$ ) : le scénario 1 surclasse le scénario 4
	- $δ_{23} = 0.6$  et  $δ_{32} = 0.7$  donc  $λ = 0.7$  et s( $λ$ ) = 0.195 :  $δ_{23}$  - $δ_{32} = 0.1 <$  s( $λ$ ) : le scénario 2 ne surclasse pas le scénario 3
	- $δ_{32} = 0.7$  et  $δ_{23} = 0.6$  donc  $λ = 0.7$  et  $s(λ) = 0.195$ :  $δ_{32} δ_{23} = 0.1 < s(λ)$ : le scénario 3 ne surclasse pas le scénario 2
	- $δ_{34} = 1$  et  $δ_{43} = 0.95$  donc  $λ = 1$  et s(λ) = 0.15 :  $δ_{34} δ_{43} = 0.05 < s(λ)$  : le scénario 3 ne surclasse pas le scénario 4
	- $δ<sub>42</sub> = 0,58$  et  $δ<sub>24</sub> = 0,5$  donc  $λ = 0,58$  et s( $λ$ ) = 0,21:  $δ<sub>42</sub> δ<sub>24</sub> = 0,08 < s(λ)$ : le scénario 4 ne surclasse pas le scénario 2
	- $δ$ <sub>43</sub> = 0,95 et  $δ$ <sub>34</sub> = 1 donc  $λ$  = 1 et s( $λ$ ) = 0,15 :  $δ$ <sub>43</sub> - $δ$ <sub>34</sub> = -0,05 < s( $λ$ ) : le scénario 4 ne surclasse pas le scénario 3

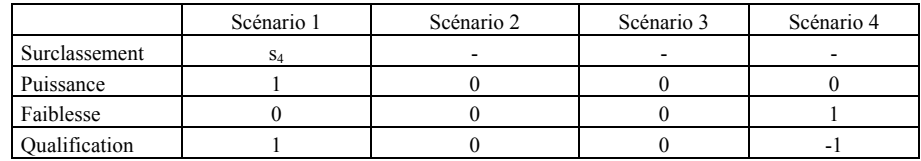

e) Le scénario 1 peut être isolé pour la distillation descendante et le scénario 4 pour la distillation ascendante. Les distillations reprennent au point a) avec chaque sousensemble de scénarios restants ; pour la distillation descendante (scénarios 2, 3 et 4), pour la distillation ascendante (scénarios 1, 2 et 3). La procédure s'achève lorsque tous les scénarios sont classés.

Les classements des scénarios par les deux distillations sont représentés dans le tableau suivant :

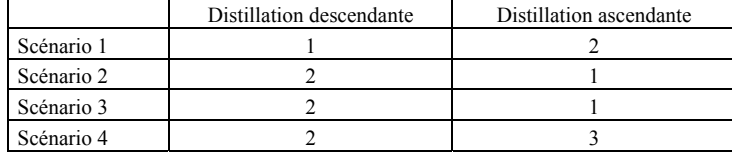
#### *8.3.6.4. Représentation des résultats*

Les deux distillations attribuent le numéro 1 au meilleur scénario et le numéro n au moins bon (n est inférieur ou égal au nombre total de scénarios à comparer suivant que certains sont classés ex æquo ou non).

L'étude des deux distillations permet de déterminer le classement final des scénarios. La position des scénarios dans ce classement final est définie par ordre croissant du nombre de scénarios par lesquels ils sont surclassés. Ainsi, le scénario le moins de fois surclassé se verra attribuer l'ordre 1, le suivant l'ordre 2 et ainsi de suite. Les surclassements sont déterminés en adoptant les conventions suivantes :

- un scénario  $s_i$  surclasse un scénario  $s_k$  si le scénario  $s_i$  surclasse le scénario  $s_k$ dans les deux distillations ou s'il le surclasse dans une distillation et est équivalent dans l'autre ;
- un scénario  $s_i$  est incomparable à un scénario  $s_k$  si le scénario  $s_i$  surclasse le scénario  $s_k$  dans une distillation et est surclassé par le scénario  $s_k$  dans l'autre ;
- un scénario s<sub>i</sub> est équivalent à un scénario s<sub>k</sub> s'il est équivalent dans les deux distillations.

Les relations de surclassement peuvent être représentées sous la forme d'un graphe (figure 8.3.3). Chaque scénario y est représenté sur un niveau qui représente la position dans le classement final. Si le scénario  $s_i$  surclasse un scénario  $s_k$ , une flèche partant de  $s_i$  et aboutissant à  $s_k$  lie les deux scénarios. Si aucune relation de surclassement n'existe entre les deux scénarios (relation d'incomparabilité), aucune flèche ne les relie. Si les deux scénarios sont équivalents, ils sont représentés dans un même cadre, soit unis par un trait d'union.

Exemple : A partir des classements des deux distillations, il est possible de déterminer pour chaque scénario, les scénarios qu'il surclasse, les scénarios par lesquels ils sont surclassés, les scénarios incomparables et les scénarios équivalents.

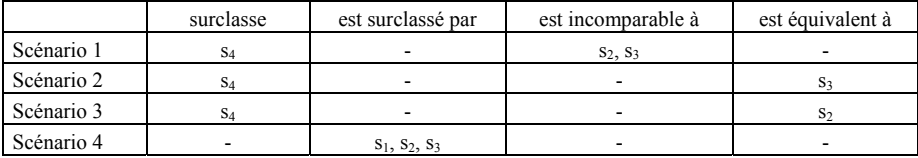

Le classement final d'un scénario est déterminé en considérant le nombre de scénarios par lesquels il est surclassé. Les scénarios 1, 2 et 3 ne sont surclassés par aucun scénario, ils

166

prennent donc l'ordre 1. Le scénario 4 est surclassé par 3 scénarios et se voit attribuer le classement suivant, soit l'ordre 2.

La représentation des relations sous forme d'un graphe est la suivante :

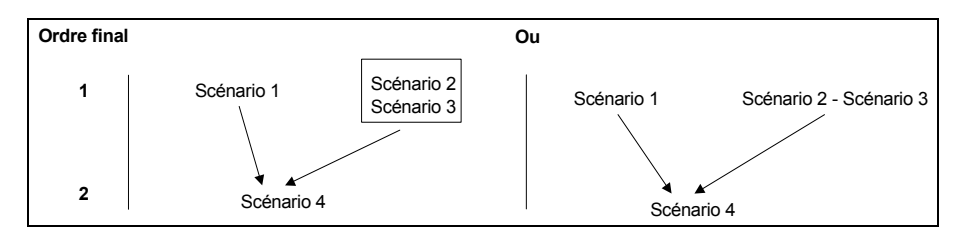

*Figure 8.3.3. - Représentation des relations de surclassement des scénarios selon la méthode ELECTRE III* 

### **8.3.7. Discussion**

La description détaillée de la méthode de comparaison multicritère ELECTRE III permet d'apprécier la finesse de classification des scénarios. Les classements dépendent évidemment des poids et des valeurs des seuils associés à chaque indicateur. A ce titre, des analyses de robustesse peuvent s'avérer utiles pour évaluer les plages de validité du classement [BENMENA, 2001].

Il est aussi à noter que le classement est relatif. Les scénarios sont classés les uns par rapport aux autres. Le classement se modifie donc en fonction des scénarios comparés. Il pourrait aussi exister un scénario, non comparé, qui répond encore mieux à l'ensemble des objectifs.

## *8.4. Conclusion*

Les méthodes d'analyse multicritère ont été choisies pour comparer les scénarios sylvicoles car elles permettent la prise en compte de la multiplicité des objectifs et de la complexité du jugement humain.

Parmi l'ensemble de ces méthodes, nous avons retenu ELECTRE III car elle permet [MAYSTRE et BOLLINGER, 1999] :

- de structurer les indicateurs en tenant compte de l'imprécision possible de leur évaluation (seuils d'indifférence et de préférence) ;
- de mettre en évidence les différences inacceptables entre deux scénarios sur un indicateur défini (seuil de veto) ;
- de proposer un classement des scénarios du meilleur au moins bon en tenant compte de l'effet de chacun des indicateurs (non-compensation entre les différents indicateurs) ;
- de mettre en évidence les scénarios incomparables.

De par ses propriétés, elle semble donc tout à fait appropriée à résoudre le problème de choix d'un scénario sylvicole dans un contexte de gestion multifonctionnelle des peuplements.

## **TROISIEME PARTIE :**

# **Un logiciel d'aide à la décision pour choisir un scénario sylvicole**

Dans les deux précédentes parties de ce travail nous avons, d'une part, déterminé les modèles de croissance permettant de simuler l'évolution des peuplements soumis à différents types et intensités d'intervention et, d'autre part, défini les indicateurs représentant les objectifs tant de production, que financier, technico-économique, écologique, de stabilité du peuplement ou encore de qualité de bois sur base desquels les scénarios sylvicoles peuvent être comparés par l'intermédiaire de la méthode d'analyse multicritère ELECTRE III.

Pour pouvoir être facilement utilisés, ces différents outils doivent être intégrés au sein d'un logiciel convivial. C'est la raison pour laquelle nous avons créé un Système d'Aide à la Décision informatisé dont la finalité est de guider le choix, pour les peuplements purs et équiennes de mélèze, d'un traitement sylvicole répondant aux objectifs assignés par le gestionnaire forestier.

Le logiciel d'aide à la décision « MGC\_Larch » (Make Good Choice for Larch) prédit l'évolution des peuplements en fonction des éclaircies qui y sont simulées, calcule les indicateurs de comparaison puis classe les scénarios sur base des indicateurs en tenant compte de l'importance accordée à chacun d'eux. Le gestionnaire peut alors, sur base de ce classement, choisir le scénario qui rencontre le mieux les objectifs qu'il poursuit.

Après avoir décrit le logiciel (chapitre 9), sa mise en œuvre est illustrée par un exemple (chapitre 10).

## **Chapitre 9 :**

# **Conception du logiciel d'aide à la décision « MGC\_Larch »**

## *9.1. Introduction*

Le logiciel d'aide à la décision a été conçu pour permettre :

- de simuler la croissance de peuplements de mélèze en fonction des éclaircies qui y sont pratiquées.
- de choisir le scénario sylvicole le plus approprié à l'objectif poursuivi en permettant la comparaison des scénarios sur base de critères objectifs.

Le logiciel MGC\_Larch (Make Good Choice for Larch) a été développé en Visual Basic 5.0., langage de programmation orienté objets qui permet de présenter une interface conviviale à l'utilisateur. Celui-ci peut choisir une interface en français ou en anglais. Le logiciel utilise les données stockées dans une base de données Access 97. Il intègre les différents modèles développés au cours de la première partie (modèles de croissance en hauteur dominante, de croissance en grosseur, d'estimation de la mortalité, de détermination du volume et de distribution du nombre de tiges par catégorie de grosseur) ainsi que les indicateurs de production, financier, technico-économique, écologique, de stabilité et de qualité du bois et la méthode de comparaison multicritère présentés dans la deuxième partie.

L'organisation générale du logiciel est d'abord décrite (§ 9.2). La base de données est ensuite présentée (§ 9.3) avant de détailler les différents traitements dont elle fait l'objet (§ 9.4).

Le but de ce chapitre n'est pas de présenter le guide d'utilisation du logiciel. Celuici peut en effet être consulté sur le CD d'installation du logiciel (Annexe 1). Une attention particulière est, par contre, prêtée à la conception et au fonctionnement général du logiciel et de la base de données.

## *9.2. Organisation du logiciel d'aide à la décision*

L'organisation du logiciel est schématisée dans la figure 9.2.1.

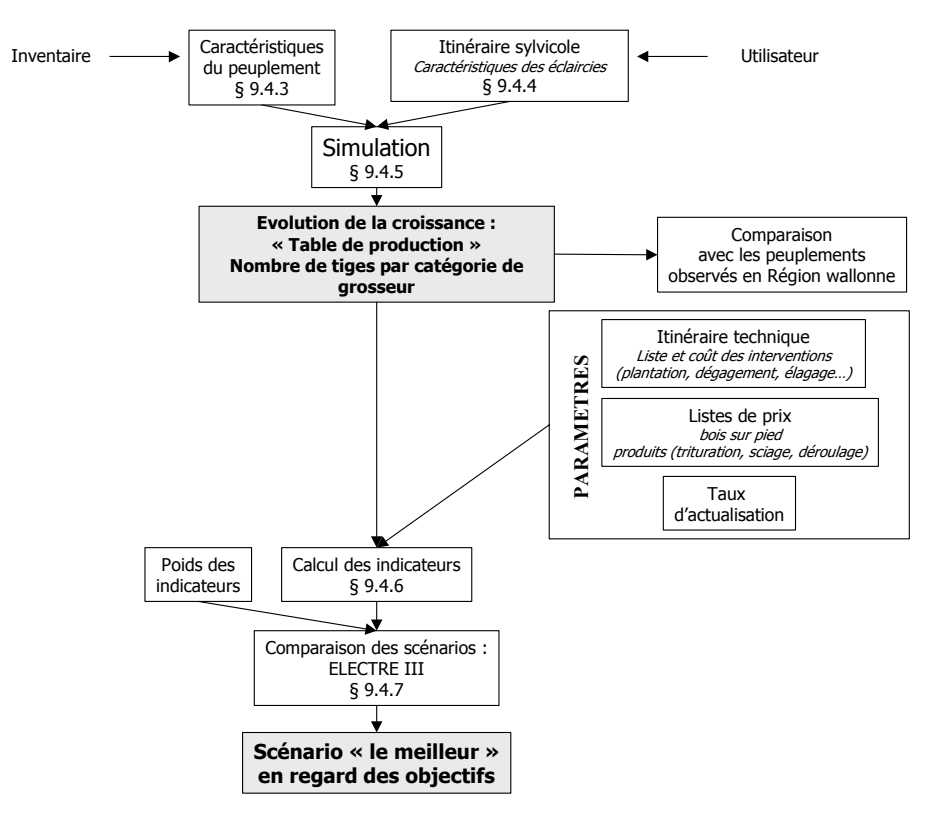

*Figure 9.2.1. - Organisation du logiciel d'aide à la décision pour le choix de scénarios sylvicoles pour les peuplements de mélèze « MGC\_Larch ».* 

A partir des caractéristiques initiales du peuplement, le logiciel simule l'évolution de celui-ci au cours du temps. La croissance dépend des itinéraires sylvicoles qui sont définis par l'utilisateur. L'évolution du peuplement est décrite sous une forme comparable à celle d'une table de production et par les distributions de tiges par catégorie de grosseur à chaque rotation. Les caractéristiques des peuplements issus de l'application des itinéraires sylvicoles peuvent être comparées à celles des peuplements observés en Région wallonne afin de situer ces peuplements fictifs par rapport aux peuplements réels et d'évaluer la validité des simulations. En effet, plus les résultats des simulations s'écartent des réalités de terrain plus elles sont à prendre avec précaution.

Les indicateurs de comparaison sont ensuite calculés pour chaque itinéraire sylvicole. Le calcul des indicateurs financier et technico-économique nécessite que l'utilisateur définisse différents paramètres. Ceux-ci concernent l'itinéraire technique (liste des interventions et de leur coût), les listes de prix des bois sur pied et des produits (découpes en fonction des débouchés; trituration, sciage, déroulage..) et le taux d'actualisation.

Les scénarios sylvicoles sont ensuite comparés par la méthode d'analyse multicritère ELECTRE III en tenant compte des poids accordés à chaque indicateur. Cette comparaison permet d'identifier le scénario qui répond le mieux aux objectifs assignés.

Les caractéristiques initiales du peuplement sont, soit estimées à partir du modèle de croissance en grosseur dans les peuplements juvéniles (§ 2.2), soit définies à partir des données d'un inventaire complet ou par échantillonnage.

L'itinéraire sylvicole est déterminé par l'utilisateur qui fixe, soit le type et le poids de chaque éclaircie, soit la surface terrière restant après chaque éclaircie, soit l'accroissement annuel moyen en grosseur des arbres dominants (100 plus gros bois/ha).

## *9.3. Base de données*

La base de données comporte 27 tables dont 24 s'inscrivent directement dans l'organisation du logiciel d'aide à la décision (figure 9.3.1). Les 3 autres, **[MGC\_param]**, **[fichier\_ouvert]** et **[text\_traduction]**, sont propres à la gestion de la base de données et du logiciel.

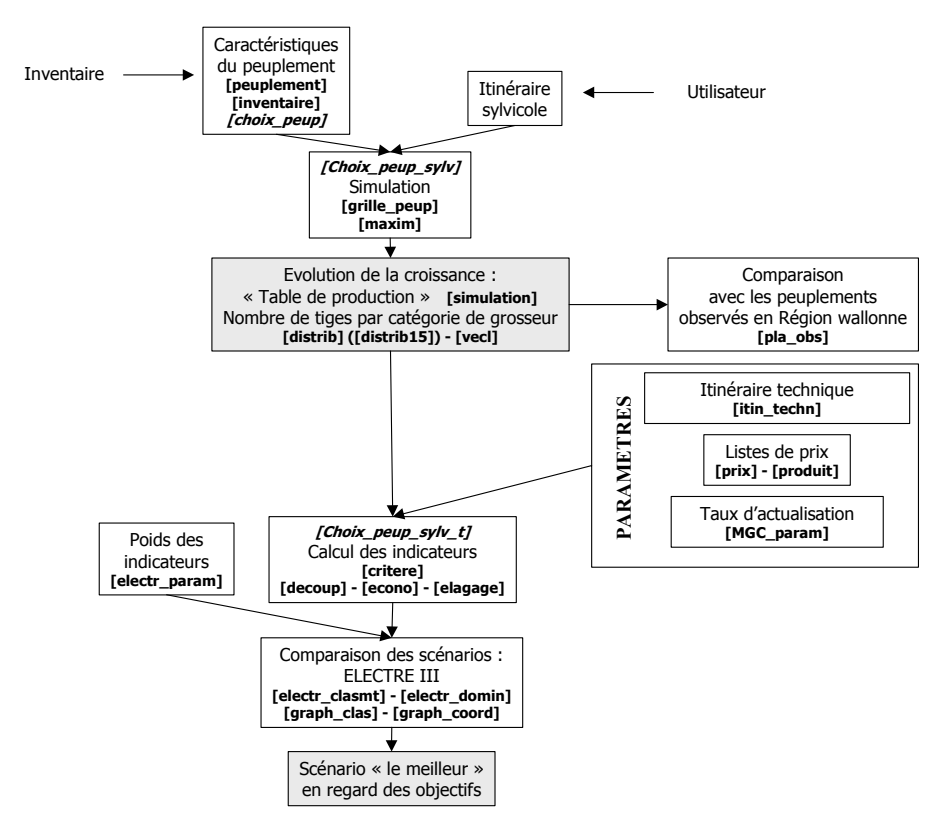

*Figure 9.3.1. - Localisation des tables de la base de données dans l'organisation du logiciel d'aide à la décision pour le choix de scénarios sylvicoles pour les peuplements de mélèze.* 

Les tables sont présentées par ordre alphabétique :

- **[Choix peup]** rassemble la liste des noms des peuplements qui ont été définis. Elle permet de choisir le peuplement auquel s'applique l'itinéraire sylvicole.
- **[Choix peup sylv]** rassemble la liste des noms des peuplements et des itinéraires sylvicoles qui leur sont appliqués. Elle permet de leur attribuer un itinéraire technique et une liste de prix.
- **[Choix\_peup\_sylv\_t]** rassemble la liste des scénarios sylvicoles. Un scénario sylvicole est défini par un peuplement, un itinéraire sylvicole, un itinéraire technique et une liste de prix. La table permet de choisir les scénarios pour lesquels les indicateurs seront calculés ainsi que les scénarios qui seront comparés.
- **[Critere]** rassemble les valeurs des 9 indicateurs calculés pour les scénarios sylvicoles sélectionnés. Elle comporte également l'espèce de mélèze

concernée, le taux interne de rentabilité du scénario et la largeur moyenne pondérée des cernes.

- **[Decoup]** rassemble, pour chaque scénario, le résultat de l'optimisation des découpes des arbres en billons. Pour chaque type de produit défini, elle renseigne le nombre de billons découpés, leur volume total et leur prix.
- **[Distrib]** rassemble, pour chaque itinéraire sylvicole appliqué à un peuplement, le nombre de tiges par catégorie de grosseur (à 1,3 m) avant et après éclaircie.
- **[Distrib15]** rassemble, pour chaque itinéraire sylvicole appliqué à un peuplement, le nombre de tiges par catégorie de grosseur (à 1,5 m) avant et après éclaircie.
- **[Econo]** rassemble les informations à caractère financier (age, nature et coût de l'intervention) de chaque scénario sélectionné.
- **[Elagage]** renseigne pour chaque scénario sylvicole sélectionné pour lequel un élagage en hauteur a été défini si celui-ci a été effectué en temps opportun (hauteur d'élagage < à la moitié de la hauteur totale de l'arbre et circonférence dominante au moment de l'élagage < 2,5 fois la circonférence dominante en fin de révolution).
- **[Electr clasmt]** renseigne, pour chaque scénario sylvicole sélectionné, ses classements selon la distillation descendante et la distillation ascendante opérées par ELECTRE III ainsi que son classement final.
- **[Electr\_domin]** renseigne, pour les scénarios sélectionnés, ceux qui sont dominés et par quel(s) scénario(s) ils le sont.
- **[Electr param]** rassemble les paramètres (poids et seuils) utilisés pour les comparaisons effectuées par ELECTRE III.
- **[Fichier\_ouvert]** rassemble les noms des 3 dernières bases de données ouvertes par l'utilisateur.
- **[Graph\_clas]** sert de base à la représentation graphique des relations de surclassement ELECTRE III. Elle renseigne, l'ordre final du scénario ainsi que le(s) scénario(s) qu'il domine ou au(x)quel(s) il est équivalent.
- **[Graph\_coord]** rassemble les coordonnées des scénarios dans la représentation graphique des relations de surclassement par ELECTRE III.
- **[Grille peup]**, table temporaire, permet de cartographier (position x,y) les arbres du peuplement lors de la définition de l'itinéraire sylvicole par martelage sur une représentation fictive de 9 ares. Cette table est vide lorsque l'utilisateur y a accès.
- **[Inventaire]** rassemble les résultats de l'inventaire total (nombre de tiges par catégorie de grosseur) des peuplements.
- **[Itin\_techn]** décrit, pour chaque itinéraire technique et numéro de liste de prix associé, les interventions effectuées dans le peuplement (age, nature, coût, recette, hauteur d'élagage..)
- **[Maxim]**, table temporaire, est utilisée pour la recherche d'un itinéraire sylvicole correspondant à un accroissement en grosseur fixé pour les arbres dominants. Cette table est vide lorsque l'utilisateur y a accès.
- **[MGC\_param]** sert à définir les paramètres propres à la base de données tels que la variable décrivant la grosseur (diamètre ou circonférence), le niveau de mesure (1,3 ou 1, 5m), l'intervalle des classes de grosseur (3, 4, 5 , 6 ou 7 cm pour le diamètre, 10 ou 20 cm pour la circonférence) et la langue (français ou anglais).
- **[Peuplement]** décrit les caractéristiques de chaque peuplement.
- **[Pla\_obs]** rassemble les valeurs minimales et maximales du nombre de tiges, de surface terrière, de circonférence moyenne quadratique et de hauteur dominante observées dans les peuplements de mélèze en Région wallonne.
- **[Prix]** rassemble le prix des bois  $(\epsilon/m^3)$  par catégorie de grosseur ainsi que la plus value des prix lors d'une mise à blanc.
- **[Produit]** décrit les caractéristiques de chaque type de produits (grosseurs minimum et maximum, longueur minimum, défilement maximum, nécessité d'un élagage, prix).
- **[Simulation]** rassemble, pour chaque itinéraire sylvicole appliqué à un peuplement, l'évolution des caractéristiques du peuplement au cours du temps (nombre de tiges, surface terrière, circonférence moyenne quadratique, volume, accroissements). Elle se présente sous une forme comparable à celle d'une table de production.
- **[Text\_traduction]** permet la traduction du logiciel en deux langues (français et anglais).
- **[Vecl]** rassemble pour chaque itinéraire sylvicole appliqué à un peuplement, le volume éclairci par catégorie de grosseur (à 1,3 m).

## *9.4. Traitements*

#### **9.4.1. Introduction**

L'ensemble des traitements informatiques permet à l'utilisateur de générer des itinéraires sylvicoles et de les comparer sur base de leurs évaluations en regard des indicateurs.

Après une remarque préliminaire concernant l'expression de la grosseur des arbres (§ 9.4.2), nous définissons l'état initial du peuplement (§ 9.4.3) et caractérisons les éclaircies (§ 9.4.4) qui servent de base à la simulation. Celle-ci est ensuite décrite (§ 9.4.5). Le calcul des indicateurs (§ 9.4.6) permet finalement de comparer les scénarios sylvicoles (§ 9.4.7).

### **9.4.2. Remarque préliminaire relative à l'expression de la grosseur des arbres**

Le logiciel a été conçu pour pouvoir considérer les grosseurs exprimées en circonférence ou en diamètre ainsi qu'à des niveaux de mesures de 1,3 et 1,5 m audessus du sol. Ces paramètres doivent être définis, de même que l'intervalle de classe de grosseur choisi, au moment de la création de la base et sont enregistrés dans la table [MGC\_param]. Par convention, tous les calculs sont toutefois effectués à partir de la simulation de l'évolution de la circonférence à 1,3 m. Les grosseurs à 1,5 m et les diamètres en sont déduits. Le passage de la mesure à 1,3 m à la mesure à 1,5 m, et réciproquement, se fait en utilisant des équations déterminées par régression linéaire à partir des mesures de 6121 mélèzes dont les circonférences varient de 13 à 206 cm.

$$
c130 = 1,01119 * c150 + 0,28055
$$
  
\n
$$
R^2 = 99,9 % \qquad \qquad Ecart-type \text{ résidual} = 0,98 \text{ cm}
$$
  
\n
$$
c150 = 0,987726 * c130 - 0,18331
$$
  
\n
$$
R^2 = 99,9 % \qquad \qquad Ecart-type \text{ résidual} = 0,97 \text{ cm}
$$

L'état initial du peuplement est décrit par les caractéristiques suivantes :

- l'espèce de mélèze ;
- la densité de plantation ;
- l'âge;
- l'indice de productivité du peuplement, hauteur dominante atteinte à 50 ans ou hauteur dominante du peuplement à l'âge considéré ;
- le nombre de tiges par hectare ;
- la surface terrière par hectare ou la circonférence de l'arbre de surface terrière moyenne ;
- les circonférences des arbres qui constituent le peuplement.

En fonction de l'information encodée par l'utilisateur (table [peuplement]), le logiciel détermine les caractéristiques nécessaires à la description de l'état initial. L'espèce de mélèze, la densité de plantation, l'âge et l'indice de productivité doivent obligatoirement être encodés.

Le nombre de tiges par hectare et la surface terrière (ou la circonférence de l'arbre de surface terrière moyenne) peuvent soit être encodés, soit être calculés par le logiciel à partir des données de l'inventaire complet (table [inventaire] reprenant la distribution du nombre de tiges par catégorie de grosseur), soit être simulés s'il s'agit d'un jeune peuplement non éclairci (âge < 20 ans pour les mélèzes du Japon et d'Europe, âge < 15 ans pour le mélèze hybride). Dans ce cas, le nombre de tiges est déterminé à partir de la densité de plantation, du taux de reprise et du modèle de mortalité naturelle (§ 3.4). La surface terrière est calculée à partir du nombre de tiges et de la circonférence de l'arbre de surface terrière moyenne. Celle-ci est définie par la relation qui exprime son évolution dans les jeunes peuplements non éclaircis en fonction de l'indice de productivité et de la densité de plantation (§ 2.2).

Les circonférences des arbres constitutifs du peuplement sont déterminées à partir de la distribution du nombre de tiges par catégorie de grosseur. Cette distribution est soit encodée, dans le cas d'un inventaire complet du peuplement, soit estimée à l'aide de la distribution normale (§ 5.4) pour laquelle les paramètres sont prédits à partir de la circonférence de l'arbre de surface terrière moyenne, de la hauteur dominante, du nombre de tiges par ha et de l'état du peuplement (non éclairci ou éclairci). La traduction des distributions en circonférences s'effectue différemment selon les cas :

dans le cas de l'inventaire complet, une circonférence comprise entre les bornes de la catégorie de grosseur est attribuée au hasard à chaque bois appartenant à la catégorie considérée ; une même circonférence pouvant être attribuée plusieurs fois ;

dans le cas de la distribution estimée, l'effectif de chaque catégorie de grosseur de 1 cm d'amplitude est calculé à partir de la fonction de répartition (§ 5.4) de la distribution normale réduite. En effet [DAGNELIE, 1973] :

$$
P(X = a) \approx \int_{(a-0.5)}^{(a+0.5)} f(x) dx \approx \frac{1}{\sigma \sqrt{2\pi}} \exp\left[-\frac{a^2}{2}\right]
$$

$$
N_a = P(X = a) * N_{tot}
$$

Na : effectif de la classe de grosseur a de 1 cm d'amplitude

 $N_{\text{tot}}$ : effectif total

σ : écart-type de la distribution normale estimé par la formule :

$$
\sigma = 6{,}676 + 0{,}41494 * Hdom - 0{,}0000003948 * Nha2 - 2{,}7753 * Pecl
$$

avec Hdom : hauteur dominante du peuplement (m)

Nha : nombre de tiges par hectare

Pecl : état du peuplement (Pecl= 1 si peuplement éclairci, 0 sinon)

m : moyenne de la distribution normale estimée par la formule :

$$
m=\sqrt{cg^2-\sigma^2}
$$

avec cg : circonférence de l'arbre de surface terrière moyenne (cm)

Les grosseurs de tous les arbres sont ainsi connues. La distribution du nombre de tiges par catégorie de grosseur est enregistrée dans la table [distrib]. A partir de cette distribution, on calcule le volume du peuplement. Pour ce faire, on détermine le volume de l'arbre moyen de chaque catégorie de grosseur grâce aux courbes de profil (§ 4.2) et à la relation liant la hauteur totale de l'arbre à sa circonférence et à la hauteur dominante du peuplement (§ 4.3).

### **9.4.4. Caractérisation de l'éclaircie**

Les éclaircies doivent être définies par leur poids (rapport entre le nombre de tiges prélevées et le nombre de tiges avant éclaircie ou entre la surface terrière prélevée et la surface terrière avant éclaircie), leur type (par le haut, par le bas ou mixte [BOUDRU, 1989], habituellement défini par le rapport entre la circonférence de l'arbre de surface terrière moyenne prélevé et la circonférence de l'arbre de surface terrière moyenne avant éclaircie) et leur rotation (nombre d'années séparant deux

- encodage du poids en nombre de tiges, du type et de la rotation de l'éclaircie. Des valeurs extrêmes de ces caractéristiques ont été fixées arbitrairement afin que les éclaircies simulées soient relativement proches des pratiques observées. Le poids doit être compris entre 10 et 60 %, le type entre 70 et 100 % et la rotation entre 3 et 12 ans.
- détermination de la surface terrière restant après éclaircie. Le poids de l'éclaircie en surface terrière est alors déduit par le logiciel. Des valeurs extrêmes ont également été fixées ; la surface terrière après éclaircie doit être comprise entre 50 et 90 % de la surface terrière avant éclaircie. Le type de l'éclaircie (%) est déterminé par le logiciel à partir du type minimum (typ\_min en %) possible pour le poids considéré<sup>13</sup> en appliquant la relation :

type =  $51 + 0.47$  \* typ\_min

 $R^2 = 29\%$  Ecart-type résiduel = 4,9 %

Cette relation a été définie à partir de l'observation du martelage de 101 placettes de mélèze.

La rotation est fixée entre 3 et 12 ans.

- martelage fictif sur une représentation cartographique de la localisation des tiges d'une partie du peuplement (9 ares). En fonction des arbres martelés (table [grille peup]), le logiciel calcule le poids (en nombre de tiges) et le type de l'éclaircie. La rotation est fixée entre 3 et 12 ans.
- fixation d'un accroissement annuel moyen en grosseur des arbres dominants (100 plus gros bois/ha). Le choix de cet accroissement en circonférence est limité aux valeurs comprises entre 0,5 et 5 cm/an. Le logiciel génère une série d'éclaircies dont le poids varie de 10 % à 60 % par pas de 5 % et le type, du type minimum possible pour le poids considéré<sup>1</sup> à 100 %, par pas de 10 %. La rotation est fixée à 3 ou 4 ans. Les résultats sont enregistrés dans la table [maxim]. Le logiciel sélectionne alors, dans cette table, les caractéristiques de l'éclaircie qui permettent aux arbres dominants de s'accroître de la valeur fixée à 1 % près. Si plusieurs types et poids d'éclaircie permettent d'atteindre l'objectif défini en termes d'accroissement moyen périodique des arbres dominants, le logiciel sélectionne l'éclaircie qui présente la surface terrière après éclaircie la plus élevée. Si au contraire, l'accroissement « objectif » ne

l

<span id="page-195-0"></span><sup>&</sup>lt;sup>13</sup> Le type minimum correspond au type calculé lorsque l'éclaircie prélève les bois de plus faibles dimensions à concurrence du poids déterminé (§ 9.4.5.3).

peut être atteint, le logiciel sélectionne l'éclaircie pour laquelle la différence entre l'accroissement observé et l'accroissement « objectif » est la plus faible.

## **9.4.5. Simulation**

#### *9.4.5.1. Introduction*

La simulation permet de générer un itinéraire sylvicole en appliquant les éclaircies définies. Elle est constituée de plusieurs cycles de simulation (§ 9.4.5.2.). L'enchaînement des cycles de simulation est représenté dans la figure 9.4.1.

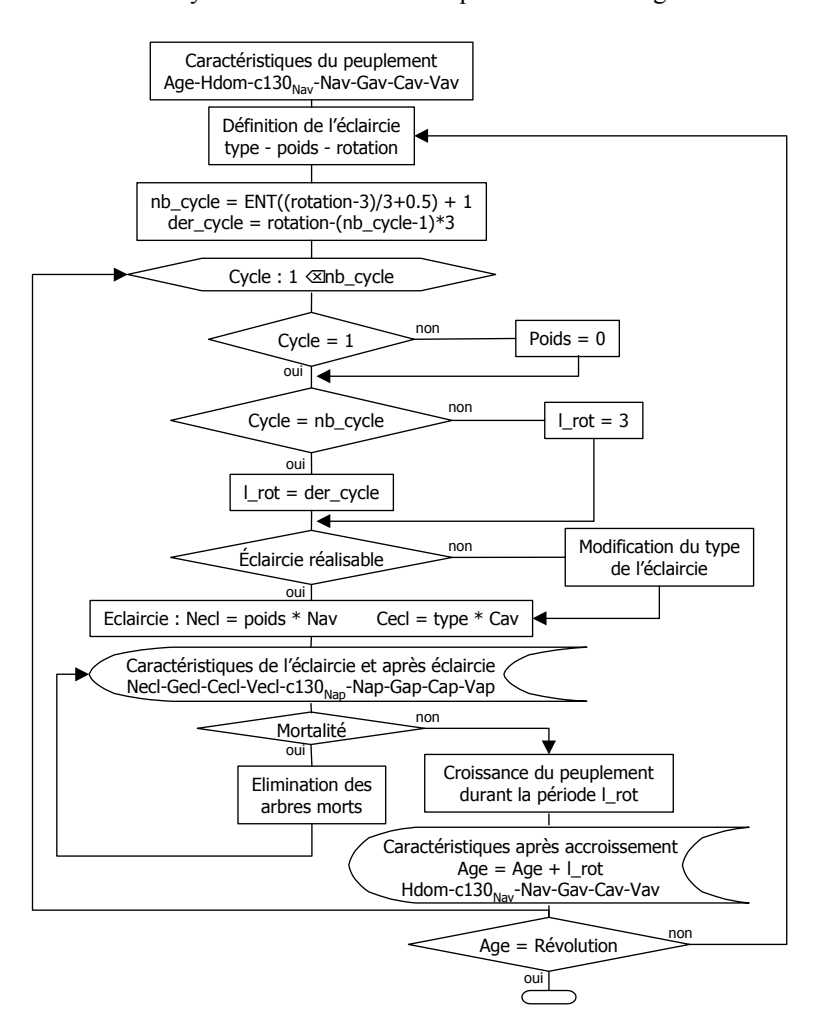

*Figure 9.4.1. - Simulation de la croissance des peuplements soumis à un itinéraire sylvicole.* 

A partir des caractéristiques de l'éclaircie, le logiciel détermine le cycle de simulation (§ 9.4.5.2). Il vérifie ensuite si l'éclaircie est réalisable (§ 9.4.5.3) puis exécute celle-ci (§ 9.4.5.4). Il prend en compte la mortalité naturelle (§ 9.4.5.5) et finalement applique les modèles de croissance (§ 9.4.5.6). Les résultats des cycles de simulation sont rassemblés dans la table [simulation].

#### *9.4.5.2. Cycle de simulation*

La croissance des peuplements est estimée par cycles successifs dont la période varie de 2 à 4 ans (l\_rot). Lorsque la rotation définie par l'utilisateur est plus longue, des cycles intermédiaires, caractérisés par un poids d'éclaircie nul, sont effectués (nb cycle  $> 1$ ). Le tableau 9.4.1. rassemble pour chaque longueur de rotation, les durées des cycles de simulation.

| <b>Rotations</b> | Cycle 1 | Cycle 2 | Cycle 3 | Cycle 4                  |
|------------------|---------|---------|---------|--------------------------|
|                  |         |         |         |                          |
| 4                | 4       |         |         |                          |
|                  |         |         |         |                          |
| 6                |         |         |         |                          |
|                  |         | 4       |         |                          |
| 8                |         |         |         | $\overline{\phantom{0}}$ |
| 9                |         |         |         |                          |
| $10\,$           |         |         |         |                          |
| 11               |         |         |         |                          |
| 12               |         |         |         |                          |

*Tableau 9.4.1. - Durées (années) des cycles de simulation en fonction de la longueur de la rotation.* 

### *9.4.5.3. Vérification des caractéristiques de l'éclaircie : types minimum et maximum*

Le type et le poids de l'éclaircie ne sont pas totalement indépendants. Il est donc nécessaire de vérifier que le type de l'éclaircie est compatible avec le poids fixé en analysant les caractéristiques du peuplement avant éclaircie. Pour ce faire, le logiciel calcule un type minimum et un type maximum appropriés au poids fixé.

Le type minimum (typ\_min en %) correspond au type calculé lorsque l'éclaircie prélève les bois de plus faibles dimensions à concurrence du poids déterminé :

$$
typ\_min = \frac{CecI_{ppb}}{Cav} * 100
$$

 $Cecl<sub>ppb</sub> = circonference (cm) de l'arbre de surface terrière moyenne des plus petits$ bois en nombre (Necl) correspondant au poids préfixé :

$$
\text{CecI}_{\text{ppb}} = \sqrt{\frac{\sum_{i=1}^{\text{NecI}} c130_i^2}{\text{NecI}}},
$$

les arbres étant classés par ordre croissant de circonférence

Cav = circonférence de l'arbre de surface terrière moyenne avant éclaircie (cm) Necl = nombre d'arbres éclaircis.

Le type maximum (typ\_max en %) est fixé arbitrairement à 100 %, correspondant à une éclaircie systématique. Des valeurs supérieures ne sont que très rarement observées et ne sont pas acceptées par le logiciel sous peine de risquer de sortir du domaine de validité des modèles.

L'éclaircie définie par l'utilisateur n'est effectivement réalisable qu'à la condition d'être comprise entre les types minimum et maximum calculés pour le poids considéré.

#### *9.4.5.4. Exécution de l'éclaircie*

La figure 9.4.2 présente la procédure de sélection des arbres à prélever en fonction des caractéristiques de l'éclaircie (poids et type).

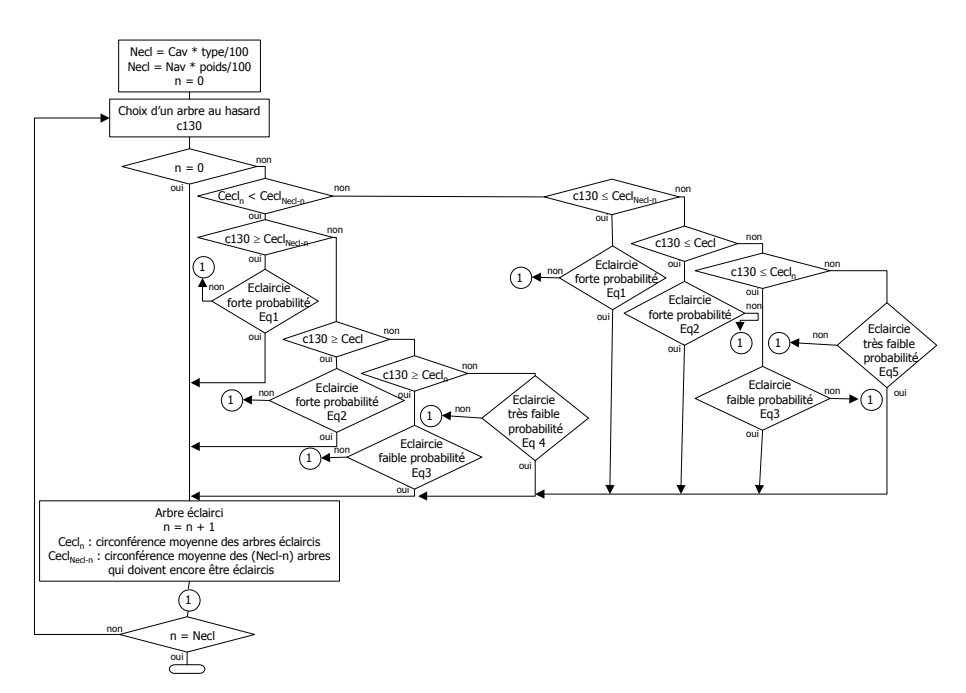

*Figure 9.4.2. - Choix des arbres à éclaircir.* 

Le logiciel procède pas à pas. Il sélectionne un arbre au hasard, puis, en comparant la circonférence de cet arbre à la circonférence moyenne des « n » arbres déjà éclaircis (Cecl<sub>n</sub>), à la circonférence moyenne des « Necl » arbres à éclaircir (Cecl) et à la circonférence moyenne des « Necl-n » arbres qui doivent encore être éclaircis  $(Cecl_{Necl-n})$ , il choisit de le couper ou pas. La probabilité d'éclaircir l'arbre est fonction de sa grosseur. Elle est plus ou moins forte suivant que la grosseur de l'arbre permet ou non de se rapprocher de la circonférence moyenne des arbres à éclaircir (Cecl). Pratiquement, on compare un nombre tiré au sort entre 0 et 1 (via la fonction Rnd(1)) à une valeur déterminée par comparaison de la grosseur de l'arbre aux trois circonférences moyennes définies ci-dessus. Par exemple, si la condition de prélèvement de l'arbre est que le nombre tiré au sort soit inférieur à 1, la probabilité de couper l'arbre est de 100 %. Si par contre le nombre tiré au sort doit être inférieur à 0,5, la probabilité de prélever l'arbre tombe à 50 %. Les équations sont les suivantes :

$$
\text{Eq1}: \text{Rnd}(1) < \frac{(\text{Cec1}_{\text{Nec1}-n} - \text{Cec1})}{(\text{c130} - \text{Cec1})} * 0.5 + 0.5.
$$

Plus c130 est proche de la circonférence moyenne des arbres restant à éclaircir et plus la probabilité de couper l'arbre est forte. La probabilité de couper l'arbre varie entre 50 et 100 %.

Eq2: 
$$
Rnd(1) < \frac{(c130 - CecI)}{(CecI_{NecI-n} - CecI)} * 0.5 + 0.5
$$
.

Plus c130 est proche de la circonférence moyenne des arbres restant à éclaircir et plus la probabilité de couper l'arbre est forte. La probabilité de couper l'arbre varie entre 50 et 100 %.

Eq3: 
$$
Rnd(1) < \frac{(c130 - CecI_n)}{(CecI - CecI_n)} * 0,4 + 0,1.
$$

Plus c130 est proche de la circonférence moyenne des arbres à éclaircir et plus la probabilité de couper l'arbre est élevée. Elle est toutefois moindre que pour l'équation 1. Elle varie entre 10 et 50 %.

Eq4: 
$$
Rnd(1) < \frac{c130}{Cecl_n} \times 0.1
$$
.

Plus c130 est proche de la circonférence moyenne des arbres déjà éclaircis et plus la probabilité de couper l'arbre est élevée. Elle reste cependant minime puisqu'elle vaut au maximum 10 %.

Eq5: 
$$
Rnd(1) < \frac{(Cmax - c130)}{(Cmax - Cecl_n)} * 0,1
$$

avec Cmax = circonférence maximum des arbres du peuplement au moment de l'éclaircie.

Plus c130 est proche de la circonférence moyenne des arbres déjà éclaircis et plus la probabilité de couper l'arbre est élevée. Elle reste cependant minime puisqu'elle vaut au maximum 10 %.

L'équation 5 diffère de l'équation 4 car pour l'équation 4, c130 correspond à une faible circonférence tandis que pour l'équation 5, c130 correspond à une circonférence élevée.

#### *9.4.5.5. Prise en compte de la mortalité*

L'application du modèle de mortalité permet d'évaluer si le nombre d'arbres après éclaircie est compatible avec la densité maximale déterminée par la droite d'autoéclaircie à partir de la grosseur moyenne quadratique du peuplement (§ 3.4). Si le nombre d'arbres après éclaircie est supérieur à la densité maximale, on observe une mortalité naturelle. Les arbres les plus petits sont donc éliminés en nombre permettant d'atteindre la densité maximale. Les caractéristiques du peuplement après élimination des arbres morts sont ensuite recalculées.

#### *9.4.5.6. Application des modèles de croissance*

L'application des modèles de croissance est représentée dans la figure 9.4.3.

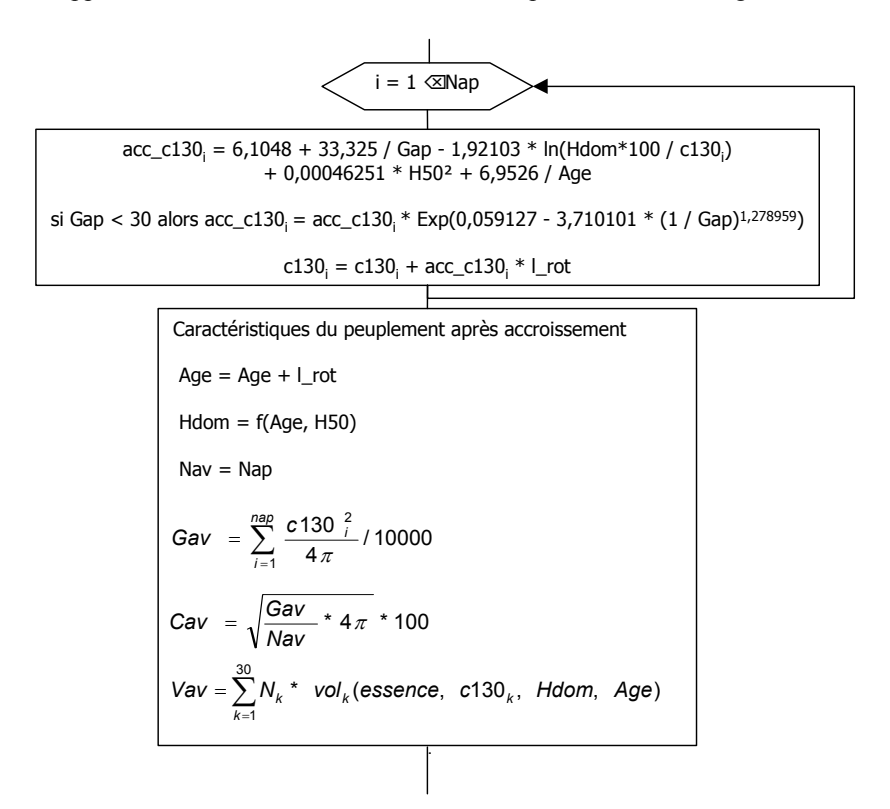

*Figure 9.4.3. - Simulation de l'accroissement des arbres et calcul des caractéristiques du peuplement après accroissement.* 

Le modèle de croissance en grosseur détermine l'accroissement en circonférence de chaque arbre (§ 2.3) et permet le calcul des circonférences à la fin de chaque cycle de simulation. L'accroissement estimé est multiplié par le facteur de correction (§ 2.3.4.2) lorsque la surface terrière du peuplement est inférieure à 30 m²/ha. Cette correction est négligeable pour les peuplements présentant des surfaces terrières situées dans la gamme de celles ayant servi à déterminer le modèle de croissance, le facteur de correction étant proche de 1. La correction est plus importante pour les Les caractéristiques du peuplement après accroissement sont déduites de ces circonférences et des autres modèles de croissance définis précédemment. La hauteur dominante est estimée à l'aide du modèle de croissance en hauteur dominante (§ 1.2). Les volumes sont calculés grâce aux courbes de profil (§ 4.2) et à la relation liant la hauteur totale de l'arbre à sa circonférence et à la hauteur dominante du peuplement (§ 4.3). Ils sont déterminés par catégorie de grosseur (k) en considérant le volume de l'arbre moyen de la catégorie vol $_k$  et le nombre d'arbres de la catégorie  $N_k$ .

#### **9.4.6. Calcul des indicateurs**

correction  $< 0.95$ ).

Les indicateurs (chapitre 7) sont calculés à partir des résultats de la simulation et des distributions du nombre de tiges par catégorie de grosseur (figure 9.4.4). Une fois calculés, ils sont rassemblés dans la table [critere].

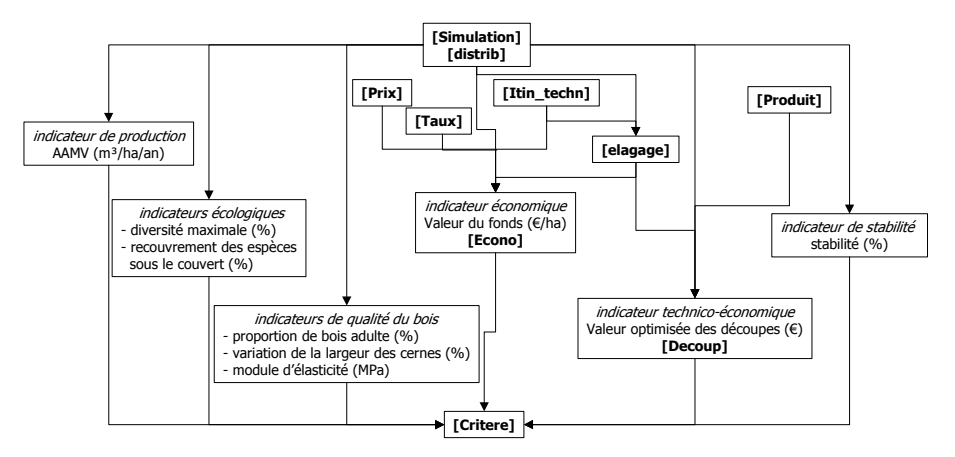

*Figure 9.4.4. - Calcul des indicateurs de comparaison des scénarios (les noms des tables contenant les informations sont indiqués entre crochets).*

Le calcul de l'indicateur économique considère les différentes interventions (plantation, dégagement, élagage…) renseignées pour le peuplement par l'utilisateur (table [itin\_techn]). Il prend aussi en compte le taux d'actualisation choisi et les prix des bois par catégorie de grosseur (table [prix]). Il vérifie si l'élagage en hauteur

l

éventuellement renseigné a été effectué en temps opportun<sup>14</sup> (table [elagage]) car alors, le prix des bois élagués peut être majoré. Le détail du calcul de cet indicateur (age, nature et coût de chaque intervention) est consigné dans la table [econo]. Le calcul de l'indicateur technico-économique dépend des caractéristiques des produits qui ont été définis (table [produit]). Il prend aussi en compte l'élagage

éventuel des bois (table [élagage]). Le résultat de l'optimisation est enregistré dans la table [decoup].

#### **9.4.7. Comparaison des scénarios sylvicoles**

Le classement selon la méthode d'analyse multicritère ELECTRE III<sup>15</sup> est basé sur la valeur des 9 indicateurs calculés (table [critere]). Elle tient compte des seuils et des poids définis pour chaque indicateur (table [electr\_param]). Les grandes étapes du classement (chapitre 8) sont représentées dans la figure 9.4.5. Les résultats sont rassemblés dans les tables [electr\_clasmt] qui reprend l'ordre final de chaque scénario et [electr domin] qui renseigne les scénarios qui sont dominés. La représentation graphique des relations de surclassement fait appel aux tables [graph\_clas] et [graph\_coord].

<span id="page-203-0"></span> $14$  L'élagage est jugé avoir été effectué en temps opportun si la hauteur totale d'élagage est inférieure à la moitié de la hauteur totale au moment de l'élagage et si la circonférence moyenne des arbres dominants au moment de l'élagage est inférieure à 2,5 fois la circonférence moyenne des arbres dominants au moment de la mise à blanc.

<span id="page-203-1"></span><sup>&</sup>lt;sup>15</sup> Le code « Visual Basic » pour la programmation de la méthode d'analyse multi-critère ELECTRE III a été, en grande partie, repris d'une application développée par LEJEUNE [1998] et BENMENA [2001].

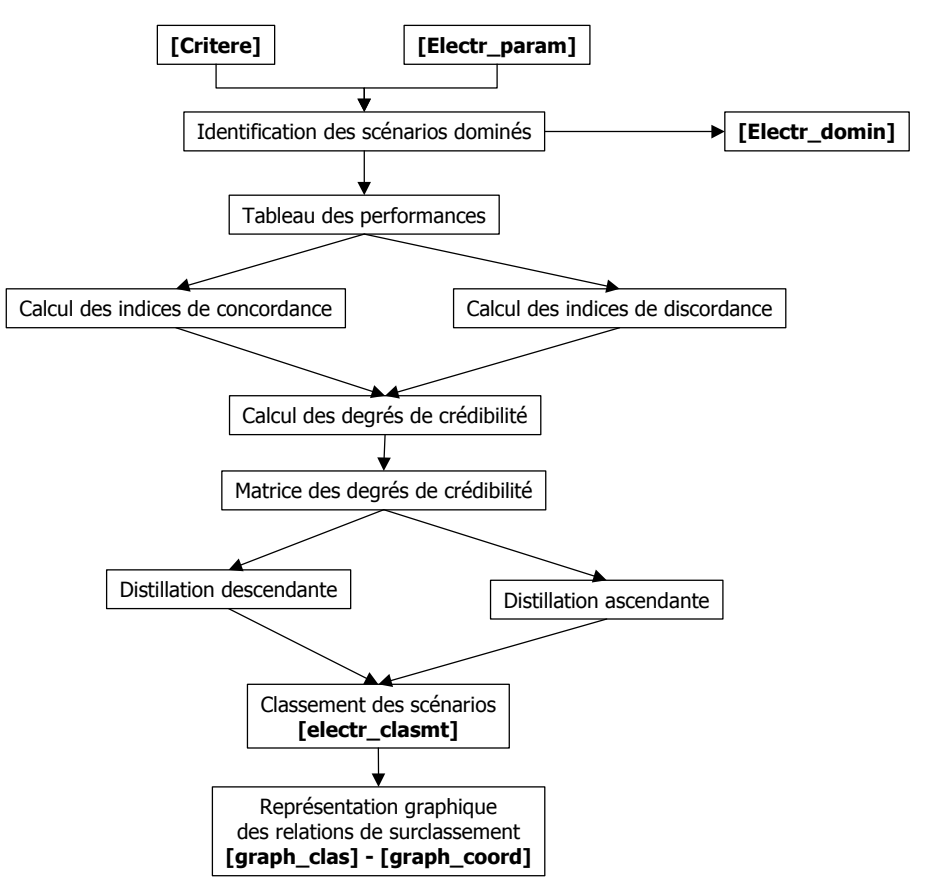

*Figure 9.4.5. - Classement des scénarios sylvicoles selon la méthode ELECTRE III (les noms des tables contenant les informations sont indiqués entre crochets).*

## *9.5. Conclusion*

Le logiciel MGC\_Larch permet de simuler la croissance des peuplements de mélèze et de comparer les scénarios sylvicoles. Il intègre en effet aussi bien les modèles de croissance que le calcul des indicateurs et la méthode de comparaison multicritère ELECTRE III. Sa conception et son organisation ont été décrites de manière détaillée. Sa mise en œuvre pour le choix de scénarios sylvicoles répondant aux objectifs est présentée dans le chapitre suivant.

## **Chapitre 10 :**

# **Utilisation du logiciel « MGC\_Larch » pour le choix d'un scénario sylvicole**

## *10.1. Introduction*

La mise en œuvre du logiciel « MGC\_Larch » permet de guider le choix d'un scénario sylvicole répondant aux objectifs. Un exemple d'utilisation est illustré dans ce chapitre.

Nous présentons d'abord les itinéraires sylvicoles qui sont simulés et comparés (§ 10.2). Nous décrivons ensuite les paramètres qui sont utilisés pour le calcul des indicateurs (§ 10.3) et pour la comparaison de leurs évaluations (§ 10.4). La matrice des performances (§ 10.5) est ensuite détaillée. Elle sert de base au classement des itinéraires qui est discuté (§ 10.6).

### *10.2. Description des itinéraires sylvicoles*

Les itinéraires sylvicoles sont définis pour un peuplement de mélèze du Japon dont l'indice de productivité correspond à celui observé en moyenne en Région wallonne (H50 = 28 m). Nous avons volontairement limité notre exemple à ce peuplement « type » afin de ne pas alourdir la présentation. La démarche reste toutefois applicable aux autres espèces et aux autres indices de productivité.

Les itinéraires sont choisis de manière à être suffisamment contrastés. Ils sont appliqués à deux densités de plantation : 2000 tiges/ha (2 x 2,5 m ) et 1333 tiges/ha (3 x 2,5 m) présentant un taux de reprise de 90 %. L'exemple concerne 25

itinéraires dont les principales caractéristiques sont résumées dans le tableau 10.2.1. L'âge initial du peuplement au moment du premier cycle de simulation est de 12 ans. La révolution est fixée par la circonférence moyenne au moment de la mise à blanc qui doit être au minimum de 150 cm sauf si l'accroissement est trop faible pour atteindre cette valeur en moins de 84 ans.

| $\overline{N^{\circ}}$  | <b>Densités</b>  | <b>Modes de construction</b>                  | <b>Rotations</b>         | 1 <sup>ère</sup>         | Révol.                            | Nb. de           | cg finaux        |
|-------------------------|------------------|-----------------------------------------------|--------------------------|--------------------------|-----------------------------------|------------------|------------------|
| itin                    | <i>initiales</i> |                                               | (an)                     | écl.<br>(an)             | (an)                              | tiges<br>finaux  | (cm)             |
|                         |                  |                                               |                          |                          |                                   | /ha              |                  |
| $\mathbf{1}$            | 1333             | Pas d'éclaircie                               | -                        | $\overline{\phantom{a}}$ | 84                                | 185              | 180              |
| $\overline{2}$          | 2000             |                                               | $\overline{\phantom{0}}$ |                          | 84                                | 253              | 155              |
| $\overline{\mathbf{3}}$ | 1333             | Éclaircies faibles                            | $\overline{6}$           | 12                       | $\overline{\textbf{8}}\textbf{4}$ | 170              | 182              |
| $\overline{4}$          | 2000             | (Proportion de tiges<br>éclaircies = $15\%$ ) | $\overline{6}$           | 12                       | 84                                | 236              | 156              |
| 5                       | 1333             | Première éclaircie                            | 6                        | 30                       | 78                                | 110              | 184              |
| 6                       | 2000             | tardive suivie                                | $\overline{6}$           | $\overline{30}$          | 84                                | 104              | 178              |
|                         |                  | d'éclaircies modérées                         |                          |                          |                                   |                  |                  |
|                         |                  | (Proportion de tiges<br>éclaircies = $25\%$ ) |                          |                          |                                   |                  |                  |
| 7                       | 1333             | Longues rotation et                           | 12                       | 12                       | 84                                | 176              | 183              |
| $\overline{8}$          | 2000             | éclaircies modérées                           | 12                       | 12                       | 84                                | 235              | 160              |
|                         |                  | (Proportion de tiges                          |                          |                          |                                   |                  |                  |
|                         |                  | éclaircies = $25\%$ )                         |                          |                          |                                   |                  |                  |
| 9                       | 1333             | Éclaircies modérées                           | 6                        | $\overline{12}$          | 66                                | $\overline{90}$  | 189              |
| 10                      | 2000             | (Proportion de tiges                          | $\overline{6}$           | 12                       | 72                                | 101              | 178              |
|                         |                  | éclaircies = $25\%$ )                         |                          |                          |                                   |                  |                  |
| $\overline{11}$         | 1333             | Longues rotation et                           | 12                       | 12                       | 72                                | 139              | 185              |
| $\overline{12}$         | 2000             | éclaircies fortes                             | $\overline{12}$          | $\overline{12}$          | 84                                | 135              | 184              |
|                         |                  | (Proportion de tiges                          |                          |                          |                                   |                  |                  |
|                         |                  | éclaircies = $35\%$ )<br>Éclaircies fortes    |                          | 12                       | 54                                |                  |                  |
| 13                      | 1333             |                                               | 6<br>6                   |                          |                                   | 90               | 181              |
| 14                      | 2000             | (Proportion de tiges<br>éclaircies = $35\%$ ) |                          | 12                       | 60                                | 88               | 180              |
| 15                      | 1333             | Surface terrière restant                      | 6                        | 12                       | 48                                | 101              | $\overline{163}$ |
| 16                      | 2000             | après éclaircie = $17$                        | $\overline{6}$           | 12                       | $\overline{54}$                   | 85               | 176              |
|                         |                  | $m^2/ha$                                      |                          |                          |                                   |                  |                  |
| 17                      | 1333             | Surface terrière restant                      | 6<br>$\overline{6}$      | 15                       | 63                                | 92               | 188              |
| 18                      | 2000             | après éclaircie = $22$<br>$m^2/ha$            |                          | 15                       | 69                                | 86               | 194              |
| 19                      | 1333             | Surface terrière restant                      | 6                        | 12                       | 60                                | 107              | 184              |
| 20                      | 2000             | après éclaircie définie                       | $\overline{6}$           | 12                       | $\overline{60}$                   | $\overline{105}$ | 190              |
|                         |                  | de manière à                                  |                          |                          |                                   |                  |                  |
|                         |                  | maximiser l'indicateur                        |                          |                          |                                   |                  |                  |
|                         |                  | de biodiversité                               |                          |                          |                                   |                  |                  |

*Tableau 10.2.1. - Caractéristiques des 25 itinéraires sylvicoles comparés.* 

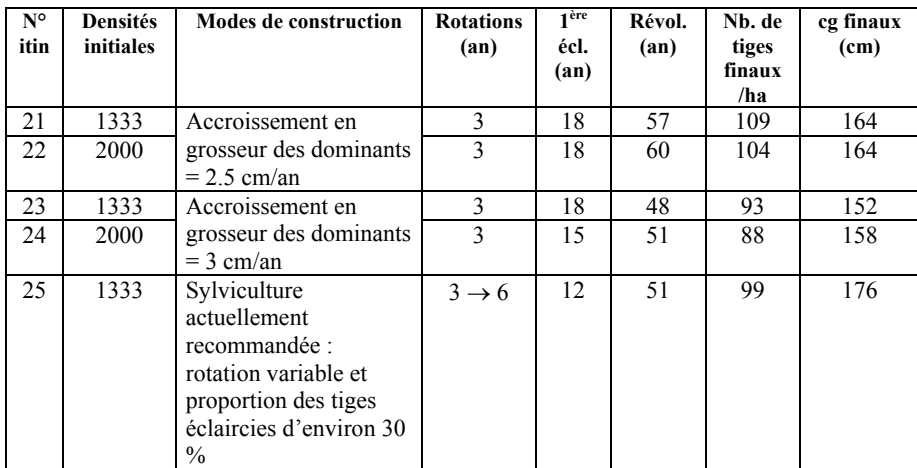

*Tableau 10.2.1. (suite) - Caractéristiques des 25 itinéraires sylvicoles comparés.* 

## *10.3. Paramètres utilisés pour le calcul des indicateurs*

### **10.3.1. Introduction**

Les indicateurs financier et technico-économique nécessitent, pour leur calcul, de définir :

- la liste des opérations et leur coût (§ 10.3.2);
- le prix des bois  $(\S 10.3.3)$ ;
- les caractéristiques et le prix des produits (§ 10.3.4) ;
- le taux d'actualisation (§ 10.3.5).

#### **10.3.2. Liste et coût des opérations**

Deux itinéraires techniques ont été définis (tableau 10.3.1). Les prix des travaux ont été fixés sur base de la mercuriale établie par l'Union de Entrepreneurs de Travaux Forestiers de Wallonie [U.E.T.F.W., 2002].

| Natures de              | Ages           | <b>Itinéraire</b>                  | <b>Itinéraire</b>                  | <b>Commentaires</b>                                                                 |
|-------------------------|----------------|------------------------------------|------------------------------------|-------------------------------------------------------------------------------------|
| l'opération             |                | technique 1                        | technique 2                        |                                                                                     |
| Achat du fonds          | $\theta$       | 2500 €/ha                          | 2500 €/ha                          | N'est pas utilisé pour le<br>calcul de l'indicateur<br>financier mais uniquement, à |
|                         |                |                                    |                                    | titre indicatif, pour le calcul<br>du TIR.                                          |
| Achat des plants        | $\theta$       | $0,5 \in \mathcal{E}/\text{plant}$ | $0,5 \in \mathcal{E}/\text{plant}$ |                                                                                     |
| Protection contre       | $\theta$       | $0,06 \in \mathcal{E}$ plant       | $0.06 \text{ } \in$ /plant         |                                                                                     |
| l'hylobe                |                |                                    |                                    |                                                                                     |
| Plantation des          | $\theta$       | $0.4 \times$ plant                 | $0,4 \in$ /plant                   |                                                                                     |
| plants                  |                |                                    |                                    |                                                                                     |
| Dégagement              |                | 750 €/ha                           | 750 €/ha                           |                                                                                     |
| Dégagement              | $\overline{2}$ | 750 €/ha                           | 750 €/ha                           |                                                                                     |
| Dégagement              | 3              | 750 €/ha                           | 750 €/ha                           |                                                                                     |
| Elagage de              | $Ecl-1$        | 1650 €/ha                          | 1650 €/ha                          | effectué 1 an avant la                                                              |
| pénétration             |                |                                    |                                    | première éclaircie                                                                  |
| Elagage en              | Ecl            | Non effectué                       | 3,5 €/tige sur                     | Effectué juste après la                                                             |
| hauteur : $4 \text{ m}$ |                |                                    | 150 tiges/ha                       | première éclaircie                                                                  |

*Tableau 10.3.1. - Liste et coût des opérations*.

L'itinéraire 2 considère en plus un élagage en hauteur (4 m). Celui-ci n'est pris en compte que s'il est effectué en temps opportun. Par convention, la circonférence moyenne des arbres dominants (100 tiges/ha) au moment de l'élagage en hauteur doit être inférieure à 2,5 fois la circonférence moyenne des arbres dominants en fin de révolution. De plus, la hauteur d'élagage doit être inférieure à la moitié de la hauteur totale de l'arbre au moment de l'élagage.

#### **10.3.3. Prix des bois**

Trois listes de prix sont déterminées (tableau 10.3.2). Elles correspondent aux prix moyens du marché des bois sur pied renseignés par la Fédération Nationale des Experts Forestiers [F.N.E.F, 2001] respectivement pour le mélèze, l'épicéa et le douglas. Une plus-value de 10 % est appliquée au prix des bois dans le cas d'une mise à blanc. Lorsque l'élagage a été effectué en temps opportun une plus-value supplémentaire de 10 % est appliquée aux prix des bois élagués.

| Catégories | Liste $1: \mathsf{f}/\mathsf{m}^3$<br>mélèze | Liste $2: \frac{\epsilon}{m^3}$<br>épicéa | Liste $3: \frac{\epsilon}{m^3}$<br>douglas |  |  |
|------------|----------------------------------------------|-------------------------------------------|--------------------------------------------|--|--|
| 20-39      | $-4.96$                                      | $-1,24$                                   | $-4.96$                                    |  |  |
| 40-59      | 1,24                                         | 4,96                                      | 1,24                                       |  |  |
| 60-69      | 6,20                                         | 12,39                                     | 6,20                                       |  |  |
| 70-89      | 9,92                                         | 22,31                                     | 9,92                                       |  |  |
| 90-119     | 21,07                                        | 34,71                                     | 28,51                                      |  |  |
| 120-149    | 26,03                                        | 42,14                                     | 47,1                                       |  |  |
| 150-179    | 28,51                                        | 42,14                                     | 53,3                                       |  |  |
| $180/$ +   | 28,51                                        | 42,14                                     | 58.3                                       |  |  |

*Tableau 10.3.2. - Prix des bois.* 

#### **10.3.4. Caractéristiques et prix des produits**

Le tableau 10.3.3 rassemble les caractéristiques et les prix des produits qui ont été fixés à partir de l'information collectée auprès d'industriels utilisant le mélèze et particulièrement la S.A. BONELLI [*comm. pers*., 2001]. Aucun défilement maximum n'a été spécifié.

| <b>Produits</b> | Circ. min | Circ. max<br>Longueurs |           | <b>Défilements</b> | <b>Nécessités</b> | Prix                        |
|-----------------|-----------|------------------------|-----------|--------------------|-------------------|-----------------------------|
|                 | Fin bout  | <b>Gros</b> bout       | minimales | maximaux           | d'un              | $(\mathbf{f}/\mathbf{m}^3)$ |
|                 | (cm)      | (cm)                   | (m)       |                    | élagage           |                             |
| trituration     | 22        | 80                     |           |                    | Non               | 5,00                        |
| petits bois     | 30        | 100                    | 2,5       |                    | Non               | 40,00                       |
| gros bois       | 80        | 210                    |           |                    | Non               | 90,00                       |
| tranchage       | 120       | 210                    |           |                    | Oui               | 125,00                      |

*Tableau 10.3.3. - Caractéristiques et prix des produits.* 

### **10.3.5. Taux d'actualisation**

Le taux d'actualisation nécessaire au calcul de l'indicateur financier peut être défini par l'utilisateur dans une gamme variant de 1 à 5 %. Sa valeur par défaut est de 3 %. Cette valeur est utilisée, dans un premier temps, pour les analyses.

L'influence du taux sur la variation de l'indicateur financier est ensuite évaluée  $(§ 10.6.2.5).$ 

## *10.4. Paramètres utilisés pour les comparaisons*

Pour mettre en œuvre la méthode de comparaison multicritère ELECTRE III, les seuils et les poids doivent être définis pour chaque indicateur. Le tableau 10.4.1 rassemble les valeurs des seuils utilisées. Leur détermination est basée sur les valeurs observées des indicateurs et sur les écarts-types résiduels des équations utilisées pour le calcul des indicateurs. Dans un premier temps, on attribue des poids identiques à tous les indicateurs. L'influence des seuils et des poids est ensuite évaluée (§ 10.6.2.4).

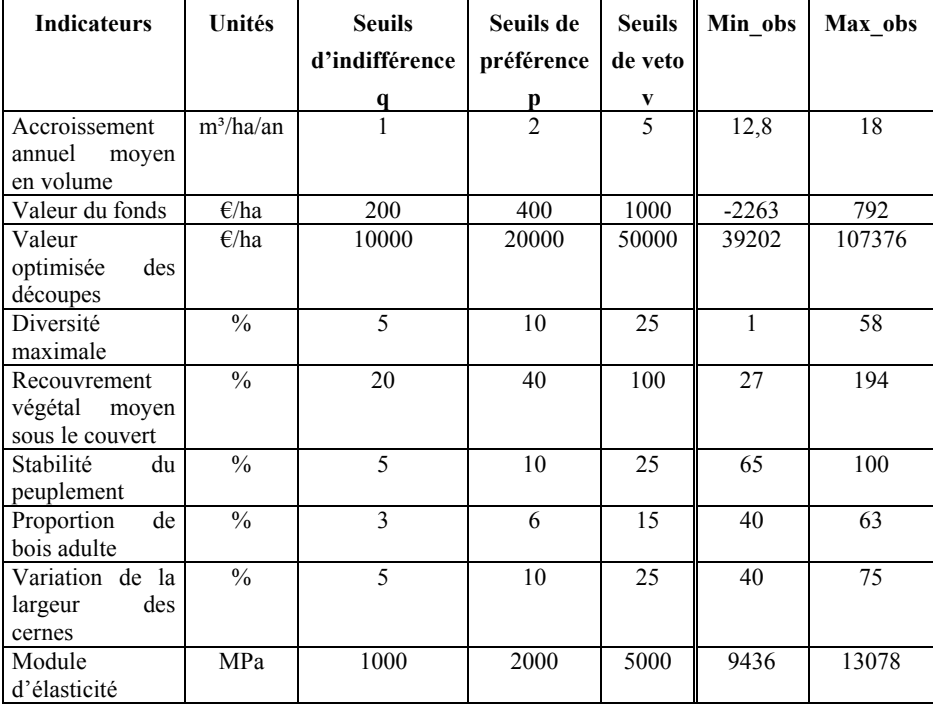

*Tableau 10.4.1. - Valeurs des seuils utilisés pour la comparaison des critères selon la méthode ELECTRE III. A titre d'information, les colonnes min\_obs et max\_obs rassemblent respectivement les valeurs minimales et maximales observées des indicateurs pour les 25 itinéraires sylvicoles comparés.* 

## *10.5. Matrice des performances*

Le tableau 10.5.1 rassemble la matrice des performances des différents itinéraires sylvicoles qui ont été définis. Les évaluations de chacun d'eux sont reprises pour les différents indicateurs. La largeur de cernes, qui ne constitue pas un indicateur en tant que tel, est donnée à titre d'information.

Les évaluations des indicateurs financier et technico-économique dépendent des paramètres qui ont été retenus pour les calculer. C'est ainsi que l'indicateur financier varie en fonction du prix des bois et de l'itinéraire technique (élagage) tandis que l'indicateur technico-économique dépend de l'itinéraire technique (élagage), du prix et des caractéristiques des produits. La matrice des performances présentée dans le tableau 10.5.1 correspond à la liste de prix 1 et à l'itinéraire technique 1. Les valeurs des indicateurs financier et technico-économique pour les autres listes de prix et itinéraires techniques sont décrites dans le tableau 10.5.2.

| $N^{\circ}$ | <b>Indicateurs</b>   |             |            |                |              |             |             |         | Larg.      |       |
|-------------|----------------------|-------------|------------|----------------|--------------|-------------|-------------|---------|------------|-------|
| Itin.       | AAMV.                | <b>BASI</b> | <b>VDO</b> | <b>Biodiv</b>  | <b>Bioqu</b> | <b>Stab</b> | <b>Bois</b> | CV cern | <b>MOE</b> | Cern. |
| sylv.       | (m <sup>3</sup> /ha) | (E/ha)      | (E/ha)     | (%)            | (%)          | $(\%)$      | adult       | $(\%)$  | (Mpa)      | (cm)  |
|             | /an)                 |             |            |                |              |             | (%)         |         |            |       |
| 1           | 13,9                 | $-1513$     | 60088      | 1              | 34           | 100         | 61          | 70      | 12235      | 0,37  |
| 2           | 13,8                 | $-2263$     | 64857      | 2              | 27           | 100         | 59          | 75      | 13078      | 0,32  |
| 3           | 18                   | 207         | 107376     | 2              | 44           | 75          | 62          | 68      | 11873      | 0,35  |
| 4           | 17,7                 | $-1511$     | 102655     | $\overline{c}$ | 34           | 72          | 58          | 72      | 12816      | 0,34  |
| 5           | 17,7                 | 792         | 94323      | 9              | 78           | 69          | 59          | 63      | 11261      | 0,39  |
| 6           | 16.9                 | $-760$      | 93519      | 10             | 86           | 68          | 62          | 66      | 11866      | 0,35  |
| 7           | 17,1                 | 60          | 102568     | $\overline{4}$ | 48           | 86          | 62          | 68      | 11902      | 0,35  |
| 8           | 16.9                 | $-1388$     | 101002     | 2              | 37           | 86          | 58          | 73      | 12720      | 0,32  |
| 9           | 15,3                 | 239         | 69767      | 15             | 133          | 82          | 57          | 55      | 10443      | 0.45  |
| 10          | 16,4                 | $-797$      | 79461      | 11             | 109          | 71          | 58          | 58      | 11011      | 0,4   |

*Tableau 10.5.1. - Matrice des performances des itinéraires sylvicoles comparés (liste de prix 1 et itinéraire technique 1) : les meilleures évaluations sont en gras, les moins bonnes en italique.* 

*(AAMV = accroissement annuel moyen en volume, BASI = valeur du fonds, VDO = valeur après optimisation des découpes, Biodiv = diversité maximale, bioqu = recouvrement végétal moyen sous le couvert, stab = stabilité au vent, bois\_adult= proportion de bois adulte, CV\_cern = variation de la largeur des cernes, MOE = module d'élasticité, Larg cerne = largeur moyenne pondérée des cernes).* 

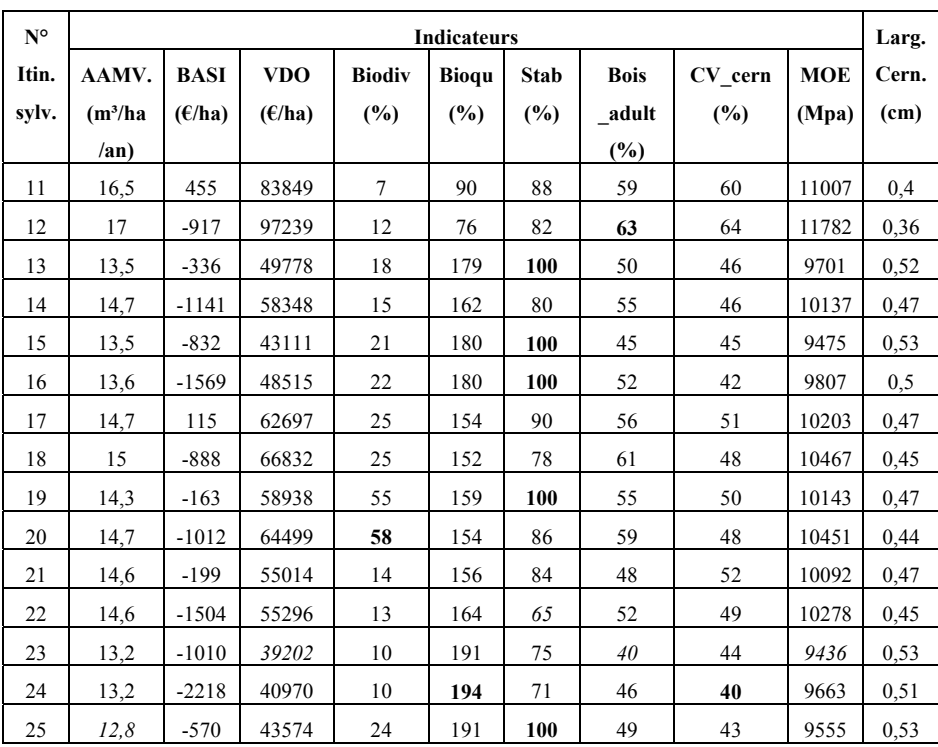

*Tableau 10.5.1. (suite) - Matrice des performances des itinéraires sylvicoles comparés (liste de prix 1 et itinéraire technique 1) : les meilleures évaluations sont en gras, les moins bonnes en italique.* 

*(AAMV = accroissement annuel moyen en volume, BASI = valeur du fonds, VDO = valeur après optimisation des découpes, Biodiv = diversité maximale, bioqu = recouvrement végétal moyen sous le couvert, stab = stabilité au vent, bois\_adult= proportion de bois adulte, CV* cern = variation de la largeur des cernes, MOE = module d'élasticité, Larg cerne = *largeur moyenne pondérée des cernes).* 

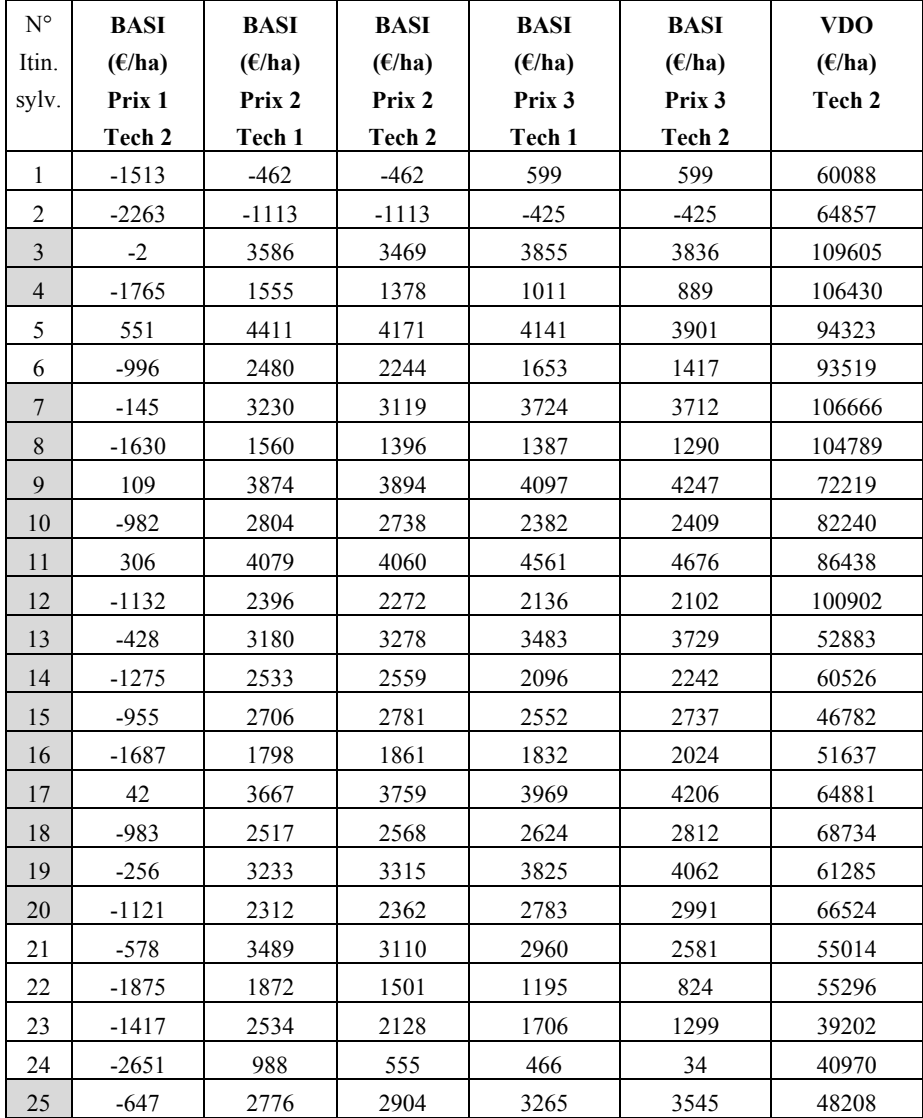

*Tableau 10.5.2. - Valeurs des indicateurs financier (BASI) et technico-économique (VDO) en fonction de la liste de prix et de l'itinéraire technique choisis (les itinéraires dont le numéro est grisé correspondent à ceux pour lesquels l'élagage en hauteur a été effectué en temps opportun dans l'itinéraire technique 2).* 

L'analyse du tableau 10.5.2 montre que, lorsqu'il s'il est effectué en temps opportun (itinéraires dont le numéro est grisé), l'élagage en hauteur augmente la valeur de l'indicateur technico-économique (VDO) d'en moyenne 4,5 %. Cette augmentation est évidemment dépendante des caractéristiques des produits.

L'influence de l'élagage en hauteur sur l'indicateur financier dépend du prix des bois. La valeur de l'indicateur diminue d'en moyenne 48,7 % pour la liste de prix 1 et de 0,7 % pour la liste de prix 2. Elle augmente en moyenne de 3,1 % pour la liste de prix 3, le surcoût dû à l'élagage étant compensé par la plus-value des prix obtenue lors des coupes des arbres élagués.

## *10.6. Classements par la méthode d'analyse multicritère ELECTRE III*

#### **10.6.1. Introduction**

La matrice des performances sert de base aux comparaisons et aux classements effectués à l'aide de la méthode d'analyse multicritère ELECTRE III (§ 8.3). Il est utile de rappeler que l'ordre « 1 » est attribué à l'itinéraire sylvicole qui répond le mieux aux objectifs fixés.

Dans le logiciel « MGC\_Larch », un scénario sylvicole est défini par la combinaison d'un itinéraire sylvicole, d'un itinéraire technique (liste des opérations et leur coût) et d'une liste de prix des bois. En classant les scénarios, l'utilisateur peut donc évaluer l'impact d'une opération ou d'une modification du prix des bois sur le choix de l'itinéraire sylvicole. Par souci de cohérence de langage, nous utilisons le terme d'« itinéraires sylvicoles » lorsque nous comparons ceux-ci au sein d'une combinaison déterminée d'une liste de prix et d'un itinéraire technique et de « scénarios sylvicoles » lorsque nous considérons en même temps plusieurs combinaisons d'itinéraires techniques et de listes de prix associées aux itinéraires sylvicoles.

Après avoir étudié et discuté le classement des itinéraires sylvicoles (§ 10.6.2), nous envisageons le classement des scénarios (§ 10.6.3).
# **10.6.2. Classement des itinéraires sylvicoles**

#### *10.6.2.1. Introduction*

Le classement des itinéraires sylvicoles concerne les analyses effectuées au sein de chaque combinaison d'un itinéraire technique et d'une liste de prix des bois. Dans un premier temps, le classement considère que tous les indicateurs ont reçu un poids équivalent. Il s'agit du classement « multifonction » (§ 10.6.2.2). Nous évaluons ensuite l'influence, sur ce classement, d'une modification des poids (§ 10.6.2.3), d'une modification des seuils (§ 10.6.2.4) et d'une modification du taux d'actualisation (§ 10.6.2.5). Les modifications de ces paramètres peuvent être infinies et combinées. Nous décrivons uniquement les analyses qui nous semblent les plus pertinentes.

## *10.6.2.2. Classement « multifonction »*

Les itinéraires sylvicoles sont classés du meilleur au moins bon par la méthode ELECTRE III. Un poids identique a été attribué à chaque indicateur. Le tableau 10.6.1 rassemble les résultats de ces classifications.

|                | prix 1         |                | prix 2         |                 | prix 3         |                 |
|----------------|----------------|----------------|----------------|-----------------|----------------|-----------------|
| sylv           | techn1         | techn 2        | techn1         | techn 2         | techn1         | techn 2         |
| 1              | 8              | 8              | 11             | 12              | 10             | 9               |
| $\overline{2}$ | 9              | $\overline{8}$ | 11             | 12              | 12             | 11              |
| 3              | 4              | 4              | 5              | 4               | 3              | 3               |
| 4              | 10             | $\overline{9}$ | 12             | $\overline{13}$ | 14             | $\overline{12}$ |
| 5              | $\overline{2}$ | $\overline{3}$ | $\overline{2}$ | $\overline{2}$  | 5              | 5               |
| 6              | 7              | 5              | 7              | 9               | 8              | 10              |
| 7              | 4              | $\overline{3}$ | 6              | 6               | $\overline{3}$ | 3               |
| 8              | 8              | 7              | 9              | 10              | 9              | 8               |
| 9              | 6              | $\overline{4}$ | 5              | 6               | 6              | 6               |
| 10             | 9              | $\overline{8}$ | 10             | 11              | 11             | 9               |
| 11             | $\overline{3}$ | $\overline{2}$ | 3              | $\overline{3}$  | $\overline{2}$ | $\overline{2}$  |
| 12             | 6              | $\overline{4}$ | 6              | 7               | 6              | 6               |
| 13             | 5              | $\overline{2}$ | 4              | 5               | $\overline{2}$ | $\overline{2}$  |
| 14             | 8              | 7              | 9              | 9               | 8              | 9               |
| 15             | 7              | 6              | 6              | 7               | 7              | 8               |
| 16             | 7              | 5              | 8              | 8               | 7              | 7               |
| 17             | $\overline{2}$ | $\overline{2}$ | $\overline{2}$ | $\overline{2}$  | $\overline{2}$ | $\overline{2}$  |
| 18             | 6              | 3              | 6              | 4               | 5              | $\overline{5}$  |
| 19             | 1              | 1              | 1              | 1               | 1              | 1               |
| 20             | $\overline{2}$ | $\overline{2}$ | $\overline{4}$ | $\overline{2}$  | $\overline{2}$ | $\overline{2}$  |
| 21             | $\overline{8}$ | $\overline{8}$ | 7              | 10              | 10             | 9               |
| 22             | 12             | 10             | 11             | 12              | 15             | $\overline{13}$ |
| 23             | 9              | $\overline{8}$ | 10             | 11              | 11             | 11              |
| 24             | 11             | 9              | 13             | 13              | 13             | 11              |
| 25             | 5              | $\overline{3}$ | 5              | 4               | $\overline{4}$ | $\overline{4}$  |

*Tableau 10.6.1. - Classement, par la méthode ELECTRE III, des itinéraires sylvicoles au sein de chaque combinaison d'un itinéraire technique et d'une liste de prix de vente des bois. Les poids attribués à chaque indicateur sont identiques.* 

Ce tableau montre que le classement des itinéraires est relativement peu influencé par l'itinéraire technique ou par la liste de prix définis pour le calcul des indicateurs. L'itinéraire sylvicole 19 est le meilleur si le gestionnaire accorde un poids équivalent à tous les indicateurs. Il est suivi des itinéraires 17 et 11. L'itinéraire 22 est le moins bien classé. Il est précédé des itinéraires 4 et 24. En général et à quelques exceptions près, les itinéraires sylvicoles qui concernent les peuplements plantés à une densité de 2000 tiges/ha sont moins bien classés que ceux plantés à une densité de 1333 tiges/ha.

La figure 10.6.1, représentant les relations de surclassement (pour la liste de prix 1 et l'itinéraire 1), permet de mettre en évidence les itinéraires équivalents et les itinéraires incomparables. A titre d'exemples, les itinéraires 17 et 20 sont équivalents alors que les itinéraires 5 et 20 sont incomparables. L'itinéraire 5 est en effet relativement bon pour les indicateurs de production, financier et technicoéconomique et relativement mauvais pour les indicateurs écologiques tandis que l'itinéraire 20 présente la situation inverse.

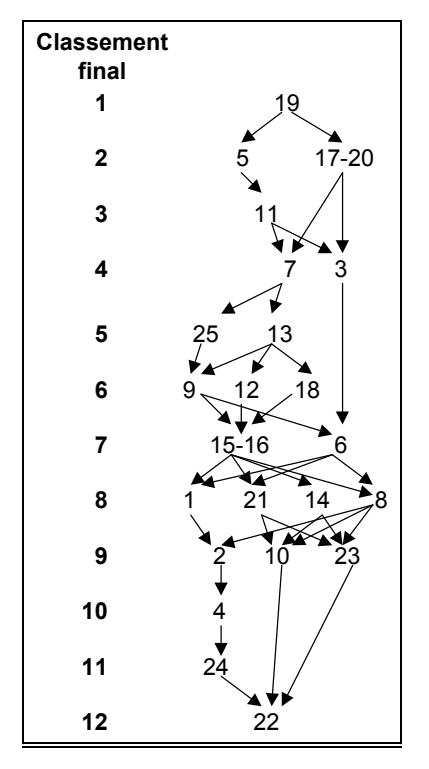

*Figure 10.6.1. - Relations de surclassement entre les itinéraires résultant de la mise en œuvre de la méthode d'analyse multicritère ELECTRE III : liste de prix 1 et itinéraire technique 1.* 

# *10.6.2.3. Influence des poids*

Les poids permettent d'accorder une importance variable aux différents indicateurs. Afin d'évaluer l'influence d'un indicateur en particulier sur le choix de l'itinéraire, nous attribuons à chaque indicateur, l'un après l'autre, un poids quatre fois plus important. Les résultats de ces comparaisons portent le nom de l'indicateur favorisé (prod, financ, teco, biodiv, bioqu, stab, bois\_adult, CV\_cerne, MOE).

Nous considérons également 3 groupes d'indicateurs (tableau 10.6.2) représentant respectivement une orientation plus particulière : production, écologie ou qualité du bois et nous testons l'influence de cette orientation sur le choix de l'itinéraire en accordant un poids équivalent aux indicateurs d'un même groupe et un poids nul aux indicateurs des autres groupes. Les résultats de ces comparaisons portent les noms P, E et Q selon qu'ils concernent respectivement la production, l'écologie ou la qualité du bois.

| <b>Groupes</b>  | <b>Indicateurs</b>                         |
|-----------------|--------------------------------------------|
| Production      | Accroissement annuel moyen en volume       |
|                 | Valeur du fonds                            |
|                 | Valeur optimisée des découpes              |
| Ecologie        | Diversité maximale                         |
|                 | Recouvrement végétal moyen sous le couvert |
|                 | Stabilité du peuplement                    |
| Qualité du bois | Bois adulte                                |
|                 | Variation de la largeur des cernes         |
|                 | Module d'élasticité                        |

*Tableau 10.6.2. - Constitution des groupes d'indicateurs*.

Les tableaux 10.6.3, 10.6.4, 10.6.5 rassemblent les classements finaux de chaque itinéraire lorsqu'on fait varier les poids accordés à chaque indicateur.

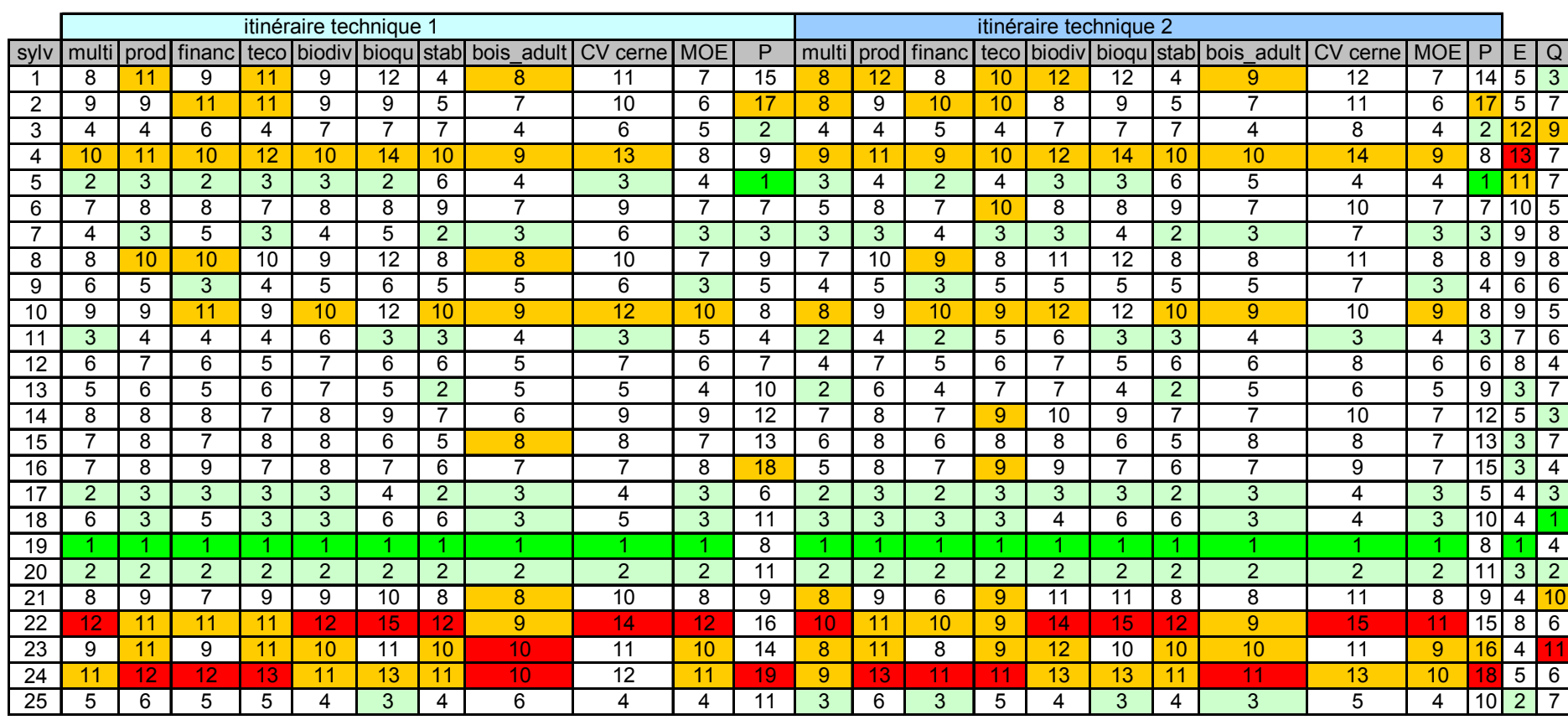

*Tableau 10.6.3. - Classements finaux des itinéraires sylvicoles par la méthode ELECTRE III : liste de prix 1 - itinéraire technique 1 et 2.* 

*(multi : poids identiques pour tous les indicateurs - prod, financ, teco, biodiv, bioqu, stab, bois\_adult, CV cerne, MOE : poids 4 fois plus élevé pour l'indicateur considéré (production, financier, technico-économique, biodiversité, bioquantité, stabilité, bois adulte, variation de la largeur des cernes, module d'élasticité), les autres indicateurs ayant le même poids - P, E, Q : poids identiques pour chacun des indicateurs appartenant au groupe d'indicateurs considéré (production, écologique, qualité du bois), poids nuls pour les indicateurs ne faisant pas partie du groupe).*

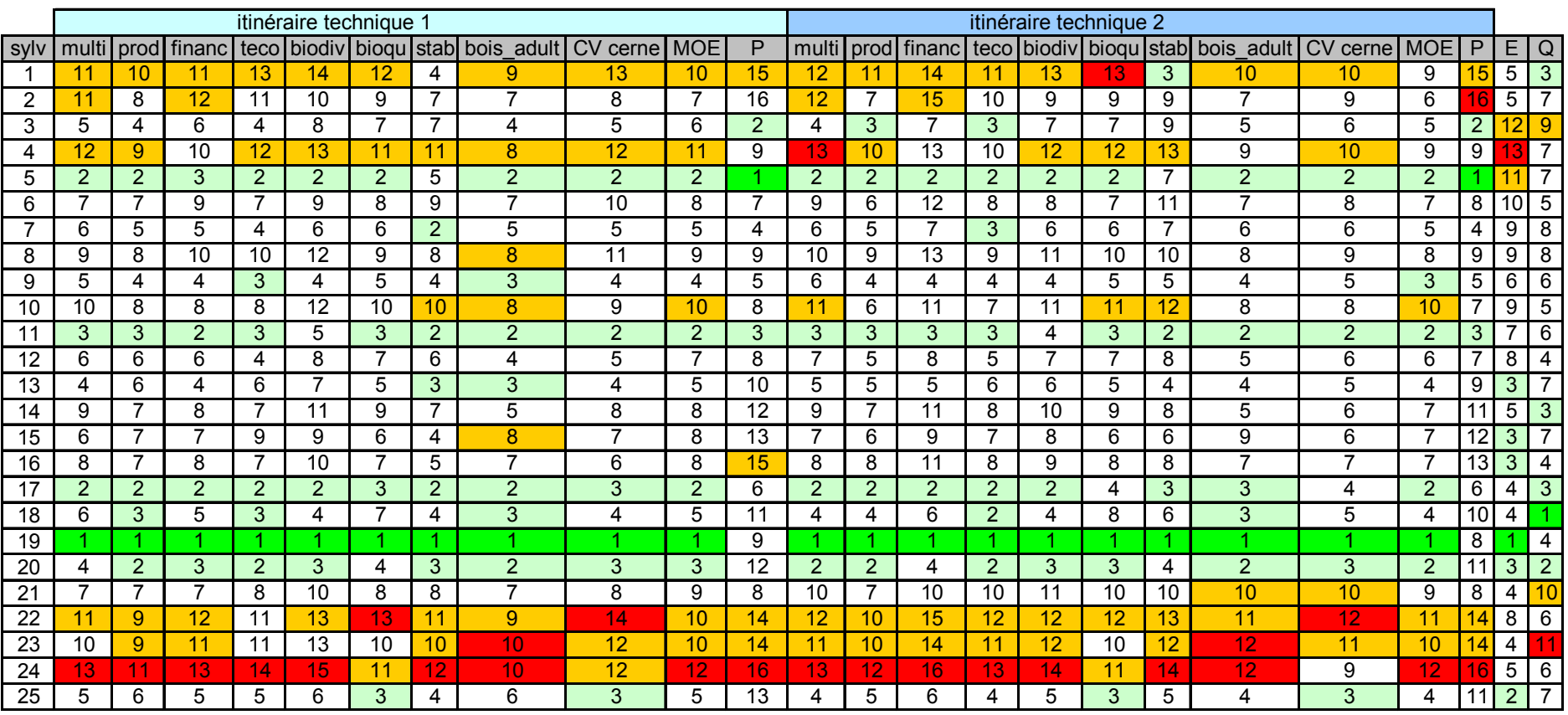

*Tableau 10.6.4. - Classements finaux des itinéraires sylvicoles par la méthode ELECTRE III : liste de prix 2 - itinéraire technique 1 et 2.* 

*(multi : poids identiques pour tous les indicateurs - prod, financ, teco, biodiv, bioqu, stab, bois\_adult, CV cerne, MOE : poids 4 fois plus élevé pour l'indicateur considéré (production, financier, technico-économique, biodiversité, bioquantité, stabilité, bois adulte, variation de la largeur des cernes, module d'élasticité), les autres indicateurs ayant le même poids - P, E, Q : poids identiques pour chacun des indicateurs appartenant au groupe d'indicateurs considéré (production, écologique, qualité du bois), poids nuls pour les indicateurs ne faisant pas partie du groupe).*

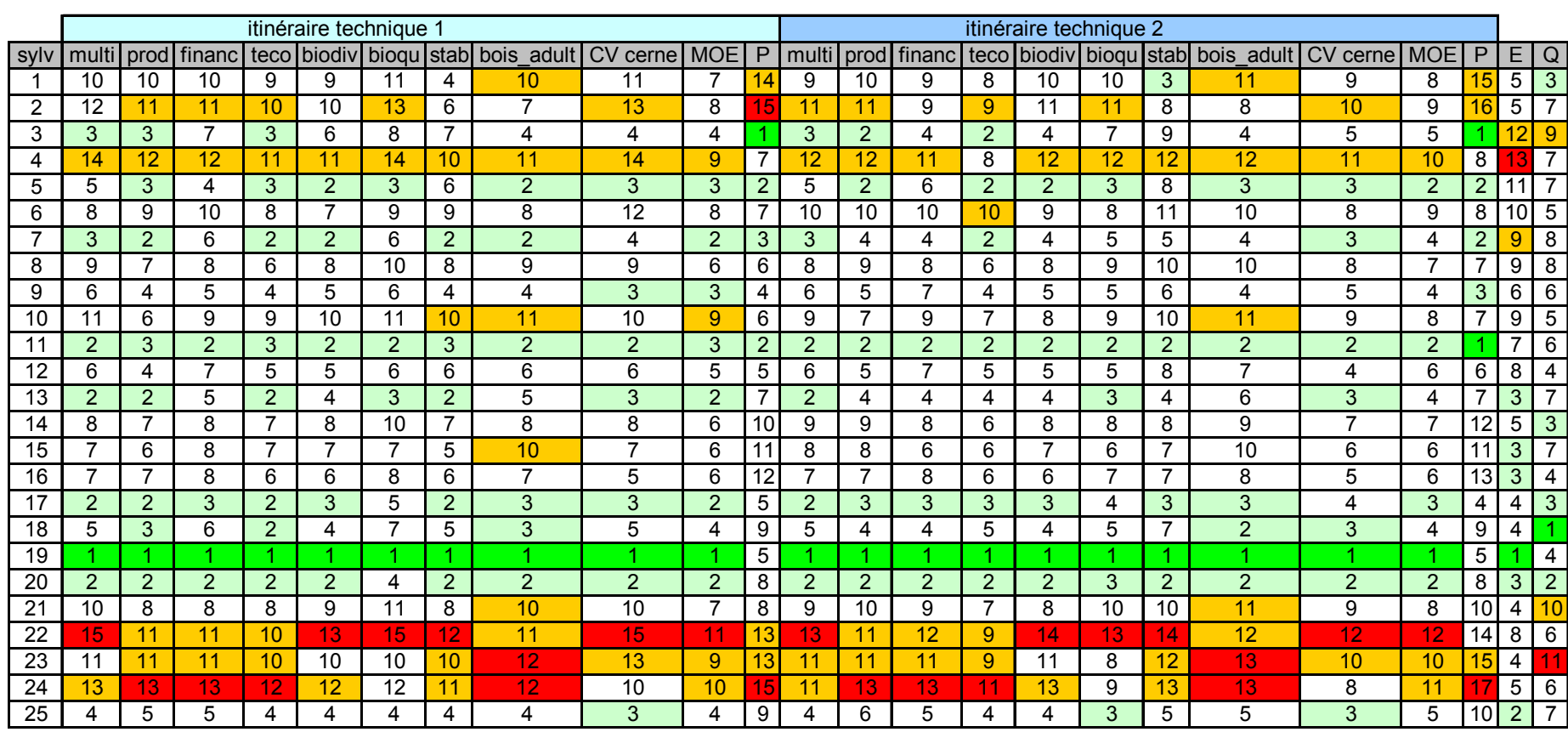

*Tableau 10.6.5. - Classements finaux des itinéraires sylvicoles par la méthode ELECTRE III : liste de prix 3 - itinéraire technique 1 et 2.* 

*(multi : poids identiques pour tous les indicateurs - prod, financ, teco, biodiv, bioqu, stab, bois\_adult, CV cerne, MOE : poids 4 fois plus élevé pour l'indicateur considéré (production, financier, technico-économique, biodiversité, bioquantité, stabilité, bois adulte, variation de la largeur des cernes, module d'élasticité), les autres indicateurs ayant le même poids - P, E, Q : poids identiques pour chacun des indicateurs appartenant au groupe d'indicateurs considéré (production, écologique, qualité du bois), poids nuls pour les indicateurs ne faisant pas partie du groupe).*

L'analyse de ces tableaux résumée dans le tableau 10.6.6 montre que, lorsque les 9 indicateurs sont pris en compte (multi, prod, financ, teco, biodiv, bioqu, stab, bois adult, CV cerne, MOE), le classement des itinéraires sylvicoles les meilleurs et les moins bons ne varie que très légèrement si on modifie les poids accordés à chaque indicateur et/ou les paramètres pour le calcul des indicateurs financier et technicoéconomique.

|                   | Prix 1         |          |                | Prix 2    | Prix 3   |                |
|-------------------|----------------|----------|----------------|-----------|----------|----------------|
|                   | Techn. 1       | Techn. 2 | Techn. 1       | Techn. 2  | Techn. 1 | Techn. 2       |
| <b>Meilleurs</b>  | 19             | 19       | 19             | 19        | 19       | 19             |
| Classement final  | 20             | 20       | 17             | 5         | 20       | 11             |
| moyen $\leq$ 3    | 17             | 17       | 5              | 17        | 11       | 20             |
|                   |                |          | 11             | $11 - 20$ | 17       |                |
|                   |                |          | 20             |           | 13       |                |
| <b>Moins</b> bons | 22             | 22       | 24             | 24        | 22       | 22             |
| Classement final  | 24             | 24       | 22             | 22        | $24 - 4$ | 24             |
| moyen $\geq 10.5$ | $\overline{4}$ | 4        | $\overline{4}$ | 23        | 23       | $\overline{4}$ |
|                   |                |          |                | 4         |          | 23             |
|                   |                |          | 23             |           |          |                |

*Tableau 10.6.6. - Identification des itinéraires sylvicoles les meilleurs et les moins bons en fonction des prix des bois et de l'itinéraire technique choisis. Ce classement est effectué à partir des classements finaux moyens concernant les comparaisons faisant intervenir tous les indicateurs.* 

L'itinéraire sylvicole 19 est toujours le mieux classé, les itinéraires 22 et 24 sont toujours les plus mal classés.

Si on considère les classements prenant en compte tous les indicateurs, il est rare qu'un itinéraire sylvicole bien classé pour un jeu de poids soit mal classé pour un autre jeu de poids et inversement. L'itinéraire 1 présente cette particularité parce qu'il est très bon pour l'indicateur de stabilité alors qu'il est relativement mauvais pour les autres indicateurs.

En ce qui concerne les classements qui se basent sur les groupes d'indicateurs, ceuxci ont été opérés sans élimination des itinéraires dominés. Seul le classement du groupe production est influencé par le choix de la liste de prix et de l'itinéraire technique. Cependant cette influence est faible, l'itinéraire 5 arrivant toujours en tête. Pour le groupe écologie, c'est l'itinéraire 19 qui est plébiscité et dans une mesure un peu moindre, l'itinéraire 25. Enfin, concernant le groupe qualité du bois, il est recommandé d'appliquer l'itinéraire 18 ou éventuellement l'itinéraire 20.

## *10.6.2.4. Influence des seuils*

Afin d'évaluer l'influence des seuils sur le classement des itinéraires, nous faisons varier, pour l'ensemble des indicateurs puis pour chaque indicateur séparément, les seuils d'indifférence et de préférence en les multipliant par 0,5 ou par 1,5, le seuil de veto restant inchangé. Ensuite, nous étudions l'influence du seuil de veto en supprimant son effet. Nous lui attribuons en effet une valeur telle qu'elle n'est jamais dépassée et ceci pour l'ensemble des indicateurs puis pour chaque indicateur séparément. Ces analyses concernent une comparaison au sein de la liste de prix 1 et de l'itinéraire technique 1 en considérant des poids équivalents pour tous les indicateurs. Les résultats de ces analyses sont rassemblés dans les tableaux 10.6.7 et 10.6.8.

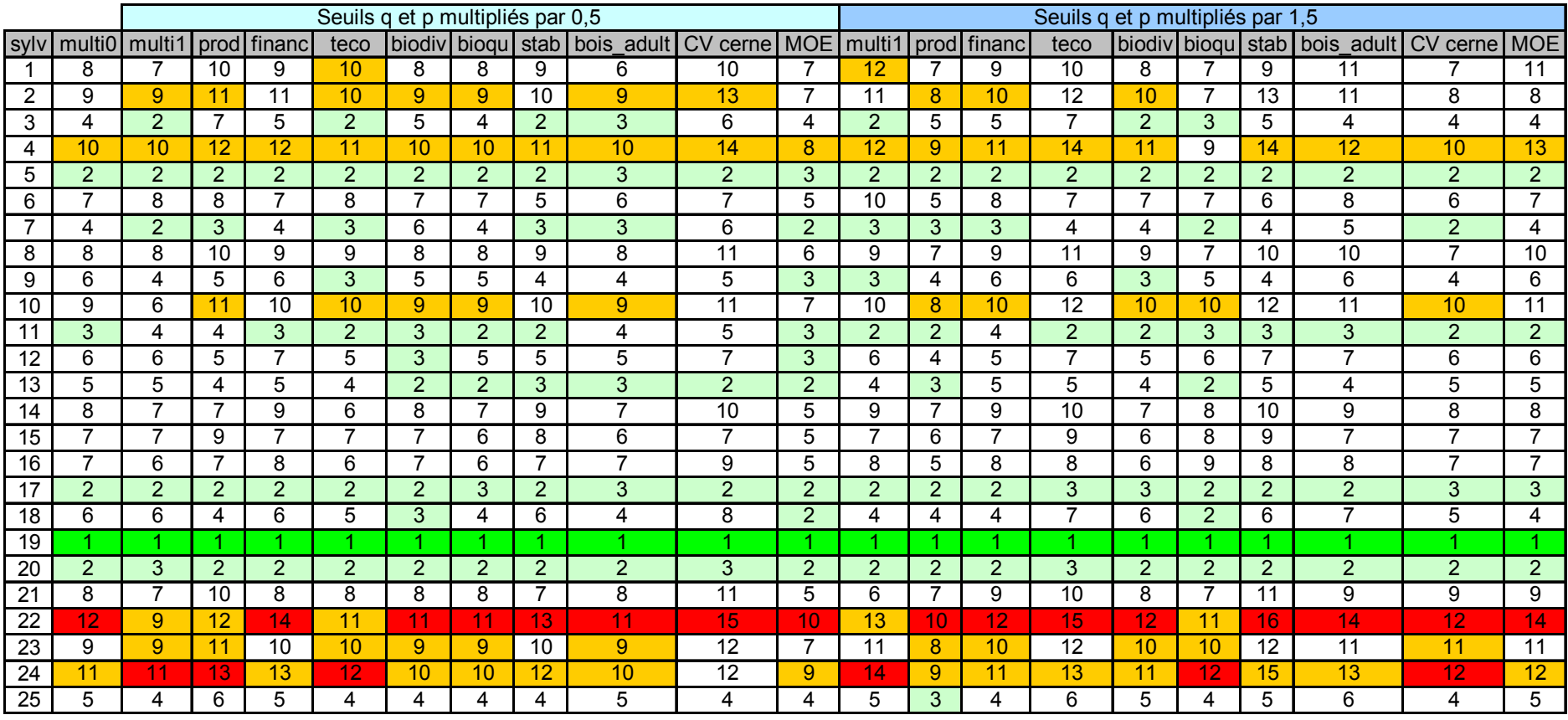

*Tableau 10.6.7. - Classements finaux des itinéraires sylvicoles par la méthode ELECTRE III : liste de prix 1 - itinéraire technique 1 - poids identiques pour tous les indicateurs - seuil d'indifférence et de préférence multipliés par 0,5 et 1,5.* 

*(multi0 : classement sans modification - multi1 : seuils q et p de tous les indicateurs multipliés par 0,5 ou 1,5 - prod, financ, teco, biodiv, bioqu, stab, bois\_adult, CV cerne, MOE : seuils q et p multipliés par 0,5 ou 1,5 pour l'indicateur considéré (production, financier, technico-économique, biodiversité, bioquantité, stabilité, bois adulte, variation de la largeur des cernes, module d'élasticité)).*

|      |                | Suppression de l'effet de veto |                |                |                |                |                |                |                |                |                |
|------|----------------|--------------------------------|----------------|----------------|----------------|----------------|----------------|----------------|----------------|----------------|----------------|
| sylv | multi0         | multi1                         | prod           | financ         | teco           | biodiv         | bioau          | stab           | bois adult     | CV cerne       | <b>MOE</b>     |
| 1    | 8              | 9                              | 8              | 8              | 8              | 9              | 8              | 13             | 9              | 8              | 8              |
| 2    | 9              | 10                             | 9              | 9              | 9              | 11             | 9              | 13             | 11             | 9              | 9              |
| 3    | 4              | 6                              | 4              | 4              | 5              | 5              | 5              | 4              | 4              | 4              | 4              |
| 4    | 10             | 8                              | 10             | 9              | 10             | 12             | 10             | 11             | 12             | 10             | 10             |
| 5    | $\overline{2}$ | 4                              | $\overline{2}$ | 4              | $\overline{2}$ | $\overline{2}$ | $\overline{2}$ | $\overline{2}$ | $\overline{2}$ | $\overline{2}$ | $\overline{2}$ |
| 6    | 7              | 4                              | 7              | 6              | $\overline{7}$ | 6              | 7              | 7              | 6              | 7              | $\overline{7}$ |
| 7    | 4              | 4                              | 4              | 4              | 4              | 4              | 4              | 4              | 4              | 4              | 4              |
| 8    | 8              | 7                              | 8              | 7              | 8              | 10             | 8              | 9              | 10             | 8              | 8              |
| 9    | 6              | 5                              | 6              | 6              | 6              | 5              | 6              | 6              | 5              | 6              | 6              |
| 10   | 9              | 8                              | 9              | 8              | 9              | 11             | 9              | 11             | 11             | 9              | 9              |
| 11   | $\overline{3}$ | 3                              | 3              | 3              | 3              | 3              | 3              | 3              | 3              | $\overline{3}$ | 3              |
| 12   | 6              | $\overline{2}$                 | 6              | $\overline{2}$ | 6              | 7              | 5              | 6              | 5              | 6              | 6              |
| 13   | 5              | 4                              | 5              | 3              | 5              | 5              | 5              | 5              | 4              | 5              | 5              |
| 14   | 8              | 6                              | 8              | 6              | 8              | 9              | 8              | 9              | 9              | 8              | 8              |
| 15   | 7              | 6                              | 7              | 6              | 7              | 8              | 7              | 8              | $\overline{7}$ | $\overline{7}$ | 7              |
| 16   | $\overline{7}$ | $\overline{2}$                 | 7              | 3              | 7              | 8              | 7              | 8              | 8              | $\overline{7}$ | $\overline{7}$ |
| 17   | $\overline{2}$ | $\overline{2}$                 | $\overline{2}$ | $\overline{2}$ | $\overline{2}$ | $\overline{2}$ | $\overline{2}$ | $\overline{2}$ | $\overline{2}$ | $\overline{2}$ | $\overline{2}$ |
| 18   | 6              | 3                              | 6              | $\overline{3}$ | 6              | 6              | 6              | 6              | 6              | 6              | 6              |
| 19   | 1              | 1                              | 1              | 1              | 1              | 1              | 1              | 1              | 1              | 1              | 1              |
| 20   | $\overline{2}$ | $\overline{2}$                 | $\overline{2}$ | $\overline{2}$ | $\overline{2}$ | $\overline{2}$ | $\overline{2}$ | $\overline{2}$ | $\overline{2}$ | $\overline{2}$ | $\overline{2}$ |
| 21   | 8              | 7                              | 8              | 7              | 8              | 9              | 8              | 10             | 9              | 8              | 8              |
| 22   | 12             | 11                             | 12             | 12             | 10             | 13             | 12             | 12             | 13             | 12             | 12             |
| 23   | 9              | 10                             | 9              | 11             | 9              | 11             | 9              | 12             | 11             | 9              | 9              |
| 24   | 11             | 9                              | 11             | 10             | 11             | 12             | 11             | 12             | 12             | 11             | 11             |
| 25   | 5              | 5                              | 5              | 5              | 5              | 5              | 5              | 5              | 5              | 5              | 5              |

*Tableau 10.6.8. - Classements finaux des itinéraires sylvicoles par la méthode ELECTRE III : liste de prix 1 - itinéraire technique 1 - poids identiques pour tous les indicateurs suppression de l'effet de veto.*

*(multi0 : classement sans modification - multi1 : suppression de l'effet de veto pour tous les indicateurs - prod, financ, teco, biodiv, bioqu, stab, bois\_adult, CV cerne, MOE : suppression de l'effet de veto pour l'indicateur considéré (production, financier, technico-économique, biodiversité, bioquantité, stabilité, bois adulte, variation de la largeur des cernes, module d'élasticité)).*

D'une manière générale, la variation des seuils d'indifférence et de préférence modifie relativement peu le classement des itinéraires sylvicoles.

Les plus grandes modifications de classement s'observent pour les itinéraires 18 (biodiv, MOE, bioqu), 9 (teco, MOE, multi1, biodiv), 13 (biodiv, bioqu, CV cerne, MOE, bioqu) et 12 (biodiv, MOE).

La réduction des seuils diminue le nombre d'itinéraires qui sont considérés comme équivalents pour l'indicateur concerné. Inversement, l'augmentation des seuils rend les itinéraires moins dissociables. Pour un itinéraire i, le nombre d'itinéraires qui lui sont préférés et le nombre d'itinéraires auxquels il est préféré se trouvent ainsi modifiés. Si le nombre d'itinéraires considérés comme meilleurs pour l'indicateur diminue plus que le nombre d'itinéraires moins bons, l'itinéraire i aura un meilleur classement final. Il en va de même lorsque le nombre d'itinéraires considérés comme moins bons augmente plus que le nombre d'itinéraires mieux classés.

La suppression de l'effet de veto n'entraîne pas de grandes modifications de classement. Les itinéraires 1 et 2 se voient toutefois relégués en dernière position lorsque l'effet de veto de l'indicateur de stabilité est supprimé. Ces itinéraires présentent en effet de très bonnes évaluations de cet indicateur. Lorsqu'on prend en compte le seuil de veto, on observe que 6 itinéraires ne peuvent d'être considérés comme étant meilleurs que les itinéraires 1 et 2 car le déficit d'évaluation qu'ils présentent est trop important, le veto doit être appliqué. La suppression de l'effet de veto augmente le nombre d'itinéraires qui peuvent être considérés comme supérieurs. Le classement final des itinéraires 1 et 2 devient donc moins bon. La suppression du seuil de veto de l'indicateur financier permet aux itinéraires 12 et 16 de gagner plusieurs places dans le classement, passant respectivement des positions 6 et 7 à la position 2 et 3. La suppression de ce veto améliore également le

classement de ces 2 itinéraires lorsque les seuils de veto de tous les indicateurs sont supprimés. Lorsque le seuil de veto est pris en compte, il s'applique neuf fois à l'itinéraire 16 et 5 fois à l'itinéraire 12. Sa suppression ne peut donc qu'améliorer le rang de ces deux itinéraires.

#### *10.6.2.5. Influence du taux d'actualisation*

L'analyse de l'influence du taux d'actualisation sur le classement est axée uniquement sur l'étude de l'indicateur financier car lui seul dépend du taux d'actualisation choisi par le gestionnaire. Le tableau 10.6.9 rassemble, pour différentes valeurs du taux d'actualisation (1, 3 et 5%) et pour chaque combinaison d'un itinéraire technique et d'une liste de prix, les itinéraires sylvicoles présentant les meilleures évaluations de l'indicateur financier en considérant un seuil d'indifférence de 200 €/ha. Il considère aussi les meilleurs itinéraires en regard de leur taux interne de rentabilité. La révolution moyenne des itinéraires sélectionnés est également renseignée.

| Prix           | <b>Itinéraires</b> | Taux            | Taux            | Taux                 | Taux          |
|----------------|--------------------|-----------------|-----------------|----------------------|---------------|
|                | techniques         | d'actualisation | d'actualisation | d'actualisation      | interne de    |
|                |                    | $1\%$           | $3\%$           | $5\%$                | rentabilité   |
| 1              |                    | 3               | 5               | $5 - 21$             | $5 - 11$      |
|                |                    |                 |                 |                      | $(2,5\%)$     |
|                | $\overline{2}$     | 3               | 5               | 5                    | $5 - 11$      |
|                |                    |                 |                 |                      | $(2.5\%)$     |
| 2              |                    | 3               | 5               | $21 - 5 - 23 - 17$   | 5             |
|                |                    |                 |                 |                      | $(3,4\%)$     |
| $\overline{2}$ | 2                  | 3               | $5 - 11$        | $21 - 5 - 17 - 23$ - | 5             |
|                |                    |                 |                 | 13                   | $(3,4\%)$     |
| $\mathcal{E}$  |                    | 3               | 11              | $17 - 13 - 25 - 5$   | 11            |
|                |                    |                 |                 | $21 - 19 - 9$        | $(3,4\%)$     |
| 3              | $\overline{2}$     | 3               | 11              | $17 - 13 - 25 - 5$   | $9 - 11 - 17$ |
|                |                    |                 |                 | 19                   | $(3,4\%)$     |
|                | Révolution         | 84              | 75              | 62                   | 73            |
| moyenne des    |                    | $(84 - 84)$     | $(72 - 78)$     | $(48 - 78)$          | $(63 - 78)$   |
| itinéraires    |                    |                 |                 |                      |               |
|                | sélectionnés       |                 |                 |                      |               |
|                | $(min$ -max.)      |                 |                 |                      |               |

*Tableau 10.6.9. - Itinéraires sylvicoles présentant les meilleures évaluations d'une part, de l'indicateur financier en fonction du taux d'actualisation choisi (1, 3 ou 5 %) et, d'autre part, du taux interne de rentabilité.* 

Ce tableau montre que la valeur du taux d'actualisation influence le choix de l'itinéraire sylvicole en regard de son indicateur financier. Il permet de vérifier que les taux d'actualisation faibles favorisent les itinéraires présentant une longue révolution tandis que les taux élevés sélectionnent des itinéraires à révolution plus courte. La sélection des meilleurs itinéraires sur base du taux interne de rentabilité se rapproche le plus de la sélection basée sur l'indicateur financier calculé avec le taux d'actualisation de 3 % qui est le plus proche du taux interne de rentabilité maximum.

## **10.6.3. Classement des scénarios sylvicoles**

Le classement des scénarios sylvicoles concerne l'analyse simultanée de toutes les combinaisons d'itinéraires sylvicoles, d'itinéraires techniques et de listes de prix. Au total, 150 combinaisons sont comparées. Les mêmes poids sont attribués à tous les indicateurs.

Le tableau 10.6.10 rassemble les classements des scénarios lorsque les scénarios dominés ne sont pas pris en considération. Tous les scénarios concernant la liste de prix 1 sont dominés. Les scénarios sylvicoles sont donc moins rentables lorsque l'on considère cette liste qui correspond au prix de vente sur pied du mélèze en 2001. Le scénario relatif à l'itinéraire 19 (prix 3, itinéraire technique 2) est le meilleur. Ceux concernant l'itinéraire 2 sont les moins bons. Le classement des scénarios est relativement stable au sein d'un itinéraire, celui-ci n'étant jamais à la fois très bien et très mal classé.

|                | prix 1                       |                              | prix 2                       |                              | prix 3                   |                          |
|----------------|------------------------------|------------------------------|------------------------------|------------------------------|--------------------------|--------------------------|
| sylv           | techn1                       | techn 2                      | techn1                       | techn 2                      | techn1                   | techn 2                  |
| 1              | $\frac{1}{2}$                | $\overline{\phantom{0}}$     | $\overline{\phantom{0}}$     | $\qquad \qquad \blacksquare$ | 11                       | 11                       |
| $\overline{2}$ | $\overline{\phantom{0}}$     | $\qquad \qquad \blacksquare$ | $\qquad \qquad \blacksquare$ | $\qquad \qquad -$            | 14                       | 14                       |
| $\overline{3}$ | $\qquad \qquad \blacksquare$ | $\overline{\phantom{a}}$     | $\overline{\phantom{0}}$     | $\overline{\phantom{m}}$     | 4                        | 4                        |
| $\overline{4}$ | $\qquad \qquad \blacksquare$ | $\overline{\phantom{a}}$     | 12                           | 12                           | $\overline{a}$           | $\overline{\phantom{0}}$ |
| 5              | $\overline{\phantom{0}}$     | ÷                            | $\overline{3}$               | $\qquad \qquad \blacksquare$ | $\overline{\phantom{0}}$ | $\overline{\phantom{0}}$ |
| $\overline{6}$ | $\overline{\phantom{a}}$     | ٠                            | $\overline{6}$               | $\overline{\phantom{0}}$     | $\overline{\phantom{0}}$ | $\overline{\phantom{0}}$ |
| $\overline{7}$ | $\qquad \qquad \blacksquare$ | $\overline{\phantom{a}}$     | $\overline{a}$               | $\qquad \qquad \blacksquare$ | $\overline{3}$           | $\overline{3}$           |
| 8              | $\overline{\phantom{a}}$     | $\overline{\phantom{a}}$     | $\overline{7}$               | $\overline{7}$               | 7                        | $\overline{7}$           |
| $\overline{9}$ | $\qquad \qquad \blacksquare$ | $\overline{\phantom{0}}$     | $\overline{a}$               | $\blacksquare$               | 5                        | 5                        |
| 10             | $\qquad \qquad \blacksquare$ | $\overline{a}$               | 11                           | 10                           | $\overline{a}$           | $\overline{\phantom{0}}$ |
| 11             | $\overline{\phantom{a}}$     | ÷                            | $\overline{a}$               | $\blacksquare$               | $\overline{4}$           | $\overline{2}$           |
| 12             | $\blacksquare$               | $\overline{\phantom{a}}$     | $\overline{4}$               | $\overline{4}$               | $\overline{a}$           | $\overline{4}$           |
| 13             | $\blacksquare$               | ÷                            | $\overline{\phantom{0}}$     | $\blacksquare$               | $\overline{\phantom{a}}$ | $\overline{3}$           |
| 14             | $\overline{\phantom{m}}$     | $\overline{\phantom{a}}$     | 10                           | 9                            | $\overline{\phantom{a}}$ | $\overline{\phantom{0}}$ |
| 15             | $\qquad \qquad \blacksquare$ | $\overline{\phantom{a}}$     | $\overline{7}$               | $\overline{6}$               | $\overline{\phantom{a}}$ | $\overline{7}$           |
| 16             | $\blacksquare$               | $\overline{\phantom{a}}$     | $\overline{\phantom{0}}$     | $\overline{6}$               | $\overline{8}$           | 6                        |
| 17             | $\qquad \qquad \blacksquare$ | $\overline{a}$               | $\overline{\phantom{0}}$     | $\qquad \qquad \blacksquare$ | $\overline{a}$           | $\overline{3}$           |
| 18             | $\qquad \qquad \blacksquare$ | ÷                            | $\overline{\phantom{0}}$     | $\qquad \qquad \blacksquare$ | 5                        | 5                        |
| 19             | $\overline{\phantom{a}}$     | $\overline{\phantom{a}}$     | $\overline{\phantom{0}}$     | $\qquad \qquad \blacksquare$ | $\overline{a}$           | 1                        |
| 20             | $\qquad \qquad \blacksquare$ | -                            | $\overline{\phantom{0}}$     | $\qquad \qquad \blacksquare$ | $\overline{a}$           | $\overline{3}$           |
| 21             | $\overline{\phantom{0}}$     | $\overline{a}$               | $\overline{7}$               | $\qquad \qquad \blacksquare$ | $\overline{\phantom{0}}$ | $\overline{a}$           |
| 22             | $\overline{\phantom{a}}$     | ÷                            | 12                           | $\overline{\phantom{m}}$     | ÷                        | $\overline{\phantom{a}}$ |
| 23             | $\overline{\phantom{a}}$     | $\overline{\phantom{a}}$     | 11                           | $\overline{\phantom{m}}$     | $\overline{\phantom{0}}$ | $\overline{\phantom{a}}$ |
| 24             | $\overline{\phantom{a}}$     | $\overline{\phantom{a}}$     | 13                           | $\qquad \qquad \blacksquare$ | $\overline{\phantom{a}}$ | $\overline{\phantom{0}}$ |
| 25             | $\overline{\phantom{m}}$     | $\overline{\phantom{0}}$     | $\blacksquare$               | $\overline{\phantom{m}}$     | ÷                        | 4                        |

*Tableau 10.6.10. - Classement des scénarios sylvicoles par la méthode d'analyse multicritère ELECTRE III : les scénarios non classés sont des scénarios dominés.* 

Le tableau 10.6.11 intègre les scénarios dominés dans le classement. Il permet de mieux apprécier la variation de classement des scénarios au sein d'un itinéraire. Il met en évidence les itinéraires « stables », dont le classement est peu variable tel l'itinéraire 23 et les itinéraires « variables », dont le classement est fortement tributaire de la liste de prix et de l'itinéraire technique choisis, tels les itinéraires 3 et 5. L'itinéraire 19, le meilleur est relativement stable, surtout pour les prix 2 et 3. Les itinéraires 22, 23 et 4, les moins bons sont également stables. Le tableau permet

aussi de départager les itinéraires 11 et 17 classés en seconde position après l'itinéraire 19 (§ 10.6.2.2). L'itinéraire 11 est mieux classé que l'itinéraire 17 pour les prix 2 et 3 et légèrement moins bien classé pour le prix 1. Il sera donc généralement préféré.

Le tableau permet finalement de mettre en évidence la combinaison d'une liste de prix et d'un itinéraire technique la plus favorable aux itinéraires sylvicoles. Il s'agit de la liste de prix 3 et de l'itinéraire technique 2. Cette combinaison présente en effet le plus faible classement moyen. Elle est suivie de la combinaison concernant la liste de prix 2 et l'itinéraire technique 2. L'itinéraire technique 2, comprenant un élagage en hauteur, est plus intéressant que l'itinéraire technique 1 lorsque les prix de vente des bois correspondent à ceux de l'épicéa (prix 2) ou du douglas (prix 3) mais pas dans l'état actuel du marché du mélèze (prix 1).

|                         | prix 1 |         | prix 2         |                | prix 3         |                | <b>Classement</b> |
|-------------------------|--------|---------|----------------|----------------|----------------|----------------|-------------------|
| sylv                    | techn1 | techn 2 | techn1         | techn 2        | techn1         | techn 2        | moyen             |
| 1                       | 35     | 35      | 25             | 25             | 23             | 23             | 27.7              |
| 2                       | 38     | 38      | 30             | 30             | 25             | 25             | 31.0              |
| 3                       | 33     | 34      | 6              | 4              | 4              | $\overline{4}$ | 14.2              |
| 4                       | 40     | 41      | 25             | 25             | 32             | 31             | 32.3              |
| 5                       | 26     | 30      | $\overline{4}$ | 5              | 5              | 5              | 12.5              |
| $\overline{6}$          | 35     | 36      | 16             | 17             | 18             | 22             | 24.0              |
| $\overline{7}$          | 22     | 26      | 11             | 12             | 9              | 5              | 14.2              |
| 8                       | 38     | 37      | 20             | 18             | 21             | 19             | 25.5              |
| 9                       | 30     | 30      | 13             | 13             | 11             | 6              | 17.2              |
| 10                      | 39     | 39      | 23             | 22             | 24             | 23             | 28.3              |
| 11                      | 24     | 25      | $\overline{4}$ | 4              | 4              | $\overline{4}$ | 10.8              |
| 12                      | 27     | 26      | 12             | 12             | 14             | 14             | 17.5              |
| 13                      | 22     | 22      | 9              | 8              | $\overline{7}$ | 6              | 12.3              |
| 14                      | 32     | 33      | 17             | 17             | 18             | 17             | 22.3              |
| 15                      | 30     | 32      | 15             | 14             | 16             | 15             | 20.3              |
| 16                      | 30     | 31      | 15             | 14             | 15             | 13             | 19.7              |
| 17                      | 22     | 22      | 10             | 8              | 8              | 5              | 12.5              |
| 18                      | 28     | 29      | 11             | 11             | 11             | 10             | 16.7              |
| 19                      | 13     | 13      | 3              | $\overline{2}$ | 1              | 1              | 5.5               |
| 20                      | 16     | 16      | $\overline{7}$ | 6              | 5              | 4              | 9.0               |
| 21                      | 33     | 38      | 22             | 22             | 22             | 22             | 26.5              |
| 22                      | 39     | 42      | 26             | 30             | 30             | 30             | 32.8              |
| 23                      | 39     | 39      | 30             | 30             | 30             | 32             | 33.3              |
| 24                      | 39     | 39      | 23             | 23             | 23             | 31             | 29.7              |
| 25                      | 26     | 29      | 10             | 10             | 10             | 6              | 15.2              |
| Classement moyen        | 30.24  | 31.28   | 15.48          | 15.28          | 15.44          | 14.92          | 20.4              |
| Meilleur                |        |         |                |                |                |                |                   |
| classement<br>Moins bon | 13     | 13      | 3              | 2              | 1              | 1              |                   |
| classement              | 40     | 42      | 30             | 30             | 32             | 32             |                   |

*Tableau 10.6.11. - Classement des scénarios sylvicoles par la méthode d'analyse multicritère ELECTRE III : les scénarios dominés ont été considérés lors du classement.* 

# *10.7. Conclusion*

Le mise en œuvre du logiciel MGC\_Larch permet de générer et de comparer de nombreux itinéraires sylvicoles. L'exemple que nous avons choisi décrit la construction et l'analyse de 25 itinéraires. En fonction des objectifs poursuivis et avec l'aide du logiciel, le gestionnaire peut orienter son choix vers l'un d'entre eux. Le tableau 10.7.1 résume globalement les itinéraires conseillés en fonction de quelques objectifs prioritaires.

| <b>Objectifs</b>                                                                                                    | <b>Itinéraires</b><br>conseillés | <b>Descriptifs</b>                                                                                                    |
|----------------------------------------------------------------------------------------------------|----------------------------------|----------------------------------------------------------------------------------------------------|
| Multiple : prise en compte de<br>tous les indicateurs                                                                                      | 19                               | Mélèze du Japon ( $H50 = 28$ m)<br>Plantation 1333 tiges/ha<br>Surface terrière restant après éclaircie définie<br>de manière à maximiser l'indicateur de<br>biodiversité    |
| Production : prise en compte<br>des indicateurs de production,<br>et technico-<br>financier<br>économique                                  | $\overline{5}$                   | Mélèze du Japon ( $H50 = 28$ m)<br>Plantation 1333 tiges/ha<br>Première éclaircie tardive suivie d'éclaircies<br>modérées (Proportion de tiges éclaircies =<br>$25\%$        |
| Ecologique : prise en compte<br>des indicateurs<br>de<br>biodiversité, bioquantité<br>et<br>stabilité                                      | 19                               | Mélèze du Japon ( $H50 = 28$ m)<br>Plantation 1333 tiges/ha<br>Surface terrière restant après éclaircie définie<br>de manière à maximiser l'indicateur<br>de<br>biodiversité |
| Qualité du bois : prise<br>en<br>compte des indicateurs de<br>bois adulte, variation de la<br>largeur des cernes et module<br>d'élasticité | 18                               | Mélèze du Japon ( $H50 = 28$ m)<br>Plantation 2000 tiges/ha<br>Surface terrière restant après éclaircie de<br>$22 \text{ m}^3/\text{ha}$                                     |

*Tableau 10.7.1. - Choix d'un itinéraire sylvicole en fonction des objectifs préalablement fixés.* 

L'itinéraire 19, déterminé par une surface terrière résiduelle (après éclaircie) favorisant le développement d'un grand nombre d'espèces végétales sous le couvert, présente de bonnes évaluations pour la majorité des indicateurs. Il est cependant plus faible pour les indicateurs de production et technico-économique et pour le module d'élasticité.

L'itinéraire 5, caractérisé par une première éclaircie tardive (30 ans) suivie d'éclaircies modérées (25 % de tiges prélevées), est classé parmi les meilleurs pour les 3 indicateurs représentant le groupe « production ». Il faut toutefois remarquer qu'en ce qui concerne la stabilité du peuplement, il est parmi les moins bons. Il présente aussi de grandes faiblesses au niveau des objectifs écologiques. Du point de vue des simulations, cet itinéraire sylvicole est à la limite du domaine de validité des modèles.

L'itinéraire 18, défini par une surface terrière restant après éclaircie de 22 m²/ha, est bon pour les indicateurs de qualité du bois mais présente une faiblesse pour le module d'élasticité. Il est moyen pour l'ensemble des indicateurs représentant les groupes de production et écologique. L'indicateur de stabilité est toutefois relativement faible.

Ces trois itinéraires sont décrits dans l'annexe 2. Le tableau 10.7.2 rassemble, par indicateur, les performances de ces itinéraires exprimées en valeur relative (%) de la performance maximale des trois itinéraires pour l'indicateur concerné.

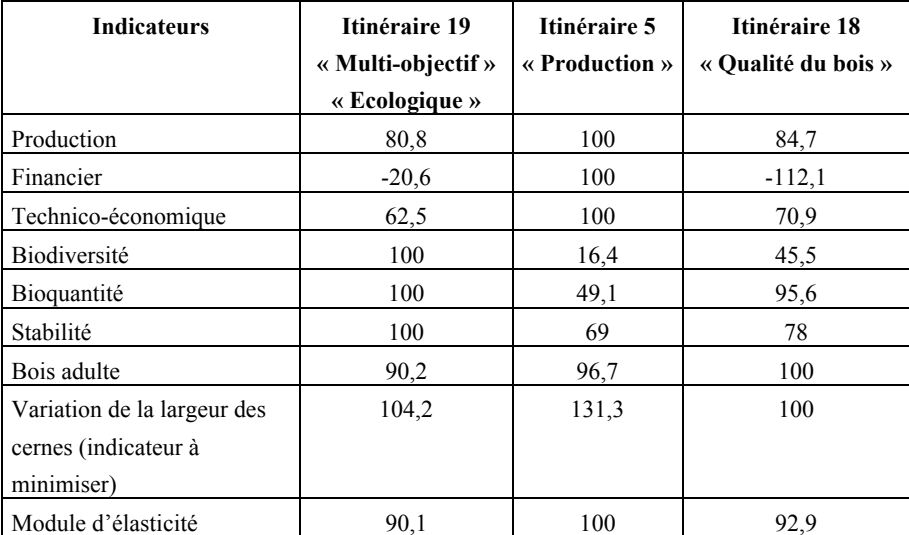

*Tableau 10.7.2. - Performances (liste de prix 1 et itinéraire technique 1) des itinéraires sylvicoles conseillés en fonction de quelques objectifs prioritaires (multiple, production, écologique, qualité du bois) exprimées en valeur relative (%) de la performance maximale de ces itinéraires pour l'indicateur concerné.* 

Les classements des itinéraires sylvicoles sont influencés par les poids accordés à chaque indicateur et par les paramètres définis pour le calcul des indicateurs financier et technico-économique. Ils restent cependant relativement stables ; les mêmes meilleurs et moins bons itinéraires étant isolés dans les différentes classifications.

Le classement des scénarios sylvicoles permet d'évaluer l'influence de la liste de prix et de l'itinéraire technique sur la variation des classements observés pour chaque itinéraire. Il permet de mettre en évidence les itinéraires stables. L'idéal étant de sélectionner un itinéraire bien classé et relativement stable afin qu'une modification des prix ou de l'itinéraire technique ne vienne pas remettre en cause le choix de l'itinéraire sylvicole. L'itinéraire 19 répond relativement bien à cette condition.

Il est nécessaire de rappeler que les classements déterminés par la méthode ELECTRE III sont des classements relatifs. Le fait d'ajouter ou d'enlever des itinéraires ou des scénarios sylvicoles dans les comparaisons peut modifier le classement. Il pourrait aussi exister un itinéraire ou un scénario non testé qui permette d'encore mieux répondre aux objectifs fixés.

L'exemple que nous avons choisi de détailler met en œuvre des valeurs de paramètres et de poids fixées arbitrairement à titre illustratif. Le logiciel permet de faire varier ces paramètres et les poids attribués à chaque indicateur de manière à mieux traduire les interventions et objectifs du gestionnaire. Les classements peuvent ainsi être nuancés et personnalisés. L'intérêt majeur de cette démarche est qu'elle peut mettre en évidence les points forts et les points faibles de chaque itinéraire et éventuellement permettre la construction de nouveaux itinéraires conciliant différents avantages observés. Elle peut également servir de base à la construction d'un guide sylvicole décrivant chaque itinéraire sylvicole en regard de son impact sur les différents objectifs poursuivis.

# **Conclusion**

A une époque où le caractère multifonctionnel de la forêt est de plus en plus pris en considération dans la gestion de cette ressource, le mélèze est une essence qui mérite d'être valorisée car elle présente d'indéniables avantages tant au point de vue de la production que de la qualité de son bois sans compter les rôles positifs qu'elle est amenée à jouer au plan de la biodiversité, de la cynégétique ou des paysages. La plantation de cette essence peut être favorisée à la condition expresse de choisir les stations qui lui sont adaptées et d'appliquer un traitement sylvicole adéquat.

Un logiciel d'aide à la décision axé sur le choix d'un scénario sylvicole a été conçu pour les peuplements purs et équiennes de mélèze en Région wallonne. Il permet, d'une part, de simuler l'évolution de peuplements de mélèze soumis à différents types et intensités d'intervention et, d'autre part de comparer les scénarios sylvicoles ainsi générés sur base d'indicateurs représentant différents objectifs que le sylviculteur pourrait se fixer.

La simulation de la croissance des peuplements fait appel à différents modèles qui ont été spécifiquement déterminés pour les mélèzes. Ces modèles, dont l'organisation est décrite dans la figure 1.1, concernent :

- l'évolution de la hauteur dominante du peuplement en fonction de l'âge (chapitre 1) ;
- l'évolution de la croissance en grosseur (chapitre 2) dans les peuplements juvéniles (non éclaircis) et dans les peuplements adultes (éclaircis ou âgés de plus de 20 ans) ;
- l'évolution de la mortalité naturelle des arbres dans le peuplement (chapitre 3) ;
- la détermination du profil des tiges et de la hauteur individuelle des tiges du peuplement (chapitre 4) ;
- la distribution du nombre de tiges par catégorie de grosseur (chapitre 5).

La simulation de la croissance en grosseur est opérée au niveau de l'arbre. Les caractéristiques du peuplement sont calculées par sommation des valeurs individuelles et sont présentées sous une forme comparable à celle d'une table de production classique comportant les volets peuplements principal (matériel sur pied), accessoire (matériel prélevé) et total (accroissements).

Les résultats des simulations sont utilisés pour le calcul d'indicateurs. Ceux-ci ont été définis de manière à représenter le plus complètement possible, dans les limites de l'information disponible, les objectifs qui pourraient être fixés au niveau du peuplement. La définition de certains indicateurs a nécessité le développement de modèles supplémentaires (chapitre 6). Les indicateurs finalement retenus sont (chapitre 7) :

- l'accroissement annuel moyen en volume  $(m^3/ha/an)$ :
- la valeur du fonds  $(\epsilon / ha)$ ;
- la valeur résultant de l'optimisation des découpes des bois produits  $(\epsilon / ha)$ ;
- la proportion du temps durant lequel l'irradiance est comprise entre 12 et 18 %. valeurs considérées comme optimales pour le développement, sous le couvert du mélèze, d'un maximum d'espèces (%) ;
- le recouvrement moyen des espèces végétales sous le couvert  $(\%)$ ;
- la proportion du temps durant lequel le peuplement est considéré comme stable en regard de son indice de stabilité (%) ;
- la proportion de bois adulte  $(\%)$ ;
- la variation de la largeur des cernes  $(\%)$ :
- le module d'élasticité (Mpa).

Les scénarios sont comparés sur base de ces indicateurs par la méthode d'analyse multicritère ELECTRE III (chapitre 8). Celle-ci classe les scénarios du meilleur au moins bon et tient compte du poids attribué à chaque indicateur.

L'exploitation des résultats fournis par le logiciel « MGC\_Larch » (chapitres 9 et 10) permet, à court terme, de déterminer le scénario qui répond au mieux aux objectifs préfixés. A plus long terme, elle pourrait servir de base à la définition d'un guide sylvicole explicitant les avantages et inconvénients de différents scénarios en fonction d'objectifs identifiés. A ce titre, le logiciel a été conçu pour jouer le rôle d'un véritable outil d'aide à la décision.

Le logiciel « MCG\_Larch » illustre les possibilités de développement d'outils d'aide à la décision en matière de sylviculture visant à prendre en considération la multiplicité des objectifs assignés à la forêt. Son intérêt majeur, outre la simulation de la croissance des peuplements de mélèze, est de fournir une évaluation qualitative des scénarios sur une base objective. Le sylviculteur peut donc choisir, en connaissance de cause, un scénario sylvicole qui répond à ses objectifs.

La précision de l'outil dépend cependant de la qualité des modèles de simulation et des équations mises en œuvre pour estimer ou expliciter les indicateurs. Dans la mesure du possible, ces modèles devraient faire l'objet de validations dans des peuplements expérimentaux.

L'outil proposé est évidemment perfectible. Sa version actuelle dépend de l'état des connaissances ainsi que de la quantité et de la qualité des données disponibles. Son amélioration pourrait, par exemple, concerner la prise en considération d'un indicateur exprimant la grosseur des nœuds. L'état actuel des connaissances en ce domaine ne nous le permet pas. Cependant cet indicateur pourrait être intégré au logiciel dès qu'une relation entre la grosseur des nœuds et les caractéristiques de l'arbre et/ou du peuplement aura été déterminée.

Il est aussi utile de souligner que la démarche mise en œuvre est extrapolable à d'autres essences. L'outil d'aide à la décision pourrait en effet intégrer d'autres résineux tels que l'épicéa et le douglas dès que les modèles nécessaires à la simulation de la croissance et au calcul des indicateurs spécifiques (biodiversité, bioquantité, bois adulte et module d'élasticité) seront disponibles.

# **Références bibliographiques**

- ALAZARD P. [1994]. Densité et espacement chez le pin maritime : conséquence sur la croissance et la qualité des peuplements. *Afocel Armef, Informations-Forêt* **2(481)**, 129-144.
- ALEMDAG I.S. [1978]. *Evaluation of some competition indexes for prediction of diameter increment in planted white spruce*. Forest Management Institute Information Report, **FMR-X-108**, 39 p.
- ALLEN P.J., HENRY N.B., GORDON,P. [1993]. Polynomial taper model for Queensland plantation hoop pine. *Aust. For*. **55**, 9-14.
- AMARASEKARA H., DENNE M.P. [2002]. Effects of crown size on wood characteristics of Corsican pine in relation to definitions of juvenile wood, crown formed wood and core wood. *Forestry* **75(1)**, 51-61.
- AMIDON E.L. [1984]. A general taper functional form to predict bole volume for five mixed-conifer species in California. *For. Sci*. **30(1)**, 166-171.
- AVRIL P. [1987]. *La légende de la carte des sols de Belgique*. Gembloux, Faculté des Sciences Agronomiques, Service de Sciences du Sol, 26 p.
- BAILEY R.L., DELL T.R. [1973]. Quantifying diameter distributions with the Weibull function. *For. Sci.* **19(2)**, 97-104.
- BAILLY A. [1992]. Eclaircir les peuplements résineux : un impératif écologique. *Afocel-Armef, Informations-Forêt* **4(444)**, 341-348.
- BALANDIER P., LANDRE F., LAMPIN N., RUCHAUD F. [2002a]. Understorey vegetation diversity, composition and cover according to light level under canopies of larch stands thinned with different intensities. *Ann. For. Sci.*  (soumis pour publication).
- BALANDIER P., RUCHAUD F., PAUWELS D., JOUVIE R. [2002b]. Predicting light transmission through canopies of larch stands (Larix sp.) in France and Belgium. *In* : *Improvement of larch (Larix sp.) for better growth, stem form and wood quality*, Symposium proceedings, Gap, Auvergne et Limousin, France, 16-21/09/2002, 340-349.
- BARD Y. [1974]. *Non linear parameter estimation*. New York, Academic Press, 341 p.
- BECQUEY J. [1986a]. La résistance au vent doit-elle conditionner le choix des essences de reboisement ? *Forêt Entrep.* **34**, 10-12.
- BECQUEY J. [1986b]. Hauteur et facteur d'élancement, un équilibre à respecter. *Forêt Entrep.* **34**, 14-21.
- BECQUEY J. [1986c]. Adapter les éclaircies aux caractéristiques des peuplements. *Forêt Entrep.* **34**, 22-27.
- BECQUEY J., RIOU-NIVERT P. [1987]. L'existence de « zones de stabilité » des peuplements. Conséquence sur la gestion . *Rev. For. Fr*. **39(4)**, 323-334.
- BENMENA S. [2001]. Une solution informatisée à l'analyse de sensibilité d'Electre III. *Base* **5(1)**, 31-35.
- BENNET F.A., SWINDEL B.F. [1972]. *Taper curves for planted slash pine*. USDA Forest. Serv. Res. Note **SE 179**, 4 p
- BI H. [2000]. Trigonometric variable-form taper equations for Australian Eucalyptus. *For. Sci.* **46(3)**, 397-408.
- BIGING G.S. [1984]. Taper equations for second growth mixed conifers of northern California. *For. Sci.* **30(4)**, 1103-1117.
- BJÖRKLUND L. [1999]. Identifying heartwood rich stands or stems of Pinus sylvestris by using inventory data. *Silva Fenn.* **33(2)**, 119-129.
- BORDERS B.E., SOUTER R.A., BAILEY R.L., WARE K.D. [1987]. Percentile-based distributions characterize forest stand tables. *For. Sci*. **33(2)**, 570-576.
- BOUCHON J.. [1987]. Etat de la recherche relative aux dégâts forestiers dus aux tempêtes. *Rev. For. Fr*. **39(4)**, 301-312.
- BOUCHON J. [1995]. Concepts et caractéristiques des divers modèles de croissance. *Rev. For. Fr*. **47(n° sp.)**, 23-34
- BOUDRU M. [1989] *Forêt et sylviculture : Traitement des forêts*. Gembloux , Les Presses Agronomiques, 356 p.
- BOUSSON E. [2001]. *Conception et développement d'une approche structurée de gestion forestière intégrée basée sur les méthodes d'analyse multicritère*. Gembloux, Faculté universitaire des Sciences agronomiques, Thèse de doctorat, 281 p.
- BRAZEE R.J. [2001]. The Faustmann Formula : Fundamental to Forest Economics 150 years after publication. *For. Sci*. **47(4)**, 441-442.
- BREMAN P. [2002]. Quels rôles paysagers pour le mélèze ? Au delà des goûts et des couleurs. *Forêt Wallonne* **61**, 14-16.
- BRINK C., VON GADOW K. [1986]. On the use of growth and decay functions for modelling stem profiles. *EDV in Medezin und Biologie* **17(1/2)**, 20-27.
- BRUNET A.M. [1978]. La méthode Electre II. Note préliminaire sur les classements multicritères. *AFOCEL, Ann. Rech. Sylv.* **2**, 549-561.
- BUONGIORNO J. [2001]. Generalization of Faustmann's formula for stochastic forest growth and prices with Markov decision process models. *For. Sci.* **47(4)**, 466-474.
- BUONGIORNO J., PEYRON J.L., HOUILLER F., BRUCIAMACCHIE M. [1995]. Growth and management of mixed-species, uneven-aged forests in the French jura : implications for economic returns and tree diversity. *For. Sci.* **41(3)**, 397- 429.
- BURKHART H.E, WALTON S.B. [1985]. Incorporating crown ratio into taper equations for loblolly pine trees. *For. Sci*. **31(2)**, 478-484.
- CALVET P., LEMOINE B., PEYRON J.-L. [1997]. Taux d'actualisation et conduite sylvicole des peuplements forestiers : un exemple dans le cas du pin maritime en France. *Can. J. For. Res*. **27(8)**, 1268-1275.
- CAMERON A.D. [2002]. Importance of early selective thinning in the development of long-term stand stability and improved log quality : a review. *Forestry*  **75(1)**, 25-35.
- CARLSSON M. [1999]. A method for integrated planning of timber production and biodiversity : a case study. *Can. J. For. Res*. **29(8)**, 1183-1191.
- CHAPERON H., CASTERA P., EL OUADRANI A. [1992]. Qualité du bois de pin maritime : Comment l'améliorer ? *Afocel-Armef, Informations-Forêt* **2(812)**, 113-130.
- CHARRON S., HEBERT J., JOUREZ B. [2002]. Le mélèze, un bois de qualité aux multiples usages. *Forêt Wallonne* **61**, 37-41.
- CHURCH R., DAUGHERTY P.J. [1999]. Considering intergenerational equity in linear programming-based forest planning models with Maxmin objective functions. *For. Sci.* **45(3)**, 366-373.
- CLAESSENS H. [1999]. *Conception d'un catalogue des stations dans le cadre de la gestion intégrée des forêts hydrophiles : application à l'aulne glutineux (Alnus glutinosa (L.) Gaertn.) en Région wallonne.* Gembloux, Faculté universitaire des Sciences agronomiques, Thèse de doctorat, 302 p.
- CLAESSENS H., LECOMTE H., PAUWELS D. [2002]. Le mélèze en Région wallonne : Etat des lieux et stations potentielles. *Forêt Wallonne* **61**, 4-8.
- CLAESSENS H., THIBAUT A., RONDEUX J. [1996]. *Le douglas en Belgique*. Gembloux, Faculté universitaire des Sciences agronomiques, Centre de Recherche et de Promotion Forestières, Section Ecologie, 142 p.
- CLIMENT J., CHAMBEL M.R., PEREZ E., GIL L., PARDOS J. [2002]. Relationship between heartwood radius and early radial growth, tree age, and climate in Pinus canariensis. *Can. J. For. Res.* **32(1)**, 103-111.
- COLIN F., HOUILLER F., LEBAN J.-M., NEPVEU G. [1992]. Modélisation de la croissance des arbres, des peuplements, et qualité des bois. *Rev. For. Fr*. **44(3)**, 248-254.
- COLIN F., MONCHAUX P., HOUILLER F., LEBAN J.-M. [1991]. Croissance, branchaison et qualité de l'épicéa commun : premiers résultats obtenus sur des arbres exploités lors d'une troisième éclaircie. *Afocel : Ann. Rech. Sylv.*, 251-296.
- COONEY T.M. [1986]. Decision Support Systems : Computers can speed up calculations, but managers still have to make the decisions. *J. Forestry* **84(1)**, 13-14.
- COURBET F., HOUILLER F. [2002]. Modelling the profile and internal structure of tree stem. Application to Cedrus atlantica (Manetti). *Ann. For. Sci*. **59(1)**, 63- 80.
- COYEA M.R., MARGOLIS H.A. [1992]. Factors affecting the relationship between sapwood area and leaf area of balsam fir. *Can. J. For. Res*. **22(11)**, 1684- 1693.
- DAGNELIE P. [1973]. *Théorie et méthodes statistiques : Applications agronomiques, vol. 1 : La statistique descriptive et les fondements de l'inférence statistique.* Gembloux, Les Presses Agronomiques, 378 p.
- DAGNELIE P. [1986]. *Théorie et méthodes statistiques : Applications agronomiques, vol. 2 : Les méthodes de l'inférence statistique.* Gembloux, Les Presses Agronomiques, 463 p.
- DAGNELIE P. [1998]. *Statistique théorique et appliquée. Tome 2. Inférence statistique à une et à deux dimensions.* Bruxelles, De Boeck, 659 p.
- DAGNELIE P., PALM R., RONDEUX J., THILL A. [1988]. *Tables de production relatives à l'épicéa commun.* Gembloux, Les Presses Agronomiques, 123 p.
- DAGNELIE P., PALM R., RONDEUX J., THILL A. [1999]. *Tables de cubage des arbres et des peuplements forestiers.* Gembloux, Les Presses Agronomiques, 148 p.
- DANJON F. [1995]. L'amélioration génétique et ses conséquences sur les modèles de croissance. *Rev. For. Fr*. **47 (n° sp.)**, 192-202.
- DEAN T.J., LONG J.N. [1986]. Variation in sapwood area leaf area ratios within two stands of lodgepole pine. *For. Sci*. **32(3)**, 749-758.
- DEBOUCHE C. [1977]. *Application de la régression non linéaire à l'étude et à la comparaison de courbes de croissance longitudinale*. Gembloux, Faculté des Sciences agronomiques, Thèse de doctorat, 304 p.
- DE CHAMPS J. [1987]. Mesures sylvicoles préventives. *Rev. For. Fr*. **39(4)**, 313- 322.
- DE KORT I. [1993]. Relationships between sapwood amount, latewood percentage, moisture content and crown vitality of Douglas fir, Pseudostuga menziesii. *IAWA J*. **14**, 413-427.
- DELEVOY G. [1949]. *Larix Eurolepis*. Groenendaal, Station de Recherches forestières, Série **B 7**, 18 p.
- DELVAUX J. [1970]. *Contribution à l'étude de l'éducation des peuplements : Conditionnement social de la croissance individuelle de jeunes épicéas.* Groenendaal, Station de Recherches forestières, Série **B 35**, 44 p.
- DELVAUX J. [1975]. *Contribution à l'étude de l'éducation des peuplements : Acquisition du rang social dans les jeunes plantation d'épicéa.* Groenendaal, Station de Recherches forestières, Série **B 39**, 30 p.
- DELVAUX J. [1981]. Différenciation sociale. *Schweiz. Z. Forstwes*. **132**, 733-749.
- DELVAUX J., GALOUX A. [1962]. *Les territoires écologiques du sud-est de la Belgique*. Bruxelles, ULB, Centre d'écologie générale, Hors-série, 2 volumes, 315 p.
- DEMAERSCHALK J.P. [1973]. Integrated systems for the estimations of tree taper and volume. *Can. J. For. Res.* **3(1)**, 90-94.
- DUFAYS E. [1996a]. Le douglas dans le marché du bois : Etat et perspectives. *Forêt Entrep.* **108**, 31-35.
- DUFAYS E. [1996b]. Bois juvénile et sylviculture du douglas. *Forêt Entrep.* **108**, 26-30.
- DUPLAT P. [1995]. Utilisation des modèles de croissance et de qualité du bois : les attentes des forestiers. *Rev. For. Fr.* **47(n° sp.)**, 13-20.
- DUPLAT P., TRAN-HA M. [1986]. *Modèles de croissance en hauteur dominante pour le hêtre, le sapin pectiné, le pin sylvestre dans le massif de l'Aigoual*. Paris, Office National des Forêts, Section technique **86/1**, 34 p.
- DUPLAT P., TRAN-HA M. [1997]. Modélisation de la croissance en hauteur dominante du chêne sessile (*Quercus petraea* Liebl) en France : Variabilité inter-régionale et effet de la période récente (1959-1993). *Ann. Sci. For*. **54(7)**, 611-634.
- EERIKAINEN K. [2001] Stem volume models with random coefficients for Pinus kesiya in Tanzania, Zambia and Zimbabwe. *Can. J. For. Res*. **31(5)**, 879-888.
- EERIKAINEN K.P.A., MABVURIRA D., SARAMAKI J. [1999]. Alternative taper curve estimation methods for eucalyptus cloeziana (F. Muell.). *South. Afr. For. J.* **184**, 12-24.
- ESPINOSA BANCALARI M.A., PERRY D.A., MARSHALL J.D. [1987]. Leaf areasapwood area relationships in adjacent young douglas fir stands with different early growth rates. *Can. J. For. Res.* **17(2)**, 174-180.
- FABER P.J. [1991]. A distance-dependant model of tree growth. *Forest Ecol. Manage.* **41**, 111-123.
- FALINSKI J.B., MORTIER F. [1996]. Biodiversité et gestion durable des forêts en Europe. *Rev. For. Fr.* **48(n° sp.)**, 89-116.
- FANG Z., BORDERS B.E., BAILEY R.L. [2000]. Compatible volume-taper models for loblolly and slash pine based on a system with segmented-stem form factors*. For. Sci.* **46(1)**, 1-12.
- F.N.E.F. [2001]. Liste des prix de bois sur pied : automne-hiver 2001-2002. *Silva belgica* **108(6)**, 54-55.
- FRANC A., GOURLET-FLEURY S., PICARD N. [2000]. *Une introduction à la modélisation des forêts hétérogènes.* Nancy, ENGREF, 312 p.
- FRANÇOIS F., ANDRE P., DEVILLEZ F. [1985]. Effet de l'intensité de l'éclaircie sur l'extinction du rayonnement solaire en jeunes futaies de Picea abies (L.) Karst. *Ann. Sci. For*. **42(3)**, 323-338.
- FRIES A. [1999]. Heartwood and sapwood variation in mature provenance trials of Pinus sylvestris. *Silvae Genet*. **48**, 7-14.
- GAFFREY D., SABOROWSKI J., SPELSBER G. [1998]. Baumartenspezifische Funktionen zur Schatzung von Bestandesdurchmesserverteilungen (Fonctions, propres à l'essence, pour l'évaluation de la distribution des diamètres des arbres d'un peuplement). *Allg. Forst. Jagdztg.* **169(5)**, 81-86.
- GATHY P. [1959]. A propos du mélèze d'Europe en Belgique : Détermination de l'origine des peuplements par l'analyse morphologique des cônes. *Bull. Soc. Roy. For. Belg.* **8-9**, 397-413.
- GILBERT J.-M., CHEVALIER R. [1995]. Influence de l'âge et de la vitesse de croissance sur le cœur rouge du pin laricio. *Ingénieries EAT* **4**, 23-32.
- GORDON A. [1983]. Estimating bark thickness of Pinus radiata, *N. Z. J. For. Sci*. **13**, 340-353.
- GRAH R.F. [1961]. Relationship between tree spacing, knot size and log quality in young douglas fir stands. *J. For*. **59(4)**, 270-272.
- GRIER C.C., WARING G R.H. [1974]. Conifer foliage mass related to sapwood area. *For. Sci*. **20(3)**, 205-206.
- GUILLERY C. [1987]. Introduction. *Rev. For. Fr*. **39(4)**, 245-247.
- GUITTON J.-L., RUCHAUD F. [1996]. Conséquences écologiques de l'éclaircie des peuplements de résineux. *Afocel-Armef, Information-Forêt* **1(523)**, 6 p.
- HAMILTON G.J. [1969]. The dependance of volume increment of individual trees on dominance, crown dimensions and competition. *Forestry* **42**,133-144.
- HAMILTON G.J., CHRISTIE J.M. [1971]. *Forest management tables (metric).* London, Her Majesty's Stationery Office, 201 p.
- HASENAUER H., MONSERUD R.A. [1996]. A crown ratio model for Austrian forests. *For. Ecol. Manage.* **84**, 49-60.
- HAZENBERG G., YANG K.C. [1991]. The relationship of tree age with sapwood and heartwood width in black spruce, Picea mariana (Mill.) B.S.P. *Holzforsch*. **45**, 317-320.
- HEGYI F. [1974]. A simulation model for managing jack-pine stands. *In* : *Growth models for tree and stand simulation.* Stockholm, Research Royal College of Forestry, Royal Department of Forest Yield Research, Research Note **30**, 74- 90.
- HIRAI S. [1952]. The early stage of the transformation of sapwood of Japanese larch into heartwood. *Res. Bull. Coll. Exp. For. Hokkaido Univ*. **15**, 239-253.
- HOWARD A.F. [1991]. A critical look at multiple criteria decision making techniques with reference to forestry applications. *Can. J. For. Res.* **21(11)**, 1649-1659.
- HUI G.Y., VON GADOW K. [1997]. Entwicklung und Erprobung eines Einheitsschaftmodells für die Baumart Cunninghamia lanceolata (A generalized taper function for Cunninghamia lanceolata). *Forstw. Cbl*. **116**, 315-321.
- HYNYNEN J. [1995]. Predicting tree crown ratio for unthinned and thinned Scots pine stands. *Can. J. For. Res.* **25(1)**, 57-62.
- KOZAK A. [1988]. A variable exponent taper equation. *Can. J. For. Res*. **18(11)**, 1363-1368.
- KRAJICEK J., BRINKMAN K., GINGRICH S. [1961]. Crown competition a measure of density. *For. Sci*. **7(1)**, 35-42.
- LA BASTIDE J.G.A., FABER P.J. [1972]. *Revised yield tables for six species in the Netherlands*. Wageningen, Stichting Bosbouwproefstation « De Dorschkamp » **11/1**, 64 p.
- LAROZE A. [1999]. A linear programming, Tabu search method for solving forest level bucking optimization problems. *For. Sci*. **45(1)**, 108-116.
- LEBAN J.-M., DUCHANOIS G. [1990]. SIMQUA : un logiciel de simulation de la qualité du bois. *Ann. Sci. For*. **47(5)**, 483-493.
- LEBAN J.-M., HAINES D.W. [1999]. The modulus of elasticity of hybrid larch predicted by density, rings per centimeter, and age. *Wood Fiber Sci*. **31(4)**, 394-402.
- LEBAN J.-M., MOTHE F. [1996]. La qualité du bois de douglas. *Forêt Entrep.* **108**, 22-25.
- LEBAN J.-M., DAQUITAINE R., SAINT ANDRE L. [1996]. Win Epifn : un logiciel d'évaluation de la qualité de la ressource en bois appliqué au douglas. *Forêt Entrep.* **109**, 11-15.
- LEBAN J.-M., HOUILLER F., GOY B., COLLIN F. [1992]. La modélisation des relations sylviculture-croissance-qualité des bois « Du plant à la planche ». *Forêt Entrep.* **80**, 15-27.
- LECOMTE H., HEBERT J., RONDEUX J. [1992]. Estimation des dégâts de chablis à partir d'un inventaire forestier permanent. *Ann. Gembloux* **98(1)**, 49-62.
- LECOMTE H., KOESTEL G., RONDEUX J. [1999]. La gestion forestière durable en Région wallonne : L'apport de l'inventaire permanent. Partie 2 : Intégration des indicateurs à l'inventaire. *Silva Belgica* **106(2)**, 7-14.
- LE GOFF N. [1982]. Productivité du frêne en région Nord-Picaride : Courbes de croissance en hauteur. *Ann. Sci. For.* **39(3)**, 259-288.
- LEIBUNDGUT H. [1983]. Untersuchungen über europäische Lärchen verschiedener Herkunft (Etude de diverses provenances de mélèze d'Europe). *Schweiz. Z. Forstwes*. **134**, 61-62.
- LEJEUNE P. [1998]. *Logiciel d'application de Electre III. Notice d'utilisation*. Gembloux, Faculté universitaire des Sciences agronomiques, Note interne, 6 p.
- LEJEUNE P. [1994a]. *Modélisation de la croissance et du développement de peuplements forestiers d'âges multiples : application à la hêtraie wallonne*. Gembloux, Faculté universitaire des Sciences agronomiques, Thèse de doctorat, 210 p.
- LEJEUNE P. [1994b]. Construction d'un modèle de répartition des arbres par classes de grosseur pour des plantations d'épicéa commun (*Picea abies* L. Karst.) en Ardenne belge. *Ann. Sci. For*. **51(1)**, 53-65.
- LINDSAY S.R., WOOD G.R., WOOLONS R.C. [1996]. Stand table modelling through the Weibull distribution and usage of skewness information. *Forest Ecol. Manage*. **81(1-3)**, 19-23.
- LITTLE S.N. [1983]. Weibull diameter distributions for mixed stands of Western Conifers. *Can. J. For. Res*. **13(1)**, 85-88.
- LONG J.N., SMITH F.W. [1988]. Leaf area-sapwood area relations of lodgepole pine as influenced by stand density and site index. *Can. J. For. Res*. **18(2)**, 247- 250.
- MÄKELÄ A., VIRTANEN K., NIKINMAA E. [1995]. The effects of ring width, stem position, and stand density on the relationship between foliage biomass and sapwood area in Scots pine (Pinus sylvestris). *Can. J. For. Res.* **25(6)**, 970- 977.
- MARTIN G.L., EK A.R., MONSERUD R.A. [1977]. Control of plot edge bias in forest stand growth simulation models. *Can. J. For. Res.* **7(1)**, 100-105.
- MATNEY T.G., SULLIVAN A.D. [1982]. Compatible stand and stock tables for thinned and unthinned loblolly pine stands. *For. Sci*. **28(1)**, 161-171.
- MAX T.A., BURKHART H.E. [1976]. Segmented polynomial regression applied to taper equations. *For. Sci.* **22(3)**, 283-289.
- MAYSTRE L.Y., BOLLINGER D. [1999]. *Aide à la négociation multicritère. Pratique et conseils.* Lausanne, Presses polytechniques et universitaires romandes, 192 p.
- MAYSTRE L.Y., PICTET J., SIMOS J. [1994]. *Méthodes multicritères ELECTRE. Description, conseils pratiques et cas d'application à la gestion environnementale.* Lausanne, Presses polytechniques et universitaires romandes, 323 p.
- MAZET J.-F., NEPVEU G. [1991]. Relations entre caractéristiques de retrait et densité du bois chez le pin sylvestre, le sapin pectiné et l'épicéa commun. *Ann. Sci. For*. **48(1)**, 87-100.
- MILLARD A. [1949]. Le mélèze du Japon. *Bull. Soc. Roy. For. Belg.* **56**, 377-382.
- MOREL M., TERREAUX J.-P. [1995]. L'estimation de la valeur des forêts à travers un exemple : entre simplification abusive et complexité du réel. *Rev. For. Fr*. **47(2)**, 151-161
- MÖRLING T., VALINGER E. [1999]. Effects of fertilization and thinning on heartwood area, sapwood area and growth in Scots pine. *Scand. J. For. Res.* **14**, 462-469.
- MUHAIRWE C.K., LEMAY V.M., KOZAK A. [1994]. Effects of adding tree, stand, and site variables to Kozak's variable-exponent taper equation. *Can. J. For. Res*. **24(2)**, 252-259.
- MUNRO D.D. [1974]. Forest growth models : a prognosis. *In : Growth models for tree and stand simulation.* Stockholm, Research Royal College of Forestry, Royal Department of Forest Yield Research, Research Note **30**, 7-21.
- MYERS R.H. [1990]. *Classical and modern regression with applications*. Boston, BWS-KENT, 488 p.
- NAGEL J., BIGING G.S. [1995]. Schaetzung der Parameter der Weibullfunktion zur Generierung von Durchmesserverteilungen (Evaluation des paramètres de la fonction de Weibull pour déterminer les distributions des diamètres). *Allg. Forst. Jagdztg.* **166(9-10)**, 185-189.
- NEPVEU G. [1995]. La modélisation de la qualité du bois en fonction des conditions de croissance : définitions et objectifs, entrées nécessaires, sorties possibles. *Rev. For. Fr*. **47 (n° sp.)**, 35-44.
- NEPVEU G., BLACHON J.-L. [1989]. Largeur de cerne et aptitude à l'usage en structure de quelques conifères : douglas, pin sylvestre, pin maritime, épicéa de Sitka, épicéa commun, sapin pectiné. *Rev. For. Fr.* **41(6)**, 497-506.
- NYSTORM K., GEMMEL P. [1988]. Models for predicting height and diameter of individual trees in young *Picea abies* (L.) KARST. stands. *Scand. J. For. Res*. **3**, 213-228.
- OJANSUU R., MALTAMO M. [1995]. Sapwood and heartwood taper in Scots pine stems. *Can. J. For. Res.* **25(12)**, 1928-1943.
- OMEROD D.W. [1973]. A simple bole method . *For. Chron*. **49**, 136-138.
- ONCLINCX F., TANGHE M., GALOUX A., WEISSEN F. [1987]. La carte des territoires écologiques de la Wallonie. *Rev. Belg. Geogr.* **111**, 51-59.
- O.N.F. [1997]. La lumière et la forêt. *Bull. Tech.* **34(n° sp.)**, 167 p.
- PALM R. [1981]. *Contribution méthodologique au cubage des arbres et à la construction des tables de cubage et d'assortiments.* Gembloux, Faculté universitaire des Sciences agronomiques, Thèse de Doctorat, 247 p.
- PALM R., IEMMA A.F. [2002] *Conditions d'application et transformations de variables en régression linéaire*. Gembloux, Faculté universitaire des Sciences agronomiques, Notes de Statistique et d'Informatique **1**, 34 p.
- PALMA A.M.V. [1998]. Influence of age an the form of the stem profile in maritime pine (Pinus pinaster Aiton) : coastal sand dunes of Portugal. *Silva Lusitana* **6**, 161-193.
- PAQUES L.E. [2001]. Genetic control of heartwood content in larch. *Silvae Genet*. **50**, 69-75.
- PAQUES L.E. [2002]. Le mélèze en Europe : Quelles perspectives ? *Forêt Wallonne* **61**, 30-33.
- PARRESOL B.R. [1999]. Assessing tree and stand biomass : a review with examples and critical comparisons. *For. Sci* **45(4)**, 573-593.
- PETERSSON H. [1999]. A segmented stem profile model for Pinus sylvestris. *For. Ecol. Manage.* **124(1)**, 13-26.
- PICARD J.-F., VERNIER M., BOUCHARD D., LEGROUX P. [2000]. La tempête du 26 décembre 1999 dans l'arboretum de collection d'Amance (Meurthe-et-Moselle). Premier Bilan. *Rev. For. Fr.* **52(4)**, 316-324.
- PLAUCHE-GILLON H. [1996]. Gestion durable et écocertification en forêt privée. *Rev. For. Fr*. **48(n° sp.)**, 191-205
- POLGE H. [1964]. Le bois juvénile des conifères. *Rev. For. Fr*. **16(6)**, 474-505.
- PUETTMANN K.J., HANN D.W., HIBBS D.E. [1993]. Evaluation of size-density relationships for pure red adler and douglas-fir stands. *For. Sci.* **39(1)**, 7-27.
- PUTTOCK G.D., TIMOSSI I., DAVIS L.S. [1998]. Boreal : a tactical planning forest ecosystem management. *For. Chron*. **74(3)**, 413-420.
- RAU H. [1995]. Die Sturmschaden im Virngrund (Nordostwurttemberg) von 1870 bis 1990 (Les chablis à Virngrund (Nord Est Württemberg) de 1870 à 1990). *Mitteilung. Forstl. Vers. Forschungsanst. Baden Württemberg* **188**, 173 p.
- RENNOLLS K., GEARY D.N., ROLLINSON J.D. [1985]. Characterizing diameter distributions by the use of the Weibull Distribution. Forestry **58(1)**, 57-66.
- REYNOLDS M.R., BURK T.E., HUANG W.-C. [1988]. Goodness-of-fit tests and model selection procedures for diameter distribution models. *For. Sci*. **34(2)**, 373-399.
- RIOU-NIVERT P. [2001a]. Le projet « Pin Complet » : une collaboration exemplaire Recherche-Développement. *Forêt Entrep.* **137**, 22-24.
- RIOU-NIVERT P., TOURRET V. [1989a]. Les indicateurs de rentabilité usuels. *Forêt Entrep.* **61**, 14-17.
- RIOU-NIVERT P., TOURRET V. [1989b]. Les calculs économiques en forêt : une discipline utile mais à manier prudemment. *Forêt Entrep.* **61**, 18-22.
- RIOU-NIVERT P., LADEN P., ARMAND G., RUINET J.-L. [1990]. Diagnostic pour les plantations d'épicéa du massif vosgien. *Forêt Entrep.* **70**, 27-32.
- RIOU-NIVERT P., PAILLASSA E., MIRLYAZ W., ROSA J. [2001]. Stabilité au vent des peuplements : l'avis des praticiens. *Forêt Entrep.* **139**, 26-31.
- RONDEUX J. [1999]. *La mesure des arbres et des peuplements forestiers*. Gembloux, Les Presses Agronomiques, 521 p.
- RONDEUX J. [2002]. Le mélèze, un résineux à (re)découvrir. *Forêt Wallonne* **61**, 3.
- RONDEUX J., THIBAUT A. [1996]. *Tables de production relatives au douglas*. Gembloux, Les Presses Agronomiques, 152 p.
- RONDEUX J., LAURENT C., THIBAUT A. [1992]. Construction d'une table de production pour le douglas (Pseudotsuga mensiesii (Mirb.) Franco) en Belgique. *Bull. Rech. Agron. Gembloux* **27(3)**, 327-347.
- RONDEUX J., LECOMTE H., FAGOT J., LAURENT C., TOUSSAINT A. [1986]. Quelques données statistiques récentes sur la forêt wallonne. *Bull. Soc. Roy. For. Belg.* **93**, 1-22.
- RUEL J.-C., BENOIT R. [1999]. Analyse du chablis du 7 novembre 1994 dans les régions de Charlevoix et de la Gaspésie, Québec, Canada. *For. Chron*. **75(2)**, 293-301.
- SAMSON M., BINDZI I., KAMOSO L.M. [1996]. Représentation mathématique des nœuds dans le tronc des arbres. *Can. J. For. Res*. **26(2)**, 159-165.
- SCHÄRLIG A. [1985]. *Décider sur plusieurs critères. Panorama de l'aide à la décision multicritère*. Lausanne, Presse polytechniques et universitaires romandes, 304 p.
- SCHÄRLIG A. [1996]. *Pratiquer Electre et Prométhée. Un complément à Décider sur plusieurs critères.* Lausanne, Presse polytechniques et universitaires romandes, 173 p.
- SCHÖBER R. [1975]. *Ertragstafeln wichtiger Baumarten (Tables de production des principales essences forestières)*. Frankfurt am Main, J.D. Sauerländer's Verlag, 154 p.
- SCHÜTZ J.-P. [1998]. Licht bis auf den Waldboden : Waldbaulichen Möglichkeiten zur Optimierung des Lichteinfalls im Walde (Apport de la lumière jusqu'au parterre forestier : Possibilités sylvicoles d'optimiser la pénétration de la lumière en forêt). *Schweiz. Z. Forstwes.* **149(11)**, 843-864.
- SCOHY J.P. [1990]. Pitié pour le mélèze. *Silva Belgica* **97**, 27-33.
- SELLIN A. [1994]. Sapwood-heartwood proportion related to tree diameter, age and growth rate in Picea abies. *Can. J. For. Res*. **24(5)**, 1022-1028.
- SELLIN A. [1996]. Sapwood amount in Picea abies (L.) Karst. determined by tree age and radial growth rate, *Holzforsch*. **50**, 291-296.
- TAKEI F. [1996]. Development of tending techniques to control the heartwood formation of the stems of Japanese larch (Larix leptolepis Gord.). *J. Jpn. For. Soc*. **78**, 347-353.
- TEWARI V.P. [2000]. Fitting statistical distributions to diameter measurements of tree stand. *Ann. For*. **2(8)**, 274-278.
- TIMBAL J., MAIZERET C. [1998]. Biodiversité végétale et gestion durable de la forêt landaise de pin maritime : bilan et évolution. *Rev. For. Fr*. **50(5)**, 403-424.
- U.E.T.F.W. [2002]. Situation 2002 : prix d'orientation des principaux travaux sylvicoles. *Silva belgica*, **109(1)**, 51.
- VALENTI M.A., CAO Q.V. [1986]. Use of crown ratio to improve loblolly pine taper equations. *Can. J. For. Res*. **16(5)**, 1141-1145.
- VAN ELEGEM B., EMBO T., MUYS B., LUST N. [2002]. A methodology to select the best locations for new urban forests using multicriteria analysis. *Forestry* **75(1)**, 13-23.
- VARMA V.K., FERGUSON I., WILD I., ARVANITIS L.G. [2000]. Decision support system for the sustainable forest management. *Forest Ecol. Manage.* **128**, 49-55.
- VAUTHERIN P., ISSARTEL M. [1993] Cubage des bois ronds : vers des taux d'écorce moyens ? *CTBA info* **42**, 2-5.
- VESTOL G.I., COLIN F., LOUBERE M. [1999]. Influence of progeny and initial stand density on the relationship between diameter at breast height and knot diameter of Picea abies. *Scand. J. For. Res.* **14**, 470-480.
- WEISSEN F., BAIX P., BOSERET J.-P., BRONCHART L., LEJEUNE M., MAQUET P., MARCHAL D., MARCHAL J.-L., MASSON C., ONCLINCX F., SANDRON P., SCHMITZ L., GODEAUX P., LAMBERT D., MARNEFFE C., PIRET A. [1991]. *Le fichier écologique des essences*. Namur, Ministère de la Région wallonne, tome 1 et 2, 45 et 190 p.
- WEISSEN F., BRONCHART L., PIRET A., LAMBERT D. [1994]. *Guide de boisement des stations forestières de la Wallonie*. Namur, Ministère de la Région wallonne, 175 p.
- WYKOFF W.R. [1990]. A basal area increment model for individual conifers in the northern rocky mountains. *For. Sci*. **36(4)**, 1077-1104.
- YANG K.C., BENSON C.A., WONG J.K. [1986]. Distribution of juvenile wood in two stems of Larix laricina. *Can. J. For. Res*. **16(5)**, 1041-1049.
- YANG K.C., HAZENBERG G. [1992]. Impact of spacings on sapwood and heartwood thickness in Picea mariana (Mill.) B.S.P. and Picea glauca (Moench.) Voss. *Wood and Fiber Sci*. **24**, 330-336.
# **ANNEXES**

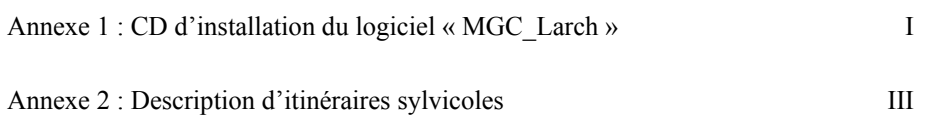

# **Annexe 1 :**

# **CD d'installation du logiciel « MGC\_Larch »**

Le logiciel « MGC\_Larch » est un système d'aide à la décision permettant d'orienter le choix d'un scénario sylvicole pour les peuplements purs et équiennes de mélèze. Ce logiciel, écrit en Visual Basic, fonctionne dans un environnement Windows (PC) et peut être installé à partir du CD ci-dessous.

Le guide de l'utilisateur est enregistré sur le CD sous le nom de « guide util.pdf ».

# **Description d'itinéraires sylvicoles**

Cette annexe décrit les trois itinéraires sylvicoles qui sont ressortis des analyses multicritères mises en œuvre au chapitre 10. Les évaluations des indicateurs concernent la liste de prix 1 et l'itinéraire technique 1. Les comparaisons sont relatives, les itinéraires étant comparés les uns par rapport aux autres.

L'itinéraire 19 est choisi lorsque tous les indicateurs sont pris en considération ou lorsque le gestionnaire considère uniquement les indicateurs du groupe « écologique » (biodiversité, bioquantité et stabilité).

L'itinéraire 5 est celui qui répond le mieux aux indicateurs du groupe « production » (accroissement annuel moyen en volume, valeur du fonds et valeur des tiges après optimisation des découpes). Il est toutefois nécessaire de rappeler que les caractéristiques de cet itinéraire sont à la limite de validité des modèles de croissance utilisés pour les simulations.

L'itinéraire 18 est conseillé lorsque le gestionnaire privilégie les indicateurs du groupe « qualité du bois » (proportion de bois adulte, variation de la largeur des cernes et module d'élasticité).

Ces itinéraires sont décrits à titre d'exemple comme ils pourraient être présentés dans un guide sylvicole.

La signification des abréviations est la suivante :

- pour la table de production

age : âge du peuplement (années)

hdom : hauteur dominante (m) (moyenne des hauteurs des 100 plus gros bois par hectare)

typ : type de l'éclaircie (%) (cecl/cav\*100)

poids : poids de l'éclaircie (%) (necl/nav\*100)

nav : nombre de tiges par hectare avant éclaircie (tiges/ha)

gav : surface terrière par hectare avant éclaircie (m²/ha)

cav : circonférence de l'arbre de surface terrière moyenne avant éclaircie (cm)

vav : volume bois fort tige par hectare avant éclaircie (m<sup>3</sup>/ha)

necl : nombre de tiges éclaircies par hectare (tiges/ha)

gecl : surface terrière éclaircie par hectare (m²/ha)

cecl : circonférence de l'arbre de surface terrière moyenne de l'éclaircie (cm)

vecl : volume bois fort tige éclairci par hectare (m<sup>3</sup>/ha)

nap : nombre de tiges par hectare après éclaircie (tiges/ha)

gap : surface terrière par hectare après éclaircie (m²/ha)

cap : circonférence de l'arbre de surface terrière moyenne après éclaircie (cm)

vap : volume bois fort tige par hectare après éclaircie  $(m^3/ha)$ 

accv : accroissement annuel courant en volume par hectare (m<sup>3</sup>/ha/an)

accg : accroissement annuel courant en surface terrière par hectare (m²/ha/an)

amv : accroissement annuel moyen en volume par hectare  $(m^3/ha/an)$ 

ptv : production totale en volume (m<sup>3</sup>/ha)

- pour l'évaluation de l'itinéraire par rapport aux autres itinéraires testés (§ 10.2)

TB : très bonne évaluation pour l'indicateur

B : bonne évaluation pour l'indicateur

M : évaluation moyenne pour l'indicateur

F : faible évaluation pour l'indicateur

TF : très faible évaluation pour l'indicateur

# **CARACTERISTIQUES SYLVICOLES DE L'ITINERAIRE 19 ITINERAIRE MULTI-OBJECTIF**

### **Description**

Cet itinéraire concerne un peuplement de mélèze du Japon planté à la densité de 1333 tiges/ha. Il a été construit en définissant la surface terrière après éclaircie de manière à favoriser l'indicateur de biodiversité. Les éclaircies commencent à 12 ans avec une rotation de 6 ans. La première éclaircie s'apparente à un nettoiement (environ 15 % des tiges sont prélevées), la deuxième est très forte (environ 50 % des tiges sont prélevées). Les éclaircies suivantes sont fortes à moyenne jusque vers 36 ans (20-35 % des tiges sont prélevées) puis deviennent plus faibles (environ 15 % des tiges sont prélevées). Cet itinéraire permet de produire à 60 ans, une centaine de tiges de 184 cm de circonférence moyenne. L'accroissement moyen en circonférence des arbres dominants se situe autour de 2,7 cm/an.

# **Table de production**

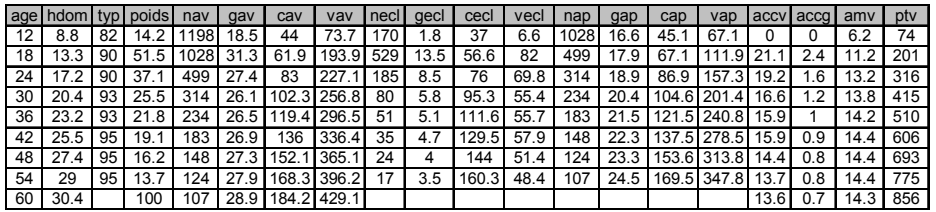

# **Graphiques**

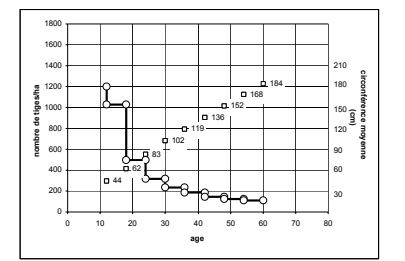

|                                       | 55 |         |    |    |    |     |    |    |    |    |  |
|---------------------------------------|----|---------|----|----|----|-----|----|----|----|----|--|
| surface terrière (m <sup>2</sup> /ha) | 50 |         |    |    |    |     |    |    |    |    |  |
|                                       | 45 |         |    |    |    |     |    |    |    |    |  |
|                                       | 40 |         |    |    |    |     |    |    |    |    |  |
|                                       | 35 |         |    |    |    |     |    |    |    |    |  |
|                                       | 30 |         |    |    |    |     |    |    |    |    |  |
|                                       | 25 |         |    |    |    |     |    |    |    |    |  |
|                                       | 20 |         |    | г  |    |     |    |    |    |    |  |
|                                       | 15 |         |    |    |    |     |    |    |    |    |  |
|                                       | 10 |         |    |    |    |     |    |    |    |    |  |
|                                       | 5  |         |    |    |    |     |    |    |    |    |  |
|                                       | 0  |         |    |    |    |     |    |    |    |    |  |
|                                       |    | $\circ$ | 10 | 20 | 30 | 40  | 50 | 60 | 70 | 80 |  |
|                                       |    |         |    |    |    | age |    |    |    |    |  |

*Nombre de tiges et circonférence moyenne Surface terrière (m²/ha) en fonction de l'âge(cm) en fonction de l'âge* 

## **EVALUATION DE L'ITINERAIRE 19**

## **Objectif de production**

**M**  L'accroissement annuel moyen en volume est de 14,3 m<sup>3</sup>/ha/an. Il est plutôt moyen comparé à celui des autres itinéraires en raison des éclaircies fortes pratiquées dans le peuplement.

#### **Objectif financier**

**B**  La valeur du fonds calculée au taux de 3 % est de -163 €/ha et se classe relativement bien.

## **Objectif technico-économique**

**F**  La valeur des tiges après optimisation des découpes est de 58938 €/ha. Cette valeur est relativement faible mais peut être augmentée d'environ 4 % par un élagage artificiel en hauteur.

#### **Objectifs écologiques**

- **TB-**
- **B**  La valeur de l'indicateur de biodiversité est très bonne et vaut 55 %. Celle de l'indicateur de bioquantité est bonne et vaut 159 %.

#### **Objectif de stabilité du peuplement**

**TB**  La proportion du temps durant lequel le peuplement est stable est très bonne et vaut 100 %. Il n'y a pas de risque de chablis.

#### **Objectifs de qualité de bois**

**B-B-F**  La proportion de bois adulte est relativement élevée (55 %) et la variation de la largeur des cernes est relativement réduite (50 %) comparativement aux autres itinéraires. L'itinéraire est donc bien classé pour ces 2 indicateurs. La valeur du module d'élasticité est plus faible (10143 Mpa) en raison de la largeur moyenne des cernes (0,47 cm) dues aux éclaircies fortes.

# **Conclusion**

Cet itinéraire est conseillé lorsque tous les objectifs représentés par les indicateurs sont considérés sur le même pied d'égalité. Cet itinéraire présente toutefois deux faiblesses qui concernent l'indicateur technico-économique et la valeur du module d'élasticité.

# **CARACTERISTIQUES SYLVICOLES DE L'ITINERAIRE 5 ITINERAIRE « PRODUCTION »**

# **Description**

Cet itinéraire concerne un peuplement de mélèze du Japon planté à la densité de 1333 tiges/ha. Les éclaircies commencent à 30 ans et sont moyennes (25 % des tiges sont prélevées). L'éclaircie tardive entraîne une certaine accumulation du matériel sur pied et un ralentissement de la croissance. Cet itinéraire permet de produire à 78 ans, un peu plus d'une centaine de tiges de 184 cm de circonférence moyenne. L'accroissement moyen en circonférence des arbres dominants se situe autour de 2,0 cm/an.

## **Table de production**

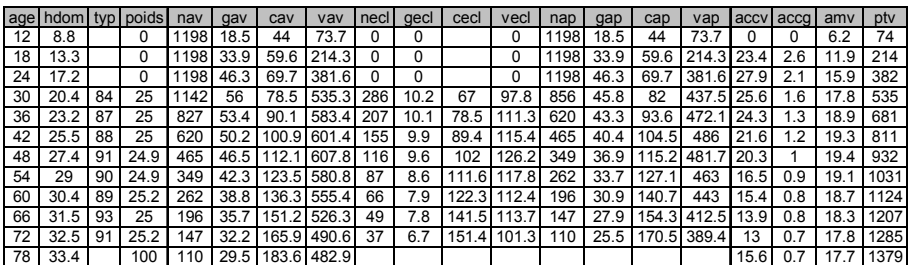

## **Graphiques**

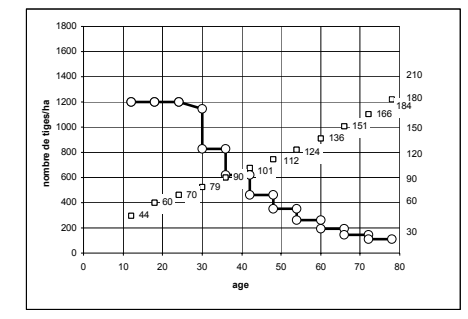

*Nombre de tiges et circonférence moyenne (cm) Surface terrière (m²/ha) en fonction de en fonction de l'âge* 

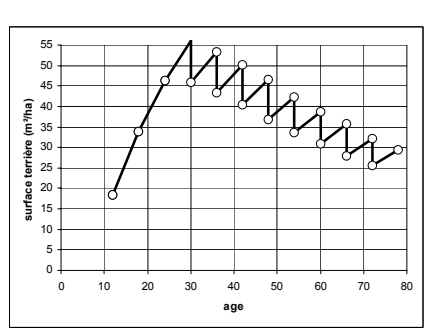

*l'âge*

#### **EVALUATION DE L'ITINERAIRE 5**

## **Objectif de production**

**TB**  L'accroissement annuel moyen en volume est de  $17.7$  m<sup>3</sup>/ha/an. Il est parmi les plus élevés des itinéraires comparés.

#### **TB Objectif financier**

La valeur du fonds calculée au taux de 3 % est de 792 €/ha et est la plus élevée.

#### **Objectif technico-économique**

**TB**  La valeur des tiges après optimisation des découpes est de 94323 €/ha et est parmi les meilleures.

#### **Objectifs écologiques**

**TF-F**  La valeur de l'indicateur de biodiversité est très mauvaise et vaut 9 %. Celle de l'indicateur de bioquantité est relativement faible et vaut 78 %.

#### **Objectif de stabilité du peuplement**

**TF**  La proportion du temps durant lequel le peuplement est stable est parmi les moins bonnes et vaut 69 %.

#### **Objectifs de qualité de bois**

- **TB-F-**La proportion de bois adulte est très bonne (59 %). La variation de la largeur des cernes est élevée (63 %) en raison de l'éclaircie tardive. La valeur du module
- **M**  d'élasticité est moyenne (11261 Mpa).

#### **Conclusion**

Cet itinéraire est conseillé lorsque les objectifs de production sont prioritaires et que les autres objectifs sont négligés. Il faut toutefois remarquer que la stabilité du peuplement est mauvaise et que le placement financier constitue donc un risque non négligeable. Cet itinéraire ne favorise en rien les objectifs écologiques et produit un bois de qualité moyenne.

# **CARACTERISTIQUES SYLVICOLES DE L'ITINERAIRE 18 ITINERAIRE « QUALITE DU BOIS »**

# **Description**

Cet itinéraire concerne un peuplement de mélèze du Japon planté à la densité de 2000 tiges/ha. Il a été construit en définissant une surface terrière après éclaircie de 22 m²/ha. Les éclaircies commencent à 15 ans avec une rotation de 6 ans. Elles sont fortes jusque vers 33 ans (environ 30-40 % des tiges sont prélevées) puis deviennent plus modérées (environ 15-25 % des tiges sont prélevées). Cet itinéraire permet de produire à 69 ans, environ nonante tiges de 194 cm de circonférence moyenne. L'accroissement moyen en circonférence des arbres dominants se situe autour de 2,5 cm/an.

## **Table de production**

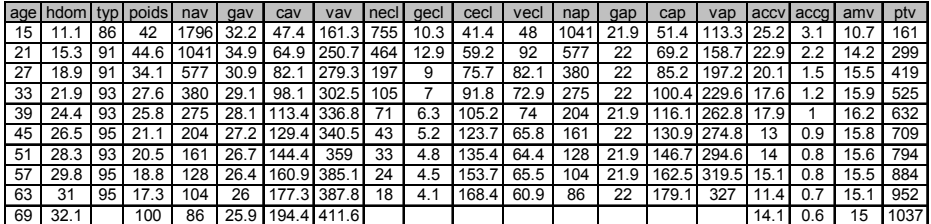

#### **Graphiques**

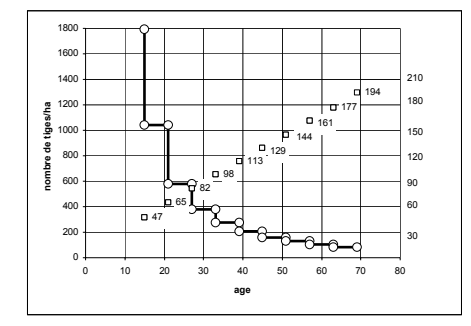

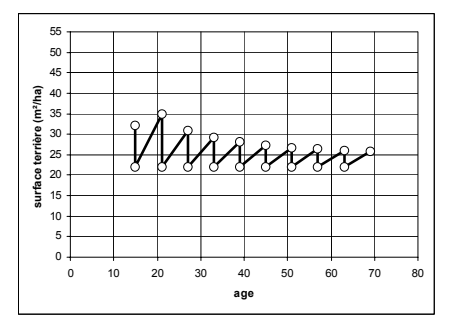

*en fonction de l'âge* 

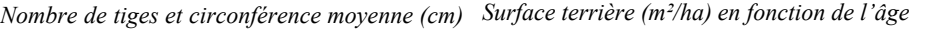

## **EVALUATION DE L'ITINERAIRE 18**

## **Objectif de production**

**M**  L'accroissement annuel moyen en volume est de 15 m<sup>3</sup>/ha/an. Il est plutôt moyen comparé à celui des autres itinéraires en raison des éclaircies fortes pratiquées dans le peuplement.

#### **Objectif financier**

**M**  La valeur du fonds calculée au taux de 3 % est de -888 €/ha et est relativement moyenne.

## **Objectif technico-économique**

**M**  La valeur des tiges après optimisation des découpes est de 66832 €/ha. Cette valeur est relativement moyenne. Elle peut être augmentée d'environ 3 % par un élagage artificiel en hauteur.

#### **Objectifs écologiques**

**M -B**  La valeur de l'indicateur de biodiversité est moyenne et vaut 25 %. Celle de l'indicateur de bioquantité est bonne et vaut 152 %.

#### **Objectif de stabilité du peuplement**

**F**  La proportion du temps durant lequel le peuplement est stable est relativement faible et vaut 78 %.

#### **Objectifs de qualité de bois**

**TB-B-**La proportion de bois adulte est parmi les plus élevées (61 %) et la variation de la largeur des cernes est relativement réduite (48 %) comparativement aux autres itinéraires. L'itinéraire est donc bien classé pour ces 2 indicateurs. La valeur du module d'élasticité est cependant plutôt faible (10467 Mpa) en raison de la largeur moyenne des cernes (0,45 cm) dues aux éclaircies fortes.

### **Conclusion**

**F** 

Cet itinéraire est conseillé lorsque les objectifs de qualité de bois sont recherchés. Cet itinéraire présente toutefois un module d'élasticité relativement faible et un risque non négligeable de chablis.